# LUMEN

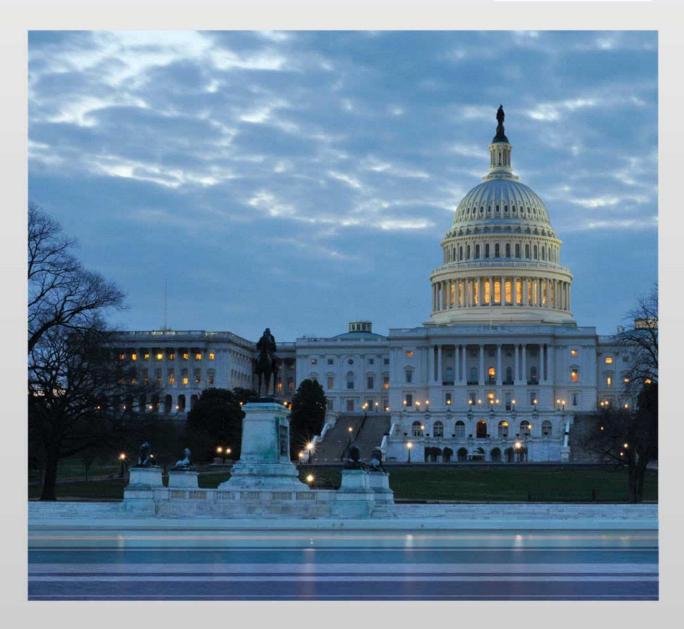

# **Volume 6 Price**

This data shall not be disclosed outside of the Government and shall not be duplicated, used, or disclosed in whole or in part for any purpose other than to the extent provided in the EIS Contract. This restriction does not limit the Government s right to use information contained in the data if it is obtained from another source without restriction. The data subject to this restriction is applicable to all pages following in this document. The information contained herein is proprietary, and it contains trade secrets and commercial or financial information that is privileged or confidential and is therefore exempt from disclosure under the provision of 5 USC Section 552. Release of this information is prohibited and subject to the sanctions set forth in 18 USC Section 1905.

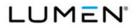

# Table of Contents

| VOLUME 6 PRICE [L.34, M.3]                         | 1-1                            |
|----------------------------------------------------|--------------------------------|
| 1.0 Price Response (L.34.1)                        | 1-1                            |
| 1.1 Pricing Hubs (PHubs)                           |                                |
| 1.2 For Physical Concentration Locations (PCLs) an | d Points of Presence (POPs)1-3 |
| 1.3 Individual Case Basis (ICB) CLINs              |                                |
| 1.4 Task Order Unique CLINs (TUCs)                 |                                |
| 1.5 Geographic Coverage Strategy                   |                                |
| 1.6 Voice Approach                                 |                                |
| 1.7 Auto-Sold CLINs                                |                                |
| 1.8 Approach to Device Size Assignment in Table B  | .2.8.1.3.2 1-18                |
| 1.9 Catalogs                                       |                                |
| 2.0 Price Tables/Data                              | 2-1                            |
| 2.1 Procedures for Applying the Prices             | 2-Error! Bookmark not defined. |
| 2.2 CBSAs for Proposed Pricing                     | 2-Error! Bookmark not defined. |
| 2.3 National Security and Emergency Preparedness   | 2-Error! Bookmark not defined. |
| 2.4 Total Evaluated CBSA Price                     | 2-Error! Bookmark not defined. |
| 2.5 Other Data                                     | 2-Error! Bookmark not defined. |
| 3.0 OLP Documentation for Catologue Items          |                                |
| 4.0 Error Checker Explanation                      | 4-1                            |

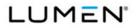

Contract # GS00Q17NSD3006 Mod #: P00310 Submission #: CL01001.01a

| A&A  | Assessment and Authorization               |
|------|--------------------------------------------|
|      |                                            |
| AA   | Access Arrangements                        |
| ACD  | Automatic Call Distribution                |
| ACL  | Access Control List                        |
| ACS  | Audio Conferencing Service                 |
| AD   | Account Director                           |
| ADM  | Add/Drop Multiplexer                       |
| AGF  | Associated Government Fee                  |
| AGFD | AGF Detail                                 |
| AHC  | Agency Hierarchy Code                      |
| ANC  | Adaptive Network Control                   |
| ANSI | American National Standards Institute      |
| API  | Application Programming Interface          |
| AQL  | Acceptable Quality Levels                  |
| AS   | Autonomous System                          |
| ΑΤΑ  | Analog Terminal Adapter                    |
| ATO  | Authority to Operate                       |
| ATR  | AGF Electronic Funds Transfer Report       |
| AWS  | Amazon Web Services                        |
| BA   | Billing Adjustment                         |
| BCDR | Business Continuity Disaster Recovery Plan |
| BCP  | Business Contingency Planning              |
| BD   | Billing Detail                             |
| BFD  | Bi-Directional Forwarding Detection        |
| BGAN | Broadband Global Area Network              |
| BGP  | Border Gateway Protocol                    |
| L    |                                            |

#### Abbreviation and Acronym Definitions List

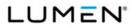

| BLSRBi-Directional Line Switched RingBoDBandwidth on DemandBOMBill of MaterialsBSSBusiness Support SystemBYODBring Your Own DeviceC&WCable and WiringC2Command and ControlCADComputer Aided DesignCALEACommission on Accreditation for Law Enforcement ACBASCentral Billed Agency Setup |         |
|----------------------------------------------------------------------------------------------------|---------|
| BOMBill of MaterialsBSSBusiness Support SystemBYODBring Your Own DeviceC&WCable and WiringC2Command and ControlCADComputer Aided DesignCALEACommission on Accreditation for Law Enforcement A                                                                                           |         |
| BSSBusiness Support SystemBYODBring Your Own DeviceC&WCable and WiringC2Command and ControlCADComputer Aided DesignCALEACommission on Accreditation for Law Enforcement A                                                                                                    |         |
| BYODBring Your Own DeviceC&WCable and WiringC2Command and ControlCADComputer Aided DesignCALEACommission on Accreditation for Law Enforcement A                                                                                                    |         |
| C&W       Cable and Wiring         C2       Command and Control         CAD       Computer Aided Design         CALEA       Commission on Accreditation for Law Enforcement A                                                                                                    |         |
| C2Command and ControlCADComputer Aided DesignCALEACommission on Accreditation for Law Enforcement A                                                                                                    |         |
| CADComputer Aided DesignCALEACommission on Accreditation for Law Enforcement A                                                                                                    |         |
| CALEA Commission on Accreditation for Law Enforcement A                                                                                                    |         |
|                                                                                                    |         |
| CBAS Central Billed Agency Setup                                                                                                    | gencies |
|                                                                                                    |         |
| CBASR Central Billed Agency Setup Reply                                                                                                    |         |
| CBS Committed Burst Size                                                                                                    |         |
| CCD Customer Commit Date                                                                                                    |         |
| CCM Customer Care Manager                                                                                                    |         |
| CDIP Contractor Data Interaction Plan                                                                                                    |         |
| CDP Carbon Disclosure Project                                                                                                    |         |
| CDR Call Detail Recording                                                                                                    |         |
| CDRL Contract Deliverables Requirements List                                                                                                    |         |
| CE Customer Edge                                                                                                    |         |
| CFR Code of Federal Regulations                                                                                                    |         |
| CFSS Commercial Fixed Satellite Service                                                                                                    |         |
| CIR Committed Information Rate                                                                                                    |         |
| CIS Continual Improvement Strategy                                                                                                    |         |
| CLEC Competitive Local Exchange Carrier                                                                                                    |         |
| CLIN Contract Line Item Number                                                                                                    |         |
| CLLI Common Language Location Identifier                                                                                                    |         |
| CM Configuration Management                                                                                                    |         |

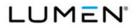

| CMSS      | Commercial Mobile Satellite Service  |
|-----------|--------------------------------------|
| CN        | Case Number                          |
| CNAM      | Called ID Name                       |
| CNEC      | Commander Naval European Command     |
| CNP       | Customer Network Planning            |
| СО        | Contracting Officer                  |
| COMSATCOM | Commercial Satellite Communications  |
| CONOPS    | Concept of Operations                |
| CONUS     | Contiguous United States             |
| COOP      | Continuity of Operations             |
| COR       | Contracting Officer's Representative |
| CoS       | Class of Service                     |
| COTS      | Commercial Off-The-Shelf             |
| СР        | Contingency Planning                 |
| CPE       | Customer Premise Equipment           |
| СРМО      | Contractor Program Management Office |
| CRD       | Customer Request Date                |
| CRM       | Customer Relationship Management     |
| CSDS      | Carrier Switched Data Service        |
| CSM       | Customer Support Manager             |
| CSO       | Customer Support Office              |
| CSP       | Cloud Service Provider               |
| CSR       | Customer Service Representative      |
| CSVS      | Circuit-Switched Voice Service       |
| СТ        | Computer Telephony                   |
| CTI       | Computer Telephony Integration       |
| CUI       | Controlled Unclassified Information  |
| CWD       | Customer Want Date                   |

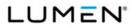

Contract # GS00Q17NSD3006 Mod #: P00310 Submission #: CL01001.01a

|      | Subilission #. CL01001.01a             |
|------|----------------------------------------|
| DBAS | Direct Billed Agency Setup             |
| DCA  | Data Collection Appliance              |
| DCIM | Data Center Infrastructure Management  |
| DCS  | Digital Cross Connect System           |
| DF   | Dark Fiber                             |
| DFS  | Dark Fiber Services                    |
| DHS  | Department of Homeland Security        |
| DIA  | Dedicated Internet Access              |
| DNS  | Domain Name Service                    |
| DoD  | Department of Defense                  |
| DoS  | Denial of Service                      |
| DR   | Disaster Recovery                      |
| DTE  | Data Terminal Equipment                |
| DWDM | Dense Wavelength Division Multiplexing |
| EAI  | Enterprise Application Integration     |
| EBS  | Excess Burst Size                      |
| ECMS | EIS Contract Management System         |
| ECS  | Enhanced Cybersecurity Services        |
| EFT  | Electronic Funds Transfer              |
| EIA  | Electronic Industries Alliance         |
| EIR  | Excess Information Rate                |
| EIS  | Enterprise Infrastructure Solutions    |
| ELS  | Enhanced Local Service                 |
| EMEA | Europe-Middle East-Asia                |
| EMI  | Electro Magnetic Interference          |
| EN   | Event Notification                     |
| ENNI | Ethernet Network to Network Interface  |
| EO   | Executive Order                        |
|      | ·                                      |

v

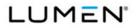

|           | Submission #: CL01001.01a                                 |
|-----------|-----------------------------------------------------------|
| EOP       | Executive Office of the President                         |
| EP        | Emergency Preparedness                                    |
| EPL       | Ethernet Private Line                                     |
| ERM       | E-mail Response Management                                |
| ERP       | Enterprise Resource Planning                              |
| ESF       | Extended Superframe                                       |
| ET        | Earth Terminal                                            |
| еТОМ      | Enhanced Telecom Operations Map                           |
| ETS       | Ethernet Transport Service                                |
| EVC       | Ethernet Virtual Connection                               |
| EVPL      | Ethernet Virtual Private Line                             |
| FAA       | Federal Aviation Administration                           |
| FCC       | Federal Communications Commission                         |
| FCC CSRIC | Communications Security, Reliability and Interoperability |
|           | Council                                                   |
| FDCCI     | Federal Data Center Consolidation Initiative              |
| FDP       | Fiber Distribution Panel                                  |
| FIPS      | Federal Information Processing Standards                  |
| FISMA     | Federal Information Security Management Act               |
| FMS       | Fiber Management System                                   |
| FOA       | Fair Opportunity Award                                    |
| FOCN      | Firm Order Commitment Notice                              |
| FOIA      | Freedom of Information Action                             |
| FSO       | Facility Security Officer                                 |
| GB        | Gigabyte                                                  |
| GCC       | Government Community Cloud                                |
| GDIT      | General Dynamics Information Technology                   |
| GFP       | Government Furnished Property                             |
|           |                                                           |

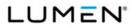

| GHG    | Greenhouse Gas                                    |
|--------|---------------------------------------------------|
| GIS    | Geographical Information System                   |
| GoS    | Grade of Service                                  |
| GovSOC | Government Security Operation Centers             |
| GRE    | Generic Routing Encapsulation                     |
| GUI    | Graphical User Interface                          |
| GVP    | Genesys Voice Platform                            |
| НСМ    | Human Capital Management                          |
| HD     | High Definition                                   |
| НОА    | Horn of Africa                                    |
| HSIP   | High Speed Internet Protocol                      |
| HSPD   | Homeland Security Presidential Directive          |
| HTTP   | Hyper Text Transfer Protocol                      |
| HVAC   | Heating, Ventilation & Air Conditioning           |
| IA     | Information Assurance                             |
| ICB    | Individual Case Basis                             |
| ICD    | Intelligence Community Directives                 |
| ID     | Site Identification                               |
| IDWG   | Intrusion Detection Exchange Format Working Group |
| IEC    | International Electrotechnical Commission         |
| IEEE   | Institute of Electrical Engineering               |
| IETF   | Internet Engineering Task Force                   |
| IFL    | Inter-Facility Link                               |
| IGC    | Intelsat Government Corporation                   |
| ILEC   | Incumbent Local Exchange Carrier                  |
| IM&P   | Instant Messaging & Presence                      |
| INRS   | Incident Response Service                         |
| IOC    | Indications of Compromise                         |

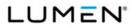

|                                       | Submission #. CE01001.01a                 |
|---------------------------------------|-------------------------------------------|
| IPP                                   | Invoice Processing Platform               |
| IPS                                   | Internet Protocol Service                 |
| IPT                                   | Integrated Project Team                   |
| IPVPN                                 | IP-based Virtual Private Network          |
| IPVS                                  | Internet Protocol Voice Service           |
| IR                                    | Inventory Reconciliation                  |
| ISM                                   | In-Service Monitoring                     |
| ISP                                   | Internet Service Provider                 |
| ISSM                                  | Information System Security Manager       |
| ISSO                                  | Information System Security Officer       |
| ITA                                   | International Trade Administration        |
| IT-SAC                                | Information Sharing and Analysis Center   |
| ITSM                                  | Information Technology Service Management |
| ITT                                   | Information Technology Tools              |
| ITU                                   | International Telecommunications Union    |
| IVR                                   | Interactive Voice Response                |
| IXC                                   | Inter-Exchange Carrier                    |
| J2EE                                  | Java 2 Platform Enterprise Edition        |
| KPI                                   | Key Performance Indicator                 |
| LDAP                                  | Lightweight Directory Access Protocol     |
| LEAF                                  | Large Effective Area Fiber                |
| LEC                                   | Local Exchange Carrier                    |
| LGB                                   | Log Database                              |
| LMS                                   | Learning Management System                |
| LNP                                   | Local Number Portability                  |
| LOA                                   | Letter of Authorization                   |
| LSA                                   | Local Service Agreement                   |
| LSP                                   | Label Switched Paths                      |
| · · · · · · · · · · · · · · · · · · · |                                           |

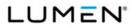

| LSP     | Local Service Provider                                |
|---------|-------------------------------------------------------|
| M2M     | Machine to Machine                                    |
| MA      | System Maintenance Policy and Procedures              |
| MAC     | Mission Assurance Category                            |
| MACD    | Moving Average Convergence/Divergence                 |
| MAM     | Mobile Application Management                         |
| MAN     | Metropolitan Area Network                             |
| MBS     | Maximum Burst Size                                    |
| МСМ     | Mobile Content Management                             |
| MCU     | Multipoint Control Unit                               |
| MDM     | Mobile Device Management                              |
| MEF     | Metro Ethernet Forum                                  |
| MLS     | Managed LAN Service                                   |
| MMS     | Managed Mobility Service                              |
| MNS     | Managed Network Service                               |
| MOA     | Memorandum of Agreement                               |
| MOS     | Mean Opinion Score                                    |
| MPLS    | Multi-Protocol Label Switching                        |
| MPS     | Managed Prevention Service                            |
| MRC     | Monthly Recurring Charge                              |
| MSA     | Master Service Agreement                              |
| MTBF    | Mean Time Between Failure                             |
| MTIPS   | Managed Trusted Internet Protocol Service             |
| MTRS    | Mean Time to Restore Service                          |
| MTTR    | Mean Time to Restore                                  |
| N&T SIG | Network and Telecommunications Special Interest Group |
| NANOG   | North American Network Operators Group                |
| NANP    | North American Numbering Plan                         |

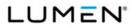

| NASS    | North American Softswitch                         |
|---------|---------------------------------------------------|
| NCAS    | Non-Call Associated Signaling                     |
| NCC     | National Coordinating Center for Communications   |
| NCD     | Network Call Distributor                          |
| NCS     | National Communications System                    |
| NID     | Network Interface Device                          |
| NIST    | National Institute of Standards and Technology    |
| NMS     | Network Management System                         |
| NOC     | Network Operations Center                         |
| NoN     | Network of Networks                               |
| NS      | National Security                                 |
| NSC     | Network Site Code                                 |
| NSP-Sec | Network Service Provider Security Association     |
| NT      | Number Translation                                |
| NTP     | Notice to Proceed                                 |
| NTSC    | National Television Standards Committee           |
| NxGE    | Nx Gigabit Ethernet                               |
| OA      | Operations Automation                             |
| 000     | Ordering Contracting Officer                      |
| OFSTP   | Optical Fiber System Test Procedure               |
| OIF     | Optical Internetworking Forum                     |
| OLA     | Operating Level Agreement                         |
| OLP     | Official List Price                               |
| OMB     | Office of Management and Budget                   |
| OLP     | Official List Price                               |
| OPM     | Office of Personnel Management                    |
| OSM     | Office of Selective Acquisitions Security Manager |
| OSP     | Outside Plant                                     |

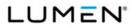

|         | Submission #. CL01001.01a                    |
|---------|----------------------------------------------|
| OSS     | Operations Support System                    |
| OTN     | Optical Transport Network                    |
| OVC     | Operator Virtual Connection                  |
| OWS     | Optical Wavelength Service                   |
| PA      | Participating Agency                         |
| PaaS    | Platform as a Service                        |
| PCI-DSS | Payment Card Industry Data Security Standard |
| PCL     | Physical Concentration Location              |
| PE      | Provider Edge                                |
| PEP     | Physical and Environmental Protection        |
| PHub    | Pricing Hub                                  |
| PIR     | Peak Information Rate                        |
| PLS     | Private Line Service                         |
| РМ      | Program Manager                              |
| PMBoK   | Project Management Body of Knowledge         |
| PMI     | Program Management Institute                 |
| РММ     | Price Management Mechanism                   |
| РМО     | Project Management Office                    |
| PMP     | Project Management Plan                      |
| PMR     | Program Management Review                    |
| POC     | Point of Contact                             |
| PoE     | Power over Ethernet                          |
| PoP     | Point of Presence                            |
| PSA     | Program Security Advisor                     |
| PSAP    | Public Service Access Point                  |
| PSTN    | Public Switched Telephone Network            |
| PtP     | Point-to-Point                               |
| PUE     | Power Utilization Efficiency                 |
|         | 1                                            |

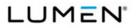

| QASPQuality Assurance Surveillance PlanQCQuality ControlQCPQuality Control PlanQMPQuality Management PlanQoSQuality of ServiceQPMRQuarterly Program Management ReviewQTSQuality Technology ServicesRACCRouting and Call ControlRADIUSRemote Authentication Dial-In User ServiceRBACRole-Based Access ControlRFCRequest for CommentsRFIRadio Frequency InterferenceRFPRequest for ProposalRSVPResource Reservation ProtocolRTPReal-Time ProtocolSATSystem Architecture TeamSatAASatellite Access ArrangementsSBUSensitive But UnclassifiedSCAPSecurity Content Automation ProtocolSCISpecial Compartmented InformationSCIFSensitive Compartmented InformationSCIFSecurity Development LifecycleSDNSoftware Defined NetworkingSDPService Delivery PointSESales Engineer | QA     | Quality Assurance                              |
|----------------------------------------------------------------------------------------------------|--------|------------------------------------------------|
| QCPQuality Control PlanQMPQuality Management PlanQoSQuality of ServiceQPMRQuarterly Program Management ReviewQTSQuality Technology ServicesRACCRouting and Call ControlRADIUSRemote Authentication Dial-In User ServiceRBACRole-Based Access ControlRFCRequest for CommentsRFIRadio Frequency InterferenceRFPRequest for ProposalRSVPResource Reservation ProtocolRTPReal-Time ProtocolSATSystem Architecture TeamSatAASatellite Access ArrangementsSBCSession Border ControllerSBUSensitive But UnclassifiedSCAPSecurity Content Automation ProtocolSCIFSensitive Compartmented InformationSCIFSensitive Compartmented Information FacilitiesSCRMSupply Chain Risk ManagementSDLService Defined NetworkingSDPService Delivery Point                                  | QASP   | Quality Assurance Surveillance Plan            |
| QMPQuality Management PlanQoSQuality of ServiceQPMRQuarterly Program Management ReviewQTSQuality Technology ServicesRACCRouting and Call ControlRADIUSRemote Authentication Dial-In User ServiceRBACRole-Based Access ControlRFCRequest for CommentsRFPRequest for ProposalRSVPResource Reservation ProtocolRTPReal-Time ProtocolSATSystem Architecture TeamSatAASatellite Access ArrangementsSBCSession Border ControllerSBUSensitive But UnclassifiedSCAPSecurity Content Automation ProtocolSCISpecial Compartmented InformationSCIFSensitive Compartmented InformationSCIFSensitive Delivery Development LifecycleSDNSoftware Defined NetworkingSDPService Delivery Point                                                                                         | QC     | Quality Control                                |
| QoSQuality of ServiceQPMRQuarterly Program Management ReviewQTSQuality Technology ServicesRACCRouting and Call ControlRADIUSRemote Authentication Dial-In User ServiceRBACRole-Based Access ControlRFCRequest for CommentsRFIRadio Frequency InterferenceRFPRequest for ProposalRSVPResource Reservation ProtocolRTPReal-Time ProtocolSATSystem Architecture TeamSatAASatellite Access ArrangementsSBCSession Border ControllerSBUSensitive But UnclassifiedSCAPSecurity Content Automation ProtocolSCISpecial Compartmented InformationSCIFSensitive Compartmented InformationSCIFSensitive Development LifecycleSDNSoftware Defined NetworkingSDPService Delivery Point                                                                                             | QCP    | Quality Control Plan                           |
| QPMRQuarterly Program Management ReviewQTSQuality Technology ServicesRACCRouting and Call ControlRADIUSRemote Authentication Dial-In User ServiceRBACRole-Based Access ControlRFCRequest for CommentsRFIRadio Frequency InterferenceRFPRequest for ProposalRSVPResource Reservation ProtocolRTPReal-Time ProtocolSATSystem Architecture TeamSatAASatellite Access ArrangementsSBCSession Border ControllerSBUSensitive But UnclassifiedSCAPSecurity Content Automation ProtocolSCISpecial Compartmented InformationSCIFSensitive Compartmented InformationSCIFSensitive Development LifecycleSDNSoftware Defined NetworkingSDPService Delivery Point                                                                                                    | QMP    | Quality Management Plan                        |
| QTSQuality Technology ServicesRACCRouting and Call ControlRADIUSRemote Authentication Dial-In User ServiceRBACRole-Based Access ControlRFCRequest for CommentsRFIRadio Frequency InterferenceRFPRequest for ProposalRSVPResource Reservation ProtocolRTPReal-Time ProtocolSATSystem Architecture TeamSatAASatellite Access ArrangementsSBCSession Border ControllerSBUSensitive But UnclassifiedSCAPSecurity Content Automation ProtocolSCISpecial Compartmented InformationSCIFSensitive Compartmented InformationSCIFSensitive Development LifecycleSDLSecurity Development LifecycleSDNSoftware Defined NetworkingSDPService Delivery Point                                                                                                    | QoS    | Quality of Service                             |
| RACCRouting and Call ControlRADIUSRemote Authentication Dial-In User ServiceRBACRole-Based Access ControlRFCRequest for CommentsRFIRadio Frequency InterferenceRFPRequest for ProposalRSVPResource Reservation ProtocolRTPReal-Time ProtocolSATSystem Architecture TeamSatAASatellite Access ArrangementsSBCSession Border ControllerSBUSensitive But UnclassifiedSCAPSecurity Content Automation ProtocolSCIFSensitive Compartmented InformationSCIFSupply Chain Risk ManagementSDLSecurity Development LifecycleSDNSoftware Defined NetworkingSDPService Delivery Point                                                                                                    | QPMR   | Quarterly Program Management Review            |
| RADIUSRemote Authentication Dial-In User ServiceRBACRole-Based Access ControlRFCRequest for CommentsRFIRadio Frequency InterferenceRFPRequest for ProposalRSVPResource Reservation ProtocolRTPReal-Time ProtocolSATSystem Architecture TeamSatAASatellite Access ArrangementsSBCSession Border ControllerSBUSensitive But UnclassifiedSCAPSecurity Content Automation ProtocolSCIFSensitive Compartmented InformationSCIFSecurity Development LifecycleSDLSecurity Development LifecycleSDNSoftware Defined NetworkingSDPService Delivery Point                                                                                                    | QTS    | Quality Technology Services                    |
| RBACRole-Based Access ControlRFCRequest for CommentsRFIRadio Frequency InterferenceRFPRequest for ProposalRSVPResource Reservation ProtocolRTPReal-Time ProtocolSATSystem Architecture TeamSatAASatellite Access ArrangementsSBCSession Border ControllerSBUSensitive But UnclassifiedSCAPSecurity Content Automation ProtocolSCIFSensitive Compartmented InformationSCIFSensitive Compartmented Information FacilitiesSDLSecurity Development LifecycleSDNSoftware Defined NetworkingSDPService Delivery Point                                                                                                    | RACC   | Routing and Call Control                       |
| RFCRequest for CommentsRFIRadio Frequency InterferenceRFPRequest for ProposalRSVPResource Reservation ProtocolRTPReal-Time ProtocolSATSystem Architecture TeamSatAASatellite Access ArrangementsSBCSession Border ControllerSBUSensitive But UnclassifiedSCAPSecurity Content Automation ProtocolSCISpecial Compartmented InformationSCIFSensitive Compartmented Information FacilitiesSCRMSupply Chain Risk ManagementSDLSecurity Development LifecycleSDNSoftware Defined NetworkingSDPService Delivery Point                                                                                                    | RADIUS | Remote Authentication Dial-In User Service     |
| RFIRadio Frequency InterferenceRFPRequest for ProposalRSVPResource Reservation ProtocolRTPReal-Time ProtocolSATSystem Architecture TeamSatAASatellite Access ArrangementsSBCSession Border ControllerSBUSensitive But UnclassifiedSCAPSecurity Content Automation ProtocolSCISpecial Compartmented InformationSCIFSensitive Compartmented Information FacilitiesSDLSecurity Development LifecycleSDNSoftware Defined NetworkingSDPService Delivery Point                                                                                                    | RBAC   | Role-Based Access Control                      |
| RFPRequest for ProposalRSVPResource Reservation ProtocolRTPReal-Time ProtocolSATSystem Architecture TeamSatAASatellite Access ArrangementsSBCSession Border ControllerSBUSensitive But UnclassifiedSCAPSecurity Content Automation ProtocolSCISpecial Compartmented InformationSCIFSensitive Compartmented Information FacilitiesSDLSecurity Development LifecycleSDNSoftware Defined NetworkingSDPService Delivery Point                                                                                                    | RFC    | Request for Comments                           |
| RSVPResource Reservation ProtocolRTPReal-Time ProtocolSATSystem Architecture TeamSatAASatellite Access ArrangementsSBCSession Border ControllerSBUSensitive But UnclassifiedSCAPSecurity Content Automation ProtocolSCISpecial Compartmented InformationSCIFSensitive Compartmented Information FacilitiesSDLSecurity Development LifecycleSDNSoftware Defined NetworkingSDPService Delivery Point                                                                                                    | RFI    | Radio Frequency Interference                   |
| RTPReal-Time ProtocolSATSystem Architecture TeamSatAASatellite Access ArrangementsSBCSession Border ControllerSBUSensitive But UnclassifiedSCAPSecurity Content Automation ProtocolSCISpecial Compartmented InformationSCIFSensitive Compartmented Information FacilitiesSCRMSupply Chain Risk ManagementSDLSecurity Development LifecycleSDNSoftware Defined NetworkingSDPService Delivery Point                                                                                                    | RFP    | Request for Proposal                           |
| SATSystem Architecture TeamSatAASatellite Access ArrangementsSBCSession Border ControllerSBUSensitive But UnclassifiedSCAPSecurity Content Automation ProtocolSCISpecial Compartmented InformationSCIFSensitive Compartmented Information FacilitiesSCRMSupply Chain Risk ManagementSDLSecurity Development LifecycleSDNSoftware Defined NetworkingSDPService Delivery Point                                                                                                    | RSVP   | Resource Reservation Protocol                  |
| SatAASatellite Access ArrangementsSBCSession Border ControllerSBUSensitive But UnclassifiedSCAPSecurity Content Automation ProtocolSCISpecial Compartmented InformationSCIFSensitive Compartmented Information FacilitiesSCRMSupply Chain Risk ManagementSDLSecurity Development LifecycleSDNSoftware Defined NetworkingSDPService Delivery Point                                                                                                    | RTP    | Real-Time Protocol                             |
| SBCSession Border ControllerSBUSensitive But UnclassifiedSCAPSecurity Content Automation ProtocolSCISpecial Compartmented InformationSCIFSensitive Compartmented Information FacilitiesSCRMSupply Chain Risk ManagementSDLSecurity Development LifecycleSDNSoftware Defined NetworkingSDPService Delivery Point                                                                                                    | SAT    | System Architecture Team                       |
| SBUSensitive But UnclassifiedSCAPSecurity Content Automation ProtocolSCISpecial Compartmented InformationSCIFSensitive Compartmented Information FacilitiesSCRMSupply Chain Risk ManagementSDLSecurity Development LifecycleSDNSoftware Defined NetworkingSDPService Delivery Point                                                                                                    | SatAA  | Satellite Access Arrangements                  |
| SCAPSecurity Content Automation ProtocolSCISpecial Compartmented InformationSCIFSensitive Compartmented Information FacilitiesSCRMSupply Chain Risk ManagementSDLSecurity Development LifecycleSDNSoftware Defined NetworkingSDPService Delivery Point                                                                                                    | SBC    | Session Border Controller                      |
| SCISpecial Compartmented InformationSCIFSensitive Compartmented Information FacilitiesSCRMSupply Chain Risk ManagementSDLSecurity Development LifecycleSDNSoftware Defined NetworkingSDPService Delivery Point                                                                                                    | SBU    | Sensitive But Unclassified                     |
| SCIFSensitive Compartmented Information FacilitiesSCRMSupply Chain Risk ManagementSDLSecurity Development LifecycleSDNSoftware Defined NetworkingSDPService Delivery Point                                                                                                    | SCAP   | Security Content Automation Protocol           |
| SCRMSupply Chain Risk ManagementSDLSecurity Development LifecycleSDNSoftware Defined NetworkingSDPService Delivery Point                                                                                                    | SCI    | Special Compartmented Information              |
| SDL     Security Development Lifecycle       SDN     Software Defined Networking       SDP     Service Delivery Point                                                                                                    | SCIF   | Sensitive Compartmented Information Facilities |
| SDN     Software Defined Networking       SDP     Service Delivery Point                                                                                                    | SCRM   | Supply Chain Risk Management                   |
| SDP Service Delivery Point                                                                                                    | SDL    | Security Development Lifecycle                 |
|                                                                                                    | SDN    | Software Defined Networking                    |
| SE Sales Engineer                                                                                                    | SDP    | Service Delivery Point                         |
|                                                                                                    | SE     | Sales Engineer                                 |

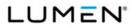

| SE     | System Engineering                        |
|--------|-------------------------------------------|
| SECAM  | Système Electronique Couleur Avec Memoire |
| SED    | Service Enabling Device                   |
| SES-GS | SES-Government Solutions                  |
| SFTP   | Secure File Transport Protocol            |
| SHR    | Self-Healing Ring                         |
| SIEM   | Security Information and Event Management |
| SIP    | Service Improvement Plan                  |
| SIP    | Session Initiating Protocol               |
| SIS    | Satellite Internet Service                |
| SLA    | Service Level Agreement                   |
| SLACR  | SLA Credit Request                        |
| SLAR   | Service Level Agreement Report            |
| SO     | Service Order                             |
| SOA    | Services Oriented Architecture            |
| SOAC   | Service Order Administrative Change       |
| SOC    | Security Operations Center                |
| SOC    | Service Order Confirmation                |
| SOCN   | Service Order Completion Notice           |
| SONET  | Synchronous Optical Network               |
| SONETS | Synchronous Optical Network Services      |
| SOP    | Standard Operating Procedures             |
| SORN   | Service Order Rejection Notice            |
| SP     | Special Publication                       |
| SRE    | Service Related Equipment                 |
| SRL    | Service Related Labor                     |
| SSAE   | Standards for Attestation Engagement      |
| SSL    | Secure Socket Layer                       |
|        |                                           |

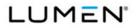

| SSM   | Synchronous Status Messaging                            |
|-------|---------------------------------------------------------|
| SVE   | Service Verification Environment                        |
| SWC   | Switching Wire Center                                   |
| T&C   | Trouble and Complaint                                   |
| ТВ    | Terabyte                                                |
| ТСАМ  | Technical Customer Account Management                   |
| TCSR  | Technical Customer Service Representative               |
| TDM   | Time Division Multiplex                                 |
| TF    | Toll Free                                               |
| TFS   | Toll-Free Service                                       |
| TIC   | Trusted Internet Connection                             |
| TICAP | Trusted Internet Connection Access Provider             |
| TLS   | Transport Layer Security                                |
| TN    | Telephone Number                                        |
| ТО    | Task Order                                              |
| ТОРР  | Task Order Project Plan                                 |
| TOR   | Task Order Request                                      |
| TORFP | Task Order Request for Proposal                         |
| ToS   | Type of Service                                         |
| TPID  | Tag Protocol Identifier                                 |
| TSMP  | Transition Strategy and Management Plan                 |
| TSP   | Telecommunications Service Priority                     |
| TSPOC | Telecommunications Service Priority Oversight Committee |
| TTR   | Time to Restore                                         |
| TUC   | Task Order Unique CLIN                                  |
| UC&C  | Unified Communications and Collaboration                |
| UIFN  | Universal International Free Phone Number               |
| UNI   | User Network Interface                                  |

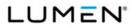

| Unprotected Private Line                   |
|--------------------------------------------|
| •                                          |
| Uninterruptible Power Supplies             |
| Unidirectional Path Switched Ring          |
| Universal Resource Locator                 |
| Veterans Affairs                           |
| Vendor and Customer Self Service           |
| Very Early Smoke Detection Apparatus       |
| Virtual Forwarding Instance                |
| Virtual Local Area Network                 |
| Virtual Machine                            |
| Voice Over Internet Protocol               |
| Voluntary Product Accessibility Template   |
| Virtual Private LAN Service                |
| Virtual Private Network                    |
| Virtual Private Network Service            |
| Virtual Routing and Forwarding             |
| Vulnerability Scanning Service             |
| Video Teleconferencing Service             |
| Wide Area Network                          |
| Wavelength Division Multiplexing           |
| Workforce Management                       |
| Working Group                              |
| Wireless Priority Services                 |
| Extensible Messaging and Presence Protocol |
|                                            |

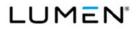

Contract # GS00Q17NSD3006 Mod #: P00310 Submission #: CL01001.01a

#### **Assumptions and Conditions**

Lumen Pricing Assumptions are provided by service.

#### B.1.2.11 General - Auto-sold CLINs

**B.2.7.2 Commercial Fixed Satellite Service** 

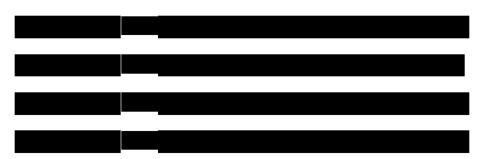

# B.2.2.3 Toll Free Service

| - |  | 1 |  |
|---|--|---|--|
| _ |  |   |  |
|   |  |   |  |
|   |  |   |  |
|   |  |   |  |
|   |  |   |  |

# **B.2.9 Access Arrangements**

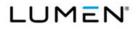

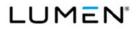

#### Contract # GS00Q17NSD3006 Mod #: P00310 Submission #: CL01001.01a

#### **B.2.5.3 Content Delivery Network Service**

# B.2.8.3 Unified Communications Service

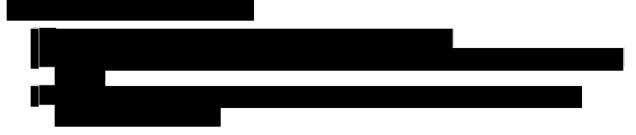

# B.2.8.6 Managed Mobility Service

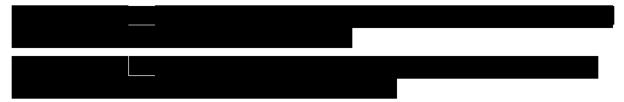

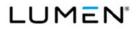

Contract # GS00Q17NSD3006 Mod #: P00310 Submission #: CL01001.01a

# VOLUME 6 PRICE [L.34, M.3]

#### 1.0 Price Response [L.34.1]

#### 1.1 Pricing Hubs (PHubs)

Lumen is a facilities-based Competitive Local Exchange Carrier (CLEC). Our fiber networks spans across 110,000 intercity, 64,000 metropolitan, and 33,000 subsea route miles connecting more than 500 global markets. Additionally, Lumen connects 170 metro fiber network markets.

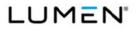

Contract # GS00Q17NSD3006

Mod #: P00310

General Services Administration (GSA) Enterprise Infrastructure Solutions (EIS)

| <br>Submission #: CL01001.01a |
|-------------------------------|
|                               |
|                               |
|                               |
|                               |
|                               |
|                               |
|                               |
|                               |
|                               |
|                               |
|                               |
|                               |
|                               |
|                               |
|                               |
|                               |
|                               |
|                               |
|                               |
|                               |
|                               |
|                               |
|                               |
|                               |
|                               |
|                               |
|                               |
|                               |
|                               |
|                               |
|                               |
|                               |

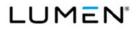

Contract # GS00Q17NSD3006 Mod #: P00310 Submission #: CL01001.01a

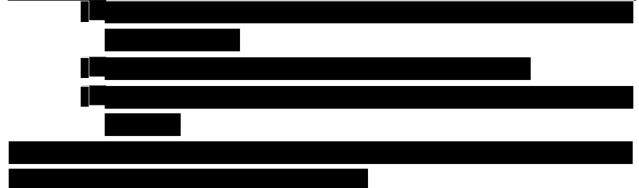

Pricing Strategy for Adding Building NSCs to PHubs Post-Award

# 1.2 For Physical Concentration Locations (PCLs) and Points of Presence (POPs)

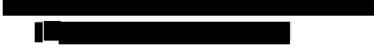

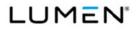

Contract # GS00Q17NSD3006 Mod #: P00310 Submission #: CL01001.01a

#### Process for Associating PCLs to POPs

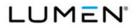

Contract # GS00Q17NSD3006

Mod #: P00310

General Services Administration (GSA) Enterprise Infrastructure Solutions (EIS)

Submission #: CL01001.01a Process for Defining Services Associated with a POP Process for Maintaining and Updating the Tables in Section B.4

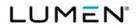

Contract # GS00Q17NSD3006 Mod #: P00310 Submission #: CL01001.01a

# 1.3 Individual Case Basis (ICB) CLINs

### Understanding of the Use of ICB CLINs

Approach to Create a Price for an ICB CLIN

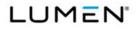

Contract # GS00Q17NSD3006 Mod #: P00310 Submission #: CL01001.01a

1.4 Task Order Unique CLINs (TUCs)

Understanding of the Use of TUCs

Approach to Determine that an Agency's Requirements are Best Met by a TUC

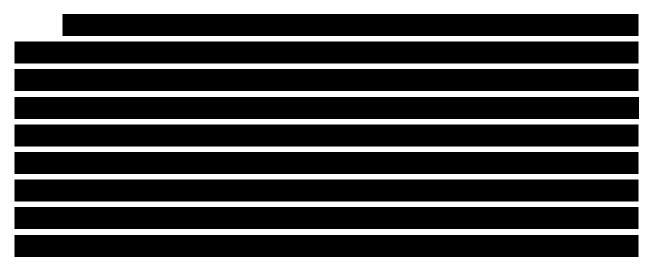

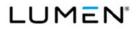

Contract # GS00Q17NSD3006 Mod #: P00310 Submission #: CL01001.01a

Maintaining the Information for TUCs Based on Combining Component CLINs

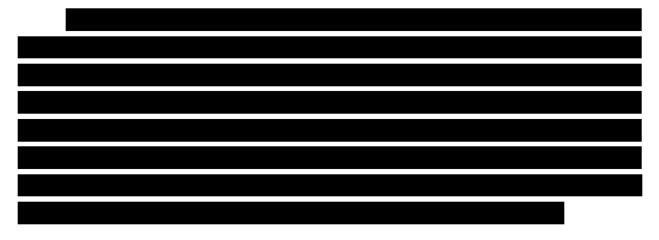

#### 1.5 Geographic Coverage Strategy

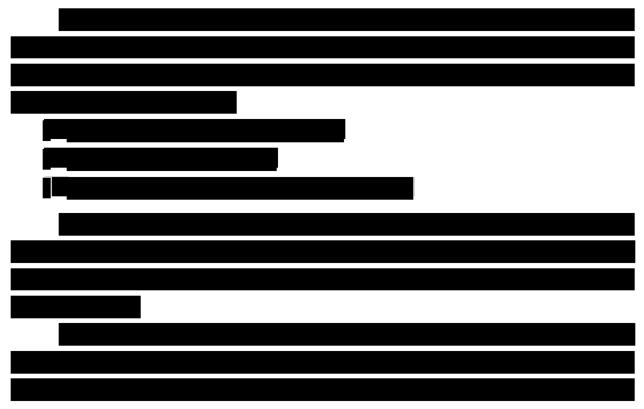

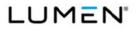

Contract # GS00Q17NSD3006

Mod #: P00310

General Services Administration (GSA) Enterprise Infrastructure Solutions (EIS)

|  |  | Submission #: CL01001.01a |
|--|--|---------------------------|
|  |  |                           |
|  |  |                           |
|  |  |                           |
|  |  |                           |
|  |  |                           |
|  |  |                           |
|  |  |                           |
|  |  |                           |
|  |  |                           |
|  |  |                           |
|  |  |                           |
|  |  |                           |
|  |  |                           |
|  |  |                           |
|  |  |                           |
|  |  |                           |
|  |  |                           |
|  |  |                           |
|  |  |                           |
|  |  |                           |
|  |  |                           |
|  |  |                           |
|  |  |                           |
|  |  |                           |
|  |  |                           |
|  |  |                           |
|  |  |                           |
|  |  |                           |
|  |  |                           |
|  |  |                           |
|  |  |                           |
|  |  |                           |
|  |  |                           |
|  |  |                           |
|  |  |                           |

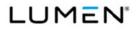

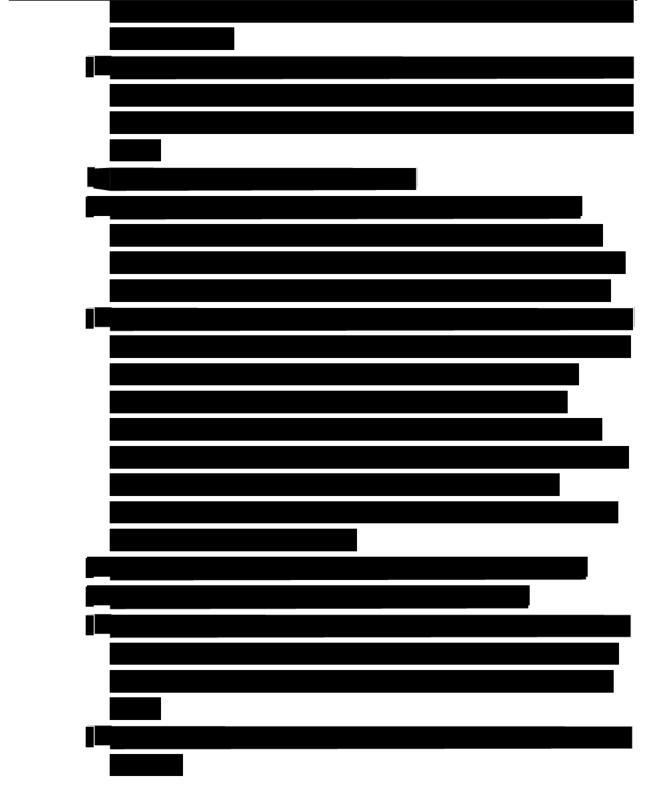

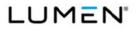

| NonDomestic with Toll Free Calling to Domestic |
|------------------------------------------------|
| NonDomestic with roll Free Calling to Domestic |
| Algeria                                        |
| Andorra                                        |
| Angola                                         |
| Anguilla                                       |
| Antigua (includes Barbuda)                     |
| Argentina                                      |
| Armenia                                        |
| Aruba                                          |
| Australia                                      |
| Austria                                        |
| Bahamas                                        |
| Bahrain                                        |
| Bangladesh                                     |
| Barbados                                       |
| Belgium                                        |
| Belize                                         |
| Bermuda                                        |
| Bhutan                                         |
| Bolivia                                        |
| Bosnia - Herzegovina                           |
| Botswana                                       |
| Brazil                                         |
| British Virgin Islands                         |
| Brunei                                         |
| Bulgaria                                       |
| Cambodia                                       |
| Cameroon                                       |
| Canada                                         |

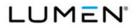

| Cape Verde Islands     |
|------------------------|
| Cayman Islands         |
| Chile                  |
| China                  |
| Colombia               |
| Comoros                |
| Congo, Republic Of The |
| Cook Islands           |
| Costa Rica             |
| Croatia                |
| Czech Republic         |
| Denmark                |
| Dominica               |
| Dominican Republic     |
| Ecuador                |
| Egypt                  |
| El Salvador            |
| Estonia                |
| Faeroe Islands         |
| Fiji Islands           |
| Finland                |
| France                 |
| French Antilles        |
| French Guiana          |
| Gabon                  |
| Gambia                 |
| Georgia                |
| Germany                |
| Ghana                  |
| Gibraltar              |
| Greece                 |
| Grenada                |
| Guadeloupe             |
| Guatemala              |
| Guyana                 |
| Haiti                  |
| Honduras               |

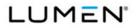

| Hungary         Iceland         India         India         Israel         Italy         Japan (includes Okinawa)         Jordan         Kenya         South Korea         Kuwait         Kyrgyzstan         Latvia         Lebanon         Liberia         Lithuania         Luxembourg         Macau, Special Administrative District         Macau, Special Administrative District         Macaus Special Administrative District | Hong Kong, Special Administrative District | Su |
|----------------------------------------------------------------------------------------------------|--------------------------------------------|----|
| IcelandIndiaIndonesiaIraqIrelandIsraelItalyJamaicaJapan (includes Okinawa)JordanKenyaSouth KoreaKuwaitKyrgyzstanLatviaLebanonLiberiaLithuaniaLuxembourgMacau, Special Administrative DistrictMacedoniaMalaysiaMaliMalataMonacoMongoliaMonserratMoroccoMozambiqueNamibia                                                                                                    |                                            |    |
| IndiaIndonesiaIraqIrelandIsraelItalyJamaicaJapan (includes Okinawa)JordanKenyaSouth KoreaKuwaitKyrgyzstanLatviaLebanonLiberiaLichtensteinLitevanuaMacau, Special Administrative DistrictMacau, Special Administrative DistrictMalawiMalaysiaMaliMaltaMonacoMongoliaMoroccoMozambiqueNamibia                                                                                                    |                                            |    |
| IndonesiaIraqIrelandIsraelItalyJamaicaJapan (includes Okinawa)JordanKenyaSouth KoreaKuwaitKyrgyzstanLatviaLebanonLiberiaLichtensteinLithuaniaLuxembourgMacau, Special Administrative DistrictMalawiMalaysiaMaliMaltaMonacoMongoliaMoroccoMozambiqueNamibia                                                                                                    |                                            |    |
| Iraq         Ireland         Israel         Italy         Jamaica         Japan (includes Okinawa)         Jordan         Kenya         South Korea         Kuwait         Kyrgyzstan         Latvia         Lebanon         Liberia         Lichtenstein         Lithuania         Luxembourg         Macau, Special Administrative District         Malawi         Malaysia         Mali         Malita         Monaco         Mongolia         Montserrat         Morocco         Mozambique         Namibia                                                                                                    |                                            |    |
| Ireland         Israel         Italy         Jamaica         Japan (includes Okinawa)         Jordan         Kenya         South Korea         Kuwait         Kyrgyzstan         Latvia         Lebanon         Liberia         Liberia         Lichtenstein         Lithuania         Luxembourg         Macedonia         Malawi         Malaysia         Mali         Moldova         Monaco         Mongolia         Monserrat         Morocco         Mozambique         Namibia                                                                                                    |                                            |    |
| Israel         Italy         Jamaica         Japan (includes Okinawa)         Jordan         Kenya         South Korea         Kuwait         Kyrgyzstan         Latvia         Lebanon         Liberia         Liberia         Lichtenstein         Litwania         Luxembourg         Macau, Special Administrative District         Maecedonia         Malawi         Malaysia         Mali         Moldova         Monaco         Mongolia         Montserrat         Morocco         Mozambique         Namibia                                                                                                    | •                                          |    |
| Italy         Jamaica         Japan (includes Okinawa)         Jordan         Kenya         South Korea         Kuwait         Kyrgyzstan         Latvia         Lebanon         Liberia         Lichtenstein         Lithuania         Luxembourg         Macau, Special Administrative District         Malawi         Malaysia         Mali         Maluritius         Monaco         Mongolia         Monserrat         Morocco         Mozambique         Namibia                                                                                                    |                                            |    |
| Jamaica<br>Japan (includes Okinawa)<br>Jordan<br>Kenya<br>South Korea<br>Kuwait<br>Kyrgyzstan<br>Latvia<br>Lebanon<br>Liberia<br>Liechtenstein<br>Lithuania<br>Luxembourg<br>Macau, Special Administrative District<br>Macedonia<br>Malawi<br>Malaysia<br>Mali<br>Malta<br>Mauritius<br>Moldova<br>Monaco<br>Mongolia<br>Monserrat<br>Morocco<br>Mozambique<br>Namibia                                                                                                    |                                            |    |
| Japan (includes Okinawa)<br>Jordan<br>Kenya<br>South Korea<br>Kuwait<br>Kyrgyzstan<br>Latvia<br>Lebanon<br>Liberia<br>Liechtenstein<br>Lithuania<br>Luxembourg<br>Macau, Special Administrative District<br>Macedonia<br>Malawi<br>Malaysia<br>Malia<br>Malia<br>Malia<br>Malia<br>Malia<br>Monaco<br>Monaco<br>Mongolia<br>Monserrat<br>Morocco                                                                                                    |                                            |    |
| Jordan<br>Kenya<br>South Korea<br>Kuwait<br>Kyrgyzstan<br>Latvia<br>Lebanon<br>Liberia<br>Liechtenstein<br>Lithuania<br>Luxembourg<br>Macau, Special Administrative District<br>Macedonia<br>Malawi<br>Malawi<br>Malaysia<br>Mali<br>Malta<br>Malta<br>Malta<br>Mauritius<br>Moldova<br>Monaco<br>Monaco<br>Mongolia<br>Montserrat<br>Morocco<br>Mozambique<br>Namibia                                                                                                    |                                            |    |
| Kenya         South Korea         Kuwait         Kyrgyzstan         Latvia         Lebanon         Liberia         Liechtenstein         Lithuania         Luxembourg         Macau, Special Administrative District         Macedonia         Malawi         Malaysia         Mali         Malta         Monaco         Mongolia         Montserrat         Morocco         Mozambique         Namibia                                                                                                    |                                            |    |
| South Korea         Kuwait         Kyrgyzstan         Latvia         Lebanon         Liberia         Liechtenstein         Lithuania         Luxembourg         Macau, Special Administrative District         Macedonia         Malawi         Malaysia         Malta         Monaco         Mongolia         Montserrat         Morocco         Mozambique         Namibia                                                                                                    |                                            |    |
| KuwaitKyrgyzstanLatviaLebanonLiberiaLiechtensteinLithuaniaLuxembourgMacau, Special Administrative DistrictMacedoniaMalawiMalaysiaMaliMaltaMoldovaMonacoMongoliaMoroccoMozambiqueNamibia                                                                                                    |                                            |    |
| Kyrgyzstan         Latvia         Lebanon         Liberia         Liechtenstein         Lithuania         Luxembourg         Macau, Special Administrative District         Macedonia         Malawi         Malaysia         Mali         Malta         Moldova         Monaco         Mongolia         Morocco         Mozambique         Namibia                                                                                                    |                                            |    |
| LatviaLebanonLiberiaLiechtensteinLithuaniaLuxembourgMacau, Special Administrative DistrictMacedoniaMalawiMalaysiaMaliMaltaMoldovaMonacoMongoliaMoroccoMozambiqueNamibia                                                                                                    |                                            |    |
| Lebanon         Liberia         Liechtenstein         Lithuania         Luxembourg         Macau, Special Administrative District         Macedonia         Malawi         Malaysia         Mali         Malta         Moldova         Monaco         Mongolia         Morocco         Mozambique         Namibia                                                                                                    |                                            |    |
| Liberia         Liechtenstein         Lithuania         Luxembourg         Macau, Special Administrative District         Macedonia         Malawi         Malaysia         Mali         Mata         Monaco         Mongolia         Morocco         Morocco         Mozambique         Namibia                                                                                                    |                                            |    |
| Liechtenstein         Lithuania         Luxembourg         Macau, Special Administrative District         Macedonia         Malawi         Malaysia         Mali         Malta         Moldova         Monaco         Mongolia         Morocco         Morocco         Mozambique         Namibia                                                                                                    |                                            |    |
| Lithuania<br>Luxembourg<br>Macau, Special Administrative District<br>Macedonia<br>Malawi<br>Malaysia<br>Mali<br>Malta<br>Malta<br>Mauritius<br>Moldova<br>Monaco<br>Monaco<br>Mongolia<br>Montserrat<br>Morocco<br>Mozambique<br>Namibia                                                                                                    | Liberia                                    |    |
| Luxembourg         Macau, Special Administrative District         Macedonia         Malawi         Malaysia         Mali         Malta         Mauritius         Moldova         Monaco         Montserrat         Morocco         Mozambique         Namibia                                                                                                    | Liechtenstein                              |    |
| Macau, Special Administrative DistrictMacedoniaMalawiMalaysiaMaliMaltaMauritiusMoldovaMonacoMongoliaMortserratMoroccoMozambiqueNamibia                                                                                                    | Lithuania                                  |    |
| MacedoniaMalawiMalaysiaMaliMaltaMauritiusMoldovaMonacoMongoliaMortserratMoroccoMozambiqueNamibia                                                                                                    | Luxembourg                                 |    |
| Malawi         Malaysia         Mali         Malta         Mauritius         Moldova         Monaco         Mongolia         Montserrat         Morocco         Mozambique         Namibia                                                                                                    | Macau, Special Administrative District     |    |
| MalaysiaMaliMaltaMauritiusMoldovaMonacoMongoliaMontserratMoroccoMozambiqueNamibia                                                                                                    | Macedonia                                  |    |
| MaliMaltaMauritiusMoldovaMonacoMongoliaMontserratMoroccoMozambiqueNamibia                                                                                                    | Malawi                                     |    |
| Malta         Mauritius         Moldova         Monaco         Mongolia         Montserrat         Morocco         Mozambique         Namibia                                                                                                    | Malaysia                                   |    |
| Mauritius         Moldova         Monaco         Mongolia         Montserrat         Morocco         Mozambique         Namibia                                                                                                    | Mali                                       |    |
| Moldova         Monaco         Mongolia         Montserrat         Morocco         Mozambique         Namibia                                                                                                    | Malta                                      |    |
| Monaco<br>Mongolia<br>Montserrat<br>Morocco<br>Mozambique<br>Namibia                                                                                                    | Mauritius                                  |    |
| Mongolia<br>Montserrat<br>Morocco<br>Mozambique<br>Namibia                                                                                                    | Moldova                                    |    |
| Montserrat<br>Morocco<br>Mozambique<br>Namibia                                                                                                    | Monaco                                     |    |
| Morocco<br>Mozambique<br>Namibia                                                                                                    | Mongolia                                   |    |
| Mozambique<br>Namibia                                                                                                    |                                            |    |
| Mozambique<br>Namibia                                                                                                    | Morocco                                    |    |
| Namibia                                                                                                    |                                            |    |
| Nepal                                                                                                    |                                            |    |
|                                                                                                    | Nepal                                      |    |

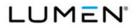

|                                                                      | 54 |
|----------------------------------------------------------------------|----|
| Netherlands                                                          |    |
| Netherlands Antilles                                                 |    |
| New Caledonia                                                        |    |
| New Zealand                                                          |    |
| Nicaragua                                                            |    |
| Niger                                                                |    |
| Nigeria                                                              |    |
| Norway (includes Svalbard)                                           |    |
| Oman                                                                 |    |
| Pakistan                                                             |    |
| Panama                                                               |    |
| Paraguay                                                             |    |
| Peru                                                                 |    |
| Philippines                                                          |    |
| Poland                                                               |    |
| Portugal (includes Madeira)                                          |    |
| Qatar                                                                |    |
| Reunion Island                                                       |    |
| Romania                                                              |    |
| Russia                                                               |    |
| Rwanda                                                               |    |
| St. Kitts                                                            |    |
| St. Lucia                                                            |    |
| St. Pierre And Miquelon                                              |    |
| St. Vincent And The Grenadines                                       |    |
| San Marino                                                           |    |
| Saudi Arabia                                                         |    |
| Senegal                                                              |    |
| Serbia                                                               |    |
| Singapore                                                            |    |
| Slovakia                                                             |    |
| Slovenia                                                             |    |
| South Africa                                                         |    |
| Spain (includes Balearic Islands, Canary Islands, Ceuta and Malilla) |    |
| Sri Lanka                                                            |    |
| Suriname                                                             |    |
|                                                                      |    |

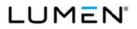

| Swaziland                       |
|---------------------------------|
| Sweden                          |
| Switzerland                     |
| Taiwan                          |
| Thailand                        |
| Trinidad And Tobago             |
| Turkey                          |
| Turkmenistan                    |
| Turks And Caicos Islands        |
| Uganda                          |
| Ukraine                         |
| United Arab Emirates            |
| United Kingdom                  |
| Uruguay                         |
| Uzbekistan                      |
| Venezuela                       |
| Vietnam                         |
| Samoa                           |
| Yemen                           |
| Congo, Dem. Republic Of The     |
| Zambia                          |
| South Sudan                     |
| Cyprus - North                  |
| Cyprus - South                  |
| Palestinian Authority           |
| Vatican City                    |
| Zanzibar (Province Of Tanzania) |
| Montenegro                      |
| Domestic: American Samoa        |
| Mexico                          |

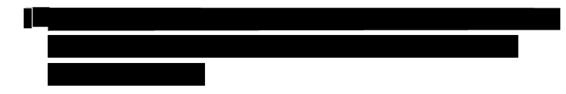

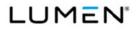

| _             |        |
|---------------|--------|
|               |        |
|               |        |
|               |        |
|               |        |
|               |        |
|               |        |
|               |        |
|               |        |
|               |        |
|               |        |
|               |        |
|               |        |
|               |        |
|               |        |
| 1.6 Voice App | proach |
|               |        |
|               |        |
|               |        |
|               |        |
|               |        |
|               |        |
|               |        |

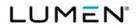

Contract # GS00Q17NSD3006 Mod #: P00310 Submission #: CL01001.01a

# 1.7 Auto-Sold CLINs

Rationale for the CLINs provided in Table B.1.2.11.1

| l |
|---|
|   |
|   |
|   |
|   |
|   |
|   |
|   |

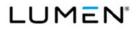

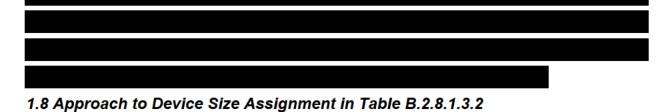

Figure 1.8-1 Approach to Device Assignment

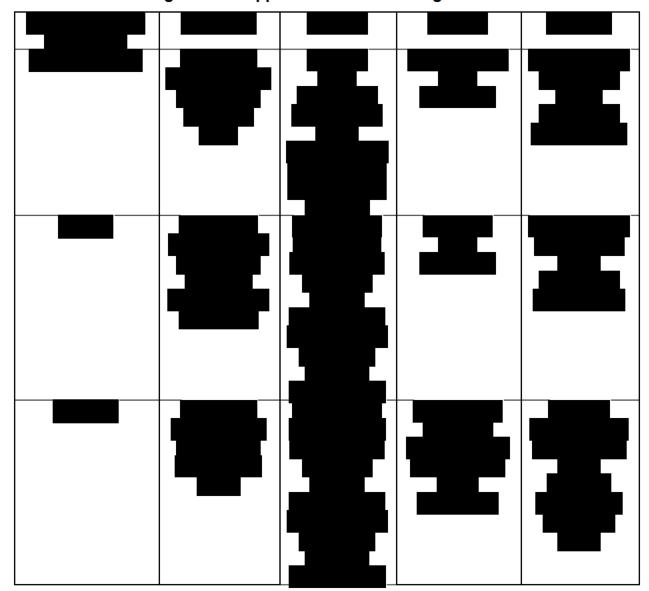

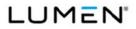

Contract # GS00Q17NSD3006 Mod #: P00310 Submission #: CL01001.01a

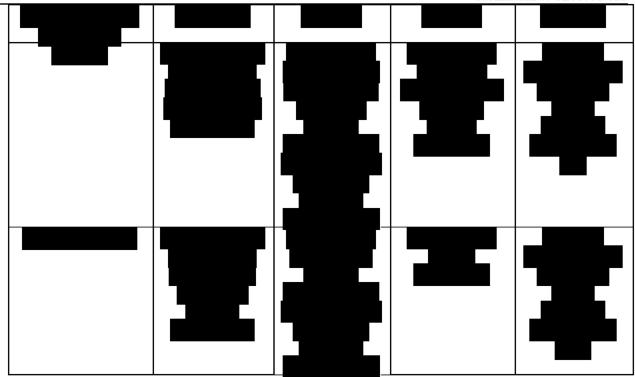

# 1.9 Catalogs

Catalog Description

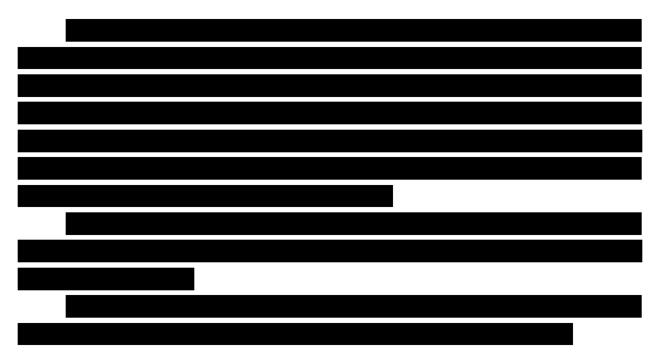

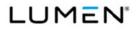

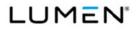

| _ |   |
|---|---|
|   |   |
|   |   |
|   |   |
|   |   |
|   |   |
|   |   |
|   |   |
|   |   |
|   |   |
|   |   |
|   |   |
|   |   |
|   |   |
|   |   |
|   | _ |
|   | ļ |
|   |   |
|   |   |
|   |   |
|   |   |
|   |   |
|   |   |
|   |   |
|   |   |
|   |   |
|   |   |
|   |   |

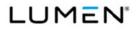

Contract # GS00Q17NSD3006 Mod #: P00310 Submission #: CL01001.01a

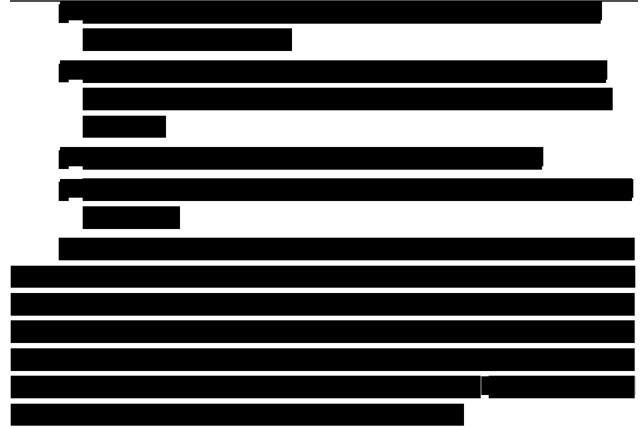

#### **Process for Setting up User Access**

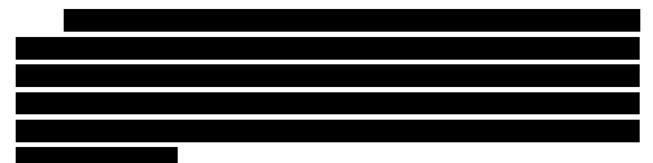

#### User Interface

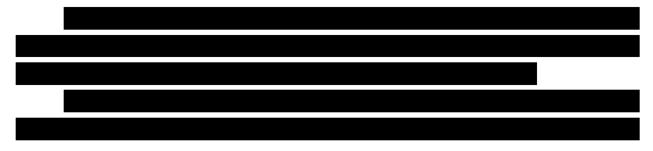

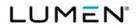

Contract # GS00Q17NSD3006 Mod #: P00310 Submission #: CL01001.01a

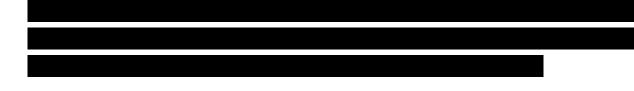

## **Rationale for Grouping Discount Classes**

## **Rationale for the Discount Structure**

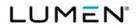

Contract # GS00Q17NSD3006 Mod #: P00310 Submission #: CL01001.01a

## Approach to Validating OLPs

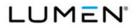

Contract # GS00Q17NSD3006 Mod #: P00310 Submission #: CL01001.01a

## 2.0 Price Tables/Data

All Price Tables/Data for Volume 6 Price have been uploaded via the AcquServe portal.

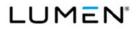

Contract # GS00Q17NSD3006 Mod #: P00310 Submission #: CL01001.01a

# 3.0 OLP Documentation for Catalog Items

#### Cloud Service – Section Error! Reference source not found.

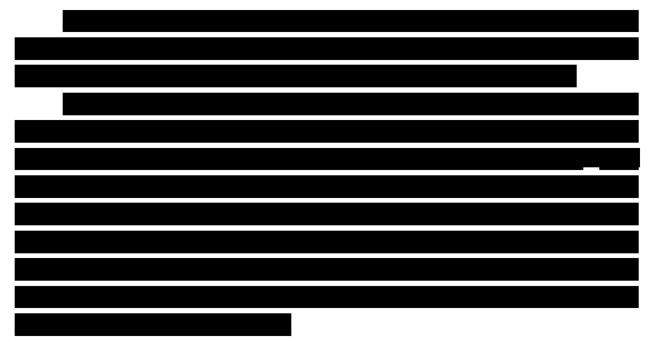

General Notes:

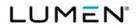

Contract # GS00Q17NSD3006 Mod #: P00310 Submission #: CL01001.01a

# Specific Details:

# Figure 3-1. Cloud OLP

|         | Case   |                                                                                                    | Vendor    |                                                                                                    |
|---------|--------|----------------------------------------------------------------------------------------------------|-----------|----------------------------------------------------------------------------------------------------|
| CLIN    | Number | Service Description                                                                                                    | Unique ID | Notes                                                                                                    |
|         |        | Microsoft - Azure - Active Directory<br>Basic East US Annual Commitment                                                                             |           | https://azure.microsoft.com/en-                                                                                    |
| SS90002 | 150010 | (User) (AzureActiveDrctryBsc ShrdSvr<br>ALNG SubsVL MVL PerUsr)                                                                                     | 965-00002 | us/pricing/details/active-directory/. Select<br>"East US". Select "Basic".                                         |
| SS90002 | 150020 | Microsoft - Azure - Active Directory<br>Premium P1 East US Annual<br>Commitment (User)<br>(AzureActvDrctryPremP1 ShrdSvr<br>ALNG SubsVL MVL PerUsr) | 3R2-00002 | https://azure.microsoft.com/en-<br>us/pricing/details/active-directory/. Select<br>"East US". Select "Premium P1". |
| SS90002 | 150030 | Microsoft - Azure - Active Directory<br>Premium P2 East US Annual<br>Commitment (User)                                                              | 6E6-00003 | https://azure.microsoft.com/en-<br>us/pricing/details/active-directory/. Select<br>"East US". Select "Premium P2". |

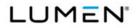

|         | Case   |                                       | Vendor    |                                          |
|---------|--------|---------------------------------------|-----------|------------------------------------------|
| CLIN    | Number | Service Description                   | Unique ID | Notes                                    |
|         |        | (AzureActvDrctryPremP2 ShrdSvr        |           |                                          |
|         |        | ALNG SubsVL MVL PerUsr)               |           |                                          |
|         |        |                                       |           |                                          |
|         |        |                                       |           | https://azure.microsoft.com/en-          |
|         |        | Microsoft - Azure - RemoteApp Basic   |           | us/pricing/details/remoteapp/. Select    |
|         |        | East US (User) (AzureRmtAppPlan       |           | "East US". Select "Basic". Select        |
| SS90002 | 150040 | ShrdSvr ALNG SubsVL MVL Bsc)          | GT4-00004 | "Starting Price".                        |
|         |        | Microsoft - Azure - RemoteApp Basic   |           | https://azure.microsoft.com/en-          |
|         |        | Unlimited East US (User)              |           | us/pricing/details/remoteapp/. Select    |
|         |        | (AzureRmtAppPlan ShrdSvr ALNG         |           | "East US". Select "Basic". Select "Price |
| SS90002 | 150050 | SubsVL MVL BscUltd)                   | GT4-00008 | for Unlimited Usage".                    |
|         |        | Microsoft - Azure - RemoteApp         |           | https://azure.microsoft.com/en-          |
|         |        | Standard East US (User)               |           | us/pricing/details/remoteapp/. Select    |
|         |        | (AzureRmtAppPlan ShrdSvr ALNG         |           | "East US". Select "Standard". Select     |
| SS90002 | 150060 | SubsVL MVL Std)                       | GT4-00001 | "Starting Price".                        |
|         |        | Microsoft - Azure - RemoteApp         |           | https://azure.microsoft.com/en-          |
|         |        | Standard Unlimited East US (User)     |           | us/pricing/details/remoteapp/. Select    |
|         |        | (AzureRmtAppPlan ShrdSvr ALNG         |           | "East US". Select "Standard". Select     |
| SS90002 | 150070 | SubsVL MVL StdUltd)                   | GT4-00007 | "Price for Unlimited Usage".             |
|         |        | Microsoft - Azure - RemoteApp         |           | https://azure.microsoft.com/en-          |
|         |        | Premium East US (User)                |           | us/pricing/details/remoteapp/. Select    |
|         |        | (AzureRmtAppPlan ShrdSvr ALNG         |           | "East US". Select "Premium". Select      |
| SS90002 | 150080 | SubsVL MVL Prem)                      | GT4-00002 | "Starting Price".                        |
|         |        | Microsoft - Azure - RemoteApp         |           | https://azure.microsoft.com/en-          |
|         |        | Premium Unlimited East US (User)      |           | us/pricing/details/remoteapp/. Select    |
|         |        | (AzureRmtAppPlan ShrdSvr ALNG         |           | "East US". Select "Premium". Select      |
| SS90002 | 150090 | SubsVL MVL PremUltd)                  | GT4-00005 | "Price for Unlimited Usage".             |
|         |        | Microsoft - Azure - RemoteApp         |           | https://azure.microsoft.com/en-          |
|         |        | Premium Plus East US (User)           |           | us/pricing/details/remoteapp/. Select    |
|         |        | (AzureRmtAppPlan ShrdSvr ALNG         |           | "East US". Select "Premium Plus". Select |
| SS90002 | 150100 | SubsVL MVL Prem Plus)                 | GT4-00003 | "Starting Price".                        |
|         |        | Microsoft - Azure - RemoteApp         |           | https://azure.microsoft.com/en-          |
|         |        | Premium Plus Unlimited East US (User) |           | us/pricing/details/remoteapp/. Select    |
|         |        | (AzureRmtAppPlan ShrdSvr ALNG         |           | "East US". Select "Premium Plus". Select |
| SS90002 | 150110 | SubsVL MVL PremPlusUltd)              | GT4-00006 | "Price for Unlimited Usage".             |
|         |        |                                       |           |                                          |

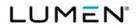

|         | Case   |                                        | Vendor    |                                           |
|---------|--------|----------------------------------------|-----------|-------------------------------------------|
| CLIN    | Number | Service Description                    | Unique ID | Notes                                     |
|         |        | Microsoft - Azure - Site Recovery to   |           | https://azure.microsoft.com/en-           |
|         |        | Azure East US After 31 Days (Instance) |           | us/pricing/details/site-recovery/. Select |
|         |        | (AzureSiteRecovery ShrdSvr ALNG        |           | "East US". Select "Azure Site Recovery    |
| SS90002 | 150120 | SubsVL MVL Ent2Azure)                  | 7U9-00006 | to Azure".                                |
|         |        |                                        |           |                                           |
|         |        |                                        |           |                                           |
|         |        |                                        |           |                                           |
|         |        |                                        |           |                                           |
|         |        |                                        |           |                                           |
|         |        |                                        |           |                                           |
|         |        |                                        |           |                                           |
|         |        |                                        |           |                                           |
|         |        |                                        |           |                                           |
|         |        |                                        |           |                                           |
|         |        |                                        |           |                                           |
|         |        |                                        |           |                                           |
|         |        |                                        |           |                                           |
|         |        |                                        |           |                                           |
|         |        |                                        |           |                                           |
|         |        |                                        |           |                                           |
|         |        |                                        |           |                                           |
|         |        |                                        |           |                                           |
|         |        |                                        |           |                                           |
|         |        |                                        |           |                                           |
|         |        |                                        |           |                                           |
|         |        |                                        |           |                                           |
|         |        |                                        |           |                                           |
|         |        |                                        |           |                                           |

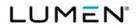

|      | Case   |                     | Vendor    |       |
|------|--------|---------------------|-----------|-------|
| CLIN | Number | Service Description | Unique ID | Notes |
|      |        |                     |           |       |
|      |        |                     |           |       |
|      |        |                     |           |       |
|      |        |                     |           |       |
|      |        |                     |           |       |
|      |        |                     |           |       |
|      |        |                     |           |       |
|      |        |                     |           |       |
|      |        |                     |           |       |
|      |        |                     |           |       |
|      |        |                     |           |       |
|      |        |                     |           |       |
|      |        |                     |           |       |
|      |        |                     |           |       |
|      |        |                     |           |       |
|      |        |                     |           |       |
|      |        |                     |           |       |
|      |        |                     |           |       |
|      |        |                     |           |       |
|      |        |                     |           |       |
|      |        |                     |           |       |
|      |        |                     |           |       |
|      |        |                     |           |       |
|      |        |                     |           |       |

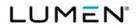

|         | Case   |                                         | Vendor    |                                          |
|---------|--------|-----------------------------------------|-----------|------------------------------------------|
| CLIN    | Number | Service Description                     | Unique ID | Notes                                    |
|         |        |                                         |           |                                          |
|         |        |                                         |           |                                          |
|         |        |                                         |           |                                          |
|         |        |                                         |           |                                          |
|         |        |                                         |           |                                          |
|         |        |                                         |           |                                          |
|         |        |                                         |           |                                          |
|         |        |                                         |           |                                          |
|         |        |                                         |           |                                          |
|         |        |                                         |           |                                          |
|         |        |                                         |           |                                          |
|         |        |                                         |           |                                          |
|         |        |                                         |           |                                          |
|         |        |                                         |           | https://products.office.com/en-          |
|         |        | Microsoft - Exchange - Online Archiving |           | us/exchange/microsoft-exchange-online-   |
|         |        | (User) (EOArchExchOnIn ShrdSvr          |           | archiving-email. Select "Online          |
| SS90002 | 150390 | ALNG SubsVL MVL PerUsr)                 | 4DS-00001 | Archiving".                              |
|         |        |                                         |           | https://products.office.com/en-          |
|         |        | Microsoft - Exchange - Online Plan 1    |           | us/exchange/compare-microsoft-           |
|         |        | (User) (ExchgOnInPlan1 ShrdSvr ALNG     |           | exchange-online-plans. Select "Online    |
| SS90002 | 150400 | SubsVL MVL PerUsr)                      | TRA-00047 | Plan 1".                                 |
|         |        | Microsoft - Office 365 - Enterprise E5  |           | https://products.office.com/en-          |
|         |        | (User) Annual Commitment (O365E5        |           | us/business/compare-more-office-365-     |
|         |        | ShrdSvr ALNG SU MVL O365PE1             |           | for-business-plans. Select "Enterprise   |
| SS90002 | 150410 | PerUsr)                                 | SY9-00005 | E5".                                     |
|         |        | Microsoft - Office 365 - ProPlus (User) |           | https://products.office.com/en-          |
|         |        | (O365ProPlus ShrdSvr ALNG SubsVL        |           | us/business/office-365-proplus-business- |
| SS90002 | 150420 | MVL PerUsr)                             | 3JJ-00003 | software. Select "Office 365 ProPlus".   |
|         |        |                                         |           | https://products.office.com/en-          |
|         |        | Microsoft - OneDrive - Business Online  |           | us/onedrive-for-business/compare-        |
|         |        | Plan 2 (User) (OneDriveforBsnssPlan2    |           | onedrive-for-business-plans. Select      |
| SS90002 | 150430 | ShrdSvr ALNG SubsVL MVL PerUsr)         | TL2-00003 | "Business Online Plan 2".                |
|         |        | Microsoft - Project - Online Essentials |           |                                          |
|         |        | (User) (ProjOnInEssntls ShrdSvr ALNG    |           |                                          |
| SS90002 | 150440 | SubsVL MVL PerUsr)                      | 3Q2-00002 | https://products.office.com/en-          |
|         |        |                                         |           | us/project/compare-microsoft-project-    |

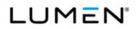

| CLINNumberService DescriptionUnique IDNotesImage: ConstructionImage: Constructionmanagement-software. Select "Online<br>Essentials".Select "Online Premium<br>(User) (ProjOnInPrem ShrdSvr ALNG<br>SubsVL MVL PerUsr)nttps://products.office.com/en-<br>us/project/compare-microsoft-project-<br>management-software. Select "Online<br>Premium".S890002150460SubsVL MVL PerUsr)rSY-00002https://products.office.com/en-<br>us/sharepoint/compare-sharepoint-plans.<br>Select "Online Plan 1<br>(User) (ShrPntOnInP1 ShrdSvr ALNG<br>SubsVL MVL PerUsr)https://products.office.com/en-<br>us/sharepoint/compare-sharepoint-plans.<br>Select "Online Plan 1".S890002150460SubsVL MVL PerUsr)rVA-00020https://products.office.com/en-<br>us/sharepoint/compare-sharepoint-plans.<br>Select "Online Plan 1".S890002150460SubsVL MVL PerUsr)rVA-00020https://products.office.com/en-<br>us/sharepoint/compare-sharepoint-plans.<br>Select "Online Plan 1".S890002150470SubsVL MVL AddOn)rK2-00001https://products.office.com/en-US/skype-<br>for-business/pstn-calling-plans. Select "Online Plan Price". Select "Colling International for Office 365<br>Enterprise E5 (User)<br>(SfBPSTNCallingInt] ShrdSvr ALNG<br>SubsVL MVL AddOn)rtups://products.office.com/en-US/skype-<br>for-business/pstn-calling-plans. Select "Colling Plan Price". Select<br>"Office 365 Enterprise E5. Select<br>"Colling Plan Price". Select<br>"Colling Plan Price". Select<br>"Office 365 Enterprise E5 (User)<br>(SisBPSTNCallingInt] ShrdSvr ALNG<br>SubsVL MVL PerUsr)https://products.office.com/en-<br>us/sisJo/microsoft-visio-2013-plans-and-<br>pricing-compare-visio-2013-plans-and-<br>pricing-compare-visio-2013-plans-and-<br>p                                                                                                    |         | Case   |                                         | Vendor    |                                          |
|----------------------------------------------------------------------------------------------------|---------|--------|-----------------------------------------|-----------|------------------------------------------|
| Image: Segenda is a second second s       | CLIN    | Number | Service Description                     | Unique ID | Notes                                    |
| Image: Second second second        |         |        |                                         |           | management-software. Select "Online      |
| SS90002Microsoft - Project - Online Premium<br>(User) (ProjOninPrem ShrdSvr ALNG<br>SubsVL MVL PerUsr)TSY-0002us/project/compare-microsoft-project-<br>management-software. Select "Online<br>Premium".SS90002150450Microsoft - SharePoint- Online Plan 1<br>(User) (ShrPhtOnInP1 ShrdSvr ALNG<br>SubsVL MVL PerUsr)https://products.office.com/en-<br>us/sharepoint/compare-sharepoint-plans.<br>Select "Online Plan 1".SS90002150460Microsoft - Skype for Business - PSTN<br>Calling Domestic for Office 365<br>Enterprise E5 (User)<br>(SIBPSTNCallingDmstc ShrdSvr ALNG<br>SubsVL MVL AddOn)https://products.office.com/en-US/skype-<br>for-business/pstn-calling-plans. Select<br>"Office 365 Enterprise E5". Select<br>"Calling Plan Price". Select "Domestic".SS90002150470SubsVL MVL AddOn)TK2-00001https://products.office.com/en-US/skype-<br>for-business/pstn-calling-plans. Select<br>"Office 365 Enterprise E5". Select<br>"Calling International for Office 365<br>Enterprise E5 (User)<br>(SIBPSTNCallingInt] ShrdSvr ALNG<br>SubsVL MVL AddOn)TJ9-00001https://products.office.com/en-US/skype-<br>for-business/pstn-calling-plans. Select<br>"Office 365 Enterprise E5". Select<br>"Calling Plan Price". Select "Domestic".SS90002150480SubsVL MVL AddOn)TJ9-00001https://products.office.com/en-<br>us/visio/microsoft-visio-2013.plans-and-<br>pricing-compare-visio-options. Select<br>"Professional".SS90002150490SubsVL MVL PerUsr)PK3-00002https://biogs.office.com/en-<br>us/visio/microsoft-visio-2013.plans-and-<br>pricing-compare-visio-options. Select<br>"Professional".SS90002150490SubsVL MVL PerUsr)Nicrosoft - Yammer - Enterprise<br>Standalone (User) (YammerEnt ShrdSvr<br>ALNG Su                                                                                                    |         |        |                                         |           | Essentials".                             |
| SS90002150450(User) (ProjOninPrem ShrdSvr ALNG<br>SubsVL MVL PerUsr)7SY-00002management-software. Select "Online<br>Premium".SS90002150460Microsoft - SharePoint- Online Plan 1<br>(User) (ShrPntOnInP1 ShrdSvr ALNG<br>SubsVL MVL PerUsr)https://products.office.com/en-<br>us/sharepoint/compare-sharepoint-plans.<br>Select "Online Plan 1".SS90002150460SubsVL MVL PerUsr)TVA-00020https://products.office.com/en-US/skype-<br>for-business/pstn-calling-plans. Select<br>"Office 365 Enterprise E5 (User)<br>(SfBPSTNCallingDmstc ShrdSvr ALNG<br>SubsVL MVL AddOn)https://products.office.com/en-US/skype-<br>for-business/pstn-calling-plans. Select<br>"Office 365 Enterprise E5". Select<br>"Office 365 Enterprise E5". Select<br>"Office 365 Enterprise E5". Select<br>"Office 365 Enterprise E5". Select<br>"Office 365 Enterprise E5". Select<br>"Calling International for Office 365<br>Enterprise E5 (User)<br>(SfBPSTNCallingInH ShrdSvr ALNG<br>SubsVL MVL AddOn)https://products.office.com/en-US/skype-<br>for-business/pstn-calling-plans. Select<br>"Calling Plan Price". Select<br>"Calling Plan Price". Select<br>"Calling Plan Price". Select<br>"Calling Plan Price". Select<br>"Calling Plan Price". Select<br>"Calling Plan Price". Select<br>"Calling Plan Price". Select<br>"Calling Plan Price". Select<br>"Calling Plan.Select<br>"Calling Plan.Select<br>"Calling Plan.Select<br>"Select"<br>"Select"<br>"Select"<br>"Select"SS90002150490SubsVL MVL PerUsr)PK3-00002https://products.office.com/en-<br>us/visio/microsoft-visio-2013-plans-adne-<br>pricing-compare-visio-options. Select<br>"Professional".SS90002150490SubsVL MVL PerUsr)PK3-00002https://products.office.com/en-<br>us/visio/microsoft-visio-2013-plans-direct-<br>from-sharepoint-conferenc                                                                                                    |         |        |                                         |           | https://products.office.com/en-          |
| SS90002     150450     SubsVL MVL PerUsr)     7SY-00002     Premium".       Microsoft - SharePoint-Online Plan 1<br>(User) (ShrPhtOnInP1 ShrdSvr ALNG<br>SubsVL MVL PerUsr)     https://products.office.com/en-<br>us/sharepoint/compare-sharepoint-plans.       SS90002     150460     Microsoft - Skype for Business - PSTN<br>Calling Domestic for Office 365<br>Enterprise E5 (User)<br>(SfBPSTNCallingDmstc ShrdSvr ALNG<br>SubsVL MVL AddOn)     https://products.office.com/en-US/skype-<br>for-business/pstn-calling-plans. Select<br>"Office 365 Enterprise E5". Select       SS90002     150470     SubsVL MVL AddOn)     TK2-0001     "Calling Plan Price". Select "Domestic".       SS90002     150480     SubsVL MVL AddOn)     TK2-0001     "Calling Plan Price". Select "Domestic".       SS90002     150480     SubsVL MVL AddOn)     TJ9-0001     "Itermational".       SS90002     150480     SubsVL MVL AddOn)     TJ9-0001     "Itermational".       SS90002     150480     SubsVL MVL AddOn)     TJ9-0001     "Itermational".       SS90002     150480     SubsVL MVL PerUsr)     9K3-0002     "Prefessional".       SS90002     150490     SubsVL MVL PerUsr)     9K3-0002     "Prefessional".       SS90002     150490     SubsVL MVL PerUsr)     Prefessional".     https://blogs.office.com/2012/11/12/Intro<br>ducing-new-yammer-pricing-plans-direct-<br>from-sharepoint-conference-spc12/.       SS90002     150490     SubsVL MVL PerUsr)     Professional".                                                                                                    |         |        | Microsoft - Project - Online Premium    |           | us/project/compare-microsoft-project-    |
| Image: Second second second |         |        | (User) (ProjOnInPrem ShrdSvr ALNG       |           | management-software. Select "Online      |
| SS90002     150460     (User) (ShrPntOnInP1 ShrdSvr ALNG<br>SubsVL MVL PerUsr)     TVA-00020     us/sharepoint/compare-sharepoint-plans.<br>Select "Online Plan 1".       SS90002     150460     Microsoft - Skype for Business - PSTN<br>Calling Domestic for Office 365<br>Enterprise E5 (User)<br>(SfBPSTNCallingDmstc ShrdSvr ALNG<br>SubsVL MVL AddOn)     https://products.office.com/en-US/skype-<br>for-business/pstn-calling-plans. Select<br>"Office 365 Enterprise E5". Select       SS90002     150470     Microsoft - Skype for Business - PSTN<br>Calling International for Office 365<br>Enterprise E5 (User)<br>(SfBPSTNCallingIntl ShrdSvr ALNG<br>SubsVL MVL AddOn)     https://products.office.com/en-US/skype-<br>for-business/pstn-calling-plans. Select<br>"Office 365 Enterprise E5". Select<br>"Office 365 Enterprise E5". Select<br>"Office 365 Enterprise E5". Select<br>"Office 365 Enterprise E5". Select<br>"Office 365 Enterprise E5". Select<br>"Office 365 Enterprise E5". Select<br>"Office 365 Enterprise E5". Select<br>"Calling Plan Price". Select<br>"Calling Plan Price". Select<br>"Colling Plan Price". Select<br>"Calling Plan Price". Select<br>"Calling Plan Price". Select<br>"Calling Plan Price". Select<br>"Calling Plan Price". Select<br>"Calling Plan Price". Select<br>"Calling Plan Price". Select<br>"SubsVL MVL AdON)       SS90002     150480     Microsoft - Visio - Professional Annual<br>Commitment (User)<br>(VisioPro0365FromSA ShrdSvr ALNG<br>SubsVL MVL PerUsr)     https://products.office.com/2012/11/12/intro<br>ducing-new-yammer-pricing-plans-and-<br>pricing-compare-visio-options. Select<br>"Professional".       SS90002     150490     Microsoft - Yammer - Enterprise<br>Standalone (User) (YammerEnt ShrdSvr<br>ALNG SubsVL MVL PerUsr)     TLU-00002     https://azure.microsoft.com/en-<br>us/pricing/details/virtual-machine-scale-<br>sests/linux/. Select "Compute<br>US (100 Hours) (Az VM Std F1 V                                                                                                    | SS90002 | 150450 | SubsVL MVL PerUsr)                      | 7SY-00002 | Premium".                                |
| SS90002     150460     SubsVL MVL PerUsr)     TVA-00020     Select "Online Plan 1".       Microsoft - Skype for Business - PSTN<br>Calling Domestic for Office 365     https://products.office.com/en-US/skype-<br>for-business/pstn-calling-plans. Select       SS90002     150470     SubsVL MVL AddOn)     TK2-00001     https://products.office.com/en-US/skype-<br>for-business/pstn-calling-plans. Select       SS90002     150470     SubsVL MVL AddOn)     TK2-00001     https://products.office.com/en-US/skype-<br>for-business/pstn-calling-plans. Select       SS90002     150470     Microsoft - Skype for Business - PSTN<br>Calling International for Office 365     https://products.office.com/en-US/skype-<br>for-business/pstn-calling-plans. Select       SS90002     150480     SubsVL MVL AddOn)     TJ9-00001     https://products.office.com/en-<br>Us/visio/microsoft-visio-2013-plans.select       SS90002     150480     SubsVL MVL AddOn)     TJ9-00001     https://products.office.com/en-<br>Us/visio/microsoft-visio-2013-plans-and-<br>pricing-compare-visio-options. Select       SS90002     150490     SubsVL MVL PerUsr)     9K3-00002     https://blogs.office.com/2012/11/12/intro<br>ducing-new-yammer-pricing-plans-direct-<br>from-sharepoint-conference-spc12/.<br>Select "Yammer Enterprise Standalone".       SS90002     150500     ALNG SubsVL MVL PerUsr)     7LU-00002     https://azure.microsoft.com/en-<br>us/pricing/details/vitual-machine-scale-<br>sets/linux/. Select "CentOS". Select       SS90002     150500     AlnG SubsVL MVL PerUsr)     nttps://azure.                                                                                                    |         |        | Microsoft - SharePoint- Online Plan 1   |           | https://products.office.com/en-          |
| Image: Second second second |         |        | (User) (ShrPntOnInP1 ShrdSvr ALNG       |           | us/sharepoint/compare-sharepoint-plans.  |
| SequenceCalling Domestic for Office 365<br>Enterprise E5 (User)<br>(SfBPSTNCallingDmstc ShrdSvr ALNG<br>SubsVL MVL AddOn)https://products.office.com/en-US/skype-<br>for-business/pstn-calling-plans. Select<br>"Office 365 Enterprise E5". Select<br>"Calling Plan Price". Select "Domestic".SS90002150470Microsoft - Skype for Business - PSTN<br>Calling International for Office 365<br>Enterprise E5 (User)<br>(SfBPSTNCallingInt] StrdSvr ALNG<br>SubsVL MVL AddOn)https://products.office.com/en-US/skype-<br>for-business/pstn-calling-plans. Select<br>"Office 365 Enterprise E5". Select<br>"Calling Plan Price". Select<br>"Calling Plan Price". Select<br>"Calling Plans-and-<br>pricing-compare-visio-options. Select<br>"International".SS90002150490Microsoft - Visio - Professional Annual<br>Commitment (User)<br>(VisioProO365FromSA ShrdSvr ALNG<br>SubsVL MVL PerUsr)https://products.office.com/en-<br>us/visio/microsoft-visio-2013-plans-and-<br>pricing-compare-visio-options. Select<br>"Professional".SS90002150490Microsoft - Yammer - Enterprise<br>Standalone (User) (YammerEnt ShrdSvr<br>ALNG SubsVL MVL PerUsr)https://sure.microsoft.com/en-<br>us/ricing/details/virtual-machine-scale-<br>sets/linux/. Select "Compute<br>"South Central US". Select "Compute<br>"South Central US". Select "Compute<br>"South Central US". Select "Compute<br>"South Central US". S                                                                                                    | SS90002 | 150460 | SubsVL MVL PerUsr)                      | TVA-00020 | Select "Online Plan 1".                  |
| SS90002     Enterprise E5 (User)<br>(SfBPSTNCallingDmstc ShrdSvr ALNG<br>SubsVL MVL AddOn)     TK2-00001     for-business/pstn-calling-plans. Select<br>"Office 365 Enterprise E5". Select       SS90002     150470     Microsoft - Skype for Business - PSTN<br>Calling International for Office 365<br>Enterprise E5 (User)     https://products.office.com/en-US/skype-<br>for-business/pstn-calling-plans. Select<br>"Office 365 Enterprise E5". Select       SS90002     150480     SubsVL MVL AddOn)     TJ9-00001     https://products.office.com/en-US/skype-<br>for-business/pstn-calling-plans. Select<br>"Calling Plan Price". Select       SS90002     150480     SubsVL MVL AddOn)     TJ9-00001     https://products.office.com/en-<br>us/visio/microsoft-visio-2013-plans-and-<br>pricing-compare-visio-options. Select       SS90002     150490     SubsVL MVL PerUsr)     9K3-00002     Professional".       SS90002     150500     ALNG SubsVL MVL PerUsr)     9K3-00002     https://blogs.office.com/2012/11/12/intro<br>ducing-new-yammer-pricing-plans-direct-<br>from-sharepoint-conference-spc12/.<br>Select "Yammer Enterprise Standalone".       SS90002     150500     ALNG SubsVL MVL PerUsr)     7LU-00002     https://azure.microsoft.com/en-<br>us/pricing/details/virtual-machine-scale-<br>sets/linux/. Select "Compute<br>US (100 Hours) (Az VM Std F1 VM     https://azure.fillow.select "Compute<br>Optimized". EIS Catalog Price = OLP                                                                                                    |         |        | Microsoft - Skype for Business - PSTN   |           |                                          |
| SS90002150470(SfBPSTNCallingDmstc ShrdSvr ALNG<br>SubsVL MVL AddOn)TK2-00001"Office 365 Enterprise E5". Select<br>"Calling Plan Price". Select "Domestic".SS90002150470Microsoft - Skype for Business - PSTN<br>Calling International for Office 365<br>Enterprise E5 (User)<br>(SfBPSTNCallingIntl ShrdSvr ALNG<br>SubsVL MVL AddOn)https://products.office.com/en-US/skype-<br>for-business/pstn-calling-plans. Select<br>"Office 365 Enterprise E5". Select<br>"Calling Plan Price". Select<br>"Calling Plan Price". Select<br>"Siso/Portosoft-Osoff.com/Para-and-<br>pricing-compare-visio-options. Select<br>"Professional".SS90002150490Microsoff - Yammer - Enterprise<br>Standalone (User) (YammerEnt ShrdSvr<br>ALNG SubsVL MVL PerUsr)https://blogs.office.com/2012/11/12/intro<br>ducing-new-yammer-pricing-plans-direct-<br>from-sharepoint-conference-spc12/.<br>Select "Yammer Enterprise Standalone".SS90002150500                                                                                                    |         |        | Calling Domestic for Office 365         |           | https://products.office.com/en-US/skype- |
| SS90002       150470       SubsVL MVL AddOn)       TK2-00001       "Calling Plan Price". Select "Domestic".         Microsoft - Skype for Business - PSTN<br>Calling International for Office 365       https://products.office.com/en-US/skype-for-business/pstn-calling-plans. Select<br>"Office 365 Enterprise E5". Select       "Calling Plan Price". Select         SS90002       150480       SubsVL MVL AddOn)       TJ9-00001       "International".         SS90002       150480       SubsVL MVL AddOn)       TJ9-00001       "International".         SS90002       150490       Microsoft - Visio - Professional Annual<br>Commitment (User)<br>(VisioProO365FromSA ShrdSvr ALNG<br>SubsVL MVL PerUsr)       https://products.office.com/en-<br>us/visio/microsoft-visio-2013-plans-and-<br>pricing-compare-visio-options. Select         SS90002       150490       SubsVL MVL PerUsr)       9K3-00002       "Professional".         SS90002       150500       ALNG SubsVL MVL PerUsr)       pricing-compare-visio-options. Select<br>"Standalone (User) (YammerEnt ShrdSvr<br>ALNG SubsVL MVL PerUsr)       https://blogs.office.com/2012/11/12/intro<br>ducing-new-yammer-pricing-plans-direct-<br>from-sharepoint-conference-spc12/.<br>Select "Yammer Enterprise Standalone".         SS90002       150500       ALNG SubsVL MVL PerUsr)       7LU-00002       https://azure.microsoft.com/en-<br>us/pricing/details/virtual-machine-scale-<br>sets/linux/. Select "CentOS". Select<br>"South Central US". Select "Compute<br>US (100 Hours) (Az VM Std F1 VM       "Suth Central US". Select "Compute<br>Optimized". EIS Catalog Price = OLP                                                                                                    |         |        | Enterprise E5 (User)                    |           | for-business/pstn-calling-plans. Select  |
| Microsoft - Skype for Business - PSTN<br>Calling International for Office 365       https://products.office.com/en-US/skype-for-business/pstn-calling-plans. Select         SS90002       150480       SubsVL MVL AddOn)       TJ9-00001       "Calling Plan Price". Select         SS90002       150480       SubsVL MVL AddOn)       TJ9-00001       "International".         Microsoft - Visio - Professional Annual<br>Commitment (User)<br>(VisioPro0365FromSA ShrdSvr ALNG       https://products.office.com/en-<br>us/visio/microsoft-visio-2013-plans-and-<br>pricing-compare-visio-options. Select         SS90002       150490       SubsVL MVL PerUsr)       9K3-00002       "Professional".         SS90002       150500       ALNG SubsVL MVL PerUsr)       9K3-00002       "Professional".         SS90002       150500       Microsoft - Yammer - Enterprise<br>Standalone (User) (YammerEnt ShrdSvr<br>ALNG SubsVL MVL PerUsr)       7LU-00002       https://laure.microsoft.com/en-<br>us/pricing/details/virtual-machine-scale-<br>sets/linux/. Select "CentOS". Select         Microsoft - Compute - Linux Virtual<br>Machine Scale Sets F1 South Central<br>US (100 Hours) (Az VM Std F1 VM       https://azure.microsoft.com/en-<br>us/pricing'. EIS Catalog Price = OLP                                                                                                    |         |        | (SfBPSTNCallingDmstc ShrdSvr ALNG       |           | "Office 365 Enterprise E5". Select       |
| Calling International for Office 365<br>Enterprise E5 (User)<br>(SfBPSTNCallingIntl ShrdSvr ALNG<br>SubsVL MVL AddOn)for-business/pstn-calling-plans. Select<br>"Office 365 Enterprise E5". Select<br>"Calling Plan Price". Select<br>"International".SS90002150480Microsoft - Visio - Professional Annual<br>Commitment (User)<br>(VisioProO365FromSA ShrdSvr ALNG<br>SubsVL MVL PerUsr)https://products.office.com/en-<br>us/visio/microsoft-visio-2013-plans-and-<br>pricing-compare-visio-options. Select<br>"Professional".SS90002150490SubsVL MVL PerUsr)9K3-00002https://blogs.office.com/2012/11/12/intro<br>ducing-new-yammer-pricing-plans-direct-<br>from-sharepoint-conference-spc12/.<br>Select "Yammer Enterprise Standalone (User) (YammerEnt ShrdSvr<br>ALNG SubsVL MVL PerUsr)https://blogs.office.com/2012/11/12/intro<br>ducing-new-yammer-pricing-plans-direct-<br>from-sharepoint-conference-spc12/.<br>Select "Yammer Enterprise Standalone".SS90002150500ALNG SubsVL MVL PerUsr)7LU-00002https://azure.microsoft.com/en-<br>us/pricing/details/virtual-machine-scale-<br>sets/linux/. Select "ContOS". Select<br>"South Central US". Select "Compute<br>US (100 Hours) (Az VM Std F1 VM                                                                                                    | SS90002 | 150470 | SubsVL MVL AddOn)                       | TK2-00001 | "Calling Plan Price". Select "Domestic". |
| SS90002Enterprise E5 (User)<br>(SfBPSTNCallingIntl ShrdSvr ALNG<br>SubsVL MVL AddOn)"Office 365 Enterprise E5". Select<br>"Calling Plan Price". Select<br>"International".SS90002150480SubsVL MVL AddOn)TJ9-00001"International".Microsoft - Visio - Professional Annual<br>Commitment (User)<br>(VisioPro0365FromSA ShrdSvr ALNG<br>SubsVL MVL PerUsr)https://products.office.com/en-<br>us/visio/microsoft-visio-2013-plans-and-<br>pricing-compare-visio-options. Select<br>"Professional".SS90002150490SubsVL MVL PerUsr)9K3-00002"Professional".SS90002150500ALNG SubsVL MVL PerUsr)9K3-00002https://blogs.office.com/2012/11/12/intro<br>ducing-new-yammer-pricing-plans-direct-<br>from-sharepoint-conference-spc12/.<br>Select "Yammer Enterprise Standalone (User) (YammerEnt ShrdSvr<br>ALNG SubsVL MVL PerUsr)https://azure.microsoft.com/en-<br>us/pricing/details/virtual-machine-scale-<br>sets/linux/. Select "CentOS". Select<br>"South Central<br>US (100 Hours) (Az VM Std F1 VMhttps://azure.microsoft.com/en-<br>                                                                                                    |         |        | Microsoft - Skype for Business - PSTN   |           | https://products.office.com/en-US/skype- |
| SS90002150480(SfBPSTNCallingIntl ShrdSvr ALNG<br>SubsVL MVL AddOn)TJ9-00001"Calling Plan Price". Select<br>"International".SS90002150480Microsoft - Visio - Professional Annual<br>Commitment (User)<br>(VisioProO365FromSA ShrdSvr ALNG<br>SubsVL MVL PerUsr)https://products.office.com/en-<br>us/visio/microsoft-visio-2013-plans-and-<br>pricing-compare-visio-options. Select<br>"Professional".SS90002150490SubsVL MVL PerUsr)9K3-00002https://blogs.office.com/2012/11/12/intro<br>ducing-new-yammer-pricing-plans-direct-<br>from-sharepoint-conference-spc12/.<br>Select "Yammer Enterprise<br>Standalone (User) (YammerEnt ShrdSvr<br>ALNG SubsVL MVL PerUsr)https://logu.office.com/en-<br>us/pricing/details/virtual-machine-scale-<br>sets/linux/. Select "CentOS". SelectSS90002Microsoft - Compute - Linux Virtual<br>Machine Scale Sets F1 South Central<br>US (100 Hours) (Az VM Std F1 VMhttps://azure.microsoft.com/en-<br>us/pricing/details/virtual-machine-scale-<br>sets/linux/. Select "Compute<br>Optimized". EIS Catalog Price = OLP                                                                                                    |         |        | Calling International for Office 365    |           | for-business/pstn-calling-plans. Select  |
| SS90002       150480       SubsVL MVL AddOn)       TJ9-00001       "International".         Microsoft - Visio - Professional Annual<br>Commitment (User)<br>(VisioPro0365FromSA ShrdSvr ALNG<br>SubsVL MVL PerUsr)       https://products.office.com/en-<br>us/visio/microsoft-visio-2013-plans-and-<br>pricing-compare-visio-options. Select         SS90002       150490       SubsVL MVL PerUsr)       9K3-00002       https://blogs.office.com/2012/11/12/intro<br>ducing-new-yammer-pricing-plans-direct-<br>from-sharepoint-conference-spc12/.         SS90002       150500       Microsoft - Yammer - Enterprise<br>Standalone (User) (YammerEnt ShrdSvr<br>ALNG SubsVL MVL PerUsr)       7LU-00002       https://slogs.office.com/2012/11/12/intro<br>ducing-new-yammer-pricing-plans-direct-<br>from-sharepoint-conference-spc12/.         S90002       150500       Microsoft - Compute - Linux Virtual<br>Machine Scale Sets F1 South Central<br>US (100 Hours) (Az VM Std F1 VM       https://azure.microsoft.com/en-<br>us/pricing/details/virtual-machine-scale-<br>sets/linux/. Select "Compute<br>Optimized". EIS Catalog Price = OLP                                                                                                    |         |        | Enterprise E5 (User)                    |           | "Office 365 Enterprise E5". Select       |
| Image: Second second second |         |        | (SfBPSTNCallingIntl ShrdSvr ALNG        |           | "Calling Plan Price". Select             |
| SS90002Commitment (User)<br>(VisioProO365FromSA ShrdSvr ALNG<br>SubsVL MVL PerUsr)us/visio/microsoft-visio-2013-plans-and-<br>pricing-compare-visio-options. Select<br>"Professional".SS90002150490SubsVL MVL PerUsr)9K3-00002https://blogs.office.com/2012/11/12/intro<br>ducing-new-yammer-pricing-plans-direct-<br>from-sharepoint-conference-spc12/.<br>Select "Yammer Enterprise Standalone (User) (YammerEnt ShrdSvr<br>ALNG SubsVL MVL PerUsr)https://blogs.office.com/2012/11/12/intro<br>ducing-new-yammer-pricing-plans-direct-<br>from-sharepoint-conference-spc12/.<br>Select "Yammer Enterprise Standalone".SS90002150500Microsoft - Compute - Linux Virtual<br>Machine Scale Sets F1 South Central<br>US (100 Hours) (Az VM Std F1 VMhttps://azure.microsoft.com/en-<br>us/pricing/details/virtual-machine-scale-<br>sets/linux/. Select "Compute<br>Optimized". EIS Catalog Price = OLP                                                                                                    | SS90002 | 150480 | SubsVL MVL AddOn)                       | TJ9-00001 | "International".                         |
| SS90002(VisioProO365FromSA ShrdSvr ALNG<br>SubsVL MVL PerUsr)pricing-compare-visio-options. Select<br>"Professional".SS90002150490Kicrosoft - Yammer - Enterprise<br>Standalone (User) (YammerEnt ShrdSvr<br>ALNG SubsVL MVL PerUsr)https://blogs.office.com/2012/11/12/intro<br>ducing-new-yammer-pricing-plans-direct-<br>from-sharepoint-conference-spc12/.<br>Select "Yammer Enterprise Standalone".SS90002150500Microsoft - Compute - Linux Virtual<br>Machine Scale Sets F1 South Central<br>US (100 Hours) (Az VM Std F1 VMhttps://azure.microsoft.com/en-<br>us/pricing/details/virtual-machine-scale-<br>sets/linux/. Select "Compute<br>Optimized". EIS Catalog Price = OLP                                                                                                    |         |        | Microsoft - Visio - Professional Annual |           | https://products.office.com/en-          |
| SS90002       150490       SubsVL MVL PerUsr)       9K3-00002       "Professional".         Microsoft - Yammer - Enterprise<br>Standalone (User) (YammerEnt ShrdSvr<br>ALNG SubsVL MVL PerUsr)       https://blogs.office.com/2012/11/12/intro<br>ducing-new-yammer-pricing-plans-direct-<br>from-sharepoint-conference-spc12/.<br>Select "Yammer Enterprise Standalone".         Microsoft - Compute - Linux Virtual<br>Machine Scale Sets F1 South Central<br>US (100 Hours) (Az VM Std F1 VM       https://azure.microsoft.com/en-<br>us/pricing/details/virtual-machine-scale-<br>Sets/linux/. Select "Compute<br>Optimized". EIS Catalog Price = OLP                                                                                                    |         |        | Commitment (User)                       |           | us/visio/microsoft-visio-2013-plans-and- |
| SS90002       150500       Microsoft - Yammer - Enterprise<br>Standalone (User) (YammerEnt ShrdSvr<br>ALNG SubsVL MVL PerUsr)       https://blogs.office.com/2012/11/12/intro<br>ducing-new-yammer-pricing-plans-direct-<br>from-sharepoint-conference-spc12/.<br>Select "Yammer Enterprise Standalone".         Microsoft - Compute - Linux Virtual<br>Machine Scale Sets F1 South Central<br>US (100 Hours) (Az VM Std F1 VM       https://azure.microsoft.com/en-<br>us/pricing/details/virtual-machine-scale-<br>sets/linux/. Select "Compute<br>US (100 Hours) (Az VM Std F1 VM                                                                                                    |         |        | (VisioProO365FromSA ShrdSvr ALNG        |           | pricing-compare-visio-options. Select    |
| SS90002       Microsoft - Yammer - Enterprise<br>Standalone (User) (YammerEnt ShrdSvr<br>ALNG SubsVL MVL PerUsr)       7LU-00002       ducing-new-yammer-pricing-plans-direct-<br>from-sharepoint-conference-spc12/.<br>Select "Yammer Enterprise Standalone".         Microsoft - Compute - Linux Virtual<br>Machine Scale Sets F1 South Central<br>US (100 Hours) (Az VM Std F1 VM       https://azure.microsoft.com/en-<br>us/pricing/details/virtual-machine-scale-<br>sets/linux/. Select "CentOS". Select<br>"South Central US". Select "Compute<br>Optimized". EIS Catalog Price = OLP                                                                                                    | SS90002 | 150490 | SubsVL MVL PerUsr)                      | 9K3-00002 | "Professional".                          |
| SS90002       150500       Standalone (User) (YammerEnt ShrdSvr<br>ALNG SubsVL MVL PerUsr)       7LU-00002       from-sharepoint-conference-spc12/.<br>Select "Yammer Enterprise Standalone".         Microsoft - Compute - Linux Virtual<br>Machine Scale Sets F1 South Central<br>US (100 Hours) (Az VM Std F1 VM       https://azure.microsoft.com/en-<br>us/pricing/details/virtual-machine-scale-<br>sets/linux/. Select "CentOS". Select<br>"South Central US". Select "Compute<br>Optimized". EIS Catalog Price = OLP                                                                                                    |         |        |                                         |           |                                          |
| SS90002       150500       ALNG SubsVL MVL PerUsr)       7LU-00002       Select "Yammer Enterprise Standalone".         https://azure.microsoft.com/en-us/pricing/details/virtual-machine-scale-sets/linux/. Select "CentOS". Select       https://azure.microsoft.com/en-us/pricing/details/virtual-machine-scale-sets/linux/. Select "CentOS". Select         Microsoft - Compute - Linux Virtual       Machine Scale Sets F1 South Central       US (100 Hours) (Az VM Std F1 VM       Optimized". EIS Catalog Price = OLP                                                                                                    |         |        | Microsoft - Yammer - Enterprise         |           |                                          |
| Microsoft - Compute - Linux Virtual       https://azure.microsoft.com/en-us/pricing/details/virtual-machine-scale-sets/linux/. Select "CentOS". Select         Microsoft - Compute - Linux Virtual       sets/linux/. Select "CentOS". Select         Machine Scale Sets F1 South Central       "South Central US". Select "Compute         US (100 Hours) (Az VM Std F1 VM       Optimized". EIS Catalog Price = OLP                                                                                                    |         |        |                                         |           |                                          |
| Microsoft - Compute - Linux Virtual       us/pricing/details/virtual-machine-scale-sets/linux/. Select "CentOS". Select         Machine Scale Sets F1 South Central       "South Central US". Select "Compute         US (100 Hours) (Az VM Std F1 VM       Optimized". EIS Catalog Price = OLP                                                                                                    | SS90002 | 150500 | ALNG SubsVL MVL PerUsr)                 | 7LU-00002 | Select "Yammer Enterprise Standalone".   |
| Microsoft - Compute - Linux Virtual       sets/linux/. Select "CentOS". Select         Machine Scale Sets F1 South Central       "South Central US". Select "Compute         US (100 Hours) (Az VM Std F1 VM       Optimized". EIS Catalog Price = OLP                                                                                                    |         |        |                                         |           |                                          |
| Machine Scale Sets F1 South Central"South Central US". Select "ComputeUS (100 Hours) (Az VM Std F1 VMOptimized". EIS Catalog Price = OLP                                                                                                    |         |        |                                         |           |                                          |
| US (100 Hours) (Az VM Std F1 VM Optimized". EIS Catalog Price = OLP                                                                                                    |         |        | •                                       |           |                                          |
|                                                                                                    |         |        | Machine Scale Sets F1 South Central     |           |                                          |
| IA90003 160010 100Hrs GA US SC) AAA-13899 (\$/Hour) x 100 Hours.                                                                                                    |         |        | US (100 Hours) (Az VM Std F1 VM         |           | Optimized". EIS Catalog Price = OLP      |
|                                                                                                    | IA90003 | 160010 | 100Hrs GA US SC)                        | AAA-13899 | (\$/Hour) x 100 Hours.                   |

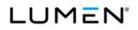

|         | Case   |                                                                                                    | Vendor    |                                                                                                    |
|---------|--------|----------------------------------------------------------------------------------------------------|-----------|----------------------------------------------------------------------------------------------------|
| CLIN    | Number | Service Description                                                                                                    | Unique ID | Notes                                                                                                    |
| IA90003 | 160020 | Microsoft - Compute - Linux Virtual<br>Machine Scale Sets F2 South Central<br>US (10 Hours) (Az VM Std F2 VM 10Hrs<br>GA US SC)       | AAA-13900 | https://azure.microsoft.com/en-<br>us/pricing/details/virtual-machine-scale-<br>sets/linux/. Select "CentOS". Select<br>"South Central US". Select "Compute<br>Optimized". EIS Catalog Price = OLP<br>(\$/Hour) x 10 Hours.       |
| IA90003 | 160030 | Microsoft - Compute - Windows Virtual<br>Machine Scale Sets F1 South Central<br>US (10 Hours) (Az VM Std F1 VM Win<br>10Hrs GA US SC) | AAA-13904 | https://azure.microsoft.com/en-<br>us/pricing/details/virtual-machine-scale-<br>sets/windows/. Select "Windows OS".<br>Select "South Central US". Select<br>"Compute Optimized". EIS Catalog Price<br>= OLP (\$/Hour) x 10 Hours. |
| IA90003 | 160040 | Microsoft - Compute - Windows Virtual<br>Machine Scale Sets F2 South Central<br>US (10 Hours) (Az VM Std F2 VM Win<br>10Hrs GA US SC) | AAA-13905 | https://azure.microsoft.com/en-<br>us/pricing/details/virtual-machine-scale-<br>sets/windows/. Select "Windows OS".<br>Select "South Central US". Select<br>"Compute Optimized". EIS Catalog Price<br>= OLP (\$/Hour) x 10 Hours. |
| IA90003 | 160050 | Microsoft - Compute - Linux Virtual<br>Machine F1 Canada Central (100<br>Hours) (Az VM Std F1 VM 100Hrs GA<br>CA C)                   | AAA-19348 | https://azure.microsoft.com/en-<br>us/pricing/details/virtual-machines/linux/.<br>Select "CentOS". Select "Canada<br>Central". Select "Compute Optimized".<br>EIS Catalog Price = OLP (\$/Hour) x 100<br>Hours.                   |
| IA90003 | 160060 | Microsoft - Compute - Linux Virtual<br>Machine F2 Canada Central (10 Hours)<br>(Az VM Std F2 VM 10Hrs GA CA C)                        | AAA-19349 | https://azure.microsoft.com/en-<br>us/pricing/details/virtual-machines/linux/.<br>Select "CentOS". Select "Canada<br>Central". Select "Compute Optimized".<br>EIS Catalog Price = OLP (\$/Hour) x 10<br>Hours.                    |
| IA90003 | 160070 | Microsoft - Compute - Linux Virtual<br>Machine F4 Canada Central (10 Hours)<br>(Az VM Std F4 VM 10Hrs GA CA C)                        | AAA-19350 | https://azure.microsoft.com/en-<br>us/pricing/details/virtual-machines/linux/.<br>Select "CentOS". Select "Canada<br>Central". Select "Compute Optimized".<br>EIS Catalog Price = OLP (\$/Hour) x 10<br>Hours.                    |

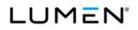

|         | Case   |                                      | Vendor    |                                             |
|---------|--------|--------------------------------------|-----------|---------------------------------------------|
| CLIN    | Number | Service Description                  | Unique ID | Notes                                       |
|         |        |                                      |           | https://azure.microsoft.com/en-             |
|         |        |                                      |           | us/pricing/details/virtual-machines/linux/. |
|         |        |                                      |           | Select "CentOS". Select "Canada             |
|         |        | Microsoft - Compute - Linux Virtual  |           | Central". Select "Compute Optimized".       |
|         |        | Machine F8 Canada Central (10 Hours) |           | EIS Catalog Price = OLP (\$/Hour) x 10      |
| IA90003 | 160080 | (Az VM Std F8 VM 10Hrs GA CA C)      | AAA-19351 | Hours.                                      |
|         |        |                                      |           | https://azure.microsoft.com/en-             |
|         |        |                                      |           | us/pricing/details/virtual-machines/linux/. |
|         |        | Microsoft - Compute - Linux Virtual  |           | Select "CentOS". Select "Canada             |
|         |        | Machine F16 Canada Central (10       |           | Central". Select "Compute Optimized".       |
|         |        | Hours) (Az VM Std F16 VM 10Hrs GA    |           | EIS Catalog Price = OLP (\$/Hour) x 10      |
| IA90003 | 160090 | CA C)                                | AAA-19352 | Hours.                                      |
|         |        |                                      |           | https://azure.microsoft.com/en-             |
|         |        |                                      |           | us/pricing/details/virtual-machines/linux/. |
|         |        | Microsoft - Compute - Linux Virtual  |           | Select "CentOS". Select "Australia East".   |
|         |        | Machine G1 Australia East (10 Hours) |           | Select "Memory Optimized". EIS Catalog      |
| IA90003 | 160100 | (Az VM Std G1 VM 10Hrs GA AU E)      | AAA-19452 | Price = OLP (\$/Hour) x 10 Hours.           |
|         |        |                                      |           | https://azure.microsoft.com/en-             |
|         |        |                                      |           | us/pricing/details/virtual-machines/linux/. |
|         |        | Microsoft - Compute - Linux Virtual  |           | Select "CentOS". Select "Australia East".   |
|         |        | Machine G2 Australia East (10 Hours) |           | Select "Memory Optimized". EIS Catalog      |
| IA90003 | 160110 | (Az VM Std G2 VM 10Hrs GA AU E)      | AAA-19453 | Price = OLP (\$/Hour) x 10 Hours.           |
|         |        |                                      |           | https://azure.microsoft.com/en-             |
|         |        |                                      |           | us/pricing/details/virtual-machines/linux/. |
|         |        | Microsoft - Compute - Linux Virtual  |           | Select "CentOS". Select "Australia East".   |
|         |        | Machine G3 Australia East (10 Hours) |           | Select "Memory Optimized". EIS Catalog      |
| IA90003 | 160120 | (Az VM Std G3 VM 10Hrs GA AU E)      | AAA-19454 | Price = OLP (\$/Hour) x 10 Hours.           |
|         |        |                                      |           | https://azure.microsoft.com/en-             |
|         |        |                                      |           | us/pricing/details/virtual-machines/linux/. |
|         |        | Microsoft - Compute - Linux Virtual  |           | Select "CentOS". Select "Australia East".   |
|         |        | Machine G4 Australia East (10 Hours) |           | Select "Memory Optimized". EIS Catalog      |
| IA90003 | 160130 | (Az VM Std G4 VM 10Hrs GA AU E)      | AAA-19455 | Price = OLP (\$/Hour) x 10 Hours.           |
|         |        | Microsoft - Compute - Linux Virtual  |           |                                             |
|         |        | Machine G5 Australia East (10 Hours) |           | https://azure.microsoft.com/en-             |
| IA90003 | 160140 | (Az VM Std G5 VM 10Hrs GA AU E)      | AAA-19456 | us/pricing/details/virtual-machines/linux/. |
|         |        | ,                                    |           | Select "CentOS". Select "Australia East".   |

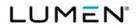

|         | Case   |                                       | Vendor    |                                        |
|---------|--------|---------------------------------------|-----------|----------------------------------------|
| CLIN    | Number | Service Description                   | Unique ID | Notes                                  |
|         |        |                                       |           | Select "Memory Optimized". EIS Catalog |
|         |        |                                       |           | Price = OLP (\$/Hour) x 10 Hours.      |
|         |        |                                       |           |                                        |
|         |        |                                       |           | https://azure.microsoft.com/en-        |
|         |        |                                       |           | us/pricing/details/virtual-            |
|         |        |                                       |           | machines/windows/. Select "Windows     |
|         |        | Microsoft - Compute - Windows Virtual |           | OS". Select "Canada Central". Select   |
|         |        | Machine F1 Canada Central (10 Hours)  |           | "Compute Optimized". EIS Catalog Price |
| IA90003 | 160150 | (Az VM Std F1 VM Win 10Hrs GA CA C)   | AAA-19353 | = OLP (\$/Hour) x 10 Hours.            |
|         |        |                                       |           | https://azure.microsoft.com/en-        |
|         |        |                                       |           | us/pricing/details/virtual-            |
|         |        |                                       |           | machines/windows/. Select "Windows     |
|         |        | Microsoft - Compute - Windows Virtual |           | OS". Select "Canada Central". Select   |
|         |        | Machine F2 Canada Central (10 Hours)  |           | "Compute Optimized". EIS Catalog Price |
| IA90003 | 160160 | (Az VM Std F2 VM Win 10Hrs GA CA C)   | AAA-19354 | = OLP (\$/Hour) x 10 Hours.            |
|         |        |                                       |           | https://azure.microsoft.com/en-        |
|         |        |                                       |           | us/pricing/details/virtual-            |
|         |        |                                       |           | machines/windows/. Select "Windows     |
|         |        | Microsoft - Compute - Windows Virtual |           | OS". Select "Canada Central". Select   |
|         |        | Machine F4 Canada Central (10 Hours)  |           | "Compute Optimized". EIS Catalog Price |
| IA90003 | 160170 | (Az VM Std F4 VM Win 10Hrs GA CA C)   | AAA-19355 | = OLP (\$/Hour) x 10 Hours.            |
|         |        |                                       |           | https://azure.microsoft.com/en-        |
|         |        |                                       |           | us/pricing/details/virtual-            |
|         |        |                                       |           | machines/windows/. Select "Windows     |
|         |        | Microsoft - Compute - Windows Virtual |           | OS". Select "Canada Central". Select   |
|         |        | Machine F8 Canada Central (10 Hours)  |           | "Compute Optimized". EIS Catalog Price |
| IA90003 | 160180 | (Az VM Std F8 VM Win 10Hrs GA CA C)   | AAA-19356 | = OLP (\$/Hour) x 10 Hours.            |
|         |        |                                       |           | https://azure.microsoft.com/en-        |
|         |        |                                       |           | us/pricing/details/virtual-            |
|         |        | Microsoft - Compute - Windows Virtual |           | machines/windows/. Select "Windows     |
|         |        | Machine F16 Canada Central (10        |           | OS". Select "Canada Central". Select   |
|         |        | Hours) (Az VM Std F16 VM Win 10Hrs    |           | "Compute Optimized". EIS Catalog Price |
| IA90003 | 160190 | GA CA C)                              | AAA-19357 | = OLP (\$/Hour) x 10 Hours.            |

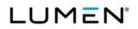

|         | Case   |                                       | Vendor    |                                          |
|---------|--------|---------------------------------------|-----------|------------------------------------------|
| CLIN    | Number | Service Description                   | Unique ID | Notes                                    |
|         |        |                                       |           | https://azure.microsoft.com/en-          |
|         |        |                                       |           | us/pricing/details/virtual-              |
|         |        | Microsoft - Compute - Windows Virtual |           | machines/windows/. Select "Windows       |
|         |        | Machine G1 Australia East (10 Hours)  |           | OS". Select "Australia East". Select     |
|         |        | (Az VM Std G1 VM Win 10Hrs GA AU      |           | "Memory Optimized". EIS Catalog Price    |
| IA90003 | 160200 | E)                                    | AAA-19457 | = OLP (\$/Hour) x 10 Hours.              |
|         |        |                                       |           | https://azure.microsoft.com/en-          |
|         |        |                                       |           | us/pricing/details/virtual-              |
|         |        | Microsoft - Compute - Windows Virtual |           | machines/windows/. Select "Windows       |
|         |        | Machine G2 Australia East (10 Hours)  |           | OS". Select "Australia East". Select     |
|         |        | (Az VM Std G2 VM Win 10Hrs GA AU      |           | "Memory Optimized". EIS Catalog Price    |
| IA90003 | 160210 | E)                                    | AAA-19458 | = OLP (\$/Hour) x 10 Hours.              |
|         |        |                                       |           | https://azure.microsoft.com/en-          |
|         |        |                                       |           | us/pricing/details/virtual-              |
|         |        | Microsoft - Compute - Windows Virtual |           | machines/windows/. Select "Windows       |
|         |        | Machine G3 Australia East (10 Hours)  |           | OS". Select "Australia East". Select     |
|         |        | (Az VM Std G3 VM Win 10Hrs GA AU      |           | "Memory Optimized". EIS Catalog Price    |
| IA90003 | 160220 | E)                                    | AAA-19459 | = OLP (\$/Hour) x 10 Hours.              |
|         |        |                                       |           | https://azure.microsoft.com/en-          |
|         |        |                                       |           | us/pricing/details/virtual-              |
|         |        | Microsoft - Compute - Windows Virtual |           | machines/windows/. Select "Windows       |
|         |        | Machine G4 Australia East (10 Hours)  |           | OS". Select "Australia East". Select     |
|         |        | (Az VM Std G4 VM Win 10Hrs GA AU      |           | "Memory Optimized". EIS Catalog Price    |
| IA90003 | 160230 | E)                                    | AAA-19460 | = OLP (\$/Hour) x 10 Hours.              |
|         |        |                                       |           | https://azure.microsoft.com/en-          |
|         |        |                                       |           | us/pricing/details/virtual-              |
|         |        | Microsoft - Compute - Windows Virtual |           | machines/windows/. Select "Windows       |
|         |        | Machine G5 Australia East (10 Hours)  |           | OS". Select "Australia East". Select     |
|         |        | (Az VM Std G5 VM Win 10Hrs GA AU      |           | "Memory Optimized". EIS Catalog Price    |
| IA90003 | 160240 | E)                                    | AAA-19461 | = OLP (\$/Hour) x 10 Hours.              |
|         |        | Microsoft - Databases - SQL Database  |           | https://azure.microsoft.com/en-          |
|         |        | Single B East US (10 Days)            |           | us/pricing/details/sql-database/. Select |
|         |        | (AzureSQLDB ShrdSvr AllLng Fee MVL    |           | "East US". Select "Single Database".     |
|         |        | 1License Overage BasicDatabase        |           | Select "B". EIS Catalog Price = OLP      |
| IA90003 | 160250 | 10Days)                               | 4WP-00002 | (\$/Hour) x 24 Hours x 10 Days.          |

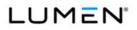

|         | Case   |                                      | Vendor    |                                          |
|---------|--------|--------------------------------------|-----------|------------------------------------------|
| CLIN    | Number | Service Description                  | Unique ID | Notes                                    |
|         |        | Microsoft - Databases - SQL Database |           | https://azure.microsoft.com/en-          |
|         |        | Single S0 East US (10 Days)          |           | us/pricing/details/sql-database/. Select |
|         |        | (AzureSQLDB ShrdSvr AllLng Fee MVL   |           | "East US". Select "Single Database".     |
|         |        | 1License Overage StdS0DBDays         |           | Select "S0". EIS Catalog Price = OLP     |
| IA90003 | 160260 | 10Days)                              | 4WP-00126 | (\$/Hour) x 24 Hours x 10 Days.          |
|         |        |                                      |           | https://azure.microsoft.com/en-          |
|         |        | Microsoft - Databases - SQL Database |           | us/pricing/details/sql-database/. Select |
|         |        | Single S1 East US (Day) (AzureSQLDB  |           | "East US". Select "Single Database".     |
|         |        | ShrdSvr AllLng Fee MVL 1License      |           | Select "S1". EIS Catalog Price = OLP     |
| IA90003 | 160270 | Overage S1DB 1Day)                   | 4WP-00004 | (\$/Hour) x 24 Hours x 1 Day.            |
| <br>    |        |                                      |           | https://azure.microsoft.com/en-          |
|         |        | Microsoft - Databases - SQL Database |           | us/pricing/details/sql-database/. Select |
|         |        | Single S2 East US (Day) (AzureSQLDB  |           | "East US". Select "Single Database".     |
|         |        | ShrdSvr AllLng Fee MVL 1License      |           | Select "S2". EIS Catalog Price = OLP     |
| IA90003 | 160280 | Overage S2DB 1Day)                   | 4WP-00006 | (\$/Hour) x 24 Hours x 1 Day.            |
|         |        |                                      |           | https://azure.microsoft.com/en-          |
|         |        | Microsoft - Databases - SQL Database |           | us/pricing/details/sql-database/. Select |
|         |        | Single P1 East US (Day) (AzureSQLDB  |           | "East US". Select "Single Database".     |
|         |        | ShrdSvr AllLng Fee MVL 1License      |           | Select "P1". EIS Catalog Price = OLP     |
| IA90003 | 160290 | Overage P1DB 1Day)                   | 4WP-00008 | (\$/Hour) x 24 Hours x 1 Day.            |
|         |        |                                      |           | https://azure.microsoft.com/en-          |
|         |        | Microsoft - Databases - SQL Database |           | us/pricing/details/sql-database/. Select |
|         |        | Single P2 East US (Day) (AzureSQLDB  |           | "East US". Select "Single Database".     |
|         |        | ShrdSvr AllLng Fee MVL 1License      |           | Select "P2". EIS Catalog Price = OLP     |
| IA90003 | 160300 | Overage P2DB 1Day)                   | 4WP-00010 | (\$/Hour) x 24 Hours x 1 Day.            |
|         |        |                                      |           | https://azure.microsoft.com/en-          |
|         |        | Microsoft - Databases - SQL Database |           | us/pricing/details/sql-database/. Select |
|         |        | Single B Japan East (10 Days)        |           | "Japan East". Select "Single Database".  |
|         |        | (AzureSQLDB ShrdSvr AllLng Fee MVL   |           | Select "B". EIS Catalog Price = OLP      |
| IA90003 | 160310 | 1License Overage BscDBJAE 10Days)    | 4WP-00044 | (\$/Hour) x 24 Hours x 10 Days.          |
|         |        | Microsoft - Databases - SQL Database |           | https://azure.microsoft.com/en-          |
|         |        | Single S0 Japan East (10 Days)       |           | us/pricing/details/sql-database/. Select |
|         |        | (AzureSQLDB ShrdSvr AllLng Fee MVL   |           | "Japan East". Select "Single Database".  |
|         |        | 1License Overage StdS0DBDaysJAE      |           | Select "S0". EIS Catalog Price = OLP     |
| IA90003 | 160320 | 10Days)                              | 4WP-00120 | (\$/Hour) x 24 Hours x 10 Days.          |
|         | 1      | 1                                    | 1         |                                          |

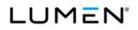

|         | Case   |                                                                                                    | Vendor    |                                                                                                    |
|---------|--------|----------------------------------------------------------------------------------------------------|-----------|----------------------------------------------------------------------------------------------------|
| CLIN    | Number | Service Description                                                                                                    | Unique ID | Notes                                                                                                    |
|         |        |                                                                                                    |           | https://azure.microsoft.com/en-                                                                                                    |
|         |        | Microsoft - Databases - SQL Database                                                                                                    |           | us/pricing/details/sql-database/. Select                                                                                                    |
|         |        | Single S1 Japan East (Day)                                                                                                    |           | "Japan East". Select "Single Database".                                                                                                    |
|         |        | (AzureSQLDB ShrdSvr AllLng Fee MVL                                                                                                    |           | Select "S1". EIS Catalog Price = OLP                                                                                                    |
| IA90003 | 160330 | 1License Overage S1DBJAE 1Day)                                                                                                    | 4WP-00046 | (\$/Hour) x 24 Hours x 1 Day.                                                                                                    |
|         |        |                                                                                                    |           | https://azure.microsoft.com/en-                                                                                                    |
|         |        | Microsoft - Databases - SQL Database                                                                                                    |           | us/pricing/details/sql-database/. Select                                                                                                    |
|         |        | Single S2 Japan East (Day)                                                                                                    |           | "Japan East". Select "Single Database".                                                                                                    |
|         |        | (AzureSQLDB ShrdSvr AllLng Fee MVL                                                                                                    |           | Select "S2". EIS Catalog Price = OLP                                                                                                    |
| IA90003 | 160340 | 1License Overage S2DBJAE 1Day)                                                                                                    | 4WP-00054 | (\$/Hour) x 24 Hours x 1 Day.                                                                                                    |
|         |        |                                                                                                    |           | https://azure.microsoft.com/en-                                                                                                    |
|         |        | Microsoft - Databases - SQL Database                                                                                                    |           | us/pricing/details/sql-database/. Select                                                                                                    |
|         |        | Single P1 Japan East (Day)                                                                                                    |           | "Japan East". Select "Single Database".                                                                                                    |
|         |        | (AzureSQLDB ShrdSvr AllLng Fee MVL                                                                                                    |           | Select "P1". EIS Catalog Price = OLP                                                                                                    |
| IA90003 | 160350 | 1License Overage P1DBJAE 1Day)                                                                                                    | 4WP-00052 | (\$/Hour) x 24 Hours x 1 Day.                                                                                                    |
|         |        |                                                                                                    |           | https://azure.microsoft.com/en-                                                                                                    |
|         |        | Microsoft - Databases - SQL Database                                                                                                    |           | us/pricing/details/sql-database/. Select                                                                                                    |
|         |        | Single P2 Japan East (Day)                                                                                                    |           | "Japan East". Select "Single Database".                                                                                                    |
|         |        | (AzureSQLDB ShrdSvr AllLng Fee MVL                                                                                                    |           | Select "P2". EIS Catalog Price = OLP                                                                                                    |
| IA90003 | 160360 | 1License Overage P2DBJAE 1Day)                                                                                                    | 4WP-00050 | (\$/Hour) x 24 Hours x 1 Day.                                                                                                    |
|         |        |                                                                                                    |           | https://azure.microsoft.com/en-                                                                                                    |
|         |        | Microsoft - Databases - SQL Database                                                                                                    |           | us/pricing/details/sql-database/. Select                                                                                                    |
|         |        | Single B Japan West (10 Days)                                                                                                    |           | "Japan West". Select "Single Database".                                                                                                    |
|         |        | (AzureSQLDB ShrdSvr AllLng Fee MVL                                                                                                    |           | Select "B". EIS Catalog Price = OLP                                                                                                    |
| IA90003 | 160370 | 1License Overage BscDBJAW 10Days)                                                                                                    | 4WP-00032 | (\$/Hour) x 24 Hours x 10 Days.                                                                                                    |
|         |        | Microsoft - Databases - SQL Database                                                                                                    |           | https://azure.microsoft.com/en-                                                                                                    |
|         |        | Single S0 Japan West (10 Days)                                                                                                    |           | us/pricing/details/sql-database/. Select                                                                                                    |
|         |        | (AzureSQLDB ShrdSvr AllLng Fee MVL                                                                                                    |           | "Japan West". Select "Single Database".                                                                                                    |
|         |        |                                                                                                    |           | Select "S0". EIS Catalog Price = OLP                                                                                                    |
| IA90003 | 160380 | 10Days)                                                                                                    | 4WP-00122 | (\$/Hour) x 24 Hours x 10 Days.                                                                                                    |
|         |        |                                                                                                    |           | https://azure.microsoft.com/en-                                                                                                    |
|         |        | Microsoft - Databases - SQL Database                                                                                                    |           | us/pricing/details/sql-database/. Select                                                                                                    |
|         |        | Single S1 Japan West (Day)                                                                                                    |           | "Japan West". Select "Single Database".                                                                                                    |
|         |        | (AzureSQLDB ShrdSvr AllLng Fee MVL                                                                                                    |           | Select "S1". EIS Catalog Price = OLP                                                                                                    |
| IA90003 | 160390 | 1License Overage S1DBJAW 1Day)                                                                                                    | 4WP-00034 | (\$/Hour) x 24 Hours x 1 Day.                                                                                                    |
|         |        | (AzureSQLDB ShrdSvr AllLng Fee MVL<br>1License Overage StdS0DBDaysJAW<br>10Days)<br>Microsoft - Databases - SQL Database<br>Single S1 Japan West (Day)<br>(AzureSQLDB ShrdSvr AllLng Fee MVL |           | "Japan West". Select "Single Databa<br>Select "S0". EIS Catalog Price = OL<br>(\$/Hour) x 24 Hours x 10 Days.<br>https://azure.microsoft.com/en-<br>us/pricing/details/sql-database/. Sel<br>"Japan West". Select "Single Databa<br>Select "S1". EIS Catalog Price = OL |

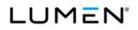

|         | Case   |                                      | Vendor    |                                           |
|---------|--------|--------------------------------------|-----------|-------------------------------------------|
| CLIN    | Number | Service Description                  | Unique ID | Notes                                     |
|         |        |                                      |           | https://azure.microsoft.com/en-           |
|         |        | Microsoft - Databases - SQL Database |           | us/pricing/details/sql-database/. Select  |
|         |        | Single S2 Japan West (Day)           |           | "Japan West". Select "Single Database".   |
|         |        | (AzureSQLDB ShrdSvr AllLng Fee MVL   |           | Select "S2". EIS Catalog Price = OLP      |
| IA90003 | 160400 | 1License Overage S2DBJAW 1Day)       | 4WP-00038 | (\$/Hour) x 24 Hours x 1 Day.             |
|         |        |                                      |           | https://azure.microsoft.com/en-           |
|         |        | Microsoft - Databases - SQL Database |           | us/pricing/details/sql-database/. Select  |
|         |        | Single P1 Japan West (Day)           |           | "Japan West". Select "Single Database".   |
|         |        | (AzureSQLDB ShrdSvr AllLng Fee MVL   |           | Select "P1". EIS Catalog Price = OLP      |
| IA90003 | 160410 | 1License Overage P1DBJAW 1Day)       | 4WP-00036 | (\$/Hour) x 24 Hours x 1 Day.             |
|         |        |                                      |           | https://azure.microsoft.com/en-           |
|         |        | Microsoft - Databases - SQL Database |           | us/pricing/details/sql-database/. Select  |
|         |        | Single P2 Japan West (Day)           |           | "Japan West". Select "Single Database".   |
|         |        | (AzureSQLDB ShrdSvr AllLng Fee MVL   |           | Select "P2". EIS Catalog Price = OLP      |
| IA90003 | 160420 | 1License Overage P2DBJAW 1Day)       | 4WP-00040 | (\$/Hour) x 24 Hours x 1 Day.             |
|         |        |                                      |           | https://azure.microsoft.com/en-           |
|         |        | Microsoft - Databases - SQL Database |           | us/pricing/details/sql-database/. Select  |
|         |        | Single B Brazil South (10 Days)      |           | "Brazil South". Select "Single Database". |
|         |        | (AzureSQLDB ShrdSvr AllLng Fee MVL   |           | Select "B". EIS Catalog Price = OLP       |
| IA90003 | 160430 | 1License Overage BscDBBRS 10Days)    | 4WP-00056 | (\$/Hour) x 24 Hours x 10 Days.           |
|         |        | Microsoft - Databases - SQL Database |           | https://azure.microsoft.com/en-           |
|         |        | Single S0 Brazil South (10 Days)     |           | us/pricing/details/sql-database/. Select  |
|         |        | (AzureSQLDB ShrdSvr AllLng Fee MVL   |           | "Brazil South". Select "Single Database". |
|         |        | 1License Overage StdS0DBDaysBRS      |           | Select "S0". EIS Catalog Price = OLP      |
| IA90003 | 160440 | 10Days)                              | 4WP-00118 | (\$/Hour) x 24 Hours x 10 Days.           |
|         |        |                                      |           | https://azure.microsoft.com/en-           |
|         |        | Microsoft - Databases - SQL Database |           | us/pricing/details/sql-database/. Select  |
|         |        | Single S1 Brazil South (Day)         |           | "Brazil South". Select "Single Database". |
|         |        | (AzureSQLDB ShrdSvr AllLng Fee MVL   |           | Select "S1". EIS Catalog Price = OLP      |
| IA90003 | 160450 | 1License Overage S1DBBRS 1Day)       | 4WP-00058 | (\$/Hour) x 24 Hours x 1 Day.             |
|         |        |                                      |           | https://azure.microsoft.com/en-           |
|         |        | Microsoft - Databases - SQL Database |           | us/pricing/details/sql-database/. Select  |
|         |        | Single S2 Brazil South (Day)         |           | "Brazil South". Select "Single Database". |
|         |        | (AzureSQLDB ShrdSvr AllLng Fee MVL   |           | Select "S2". EIS Catalog Price = OLP      |
| IA90003 | 160460 | 1License Overage S2DBBRS 1Day)       | 4WP-00060 | (\$/Hour) x 24 Hours x 1 Day.             |
|         |        |                                      |           |                                           |

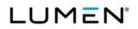

|         | Case   |                                      | Vendor    |                                           |
|---------|--------|--------------------------------------|-----------|-------------------------------------------|
| CLIN    | Number | Service Description                  | Unique ID | Notes                                     |
|         |        |                                      |           | https://azure.microsoft.com/en-           |
|         |        | Microsoft - Databases - SQL Database |           | us/pricing/details/sql-database/. Select  |
|         |        | Single P1 Brazil South (Day)         |           | "Brazil South". Select "Single Database". |
|         |        | (AzureSQLDB ShrdSvr AllLng Fee MVL   |           | Select "P1". EIS Catalog Price = OLP      |
| IA90003 | 160470 | 1License Overage P1DBBRS 1Day)       | 4WP-00062 | (\$/Hour) x 24 Hours x 1 Day.             |
|         |        |                                      |           | https://azure.microsoft.com/en-           |
|         |        | Microsoft - Databases - SQL Database |           | us/pricing/details/sql-database/. Select  |
|         |        | Single P2 Brazil South (Day)         |           | "Brazil South". Select "Single Database". |
|         |        | (AzureSQLDB ShrdSvr AllLng Fee MVL   |           | Select "P2". EIS Catalog Price = OLP      |
| IA90003 | 160480 | 1License Overage P2DBBRS 1Day)       | 4WP-00064 | (\$/Hour) x 24 Hours x 1 Day.             |
|         |        |                                      |           | https://azure.microsoft.com/en-           |
|         |        | Microsoft - Databases - SQL Database |           | us/pricing/details/sql-database/. Select  |
|         |        | Single S0 Australia East (10 Days)   |           | "Australia East". Select "Single          |
|         |        | (AzureSQLDB ShrdSvr AllLng Fee MVL   |           | Database". Select "SO". EIS Catalog       |
|         |        | 1License Overage StdS0DBDaysAUE      |           | Price = OLP (\$/Hour) x 24 Hours x 10     |
| IA90003 | 160490 | 10Days)                              | 4WP-00114 | Days.                                     |
|         |        |                                      |           |                                           |
|         |        |                                      |           | https://azure.microsoft.com/en-           |
|         |        |                                      |           | us/pricing/details/sql-database/. Select  |
|         |        | Microsoft - Databases - SQL Database |           | "Australia East". Select "Single          |
|         |        | Single S1 Australia East (Day)       |           | Database". Select "S1". EIS Catalog       |
|         |        | (AzureSQLDB ShrdSvr AllLng Fee MVL   |           | Price = OLP (\$/Hour) x 24 Hours x 1      |
| IA90003 | 160500 | 1License Overage StdS1DBAUE 1Day)    | 4WP-00209 | Day.                                      |
|         |        |                                      |           | https://azure.microsoft.com/en-           |
|         |        | Microsoft - Databases - SQL Database |           |                                           |
|         |        |                                      |           | us/pricing/details/sql-database/. Select  |
|         |        | Single P1 Australia East (Day)       |           | "Australia East". Select "Single          |
|         |        | (AzureSQLDB ShrdSvr AllLng Fee MVL   |           | Database". Select "P1". EIS Catalog       |
|         |        | 1License Overage PremP1DBAUE         |           | Price = OLP (\$/Hour) x 24 Hours x 1      |
| IA90003 | 160510 | 1Day)                                | 4WP-00182 | Day.                                      |
|         |        |                                      |           | https://azure.microsoft.com/en-           |
|         |        | Microsoft - Databases - SQL Database |           | us/pricing/details/sql-database/. Select  |
|         |        | Single P2 Australia East (Day)       |           | "Australia East". Select "Single          |
|         |        | (AzureSQLDB ShrdSvr AllLng Fee MVL   |           | Database". Select "P2". EIS Catalog       |
|         |        | 1License Overage PremP2DBAUE         |           | Price = OLP (\$/Hour) x 24 Hours x 1      |
| IA90003 | 160520 | 1Day)                                | 4WP-00185 | Day.                                      |
|         |        | Microsoft - Databases - SQL Database |           | https://azure.microsoft.com/en-           |
| 1400000 | 160500 | Single P6 Australia East (Day)       |           | us/pricing/details/sql-database/. Select  |
| IA90003 | 160530 | (AzureSQLDB ShrdSvr AllLng Fee MVL   | 4WP-00189 | "Australia East". Select "Single          |
| l       | 1      |                                      |           | Ű                                         |

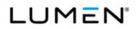

|         | Case   |                                        | Vendor     |                                            |
|---------|--------|----------------------------------------|------------|--------------------------------------------|
| CLIN    | Number | Service Description                    | Unique ID  | Notes                                      |
|         |        | 1License Overage PremP6DBAUE           |            | Database". Select "P6". EIS Catalog        |
|         |        | 1Day)                                  |            | Price = OLP (\$/Hour) x 24 Hours x 1       |
|         |        |                                        |            | Day.                                       |
|         |        |                                        |            | https://azure.microsoft.com/en-            |
|         |        | Microsoft - Databases - SQL Database   |            | us/pricing/details/sql-database/. Select   |
|         |        | Single P1 Australia Southeast (Day)    |            | "Australia Southeast". Select "Single      |
|         |        | (AzureSQLDB ShrdSvr AllLng Fee MVL     |            | Database". Select "P1". EIS Catalog        |
|         |        | 1License Overage PremP1DBAUSE          |            | Price = OLP (\$/Hour) x 24 Hours x 1       |
| IA90003 | 160540 | 1Day)                                  | 4WP-00183  | Day.                                       |
|         |        |                                        |            | https://azure.microsoft.com/en-            |
|         |        | Microsoft - Databases - SQL Database   |            | us/pricing/details/sql-database/. Select   |
|         |        | Single P2 Australia Southeast (Day)    |            | "Australia Southeast". Select "Single      |
|         |        | (AzureSQLDB ShrdSvr AllLng Fee MVL     |            | Database". Select "P2". EIS Catalog        |
|         |        | 1License Overage PremP2DBAUSE          |            | Price = OLP (\$/Hour) x 24 Hours x 1       |
| IA90003 | 160550 | 1Day)                                  | 4WP-00186  | Day.                                       |
|         |        |                                        |            | https://azure.microsoft.com/en-            |
|         |        | Microsoft - Databases - SQL Database   |            | us/pricing/details/sql-database/. Select   |
|         |        | Single P6 Australia Southeast (Day)    |            | "Australia Southeast". Select "Single      |
|         |        | (AzureSQLDB ShrdSvr AllLng Fee MVL     |            | Database". Select "P6". EIS Catalog        |
|         |        | 1License Overage PremP6DBAUSE          |            | Price = OLP (\$/Hour) x 24 Hours x 1       |
| IA90003 | 160560 | 1Day)                                  | 4WP-00190  | Day.                                       |
|         |        |                                        |            | https://azure.microsoft.com/en-            |
|         |        | Microsoft - Databases - Data Factory   |            | us/pricing/details/data-factory/. Select   |
|         |        | Orchestration Cloud High Frequency     |            | "East US". Select "Orchestration of        |
|         |        | (10 Activities) (AzrBsnssAnltcs ShSvr  |            | activities". Select "Activities running in |
|         |        | ALNG Fee MVL 10Acts Ovrg DtFctry       |            | the cloud". EIS Catalog Price = OLP        |
| IA90003 | 160570 | HiFreqCloudActvt)                      | 5PW-00008  | (\$/Activity) x 10 Activities.             |
|         |        | Minnerth Detabases Deta Frata          |            | https://azure.microsoft.com/en-            |
|         |        | Microsoft - Databases - Data Factory   |            | us/pricing/details/data-factory/. Select   |
|         |        | Orchestration Cloud Low Frequency (10  |            | "East US". Select "Orchestration of        |
|         |        | Activities) (AzrBsnssAnltcs ShSvr ALNG |            | activities". Select "Activities running in |
| 1400000 | 100500 | Fee MVL 10Acts Ovrg DtFctry            | EDW/ 00040 | the cloud". EIS Catalog Price = OLP        |
| IA90003 | 160580 | LoFreqCloudActvt)                      | 5PW-00012  | (\$/Activity) x 10 Activities.             |

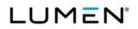

|           | Case    |                                       | Vendor    |                                             |
|-----------|---------|---------------------------------------|-----------|---------------------------------------------|
| CLIN      | Number  | Service Description                   | Unique ID | Notes                                       |
|           |         |                                       |           | https://azure.microsoft.com/en-             |
|           |         |                                       |           | us/pricing/details/data-factory/. Select    |
|           |         | Microsoft - Databases - Data Factory  |           | "East US". Select "Orchestration of         |
|           |         | Orchestration On-Prem High Frequency  |           | activities". Select "Activities running on- |
|           |         | (10 Activities) (AzrBsnssAnltcs ShSvr |           | premises and involving Data                 |
|           |         | ALNG Fee MVL 10Acts Ovrg DtFctry      |           | Management Gateway". EIS Catalog            |
| IA90003   | 160590  | HiFreqOnPremActvt)                    | 5PW-00010 | Price = OLP (\$/Activity) x 10 Activities.  |
|           |         | Microsoft - Databases - DocumentDB    |           |                                             |
|           |         | SSD Storage East US (10 GB)           |           | https://azure.microsoft.com/en-             |
|           |         | (AzureCompute ShrdSvr AllLng Fee      |           | us/pricing/details/documentdb/. Select      |
|           |         | MVL 1License Overage                  |           | "East US". EIS Catalog Price = OLP          |
| IA90003   | 160600  | DtaSrvcsDocDBStorage 10GB)            | N7H-10182 | (\$/GB) x 10 GB.                            |
|           |         | Microsoft - Databases - DocumentDB    |           |                                             |
|           |         | SSD Storage East Asia per (10 GB)     |           | https://azure.microsoft.com/en-             |
|           |         | (AzureCompute ShrdSvr AllLng Fee      |           | us/pricing/details/documentdb/. Select      |
|           |         | MVL 1License Overage                  |           | "East Asia". EIS Catalog Price = OLP        |
| IA90003   | 160610  | DtaSrvcsDocDBStorageAPE 10GB)         | N7H-10183 | (\$/GB) x 10 GB.                            |
|           |         | Microsoft - Databases - DocumentDB    |           |                                             |
|           |         | SSD Storage Southeast Asia (10 GB)    |           | https://azure.microsoft.com/en-             |
|           |         | (AzureCompute ShrdSvr AllLng Fee      |           | us/pricing/details/documentdb/. Select      |
|           |         | MVL 1License Overage                  |           | "Southeast Asia". EIS Catalog Price =       |
| IA90003   | 160620  | DtaSrvcsDocDBStorageAPSE 10GB)        | N7H-10184 | OLP (\$/GB) x 10 GB.                        |
|           |         | Microsoft - Databases - DocumentDB    |           |                                             |
|           |         | SSD Storage North Europe (10 GB)      |           | https://azure.microsoft.com/en-             |
|           |         | (AzureCompute ShrdSvr AllLng Fee      |           | us/pricing/details/documentdb/. Select      |
|           |         | MVL 1License Overage                  |           | "North Europe". EIS Catalog Price = OLP     |
| IA90003   | 160630  | DtaSrvcsDocDBStorageEUN 10GB)         | N7H-10188 | (\$/GB) x 10 GB.                            |
|           |         | Microsoft - Databases - DocumentDB    |           |                                             |
|           |         | SSD Storage West Europe (10 GB)       |           | https://azure.microsoft.com/en-             |
|           |         | (AzureCompute ShrdSvr AllLng Fee      |           | us/pricing/details/documentdb/. Select      |
|           |         | MVL 1License Overage                  |           | "West Europe". EIS Catalog Price = OLP      |
| IA90003   | 160640  | DtaSrvcsDocDBStorageEUW 10GB)         | N7H-10189 | (\$/GB) x 10 GB.                            |
|           |         |                                       |           | https://azure.microsoft.com/en-             |
|           |         | Microsoft - Databases - DocumentDB    |           | us/pricing/details/documentdb/. Select      |
| 14.000000 | 4000-55 | SSD Storage Japan East (10 GB)        |           | "Japan East". EIS Catalog Price = OLP       |
| IA90003   | 160650  | (AzureCompute ShrdSvr AllLng Fee      | N7H-10193 | (\$/GB) x 10 GB.                            |
|           |         |                                       |           |                                             |

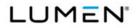

|          | Case   |                                        | Vendor    |                                           |
|----------|--------|----------------------------------------|-----------|-------------------------------------------|
| CLIN     | Number | Service Description                    | Unique ID | Notes                                     |
|          |        | MVL 1License Overage                   |           |                                           |
|          |        | DtaSrvcsDocDBStorageJAE 10GB)          |           |                                           |
|          |        |                                        |           |                                           |
|          |        | Microsoft - Databases - DocumentDB     |           |                                           |
|          |        | SSD Storage Japan West (10 GB)         |           | https://azure.microsoft.com/en-           |
|          |        | (AzureCompute ShrdSvr AllLng Fee       |           | us/pricing/details/documentdb/. Select    |
|          |        | MVL 1License Overage                   |           | "Japan West". EIS Catalog Price = OLP     |
| IA90003  | 160660 | DtaSrvcsDocDBStorageJAW 10GB)          | N7H-10194 | (\$/GB) x 10 GB.                          |
|          |        | Microsoft - Databases - DocumentDB     |           |                                           |
|          |        | SSD Storage Australia East (10 GB)     |           | https://azure.microsoft.com/en-           |
|          |        | (AzureCompute ShrdSvr AllLng Fee       |           | us/pricing/details/documentdb/. Select    |
|          |        | MVL 1License Overage                   |           | "Australia East". EIS Catalog Price =     |
| IA90003  | 160670 | DtaSrvcsDocDBStorageAUE 10GB)          | N7H-10185 | OLP (\$/GB) x 10 GB.                      |
|          |        | Microsoft - Databases - DocumentDB     |           |                                           |
|          |        | SSD Storage Australia Southeast (10    |           | https://azure.microsoft.com/en-           |
|          |        | GB) (AzureCompute ShrdSvr AllLng       |           | us/pricing/details/documentdb/. Select    |
|          |        | Fee MVL 1License Overage               |           | "Australia Southeast". EIS Catalog Price  |
| IA90003  | 160680 | DtaSrvcsDocDBStorageAUSE 10GB)         | N7H-10186 | = OLP (\$/GB) x 10 GB.                    |
|          |        | Microsoft - Internet of Things - Azure |           |                                           |
|          |        | IoT Hub S1 Up to 400,000 Messages      |           | https://azure.microsoft.com/en-           |
|          |        | per Day (Unit-Days) (AppServices       |           | us/pricing/details/iot-hub/. Select "East |
|          |        | ShrdSvr AllLng Fee MVL 1License        |           | US". EIS Catalog Price = OLP (\$/Unit) /  |
| IA90003  | 160690 | Overage AzureIoTHubS1 1DailyUnit)      | 3Q7-00117 | 31 Days.                                  |
|          |        | Microsoft - Internet of Things - Azure |           |                                           |
|          |        | IoT Hub S2 Up to 6 Million Messages    |           | https://azure.microsoft.com/en-           |
|          |        | per Day (Unit-Days) (AppServices       |           | us/pricing/details/iot-hub/. Select "East |
|          |        | ShrdSvr AllLng Fee MVL 1License        |           | US". EIS Catalog Price = OLP (\$/Unit) /  |
| IA90003  | 160700 | Overage AzureIoTHubS2 1DailyUnit)      | 3Q7-00115 | 31 Days.                                  |
|          |        | Microsoft - Networking - Application   |           |                                           |
|          |        | Gateway Small East US (100 Hours)      |           | https://azure.microsoft.com/en-           |
|          |        | (AzureNetworking ShrdSvr AllLng Fee    |           | us/pricing/details/application-gateway/.  |
|          |        | MVL 1License Overage                   |           | Select "East US". EIS Catalog Price =     |
| IA90003  | 160710 | BscAppGtwySUSE 100hrs)                 | T6Z-00032 | OLP (\$/Hour) x 100 Hours.                |
|          |        | Microsoft - Networking - Application   |           |                                           |
| 14.00000 | 400700 | Gateway Large East US (100 Hours)      | T07 00000 | https://azure.microsoft.com/en-           |
| IA90003  | 160720 | (AzureNetworking ShrdSvr AllLng Fee    | T6Z-00096 | us/pricing/details/application-gateway/.  |
|          |        |                                        |           |                                           |

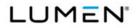

|         | Case   |                                      | Vendor    |                                          |
|---------|--------|--------------------------------------|-----------|------------------------------------------|
| CLIN    | Number | Service Description                  | Unique ID | Notes                                    |
|         |        | MVL 1License Overage                 |           | Select "East US". EIS Catalog Price =    |
|         |        | BscAppGtwyLUSE 100hrs)               |           | OLP (\$/Hour) x 100 Hours.               |
|         |        |                                      |           |                                          |
|         |        | Microsoft - Networking - Data        |           |                                          |
|         |        | Processing Small East US Up to 10 TB |           | https://azure.microsoft.com/en-          |
|         |        | (100 GB) (AzureNetworking ShrdSvr    |           | us/pricing/details/application-gateway/. |
|         |        | AllLng Fee MVL 1License Overage      |           | Select "East US". EIS Catalog Price =    |
| IA90003 | 160730 | BscAppGtwySDataProc 100GB)           | T6Z-00060 | OLP (\$/GB) x 100 GB.                    |
|         |        | Microsoft - Networking - Application |           |                                          |
|         |        | Gateway Small East US 2 (100 Hours)  |           | https://azure.microsoft.com/en-          |
|         |        | (AzureNetworking ShrdSvr AllLng Fee  |           | us/pricing/details/application-gateway/. |
|         |        | MVL 1License Overage                 |           | Select "East US 2". EIS Catalog Price =  |
| IA90003 | 160740 | BscAppGtwySUSE2 100hrs)              | T6Z-00030 | OLP (\$/Hour) x 100 Hours.               |
|         |        | Microsoft - Networking - Application |           |                                          |
|         |        | Gateway Medium East US 2 (100        |           | https://azure.microsoft.com/en-          |
|         |        | Hours) (AzureNetworking ShrdSvr      |           | us/pricing/details/application-gateway/. |
|         |        | AllLng Fee MVL 1License Overage      |           | Select "East US 2". EIS Catalog Price =  |
| IA90003 | 160750 | BscAppGtwyMUSE2 100hrs)              | T6Z-00062 | OLP (\$/Hour) x 100 Hours.               |
|         |        | Microsoft - Networking - Application |           |                                          |
|         |        | Gateway Large East US 2 (100 Hours)  |           | https://azure.microsoft.com/en-          |
|         |        | (AzureNetworking ShrdSvr AllLng Fee  |           | us/pricing/details/application-gateway/. |
|         |        | MVL 1License Overage                 |           | Select "East US 2". EIS Catalog Price =  |
| IA90003 | 160760 | BscAppGtwyLUSE2 100hrs)              | T6Z-00094 | OLP (\$/Hour) x 100 Hours.               |
|         |        | Microsoft - Networking - Application |           |                                          |
|         |        | Gateway Small Central US (100 Hours) |           | https://azure.microsoft.com/en-          |
|         |        | (AzureNetworking ShrdSvr AllLng Fee  |           | us/pricing/details/application-gateway/. |
|         |        | MVL 1License Overage                 |           | Select "Central US". EIS Catalog Price = |
| IA90003 | 160770 | BscAppGtwySUSCen 100hrs)             | T6Z-00034 | OLP (\$/Hour) x 100 Hours.               |
|         |        | Microsoft - Networking - Application |           |                                          |
|         |        | Gateway Medium Central US (100       |           | https://azure.microsoft.com/en-          |
|         |        | Hours) (AzureNetworking ShrdSvr      |           | us/pricing/details/application-gateway/. |
|         |        | AllLng Fee MVL 1License Overage      |           | Select "Central US". EIS Catalog Price = |
| IA90003 | 160780 | BscAppGtwyMUSCen 100hrs)             | T6Z-00066 | OLP (\$/Hour) x 100 Hours.               |
|         |        | Microsoft - Networking - Application |           |                                          |
| IA90003 | 160790 | Gateway Large Central US (100 Hours) | T6Z-00098 | https://azure.microsoft.com/en-          |
| 1730003 | 100790 | (AzureNetworking ShrdSvr AllLng Fee  | 102-00090 | us/pricing/details/application-gateway/. |
|         | L      | 1                                    | 1         |                                          |

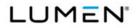

|         | Case   |                                      | Vendor    |                                          |
|---------|--------|--------------------------------------|-----------|------------------------------------------|
| CLIN    | Number | Service Description                  | Unique ID | Notes                                    |
|         |        | MVL 1License Overage                 |           | Select "Central US". EIS Catalog Price = |
|         |        | BscAppGtwyLUSCen 100hrs)             |           | OLP (\$/Hour) x 100 Hours.               |
|         |        |                                      |           |                                          |
|         |        | Microsoft - Networking - Application |           |                                          |
|         |        | Gateway Small West US (100 Hours)    |           | https://azure.microsoft.com/en-          |
|         |        | (AzureNetworking ShrdSvr AllLng Fee  |           | us/pricing/details/application-gateway/. |
|         |        | MVL 1License Overage                 |           | Select "West US". EIS Catalog Price =    |
| IA90003 | 160800 | BscAppGtwySUSW 100hrs)               | T6Z-00040 | OLP (\$/Hour) x 100 Hours.               |
|         |        | Microsoft - Networking - Application |           |                                          |
|         |        | Gateway Medium West US (100 Hours)   |           | https://azure.microsoft.com/en-          |
|         |        | (AzureNetworking ShrdSvr AllLng Fee  |           | us/pricing/details/application-gateway/. |
|         |        | MVL 1License Overage                 |           | Select "West US". EIS Catalog Price =    |
| IA90003 | 160810 | BscAppGtwyMUSW 100hrs)               | T6Z-00072 | OLP (\$/Hour) x 100 Hours.               |
|         |        | Microsoft - Networking - Application |           |                                          |
|         |        | Gateway Large West US (100 Hours)    |           | https://azure.microsoft.com/en-          |
|         |        | (AzureNetworking ShrdSvr AllLng Fee  |           | us/pricing/details/application-gateway/. |
|         |        | MVL 1License Overage                 |           | Select "West US". EIS Catalog Price =    |
| IA90003 | 160820 | BscAppGtwyLUSW 100hrs)               | T6Z-00104 | OLP (\$/Hour) x 100 Hours.               |
|         |        | Microsoft - Networking - Application |           |                                          |
|         |        | Gateway Small North Central US (100  |           | https://azure.microsoft.com/en-          |
|         |        | Hours) (AzureNetworking ShrdSvr      |           | us/pricing/details/application-gateway/. |
|         |        | AllLng Fee MVL 1License Overage      |           | Select "North Central US". EIS Catalog   |
| IA90003 | 160830 | BscAppGtwySUSNCen 100hrs)            | T6Z-00036 | Price = OLP (\$/Hour) x 100 Hours.       |
|         |        | Microsoft - Networking - Application |           |                                          |
|         |        | Gateway Medium North Central US      |           | https://azure.microsoft.com/en-          |
|         |        | (100 Hours) (AzureNetworking ShrdSvr |           | us/pricing/details/application-gateway/. |
|         |        | AllLng Fee MVL 1License Overage      |           | Select "North Central US". EIS Catalog   |
| IA90003 | 160840 | BscAppGtwyMUSNCen 100hrs)            | T6Z-00068 | Price = OLP (\$/Hour) x 100 Hours.       |
|         |        | Microsoft - Networking - Application |           |                                          |
|         |        | Gateway Large North Central US (100  |           | https://azure.microsoft.com/en-          |
|         |        | Hours) (AzureNetworking ShrdSvr      |           | us/pricing/details/application-gateway/. |
|         |        | AllLng Fee MVL 1License Overage      |           | Select "North Central US". EIS Catalog   |
| IA90003 | 160850 | BscAppGtwyLUSNCen 100hrs)            | T6Z-00100 | Price = OLP (\$/Hour) x 100 Hours.       |
|         |        | Microsoft - Networking - Application |           |                                          |
| 1400002 | 160960 | Gateway Small South Central US (100  | T67 00029 | https://azure.microsoft.com/en-          |
| IA90003 | 160860 | Hours) (AzureNetworking ShrdSvr      | T6Z-00038 | us/pricing/details/application-gateway/. |
|         |        | -                                    | 1         |                                          |

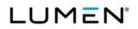

|         | Case   |                                      | Vendor    |                                          |
|---------|--------|--------------------------------------|-----------|------------------------------------------|
| CLIN    | Number | Service Description                  | Unique ID | Notes                                    |
|         |        | AllLng Fee MVL 1License Overage      |           | Select "South Central US". EIS Catalog   |
|         |        | BscAppGtwySUSSCen 100hrs)            |           | Price = OLP (\$/Hour) x 100 Hours.       |
|         |        |                                      |           |                                          |
|         |        | Microsoft - Networking - Application |           |                                          |
|         |        | Gateway Medium South Central US      |           | https://azure.microsoft.com/en-          |
|         |        | (100 Hours) (AzureNetworking ShrdSvr |           | us/pricing/details/application-gateway/. |
|         |        | AllLng Fee MVL 1License Overage      |           | Select "South Central US". EIS Catalog   |
| IA90003 | 160870 | BscAppGtwyMUSSCen 100hrs)            | T6Z-00070 | Price = OLP (\$/Hour) x 100 Hours.       |
|         |        | Microsoft - Networking - Application |           |                                          |
|         |        | Gateway Large South Central US (100  |           | https://azure.microsoft.com/en-          |
|         |        | Hours) (AzureNetworking ShrdSvr      |           | us/pricing/details/application-gateway/. |
|         |        | AllLng Fee MVL 1License Overage      |           | Select "South Central US". EIS Catalog   |
| IA90003 | 160880 | BscAppGtwyLUSSCen 100hrs)            | T6Z-00102 | Price = OLP (\$/Hour) x 100 Hours.       |
|         |        | Microsoft - Networking - Application |           |                                          |
|         |        | Gateway Small East Asia (100 Hours)  |           | https://azure.microsoft.com/en-          |
|         |        | (AzureNetworking ShrdSvr AllLng Fee  |           | us/pricing/details/application-gateway/. |
|         |        | MVL 1License Overage                 |           | Select "East Asia". EIS Catalog Price =  |
| IA90003 | 160890 | BscAppGtwySAPE 100hrs)               | T6Z-00054 | OLP (\$/Hour) x 100 Hours.               |
|         |        | Microsoft - Networking - Application |           |                                          |
|         |        | Gateway Medium East Asia (100 Hours) |           | https://azure.microsoft.com/en-          |
|         |        | (AzureNetworking ShrdSvr AllLng Fee  |           | us/pricing/details/application-gateway/. |
|         |        | MVL 1License Overage                 |           | Select "East Asia". EIS Catalog Price =  |
| IA90003 | 160900 | BscAppGtwyMAPE 100hrs)               | T6Z-00086 | OLP (\$/Hour) x 100 Hours.               |
|         |        | Microsoft - Networking - Application |           |                                          |
|         |        | Gateway Large East Asia (100 Hours)  |           | https://azure.microsoft.com/en-          |
|         |        | (AzureNetworking ShrdSvr AllLng Fee  |           | us/pricing/details/application-gateway/. |
|         |        | MVL 1License Overage                 |           | Select "East Asia". EIS Catalog Price =  |
| IA90003 | 160910 | BscAppGtwyLAPE 100hrs)               | T6Z-00118 | OLP (\$/Hour) x 100 Hours.               |
|         |        | Microsoft - Networking - Application |           |                                          |
|         |        | Gateway Small Southeast Asia (100    |           | https://azure.microsoft.com/en-          |
|         |        | Hours) (AzureNetworking ShrdSvr      |           | us/pricing/details/application-gateway/. |
|         |        | AllLng Fee MVL 1License Overage      |           | Select "Southeast Asia". EIS Catalog     |
| IA90003 | 160920 | BscAppGtwySAPSE 100hrs)              | T6Z-00056 | Price = OLP (\$/Hour) x 100 Hours.       |
|         |        | Microsoft - Networking - Application |           |                                          |
| IA90003 | 160930 | Gateway Medium Southeast Asia (100   | T6Z-00088 | https://azure.microsoft.com/en-          |
| 1730003 | 100930 | Hours) (AzureNetworking ShrdSvr      | 102-00000 | us/pricing/details/application-gateway/. |
|         | L      | l                                    | 1         |                                          |

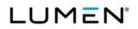

|         | Case   |                                      | Vendor    |                                          |
|---------|--------|--------------------------------------|-----------|------------------------------------------|
| CLIN    | Number | Service Description                  | Unique ID | Notes                                    |
|         |        | AllLng Fee MVL 1License Overage      |           | Select "Southeast Asia". EIS Catalog     |
|         |        | BscAppGtwyMAPSE 100hrs)              |           | Price = OLP (\$/Hour) x 100 Hours.       |
|         |        | Microsoft - Networking - Application |           |                                          |
|         |        | Gateway Large Southeast Asia (100    |           | https://azure.microsoft.com/en-          |
|         |        | Hours) (AzureNetworking ShrdSvr      |           | us/pricing/details/application-gateway/. |
|         |        | AllLng Fee MVL 1License Overage      |           | Select "Southeast Asia". EIS Catalog     |
| IA90003 | 160940 | BscAppGtwyLAPSE 100hrs)              | T6Z-00120 | Price = OLP (\$/Hour) x 100 Hours.       |
|         |        | Microsoft - Networking - Application |           |                                          |
|         |        | Gateway Small North Europe (100      |           | https://azure.microsoft.com/en-          |
|         |        | Hours) (AzureNetworking ShrdSvr      |           | us/pricing/details/application-gateway/. |
|         |        | AllLng Fee MVL 1License Overage      |           | Select "North Europe". EIS Catalog Price |
| IA90003 | 160950 | BscAppGtwySEUN 100hrs)               | T6Z-00046 | = OLP (\$/Hour) x 100 Hours.             |
|         |        | Microsoft - Networking - Application |           |                                          |
|         |        | Gateway Medium North Europe (100     |           | https://azure.microsoft.com/en-          |
|         |        | Hours) (AzureNetworking ShrdSvr      |           | us/pricing/details/application-gateway/. |
|         |        | AllLng Fee MVL 1License Overage      |           | Select "North Europe". EIS Catalog Price |
| IA90003 | 160960 | BscAppGtwyMEUN 100hrs)               | T6Z-00078 | = OLP (\$/Hour) x 100 Hours.             |
|         |        | Microsoft - Networking - Application |           |                                          |
|         |        | Gateway Large North Europe (100      |           | https://azure.microsoft.com/en-          |
|         |        | Hours) (AzureNetworking ShrdSvr      |           | us/pricing/details/application-gateway/. |
|         |        | AllLng Fee MVL 1License Overage      |           | Select "North Europe". EIS Catalog Price |
| IA90003 | 160970 | BscAppGtwyLEUN 100hrs)               | T6Z-00110 | = OLP (\$/Hour) x 100 Hours.             |
|         |        | Microsoft - Networking - Application |           |                                          |
|         |        | Gateway Small West Europe (100       |           | https://azure.microsoft.com/en-          |
|         |        | Hours) (AzureNetworking ShrdSvr      |           | us/pricing/details/application-gateway/. |
|         |        | AllLng Fee MVL 1License Overage      |           | Select "West Europe". EIS Catalog Price  |
| IA90003 | 160980 | BscAppGtwySEUW 100hrs)               | T6Z-00048 | = OLP (\$/Hour) x 100 Hours.             |
|         |        | Microsoft - Networking - Application |           |                                          |
|         |        | Gateway Medium West Europe (100      |           | https://azure.microsoft.com/en-          |
|         |        | Hours) (AzureNetworking ShrdSvr      |           | us/pricing/details/application-gateway/. |
|         |        | AllLng Fee MVL 1License Overage      |           | Select "West Europe". EIS Catalog Price  |
| IA90003 | 160990 | BscAppGtwyMEUW 100hrs)               | T6Z-00080 | = OLP (\$/Hour) x 100 Hours.             |
|         |        | Microsoft - Networking - Application |           |                                          |
| IA90003 | 161000 | Gateway Large West Europe (100       | T6Z-00112 | https://azure.microsoft.com/en-          |
|         |        | Hours) (AzureNetworking ShrdSvr      |           | us/pricing/details/application-gateway/. |

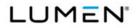

|         | Case   |                                      | Vendor    |                                          |
|---------|--------|--------------------------------------|-----------|------------------------------------------|
| CLIN    | Number | Service Description                  | Unique ID | Notes                                    |
|         |        | AllLng Fee MVL 1License Overage      |           | Select "West Europe". EIS Catalog Price  |
|         |        | BscAppGtwyLEUW 100hrs)               |           | = OLP (\$/Hour) x 100 Hours.             |
|         |        |                                      |           |                                          |
|         |        | Microsoft - Networking - Application |           |                                          |
|         |        | Gateway Small Brazil South (100      |           | https://azure.microsoft.com/en-          |
|         |        | Hours) (AzureNetworking ShrdSvr      |           | us/pricing/details/application-gateway/. |
|         |        | AllLng Fee MVL 1License Overage      |           | Select "Brazil South". EIS Catalog Price |
| IA90003 | 161010 | BscAppGtwySBRS 100hrs)               | T6Z-00058 | = OLP (\$/Hour) x 100 Hours.             |
|         |        | Microsoft - Networking - Application |           |                                          |
|         |        | Gateway Medium Brazil South (100     |           | https://azure.microsoft.com/en-          |
|         |        | Hours) (AzureNetworking ShrdSvr      |           | us/pricing/details/application-gateway/. |
|         |        | AllLng Fee MVL 1License Overage      |           | Select "Brazil South". EIS Catalog Price |
| IA90003 | 161020 | BscAppGtwyMBRS 100hrs)               | T6Z-00090 | = OLP (\$/Hour) x 100 Hours.             |
|         |        | Microsoft - Networking - Application |           |                                          |
|         |        | Gateway Large Brazil South (100      |           | https://azure.microsoft.com/en-          |
|         |        | Hours) (AzureNetworking ShrdSvr      |           | us/pricing/details/application-gateway/. |
|         |        | AllLng Fee MVL 1License Overage      |           | Select "Brazil South". EIS Catalog Price |
| IA90003 | 161030 | BscAppGtwyLBRS 100hrs)               | T6Z-00122 | = OLP (\$/Hour) x 100 Hours.             |
|         |        | Microsoft - Networking - Application |           |                                          |
|         |        | Gateway Small Japan East (100 Hours) |           | https://azure.microsoft.com/en-          |
|         |        | (AzureNetworking ShrdSvr AllLng Fee  |           | us/pricing/details/application-gateway/. |
|         |        | MVL 1License Overage                 |           | Select "Japan East". EIS Catalog Price = |
| IA90003 | 161040 | BscAppGtwySJAE 100hrs)               | T6Z-00042 | OLP (\$/Hour) x 100 Hours.               |
|         |        | Microsoft - Networking - Application |           |                                          |
|         |        | Gateway Medium Japan East (100       |           | https://azure.microsoft.com/en-          |
|         |        | Hours) (AzureNetworking ShrdSvr      |           | us/pricing/details/application-gateway/. |
|         |        | AllLng Fee MVL 1License Overage      |           | Select "Japan East". EIS Catalog Price = |
| IA90003 | 161050 | BscAppGtwyMJAE 100hrs)               | T6Z-00074 | OLP (\$/Hour) x 100 Hours.               |
|         |        | Microsoft - Networking - Application |           |                                          |
|         |        | Gateway Large Japan East (100 Hours) |           | https://azure.microsoft.com/en-          |
|         |        | (AzureNetworking ShrdSvr AllLng Fee  |           | us/pricing/details/application-gateway/. |
|         |        | MVL 1License Overage                 |           | Select "Japan East". EIS Catalog Price = |
| IA90003 | 161060 | BscAppGtwyLJAE 100hrs)               | T6Z-00106 | OLP (\$/Hour) x 100 Hours.               |
|         |        | Microsoft - Networking - Application |           |                                          |
| 1400002 | 161070 | Gateway Small Japan West (100 Hours) | T67.00044 | https://azure.microsoft.com/en-          |
| IA90003 | 161070 | (AzureNetworking ShrdSvr AllLng Fee  | T6Z-00044 | us/pricing/details/application-gateway/. |
|         |        |                                      |           |                                          |

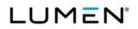

|         | Case   |                                      | Vendor    |                                           |
|---------|--------|--------------------------------------|-----------|-------------------------------------------|
| CLIN    | Number | Service Description                  | Unique ID | Notes                                     |
|         |        | MVL 1License Overage                 |           | Select "Japan West". EIS Catalog Price    |
|         |        | BscAppGtwySJAW 100hrs)               |           | = OLP (\$/Hour) x 100 Hours.              |
|         |        |                                      |           |                                           |
|         |        | Microsoft - Networking - Application |           |                                           |
|         |        | Gateway Medium Japan West (100       |           | https://azure.microsoft.com/en-           |
|         |        | Hours) (AzureNetworking ShrdSvr      |           | us/pricing/details/application-gateway/.  |
|         |        | AllLng Fee MVL 1License Overage      |           | Select "Japan West". EIS Catalog Price    |
| IA90003 | 161080 | BscAppGtwyMJAW 100hrs)               | T6Z-00076 | = OLP (\$/Hour) x 100 Hours.              |
|         |        | Microsoft - Networking - Application |           |                                           |
|         |        | Gateway Large Japan West (100 Hours) |           | https://azure.microsoft.com/en-           |
|         |        | (AzureNetworking ShrdSvr AllLng Fee  |           | us/pricing/details/application-gateway/   |
|         |        | MVL 1License Overage                 |           | Select "Japan West". EIS Catalog Price    |
| IA90003 | 161090 | BscAppGtwyLJAW 100hrs)               | T6Z-00108 | = OLP (\$/Hour) x 100 Hours.              |
|         |        | Microsoft - Networking - Application |           |                                           |
|         |        | Gateway Small Australia East (100    |           | https://azure.microsoft.com/en-           |
|         |        | Hours) (AzureNetworking ShrdSvr      |           | us/pricing/details/application-gateway/.  |
|         |        | , ( )                                |           |                                           |
| 1400000 | 101100 | AllLng Fee MVL 1License Overage      | T07 00050 | Select Australia East". EIS Catalog Price |
| IA90003 | 161100 | BscAppGtwySAUE 100hrs)               | T6Z-00050 | = OLP (\$/Hour) x 100 Hours.              |
|         |        | Microsoft - Networking - Application |           |                                           |
|         |        | Gateway Medium Australia East (100   |           | https://azure.microsoft.com/en-           |
|         |        | Hours) (AzureNetworking ShrdSvr      |           | us/pricing/details/application-gateway/.  |
|         |        | AllLng Fee MVL 1License Overage      |           | Select Australia East". EIS Catalog Price |
| IA90003 | 161110 | BscAppGtwyMAUE 100hrs)               | T6Z-00082 | = OLP (\$/Hour) x 100 Hours.              |
|         |        | Microsoft - Networking - Application |           |                                           |
|         |        | Gateway Large Australia East (100    |           | https://azure.microsoft.com/en-           |
|         |        | Hours) (AzureNetworking ShrdSvr      |           | us/pricing/details/application-gateway/.  |
|         |        | AllLng Fee MVL 1License Overage      |           | Select Australia East". EIS Catalog Price |
| IA90003 | 161120 | BscAppGtwyLAUE 100hrs)               | T6Z-00114 | = OLP (\$/Hour) x 100 Hours.              |
|         |        | Microsoft - Networking - Application |           |                                           |
|         |        | Gateway Small Australia Southeast    |           | https://azure.microsoft.com/en-           |
|         |        | (100 Hours) (AzureNetworking ShrdSvr |           | us/pricing/details/application-gateway/.  |
|         |        | AllLng Fee MVL 1License Overage      |           | Select Australia Southeast". EIS Catalog  |
| IA90003 | 161130 | BscAppGtwySAUSE 100hrs)              | T6Z-00052 | Price = OLP (\$/Hour) x 100 Hours.        |
|         |        | ·····/                               |           |                                           |
|         |        | Microsoft - Networking - Application |           |                                           |
| IA90003 | 161140 | Gateway Medium Australia Southeast   | T6Z-00084 | https://azure.microsoft.com/en-           |
|         |        | (100 Hours) (AzureNetworking ShrdSvr |           | us/pricing/details/application-gateway/.  |

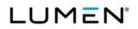

|         | Case   |                                                                                                    | Vendor      |                                                                                                    |
|---------|--------|----------------------------------------------------------------------------------------------------|-------------|----------------------------------------------------------------------------------------------------|
| CLIN    | Number | Service Description                                                                                                    | Unique ID   | Notes                                                                                                    |
|         |        | AllLng Fee MVL 1License Overage                                                                                                    |             | Select Australia Southeast". EIS Catalog                                                                                                    |
|         |        | BscAppGtwyMAUSE 100hrs)                                                                                                    |             | Price = OLP (\$/Hour) x 100 Hours.                                                                                                    |
|         |        | Microsoft - Networking - Application                                                                                                    |             |                                                                                                    |
|         |        | Gateway Large Australia Southeast                                                                                                    |             | https://azure.microsoft.com/en-                                                                                                    |
|         |        | (100 Hours) (AzureNetworking ShrdSvr                                                                                                    |             | us/pricing/details/application-gateway/.                                                                                                    |
|         |        | AllLng Fee MVL 1License Overage                                                                                                    |             | Select Australia Southeast". EIS Catalog                                                                                                    |
| IA90003 | 161150 | BscAppGtwyLAUSE 100hrs)                                                                                                    | T6Z-00116   | Price = OLP (\$/Hour) x 100 Hours.                                                                                                    |
|         |        | Microsoft - Networking - Traffic Manager                                                                                                    |             | https://azure.microsoft.com/en-                                                                                                    |
|         |        | Up to 1 Billion DNS Queries per 1                                                                                                    |             | us/pricing/details/traffic-manager/. Select                                                                                                    |
|         |        | Million Queries (10 Million Queries)                                                                                                    |             | "East US". EIS Catalog Price = OLP                                                                                                    |
|         |        | (AzureNetwork ShrdSvr ALNG Fee MVL                                                                                                    |             | (\$/1,000,000 Queries) x                                                                                                    |
| IA90003 | 161160 | 10MDNSQueries Ovrg TrafficMgr)                                                                                                    | T6Z-00002   | 10,000,000/1,000,000 Queries.                                                                                                    |
|         |        | Microsoft - Networking - IP Addresses                                                                                                    |             |                                                                                                    |
|         |        | Over 5 Addresses (200 Address-Hours)                                                                                                    |             | https://azure.microsoft.com/en-                                                                                                    |
|         |        | (AzureNetworking ShrdSvr AllLng Fee                                                                                                    |             | us/pricing/details/ip-addresses/. Select                                                                                                    |
|         |        | MVL 1License Overage                                                                                                    |             | "Reserved IP Address". EIS Catalog                                                                                                    |
|         |        | ReservedIPAddressHours                                                                                                    |             | Price = OLP (\$/Address/Hour) x 200                                                                                                    |
| IA90003 | 161170 | 200IPAddrHrs)                                                                                                    | T6Z-00010   | Addresses.                                                                                                    |
|         |        | Microsoft - Storage - Blob Access Hot                                                                                                    |             |                                                                                                    |
|         |        | GRS and RA-GRS All Other Operations                                                                                                    |             |                                                                                                    |
|         |        | Except Delete North Central US per                                                                                                    |             | https://azure.microsoft.com/en-                                                                                                    |
|         |        | 10,000 Operations (1 Million                                                                                                    |             | us/pricing/details/storage/blobs/. Select                                                                                                    |
|         |        | Operations) (AzureStorage ShrdSvr                                                                                                    |             | "Blob Storage". Select "North Central                                                                                                    |
|         |        | AllLng Fee MVL 1License Overage                                                                                                    |             | US". EIS Catalog Price = OLP (\$/10,000                                                                                                    |
|         |        | StdIOHotB kB bRdOpUSNCen                                                                                                    |             | Operations) x 1,000,000/10,000                                                                                                    |
| IA90003 | 161180 | 1MOperations)                                                                                                    | N9H-01257   | Operations.                                                                                                    |
|         |        | Microsoft - Storage - Blob Access Hot                                                                                                    |             |                                                                                                    |
|         |        | GRS and RA-GRS All Other Operations                                                                                                    |             |                                                                                                    |
|         |        | Except Delete South Central US per                                                                                                    |             | https://azure.microsoft.com/en-                                                                                                    |
|         |        | 10,000 Operations (1 Million                                                                                                    |             | us/pricing/details/storage/blobs/. Select                                                                                                    |
|         |        | Operations) (AzureStorage ShrdSvr                                                                                                    |             | "Blob Storage". Select "South Central                                                                                                    |
|         |        | AllLng Fee MVL 1License Overage                                                                                                    |             | US". EIS Catalog Price = OLP (\$/10,000                                                                                                    |
|         |        | StdIOHotB kBlbRdOpUSSCen                                                                                                    |             | Operations) x 1,000,000/10,000                                                                                                    |
| IA90003 | 161190 | 1MOperations)                                                                                                    | N9H-01258   | Operations.                                                                                                    |
| 100003  | 161200 | Microsoft - Intelligence + Analytics - HD                                                                                                    | N7H_01590   | https://azure.microsoft.com/en-                                                                                                    |
| 1730003 | 101200 | Insnight Standard A10 East US (10                                                                                                    | 14/11-01000 | us/pricing/details/hdinsight/. Select "East                                                                                                    |
|         |        | 1MOperations)<br>Microsoft - Storage - Blob Access Hot<br>GRS and RA-GRS All Other Operations<br>Except Delete South Central US per<br>10,000 Operations (1 Million<br>Operations) (AzureStorage ShrdSvr<br>AllLng Fee MVL 1License Overage<br>StdIOHotB kBlbRdOpUSSCen<br>1MOperations)<br>Microsoft - Intelligence + Analytics - HD |             | Operations.<br>https://azure.microsoft.com/en-<br>us/pricing/details/storage/blobs/. Select<br>"Blob Storage". Select "South Central<br>US". EIS Catalog Price = OLP (\$/10,00<br>Operations) x 1,000,000/10,000<br>Operations.<br>https://azure.microsoft.com/en- |

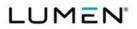

|         | Case   |                                           | Vendor    |                                             |
|---------|--------|-------------------------------------------|-----------|---------------------------------------------|
| CLIN    | Number | Service Description                       | Unique ID | Notes                                       |
|         |        | Hours) (AzureCompute ShrdSvr ALNG         |           | US". EIS Catalog Price = OLP (\$/Hour) x    |
|         |        | Fee MVL 10hrs Ovrg A10HDInsight)          |           | 10 Hours.                                   |
|         |        | Microsoft - Intelligence + Analytics - HD |           | https://azure.microsoft.com/en-             |
|         |        | Insnight Standard A11 East US (10         |           | us/pricing/details/hdinsight/. Select "East |
|         |        | Hours) (AzureCompute ShrdSvr ALNG         |           | US". EIS Catalog Price = OLP (\$/Hour) x    |
| IA90003 | 161210 | Fee MVL 10hrs Ovrg A11HDInsight)          | N7H-01591 | 10 Hours.                                   |
|         |        | Microsoft - Intelligence + Analytics - HD |           | https://azure.microsoft.com/en-             |
|         |        | Insnight Standard D2 East US (10          |           | us/pricing/details/hdinsight/. Select "East |
|         |        | Hours) (AzureCompute ShrdSvr ALNG         |           | US". EIS Catalog Price = OLP (\$/Hour) x    |
| IA90003 | 161220 | Fee MVL 10hrs Ovrg D2HDInsight)           | N7H-01605 | 10 Hours.                                   |
|         |        | Microsoft - Intelligence + Analytics - HD |           | https://azure.microsoft.com/en-             |
|         |        | Insnight Standard D3 East US (10          |           | us/pricing/details/hdinsight/. Select "East |
|         |        | Hours) (AzureCompute ShrdSvr ALNG         |           | US". EIS Catalog Price = OLP (\$/Hour) x    |
| IA90003 | 161230 | Fee MVL 10hrs Ovrg D3HDInsight)           | N7H-01607 | 10 Hours.                                   |
|         |        | Microsoft - Intelligence + Analytics - HD |           | https://azure.microsoft.com/en-             |
|         |        | Insnight Standard D4 East US (10          |           | us/pricing/details/hdinsight/. Select "East |
|         |        | Hours) (AzureCompute ShrdSvr ALNG         |           | US". EIS Catalog Price = OLP (\$/Hour) x    |
| IA90003 | 161240 | Fee MVL 10hrs Ovrg D4HDInsight)           | N7H-01609 | 10 Hours.                                   |
|         |        | Microsoft - Intelligence + Analytics - HD |           | https://azure.microsoft.com/en-             |
|         |        | Insnight Standard D5 East US (10          |           | us/pricing/details/hdinsight/. Select "East |
|         |        | Hours) (AzureCompute ShrdSvr ALNG         |           | US". EIS Catalog Price = OLP (\$/Hour) x    |
| IA90003 | 161250 | Fee MVL 10hrs Ovrg D5HDInsight)           | N7H-01611 | 10 Hours.                                   |
|         |        | Microsoft - Intelligence + Analytics - HD |           | https://azure.microsoft.com/en-             |
|         |        | Insnight Standard D11 East US (10         |           | us/pricing/details/hdinsight/. Select "East |
|         |        | Hours) (AzureCompute ShrdSvr ALNG         |           | US". EIS Catalog Price = OLP (\$/Hour) x    |
| IA90003 | 161260 | Fee MVL 10hrs Ovrg D11HDInsight)          | N7H-01597 | 10 Hours.                                   |
|         |        | Microsoft - Intelligence + Analytics - HD |           | https://azure.microsoft.com/en-             |
|         |        | Insnight Standard D12 East US (10         |           | us/pricing/details/hdinsight/. Select "East |
|         |        | Hours) (AzureCompute ShrdSvr ALNG         |           | US". EIS Catalog Price = OLP (\$/Hour) x    |
| IA90003 | 161270 | Fee MVL 10hrs Ovrg D12HDInsight)          | N7H-01599 | 10 Hours.                                   |
|         |        | Microsoft - Intelligence + Analytics - HD |           | https://azure.microsoft.com/en-             |
|         |        | Insnight Standard D13 East US (10         |           | us/pricing/details/hdinsight/. Select "East |
|         |        | Hours) (AzureCompute ShrdSvr ALNG         |           | US". EIS Catalog Price = OLP (\$/Hour) x    |
| IA90003 | 161280 | Fee MVL 10hrs Ovrg D13HDInsight)          | N7H-01601 | 10 Hours.                                   |

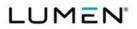

|         | Case   |                                           | Vendor    |                                             |
|---------|--------|-------------------------------------------|-----------|---------------------------------------------|
| CLIN    | Number | Service Description                       | Unique ID | Notes                                       |
|         |        | Microsoft - Intelligence + Analytics - HD |           | https://azure.microsoft.com/en-             |
|         |        | Insnight Standard D14 East US (10         |           | us/pricing/details/hdinsight/. Select "East |
|         |        | Hours) (AzureCompute ShrdSvr ALNG         |           | US". EIS Catalog Price = OLP (\$/Hour) x    |
| IA90003 | 161290 | Fee MVL 10hrs Ovrg D14HDInsight)          | N7H-01603 | 10 Hours.                                   |
|         |        | Microsoft - Monitoring + Management -     |           |                                             |
|         |        | Scheduler Standard (Unit)                 |           |                                             |
|         |        | (AzureCompute ShrdSvr AllLng Fee          |           | https://azure.microsoft.com/en-             |
|         |        | MVL 1License Overage StdScheduler         |           | us/pricing/details/scheduler/. Select       |
| IA90002 | 161300 | 1Unit)                                    | N7H-00123 | "East US". Select "Price per Month".        |
|         |        | Microsoft - Security + Identity - Multi-  |           |                                             |
|         |        | Factor Authentication East US (10         |           |                                             |
|         |        | Authentications) (Windows Azure           |           |                                             |
|         |        | Identity Shared All Lng Fee Microsoft     |           |                                             |
|         |        | Volume License 1 License Overage          |           | https://azure.microsoft.com/en-             |
|         |        | MFA Authentications 10                    |           | us/pricing/details/multi-factor-            |
| IA90003 | 161310 | Authentications)                          | U4X-00002 | authentication/. Select "East US".          |
|         |        | Microsoft - Security + Identity - Multi-  |           |                                             |
|         |        | Factor Authentication East US (User)      |           |                                             |
|         |        | (Windows Azure Identity Shared All Lng    |           | https://azure.microsoft.com/en-             |
|         |        | Fee Microsoft Volume License 1            |           | us/pricing/details/multi-factor-            |
| IA90002 | 161320 | License Overage MFA Users 1 User)         | U4X-00004 | authentication/. Select "East US".          |
|         |        | Microsoft - Web + Mobile - Media          |           |                                             |
|         |        | Services Content Protection AES Keys      |           | https://azure.microsoft.com/en-             |
|         |        | East US per 100 Keys (1,000 Keys)         |           | us/pricing/details/media-services/. Select  |
|         |        | (AzureCompute ShrdSvr ALNG Fee            |           | "East US". Select "Content Protection".     |
|         |        | MVL 1000Keys Ovrg Media Svcs AES          |           | EIS Catalog Price = OLP (\$/100 Keys) x     |
| IA90003 | 161330 | Keys)                                     | N7H-01203 | 1,000/100 Keys.                             |
|         |        | Microsoft - Web + Mobile - Search Basic   |           |                                             |
|         |        | East US per Unit (10 Unit-Hours)          |           | https://azure.microsoft.com/en-             |
|         |        | (AzureCompute ShrdSvr AllLng Fee          |           | us/pricing/details/search/. Select "US      |
|         |        | MVL 1License Overage BasicSearch          |           | East". EIS Catalog Price = OLP              |
| IA90003 | 161340 | 10hrs)                                    | N7H-04013 | (\$/Unit/Hour) x 10 Hours.                  |
|         |        |                                           |           | https://azure.microsoft.com/en-             |
|         |        | Microsoft - Web + Mobile - Search Basic   |           | us/pricing/details/search/. Select "Brazil  |
|         |        | Brazil South per Unit (10 Unit-Hours)     |           | South". EIS Catalog Price = OLP             |
| IA90003 | 161350 | (AzureCompute ShrdSvr AllLng Fee          | N7H-04019 | (\$/Unit/Hour) x 10 Hours.                  |
|         |        | (Area ecompate on down Anelig Fee         |           |                                             |

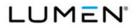

|         | Case   |                                            | Vendor    |                                              |
|---------|--------|--------------------------------------------|-----------|----------------------------------------------|
| CLIN    | Number | Service Description                        | Unique ID | Notes                                        |
|         |        | MVL 1License Overage BscSearchBRS          |           |                                              |
|         |        | 10hrs)                                     |           |                                              |
|         |        | ,                                          |           |                                              |
|         |        | Microsoft - Web + Mobile - Search Basic    |           |                                              |
|         |        | Japan West per Unit (10 Unit-Hours)        |           | https://azure.microsoft.com/en-              |
|         |        | (AzureCompute ShrdSvr AllLng Fee           |           | us/pricing/details/search/. Select "Japan    |
|         |        | MVL 1License Overage BscSearchJAW          |           | West". EIS Catalog Price = OLP               |
| IA90003 | 161360 | 10hrs)                                     | N7H-04023 | (\$/Unit/Hour) x 10 Hours.                   |
|         |        | Microsoft - Enterprise Integration -       |           |                                              |
|         |        | BizTalk Services Developer East US         |           |                                              |
|         |        | (100 Unit-Hours) (Windows Azure            |           | https://azure.microsoft.com/en-              |
|         |        | Integration Shared All Lng Fee Microsoft   |           | us/pricing/details/bizta k-services/. Select |
|         |        | Volume License 1 License Overage           |           | "East US". Select "Developer". EIS           |
|         |        | BizTalk Services Developer 100 Unit        |           | Catalog Price = OLP (\$/Unit/Hour) x 100     |
| IA90003 | 161370 | Hours)                                     | 6YV-00001 | Hours.                                       |
|         |        | Microsoft - Enterprise Integration -       |           | https://azure.microsoft.com/en-              |
|         |        | BizTalk Services Standard East US (10      |           | us/pricing/details/bizta k-services/. Select |
|         |        | Hours) (AzureCompute ShrdSvr AllLng        |           | "East US". Select "Developer". EIS           |
|         |        | Fee MVL 1License Overage                   |           | Catalog Price = OLP (\$/Hour) x 10           |
| IA90003 | 161380 | BizTalkSrvrStd(upto4c) 10hrs)              | N7H-06277 | Hours.                                       |
|         |        |                                            |           |                                              |
|         |        | Amazon - CloudWatch - GovCloud (US)        |           |                                              |
|         |        | - Detailed Monitoring for Amazon EC2       | ACWGOV-   | https://aws.amazon.com/cloudwatch/prici      |
| IA90002 | 200020 | at 1-Minute Frequency (Instance)           | 18230700  | ng/. Select "AWS GovCloud (US)".             |
|         |        | Amazon - CloudWatch - GovCloud (US)        | ACWGOV-   | https://aws.amazon.com/cloudwatch/prici      |
| IA90002 | 200030 | - Custom Metrics (Metric)                  | 18240900  | ng/. Select "AWS GovCloud (US)".             |
|         |        | Amazon - CloudWatch - GovCloud (US)        |           |                                              |
|         |        | - API GetMetricStatistics, ListMetrics, or |           |                                              |
|         |        | PutMetricData Requests (1,000              | ACWGOV-   | https://aws.amazon.com/cloudwatch/prici      |
| IA90003 | 200040 | Requests)                                  | 18261100  | ng/. Select "AWS GovCloud (US)".             |
|         |        | Amazon - CloudWatch - GovCloud (US)        | ACWGOV-   | https://aws.amazon.com/cloudwatch/prici      |
| IA90003 | 200050 | - Cloud Watch Logs (GB Ingested)           | 18M28800  | ng/. Select "AWS GovCloud (US)".             |
|         |        | Amazon - CloudWatch - GovCloud (US)        | ACWGOV-   | https://aws.amazon.com/cloudwatch/prici      |
|         |        | 1                                          | 18M28900  | ng/. Select "AWS GovCloud (US)".             |

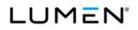

|          | Case   |                                          | Vendor    |                                           |
|----------|--------|------------------------------------------|-----------|-------------------------------------------|
| CLIN     | Number | Service Description                      | Unique ID | Notes                                     |
|          |        |                                          |           | https://aws.amazon.com/elasticache/prici  |
|          |        | Amazon - ElastiCache - GovCloud (US)     |           | ng/. Select "On-Demand Nodes". Select     |
|          |        | - On-Demand m3.medium (Instance-         | AECGOV-   | "AWS GovCloud". Select "Standard          |
| IA90003  | 200070 | Hour)                                    | 03D50000  | Cache Nodes - Current Generation".        |
| 1,730003 | 200070 |                                          | 03230000  | Cache Nodes - Current Generation .        |
|          |        |                                          |           | https://aws.amazon.com/elasticache/prici  |
|          |        |                                          |           | ng/. Select "On-Demand Nodes". Select     |
|          |        | Amazon - ElastiCache - GovCloud (US)     | AECGOV-   | "AWS GovCloud". Select "Standard          |
| IA90003  | 200080 | - On-Demand m3.large (Instance-Hour)     | 03D60000  | Cache Nodes - Current Generation".        |
|          |        |                                          |           |                                           |
|          |        |                                          |           | https://aws.amazon.com/elasticache/prici  |
|          |        | Amazon - ElastiCache - GovCloud (US)     |           | ng/. Select "On-Demand Nodes". Select     |
|          |        | - On-Demand m3.xlarge (Instance-         | AECGOV-   | "AWS GovCloud". Select "Standard          |
| IA90003  | 200090 | Hour)                                    | 03790000  | Cache Nodes - Current Generation".        |
|          |        |                                          |           | https://aws.amazon.com/elasticache/prici  |
|          |        | Amazon - ElastiCache - GovCloud (US)     |           | ng/. Select "On-Demand Nodes". Select     |
|          |        | - On-Demand t2.medium (Instance-         | AECGOV-   | "AWS GovCloud". Select "Standard          |
| IA90003  | 200100 | Hour)                                    | 03G30000  | Cache Nodes - Current Generation".        |
| 1400000  | 200100 |                                          | 0000000   | Gache Nodes - Guirent Generation .        |
|          |        |                                          |           | https://aws.amazon.com/glacier/pricing/.  |
|          |        | Amazon - Glacier - GovCloud (US) -       | AGLGOV-   | Select "Storage Pricing". Select "AWS     |
| IA90003  | 200110 | Storage (GB-Month)                       | 45000000  | GovCloud (US)".                           |
|          |        | Amazon - Glacier - GovCloud (US) -       |           | https://aws.amazon.com/glacier/pricing/.  |
|          |        | Upload and Retrieval Requests (1,000     | AGLGOV-   | Select "Request Pricing". Select "AWS     |
| IA90003  | 200120 | Requests)                                | 46760000  | GovCloud (US)".                           |
| 1400000  | 200120 | Requests                                 | 40700000  |                                           |
|          |        | Amazon - Glacier - GovCloud (US) -       |           | https://aws.amazon.com/glacier/pricing/.  |
|          |        | ListVaults, GetJobOutput, Delete and All | AGLGOV-   | Select "Request Pricing". Select "AWS     |
| IA90003  | 200130 | Other Requests (1,000 Requests)          | 46770000  | GovCloud (US)".                           |
|          |        |                                          |           | https://aws.amazon.com/glacier/pricing/.  |
|          |        | Amazon - Glacier - GovCloud (US) -       | AGLGOV-   | Select "Request Pricing". Select "AWS     |
| IA90003  | 200140 | Data Retrievals (1,000 Retrievals)       | 46780000  | GovCloud (US)".                           |
| 1730003  | 200140 |                                          | +0700000  |                                           |
|          |        |                                          |           | https://aws.amazon.com/redshift/pricing/. |
|          |        |                                          |           | Select "On-Demand Pricing". "Current      |
|          |        | Amazon - Redshift - GovCloud (US) -      | ARSGOV-   | Generation". Select "AWS GovCloud         |
| IA90003  | 200150 | On-Demand dc1.large (Instance-Hour)      | 03M80000  | (US)". Select "Dense Compute".            |
|          |        |                                          |           |                                           |

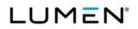

|         | Case   |                                          | Vendor    |                                           |
|---------|--------|------------------------------------------|-----------|-------------------------------------------|
| CLIN    | Number | Service Description                      | Unique ID | Notes                                     |
|         |        |                                          |           | https://aws.amazon.com/redshift/pricing/. |
|         |        |                                          |           | Select "On-Demand Pricing". Select        |
|         |        | Amazon - Redshift - GovCloud (US) -      |           | "Current Generation". Select "AWS         |
|         |        | On-Demand dc1.8xlarge (Instance-         | ARSGOV-   | GovCloud (US)". Select "Dense             |
| IA90003 | 200160 | Hour)                                    | 03M90000  | Compute".                                 |
|         |        |                                          |           |                                           |
|         |        |                                          |           | https://aws.amazon.com/redshift/pricing/. |
|         |        |                                          |           | Select "On-Demand Pricing". Select        |
|         |        |                                          |           | "Current Generation". Select "AWS         |
|         |        | Amazon - Redshift - GovCloud (US) -      | ARSGOV-   | GovCloud (US)". Select "Dense             |
| IA90003 | 200170 | On-Demand ds2.xlarge (Instance-Hour)     | 03N10000  | Storage".                                 |
| 1       |        |                                          |           |                                           |
|         |        | Amazon - Simple Storage Service (S3) -   |           | https://aws.amazon.com/govcloud-          |
|         |        | GovCloud (US) - Standard Next 49 TB      | AS3GOV-   | us/pricing/s3/. Select "On-Demand         |
| IA90003 | 200190 | (GB-Month)                               | A4381900  | Storage".                                 |
|         |        | Amazon - Simple Storage Service (S3) -   |           | https://aws.amazon.com/govcloud-          |
|         |        | GovCloud (US) - Standard Next 450 TB     | AS3GOV-   | us/pricing/s3/. Select "On-Demand         |
| IA90003 | 200200 | (GB-Month)                               | A4391900  | Storage".                                 |
|         |        | Amazon - Simple Storage Service (S3) -   |           | https://aws.amazon.com/govcloud-          |
|         |        | GovCloud (US) - Reduced Redundancy       | AS3GOV-   | us/pricing/s3/. Select "On-Demand         |
| IA90003 | 200210 | First 1 TB (GB-Month)                    | 25371900  | Storage".                                 |
|         |        | Amazon - Simple Storage Service (S3) -   |           | https://aws.amazon.com/govcloud-          |
|         |        | GovCloud (US) - Reduced Redundancy       | AS3GOV-   | us/pricing/s3/. Select "On-Demand         |
| IA90003 | 200220 | Next 49 TB (GB-Month)                    | 25381900  | Storage".                                 |
|         |        |                                          |           | https://aws.amazon.com/govcloud-          |
|         |        | Amazon - Simple Storage Service (S3) -   |           | us/pricing/s3/. Select "Requests". Select |
|         |        | GovCloud (US) - Put, Copy, Post, or List | AS3GOV-   | "For Requests Not Otherwise Specified     |
| IA90003 | 200230 | Requests (1,000 Requests)                | 28480000  | Below".                                   |
|         |        | American Cimerto Otariano Ocurritor (CO) |           | https://aws.amazon.com/govcloud-          |
|         |        | Amazon - Simple Storage Service (S3) -   |           | us/pricing/s3/. Select "Requests". Select |
| 1400000 |        | GovCloud (US) - Get and All Other        | AS3GOV-   | "For Requests Not Otherwise Specified     |
| IA90003 | 200240 | Requests (10,000 Requests)               | 29490000  | Below".                                   |
|         |        | Amazon - Simple Storage Service (S3) -   |           |                                           |
|         |        | GovCloud (US) - Delete Requests          | AS3GOV-   | https://aws.amazon.com/govcloud-          |
| IA90003 | 200250 | (1,000 Requests)                         | 30480000  | us/pricing/s3/. Select "Requests". Select |
|         |        |                                          |           | usipholing/sol. Deleor Nequesis . Deleor  |

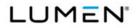

|         | Case   |                                         | Vendor    |                                         |
|---------|--------|-----------------------------------------|-----------|-----------------------------------------|
| CLIN    | Number | Service Description                     | Unique ID | Notes                                   |
|         |        |                                         |           | "For Requests Not Otherwise Specified   |
|         |        |                                         |           | Below".                                 |
|         |        | Amazon - DynamoDB - GovCloud (US) -     |           | https://aws.amazon.com/dynamodb/prici   |
|         |        | Provisioned Throughput Write Capacity   | DDBGOV-   | ng/. Select "Provisioned Throughput     |
| IA90003 | 200260 | 10 Units (Unit-Hour)                    | 33532500  | Capacity". Select "GovCloud (US)".      |
|         |        | Amazon - DynamoDB - GovCloud (US) -     |           | https://aws.amazon.com/dynamodb/prici   |
|         |        | Provisioned Throughput Read Capacity    | DDBGOV-   | ng/. Select "Provisioned Throughput     |
| IA90003 | 200270 | 50 Units (Unit-Hour)                    | 33542600  | Capacity". Select "GovCloud (US)".      |
|         |        |                                         |           | https://aws.amazon.com/dynamodb/prici   |
|         |        | Amazon - DynamoDB - GovCloud (US) -     | DDBGOV-   | ng/. Select "Indexed Data Storage".     |
| IA90003 | 200280 | Indexed Data Storage (GB-Month)         | 34520000  | Select "GovCloud (US)".                 |
|         |        | Amazon - DynamoDB - GovCloud (US) -     |           | https://aws.amazon.com/dynamodb/prici   |
|         |        | Streams Read Requests (100,000          | DDBGOV-   | ng/. Select "DynamoDB Streams". Select  |
| IA90003 | 200290 | Requests)                               | 00M4C200  | "GovCloud (US)".                        |
|         |        | Amazon - DynamoDB - GovCloud (US) -     |           |                                         |
|         |        | Reserved - 1-Year - Partial Upfront 100 |           | https://aws.amazon.com/dynamodb/prici   |
|         |        | Capacity Unit Commitment Write (100     | DDBGOV-   | ng/. Select "Reserved Capacity". Select |
| IA90001 | 200300 | Units)                                  | 0453B800  | "GovCloud (US)".                        |
|         |        | Amazon - DynamoDB - GovCloud (US) -     |           |                                         |
|         |        | Reserved - 1-Year - Partial Upfront 100 |           | https://aws.amazon.com/dynamodb/prici   |
|         |        | Capacity Unit Commitment Write (Unit-   | DDBGOV-   | ng/. Select "Reserved Capacity". Select |
| IA90003 | 200310 | Hour)                                   | 0553B800  | "GovCloud (US)".                        |
|         |        | Amazon - DynamoDB - GovCloud (US) -     |           |                                         |
|         |        | Reserved - 3-Year - Partial Upfront 100 |           | https://aws.amazon.com/dynamodb/prici   |
|         |        | Capacity Unit Commitment Read (100      | DDBGOV-   | ng/. Select "Reserved Capacity". Select |
| IA90001 | 200320 | Units)                                  | 0654B800  | "GovCloud (US)".                        |
|         |        | Amazon - DynamoDB - GovCloud (US) -     |           |                                         |
|         |        | Reserved - 3-Year - Partial Upfront 100 |           | https://aws.amazon.com/dynamodb/prici   |
|         |        | Capacity Unit Commitment Read (Unit-    | DDBGOV-   | ng/. Select "Reserved Capacity". Select |
| IA90003 | 200330 | Hour)                                   | 0754B800  | "GovCloud (US)".                        |
|         |        | Amazon - Elastic BlockStore (EBS) -     |           |                                         |
|         |        | GovCloud (US) - Provisioned IOPS SSD    | EBSGOV-   | https://aws.amazon.com/ebs/pricing/.    |
| IA90003 | 200340 | Volumes (io1) (GB-Month)                | 20306800  | Select "AWS GovCloud (US)".             |

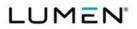

|         | Case   |                                       | Vendor    |                                          |
|---------|--------|---------------------------------------|-----------|------------------------------------------|
| CLIN    | Number | Sorvice Description                   | Unique ID | Notes                                    |
| CLIN    | Number | Service Description                   | Unique ID | Notes                                    |
|         |        | Amazon - Elastic BlockStore (EBS) -   |           |                                          |
|         |        | GovCloud (US) - Provisioned IOPS SSD  | EBSGOV-   | https://aws.amazon.com/ebs/pricing/.     |
| IA90003 | 200350 | Volumes (io1) (IOPS-Month)            | 20756800  | Select "AWS GovCloud (US)".              |
| IA90003 | 200350 |                                       | 20750800  |                                          |
|         |        | Amazon - Elastic BlockStore (EBS) -   |           |                                          |
|         |        | GovCloud (US) - Snapshots of Data     | EBSGOV-   | https://aws.amazon.com/ebs/pricing/.     |
| IA90003 | 200360 | Stored (GB-Month)                     | 20711400  | Select "AWS GovCloud (US)".              |
|         | 200000 |                                       | 20111100  |                                          |
|         |        |                                       |           | https://aws.amazon.com/ec2/previous-     |
|         |        |                                       |           | generation/. Select "On-Demand           |
|         |        | Amazon - Elastic Compute Cloud (EC2)  |           | Pricing". Select "Linux". Select "AWS    |
|         |        | - GovCloud (US) - On-Demand           | EC2GOV-   | GovCloud (US)". Select "Compute          |
| IA90003 | 200370 | c1.medium Linux/UNIX (Instance-Hour)  | 03180100  | Optimized - Previous Generation".        |
| 1730003 | 200310 |                                       | 55100100  |                                          |
|         |        |                                       |           | https://aws.amazon.com/ec2/pricing/on-   |
|         |        |                                       |           | demand/. Select "On-Demand Pricing".     |
|         |        | Amazon - Elastic Compute Cloud (EC2)  |           | Select "Linux". Select "AWS GovCloud     |
|         |        | - GovCloud (US) - On-Demand           | EC2GOV-   | (US)". Select "Compute Optimized -       |
| IA90003 | 200380 |                                       | 03B30100  | Current Generation".                     |
| IA90003 | 200360 | c3.2xlarge Linux/UNIX (Instance-Hour) | 03830100  | Current Generation .                     |
|         |        |                                       |           | https://aws.amazon.com/ec2/pricing/on-   |
|         |        | Amazon - Elastic Compute Cloud (EC2)  |           | demand/. Select "On-Demand Pricing".     |
|         |        | - GovCloud (US) - On-Demand           |           | Select "RHEL". Select "AWS GovCloud      |
|         |        | c3.2xlarge Red Hat Enterprise Linux   | EC2GOV-   | (US)". Select "Compute Optimized -       |
| IA90003 | 200200 | ů i                                   |           | Current Generation".                     |
| IA90003 | 200390 | (Instance-Hour)                       | 03B30400  | Current Generation .                     |
|         |        |                                       |           | https://aws.amazon.com/ec2/pricing/on-   |
|         |        |                                       |           | demand/. Select "On-Demand Pricing".     |
|         |        | Amazon - Elastic Compute Cloud (EC2)  |           | Select "Windows". Select "AWS            |
|         |        | - GovCloud (US) - On-Demand           | EC2GOV-   | GovCloud (US)". Select "Compute          |
| IA90003 | 200400 | c3.2xlarge Windows (Instance-Hour)    | 03B30200  | Optimized - Current Generation".         |
| 1730003 | 200400 | co.zxiarge windows (instance-nour)    | 03030200  | Optimized - Current Generation .         |
|         |        |                                       |           | https://aws.amazon.com/ec2/pricing/on-   |
|         |        |                                       |           | demand/. Select "On-Demand Pricing".     |
|         |        | Amazon - Elastic Compute Cloud (EC2)  |           | Select "Linux". Select "AWS GovCloud     |
|         |        | - GovCloud (US) - On-Demand           | EC2GOV-   | (US)". Select "General Purpose - Current |
| IA90003 | 200410 | m3.medium Linux/UNIX (Instance-Hour)  | 03D50100  | Generation".                             |
| 1490003 | 200410 |                                       | 03030100  |                                          |
|         |        |                                       |           | https://aws.amazon.com/ec2/pricing/on-   |
|         |        | Amazon - Elastic Compute Cloud (EC2)  |           | demand/. Select "On-Demand Pricing".     |
|         |        | - GovCloud (US) - On-Demand           |           | Select "SLES". Select "AWS GovCloud      |
|         |        | m3.medium SUSE Linux Enterprise       | EC2GOV-   | (US)". Select "General Purpose - Current |
| IA90003 | 200420 | (Instance-Hour)                       | 03D50300  | Generation".                             |
| 1730003 | 200420 |                                       | 0000000   |                                          |
|         | 1      |                                       |           |                                          |

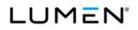

|         | Case   |                                       | Vendor    |                                          |
|---------|--------|---------------------------------------|-----------|------------------------------------------|
| CLIN    | Number | Service Description                   | Unique ID | Notes                                    |
|         |        |                                       |           | https://aws.amazon.com/ec2/pricing/on-   |
|         |        |                                       |           | demand/. Select "On-Demand Pricing".     |
|         |        | Amazon - Elastic Compute Cloud (EC2)  |           | Select "Linux". Select "AWS GovCloud     |
|         |        | - GovCloud (US) - On-Demand m3.large  | EC2GOV-   | (US)". Select "General Purpose - Current |
| IA90003 | 200430 | Linux/UNIX (Instance-Hour)            | 03D60100  | Generation".                             |
|         |        |                                       |           | https://aws.amazon.com/ec2/pricing/on-   |
|         |        |                                       |           | demand/. Select "On-Demand Pricing".     |
|         |        | Amazon - Elastic Compute Cloud (EC2)  |           | Select "SLES". Select "AWS GovCloud      |
|         |        | - GovCloud (US) - On-Demand m3.large  | EC2GOV-   | (US)". Select "General Purpose - Current |
| IA90003 | 200440 | SUSE Linux Enterprise (Instance-Hour) | 03D60300  | Generation".                             |
|         |        |                                       |           | https://aws.amazon.com/ec2/pricing/on-   |
|         |        |                                       |           | demand/. Select "On-Demand Pricing".     |
|         |        | Amazon - Elastic Compute Cloud (EC2)  |           | Select "SLES". Select "AWS GovCloud      |
|         |        | - GovCloud (US) - On-Demand r3.large  | EC2GOV-   | (US)". Select "Memory Optimized -        |
| IA90003 | 200450 | SUSE Linux Enterprise (Instance-Hour) | 03E60300  | Current Generation".                     |
|         |        |                                       |           | https://aws.amazon.com/ec2/pricing/on-   |
|         |        |                                       |           | demand/. Select "On-Demand Pricing".     |
|         |        | Amazon - Elastic Compute Cloud (EC2)  |           | Select "SLES". Select "AWS GovCloud      |
|         |        | - GovCloud (US) - On-Demand r3.xlarge | EC2GOV-   | (US)". Select "Memory Optimized -        |
| IA90003 | 200460 | SUSE Linux Enterprise (Instance-Hour) | 03E70300  | Current Generation".                     |
|         |        |                                       |           | https://aws.amazon.com/ec2/pricing/on-   |
|         |        |                                       |           | demand/. Select "On-Demand Pricing".     |
|         |        | Amazon - Elastic Compute Cloud (EC2)  |           | Select "SLES". Select "AWS GovCloud      |
|         |        | - GovCloud (US) - On-Demand t2.micro  | EC2GOV-   | (US)". Select "General Purpose - Current |
| IA90003 | 200470 | SUSE Linux Enterprise (Instance-Hour) | 03G10300  | Generation".                             |
|         |        |                                       |           | https://aws.amazon.com/ec2/pricing/on-   |
|         |        | Amazon - Elastic Compute Cloud (EC2)  |           | demand/. Select "On-Demand Pricing".     |
|         |        | - GovCloud (US) - On-Demand t2.small  |           | Select "RHEL". Select "AWS GovCloud      |
|         |        | Red Hat Enterprise Linux (Instance-   | EC2GOV-   | (US)". Select "General Purpose - Current |
| IA90003 | 200480 | Hour)                                 | 03G20400  | Generation".                             |
|         |        |                                       |           | https://aws.amazon.com/ec2/pricing/on-   |
|         |        |                                       |           | demand/. Select "On-Demand Pricing".     |
|         |        | Amazon - Elastic Compute Cloud (EC2)  |           | Select "Linux". Select "AWS GovCloud     |
|         |        | - GovCloud (US) - On-Demand           | EC2GOV-   | (US)". Select "General Purpose - Current |
| IA90003 | 200490 | t2.medium Linux/UNIX (Instance-Hour)  | 03G30100  | Generation".                             |
| u       | L      |                                       |           |                                          |

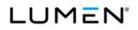

|          | Case   |                                       | Vendor    |                                                                                |
|----------|--------|---------------------------------------|-----------|--------------------------------------------------------------------------------|
| CLIN     | Number | Service Description                   | Unique ID | Notes                                                                          |
|          |        |                                       |           | https://aws.amazon.com/ec2/pricing/on-                                         |
|          |        |                                       |           | demand/. Select "On-Demand Pricing".                                           |
|          |        | Amazon - Elastic Compute Cloud (EC2)  |           | Select "Windows". Select "AWS                                                  |
|          |        | - GovCloud (US) - On-Demand t2.large  | EC2GOV-   | GovCloud (US)". Select "General                                                |
| IA90003  | 200500 | Windows (Instance-Hour)               | 03M30200  | Purpose - Current Generation".                                                 |
|          |        | Amazon - Elastic Compute Cloud (EC2)  |           | https://aws.amazon.com/ec2/pricing/rese                                        |
|          |        | - GovCloud (US) - Reserved - 3-Year - |           | rved-instances/pricing/. Select "Reserved                                      |
|          |        | Partial Upfront c3.8xlarge Windows    | EC2GOV-   | Instance Payment Options". Select                                              |
| IA90001  | 200510 | (Instance)                            | 11B50219  | Windows". Select "GovCloud (US)".                                              |
| <u>.</u> |        | Amazon - Elastic Compute Cloud (EC2)  |           | https://aws.amazon.com/ec2/pricing/rese                                        |
|          |        | - GovCloud (US) - Reserved - 3-Year - |           | rved-instances/pricing/. Select "Reserved                                      |
|          |        | Partial Upfront c3.8xlarge Windows    | EC2GOV-   | Instance Payment Options". Select                                              |
| IA90003  | 200520 | (Instance-Hour)                       | 07B50219  | "Windows". Select "GovCloud (US)".                                             |
|          |        | Amazon - Elastic Compute Cloud (EC2)  |           | https://aws.amazon.com/ec2/pricing/rese                                        |
|          |        | - GovCloud (US) - Reserved - 1-Year - |           | rved-instances/pricing/. Select "Reserved                                      |
|          |        | No Upfront c3.2xlarge Windows         | EC2GOV-   | Instance Payment Options". Select                                              |
| IA90003  | 200530 | (Instance-Hour)                       | 05B30218  | "Windows". Select "GovCloud (US)".                                             |
|          |        |                                       |           | https://aws.amazon.com/ec2/pricing/rese                                        |
|          |        | Amazon - Elastic Compute Cloud (EC2)  |           | rved-instances/pricing/. Select "Reserved                                      |
|          |        | - GovCloud (US) - Reserved - 1-Year - |           | Instance Payment Options". Select                                              |
|          |        | No Upfront m3.xlarge Windows with     | EC2GOV-   | "Windows with SQL Standard". Select                                            |
| IA90003  | 200540 | SQL Standard (Instance-Hour)          | 05790618  | "GovCloud (US)".                                                               |
|          |        | Amazon - Elastic Compute Cloud (EC2)  |           | https://aws.amazon.com/ec2/pricing/rese                                        |
|          |        | - GovCloud (US) - Reserved - 1-Year - |           | rved-instances/pricing/. Select "Reserved                                      |
|          |        | No Upfront r3.2xlarge Linux/UNIX      | EC2GOV-   | Instance Payment Options". Select                                              |
| IA90003  | 200550 | (Instance-Hour)                       | 05E80118  | "Linux". Select "GovCloud (US)".                                               |
|          |        |                                       |           | https://aws.amazon.com/ec2/purchasing-                                         |
|          |        |                                       |           | options/dedicated-instances/. Select                                           |
|          |        | Amazon - Elastic Compute Cloud (EC2)  |           | "Dedicated On-Demand Instances".                                               |
|          |        | - GovCloud (US) - Dedicated On-       |           | Select "Windows with SQL Web". Select                                          |
|          |        | Demand - c1.xlarge Windows with SQL   | EC2GOV-   | "GovCloud (US)". Select "Compute                                               |
| IA90003  | 200560 | Web (Instance-Hour)                   | 08190500  | Optimized - Previous Generation".                                              |
|          |        | Amazon - Elastic Compute Cloud (EC2)  |           |                                                                                |
|          |        | - GovCloud (US) - Dedicated Reserved  |           | https://gu/g gmgzon gam/gg2/nurshgsing                                         |
|          |        | - 1-Year - No Upfront m3.xlarge       | EC2GOV-   | https://aws.amazon.com/ec2/purchasing-                                         |
| IA90003  | 200570 | Windows (Instance-Hour)               | 10790218  | options/dedicated-instances/. Select<br>"Current Generation Dedicated Reserved |
| IA90003  | 200570 | Windows (Instance-Hour)               | 10790218  |                                                                                |

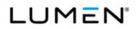

|         | Case   |                                        | Vendor    |                                           |
|---------|--------|----------------------------------------|-----------|-------------------------------------------|
| CLIN    | Number | Service Description                    | Unique ID | Notes                                     |
|         |        |                                        |           | Instances". Select "Windows". Select      |
|         |        |                                        |           | "GovCloud (US)".                          |
|         |        |                                        |           |                                           |
|         |        | Amazon - Elastic Load Balancer (ELB) - |           | https://aws.amazon.com/govcloud-          |
|         |        | GovCloud (US) - Elastic Load Balancer  | ELBGOV-   | us/pricing/elasticloadbalancing/. Select  |
| IA90003 | 200580 | (GB)                                   | 21290000  | "Classic Load Balancer Pricing".          |
|         |        | Amazon - Elastic Load Balancer (ELB) - |           | https://aws.amazon.com/govcloud-          |
|         |        | GovCloud (US) - Elastic Load Balancer  | ELBGOV-   | us/pricing/elasticloadbalancing/. Select  |
| IA90003 | 200590 | (Instance-Hour)                        | 21320000  | "Classic Load Balancer Pricing".          |
|         |        | Amazon - Elastic MapReduce -           |           | https://aws.amazon.com/emr/pricing/.      |
|         |        | GovCloud (US) - m1.small (Instance-    | EMRGOV-   | Select "AWS GovCloud (US)". Select        |
| IA90003 | 200600 | Hour)                                  | 00100000  | "General Purpose - Previous Generation"   |
|         |        | Amazon - Elastic MapReduce -           |           | https://aws.amazon.com/emr/pricing/.      |
|         |        | GovCloud (US) - m1.medium (Instance-   | EMRGOV-   | Select "AWS GovCloud (US)". Select        |
| IA90003 | 200610 | Hour)                                  | 00110000  | "General Purpose - Previous Generation"   |
|         |        | Amazon - Elastic MapReduce -           |           | https://aws.amazon.com/emr/pricing/.      |
|         |        | GovCloud (US) - m3.xlarge (Instance-   | EMRGOV-   | Select "AWS GovCloud (US)". Select        |
| IA90003 | 200620 | Hour)                                  | 00790000  | "General Purpose - Current Generation".   |
|         |        | Amazon - Elastic MapReduce -           |           | https://aws.amazon.com/emr/pricing/.      |
|         |        | GovCloud (US) - m3.2xlarge (Instance-  | EMRGOV-   | Select "AWS GovCloud (US)". Select        |
| IA90003 | 200630 | Hour)                                  | 0080000   | "General Purpose - Current Generation".   |
|         |        |                                        |           | https://aws.amazon.com/emr/pricing/.      |
|         |        | Amazon - Elastic MapReduce -           |           | Select "AWS GovCloud (US)". Select        |
|         |        | GovCloud (US) - r3.xlarge (Instance-   | EMRGOV-   | "Memory Optimized - Current               |
| IA90003 | 200640 | Hour)                                  | 00E70000  | Generation".                              |
|         |        |                                        |           | https://aws.amazon.com/emr/pricing/.      |
|         |        | Amazon - Elastic MapReduce -           |           | Select "AWS GovCloud (US)". Select        |
|         |        | GovCloud (US) - r3.2xlarge (Instance-  | EMRGOV-   | "Memory Optimized - Current               |
| IA90003 | 200650 | Hour)                                  | 00E80000  | Generation".                              |
|         |        |                                        |           | https://aws.amazon.com/rds/previous-      |
|         |        | Amazon - Relational Database Service   |           | generation/. Select "Oracle". Select "On- |
|         |        | (RDS) - GovCloud (US) - On-Demand      |           | Demand DB Instances (License              |
|         |        | Single-AZ m2.xlarge Oracle License     | RDSGOV-   | Included)". Select "Standard Edition 1    |
| IA90003 | 200660 | Included (Instance-Hour)               | 03D71704  | Pricing Table". Select "Single-AZ         |
|         |        | · · · · ·                              |           | Deployment". Select "AWS GovCloud         |

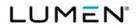

|         | Case   |                                      | Vendor    |                                                                           |
|---------|--------|--------------------------------------|-----------|---------------------------------------------------------------------------|
| CLIN    | Number | Service Description                  | Unique ID | Notes                                                                     |
|         |        |                                      |           | (US)". Select "Memory Optimized                                           |
|         |        |                                      |           | Instances - Previous Generation".                                         |
|         |        |                                      |           |                                                                           |
|         |        |                                      |           |                                                                           |
|         |        |                                      |           | https://aws.amazon.com/rds/previous-                                      |
|         |        |                                      |           | generation/. Select "Oracle". Select "On-<br>Demand DB Instances (License |
|         |        |                                      |           | , , , , , , , , , , , , , , , , , , ,                                     |
|         |        |                                      |           | Included)". Select "Standard Edition 1                                    |
|         |        | Amazon - Relational Database Service |           | Pricing Table". Select "Single-AZ                                         |
|         |        | (RDS) - GovCloud (US) - On-Demand    | 550001    | Deployment". Select "AWS GovCloud                                         |
|         |        | Single-AZ m2.2xlarge Oracle License  | RDSGOV-   | (US)". Select "Memory Optimized                                           |
| IA90003 | 200670 | Included (Instance-Hour)             | 03D81704  | Instances - Previous Generation".                                         |
|         |        |                                      |           | https://aws.amazon.com/rds/previous-                                      |
|         |        |                                      |           | generation/. Select "Oracle". Select "On-                                 |
|         |        |                                      |           | Demand DB Instances (License                                              |
|         |        |                                      |           | Included)". Select "Standard Edition 1                                    |
|         |        | Amazon - Relational Database Service |           | Pricing Table". Select "Single-AZ                                         |
|         |        | (RDS) - GovCloud (US) - On-Demand    |           | Deployment". Select "AWS GovCloud                                         |
|         |        | Single-AZ m2.4xlarge Oracle License  | RDSGOV-   | (US)". Select "Memory Optimized                                           |
| IA90003 | 200680 | Included (Instance-Hour)             | 03D91704  | Instances - Previous Generation".                                         |
|         |        |                                      |           | https://aws.amazon.com/rds/previous-                                      |
|         |        |                                      |           | generation/. Select "Oracle". Select "On-                                 |
|         |        |                                      |           | Demand DB Instances (License                                              |
|         |        |                                      |           | Included)". Select "Standard Edition 1                                    |
|         |        | Amazon - Relational Database Service |           | Pricing Table". Select "Multi-AZ                                          |
|         |        | (RDS) - GovCloud (US) - On-Demand    |           | Deployment". Select "AWS GovCloud                                         |
|         |        | Multi-AZ m1.small Oracle License     | RDSGOV-   | (US)". Select "Standard Instances -                                       |
| IA90003 | 200690 | Included (Instance-Hour)             | 03101705  | Previous Generation".                                                     |
|         |        |                                      |           | https://aws.amazon.com/rds/previous-                                      |
|         |        |                                      |           | generation/. Select "Oracle". Select "On-                                 |
|         |        |                                      |           | Demand DB Instances (License                                              |
|         |        |                                      |           | Included)". Select "Standard Edition 1                                    |
|         |        | Amazon - Relational Database Service |           | Pricing Table". Select "Multi-AZ                                          |
|         |        | (RDS) - GovCloud (US) - On-Demand    |           | Deployment". Select "AWS GovCloud                                         |
|         |        | Multi-AZ m1.medium Oracle License    | RDSGOV-   | (US)". Select "Standard Instances -                                       |
| IA90003 | 200700 | Included (Instance-Hour)             | 03111705  | Previous Generation".                                                     |
|         |        |                                      |           |                                                                           |

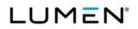

|         | Case   |                                        | Vendor    |                                           |
|---------|--------|----------------------------------------|-----------|-------------------------------------------|
| CLIN    | Number | Service Description                    | Unique ID | Notes                                     |
|         |        |                                        |           | https://aws.amazon.com/rds/previous-      |
|         |        |                                        |           | generation/. Select "Oracle". Select "On- |
|         |        |                                        |           | Demand DB Instances (License              |
|         |        |                                        |           | Included)". Select "Standard Edition 1    |
|         |        | Amazon - Relational Database Service   |           | Pricing Table". Select "Multi-AZ          |
|         |        | (RDS) - GovCloud (US) - On-Demand      |           | Deployment". Select "AWS GovCloud         |
|         |        | Multi-AZ m1.large Oracle License       | RDSGOV-   | (US)". Select "Standard Instances -       |
| IA90003 | 200710 | Included (Instance-Hour)               | 03121705  | Previous Generation".                     |
|         |        |                                        |           | https://aws.amazon.com/rds/previous-      |
|         |        |                                        |           | generation/. Select "Oracle". Select "On- |
|         |        |                                        |           | Demand DB Instances (License              |
|         |        |                                        |           | Included)". Select "Standard Edition 1    |
|         |        | Amazon - Relational Database Service   |           | Pricing Table". Select "Multi-AZ          |
|         |        | (RDS) - GovCloud (US) - On-Demand      |           | Deployment". Select "AWS GovCloud         |
|         |        | Multi-AZ m1.xlarge Oracle License      | RDSGOV-   | (US)". Select "Standard Instances -       |
| IA90003 | 200720 | Included (Instance-Hour)               | 03131705  | Previous Generation".                     |
|         |        |                                        |           | https://aws.amazon.com/rds/pricing/.      |
|         |        |                                        |           | Select "Oracle". Select "On-Demand DB     |
|         |        |                                        |           | Instances (License Included)". Select     |
|         |        | Amazon - Relational Database Service   |           | "Standard Edition 1 Pricing Table".       |
|         |        | (RDS) - GovCloud (US) - On-Demand      |           | Select "Multi-AZ Deployment". Select      |
|         |        | Multi-AZ m3.medium Oracle License      | RDSGOV-   | "AWS GovCloud (US)". Select "Standard     |
| IA90003 | 200730 | Included (Instance-Hour)               | 03D51705  | Instances - Current Generation".          |
|         |        |                                        |           | https://aws.amazon.com/rds/pricing/.      |
|         |        |                                        |           | Select "Oracle". Select "On-Demand DB     |
|         |        |                                        |           | Instances (License Included)". Select     |
|         |        | Amazon - Relational Database Service   |           | "Standard Edition 1 Pricing Table".       |
|         |        | (RDS) - GovCloud (US) - On-Demand      |           | Select "Multi-AZ Deployment". Select      |
|         |        | Multi-AZ m3.large Oracle License       | RDSGOV-   | "AWS GovCloud (US)". Select "Standard     |
| IA90003 | 200740 | Included (Instance-Hour)               | 03D61705  | Instances - Current Generation".          |
|         |        | Amazon - Virtual Private Cloud (VPC) - |           |                                           |
|         |        | GovCloud (US) - VPC (Connection-       | VPCGOV-   | https://aws.amazon.com/vpc/pricing/.      |
| IA90003 | 200750 | Hour)                                  | 00590000  | Select "VPN Connection Pricing".          |
|         |        | Amazon - Support Business - GovCloud   |           |                                           |
|         |        | (US) - Support Package Business 10%    |           |                                           |
|         |        | (\$1,000-\$10,000) of Monthly AWS      | SBSGOV-   | https://aws.amazon.com/premiumsuppor      |
| IA90003 | 200760 | Usage (Usage)                          | 71H6A500  | t/pricing/. Select "Business".            |
|         |        |                                        |           |                                           |

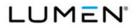

|           | Case                       |                                                                                                    | Vendor    |                                                                                                    |
|-----------|----------------------------|----------------------------------------------------------------------------------------------------|-----------|----------------------------------------------------------------------------------------------------|
| CLIN      | Number                     | Service Description                                                                                                    | Unique ID | Notes                                                                                                    |
|           |                            | Amazon - Support Business - GovCloud                                                                                                    |           |                                                                                                    |
|           |                            | (US) - Support Package Business 7%                                                                                                    |           |                                                                                                    |
|           |                            | (\$10,000-\$80,000) of Monthly AWS                                                                                                    | SBSGOV-   | https://aws.amazon.com/premiumsuppor                                                                                                    |
| IA90003   | 200770                     | Usage (Usage)                                                                                                    | 71H6A600  | t/pricing/. Select "Business".                                                                                                    |
|           |                            | Amazon - Support Business - GovCloud                                                                                                    |           |                                                                                                    |
|           |                            | (US) - Support Package Business 5%                                                                                                    |           |                                                                                                    |
|           |                            | (\$80,000-\$250,000) of Monthly AWS                                                                                                    | SBSGOV-   | https://aws.amazon.com/premiumsuppor                                                                                                    |
| IA90003   | 200780                     | Usage (Usage)                                                                                                    | 71H6A700  | t/pricing/. Select "Business".                                                                                                    |
|           |                            | Amazon - Support Business - GovCloud                                                                                                    |           |                                                                                                    |
|           |                            | (US) - Support Package Business 3%                                                                                                    |           |                                                                                                    |
|           |                            | (Over \$250,000) of Monthly AWS Usage                                                                                                    | SBSGOV-   | https://aws.amazon.com/premiumsuppor                                                                                                    |
| IA90003   | 200790                     | (Usage)                                                                                                    | 71H6A800  | t/pricing/. Select "Business".                                                                                                    |
|           |                            |                                                                                                    |           |                                                                                                    |
|           |                            |                                                                                                    |           |                                                                                                    |
|           |                            | Amazon - CloudWatch - US West                                                                                                    |           | https://aws.amazon.com/cloudwatch/prici                                                                                                    |
|           |                            | (Northern California) - Dashboards                                                                                                    | ACWUWC-   | ng/. Select "US West (Northern                                                                                                    |
| IA90002   | 200820                     | (Dashboard)                                                                                                    | 18O60000  | California)".                                                                                                    |
|           |                            | Amazon - Data Transfer - US West                                                                                                    |           | https://aws.amazon.com/ec2/pricing/on-                                                                                                    |
|           |                            | (Northern California) - Data Transfer In                                                                                                    |           | demand/. Select "Data Transfer". Select                                                                                                    |
|           |                            | to EC2 from S3, Glacier, DynamoDB,                                                                                                    |           | "US West (Northern California)". Select                                                                                                    |
|           |                            | SQS, or SimpleDB in the Same AWS                                                                                                    | ADTUWC-   | "Data Transfer IN To Amazon EC2                                                                                                    |
| IA90003   | 200830                     | Region (GB)                                                                                                    | 50880000  | From".                                                                                                    |
|           |                            | Amazon - Data Transfer - US West                                                                                                    |           |                                                                                                    |
|           |                            | · · · · · ·                                                                                                    |           | 1 0                                                                                                    |
|           |                            | ·                                                                                                    |           |                                                                                                    |
|           |                            |                                                                                                    |           | "US West (Northern California)". Select                                                                                                    |
|           |                            |                                                                                                    |           | "Data Transfer IN To Amazon EC2                                                                                                    |
| IA90003   | 200840                     | Private IP Address (GB)                                                                                                    | 50894800  | From".                                                                                                    |
|           |                            | Amazon - Glacier - US West (Northern                                                                                                    |           | https://aws.amazon.com/glacier/pricing/.                                                                                                    |
|           |                            | California) - Upload and Retrieval                                                                                                    | AGLUWC-   | Select "Request Pricing". Select "US                                                                                                    |
| IA90003   | 200850                     | Requests (1,000 Requests)                                                                                                    | 46760000  | West (Northern California)".                                                                                                    |
|           |                            |                                                                                                    |           | https://aws.amazon.com/glacier/pricing/.                                                                                                    |
| 14.000000 | 000005                     | Amazon - Glacier - US West (Northern                                                                                                    |           |                                                                                                    |
| IA90003   | 200860                     | California) - ListVaults, GetJobOutput,                                                                                                    | 46770000  | West (Northern California)".                                                                                                    |
|           | 200840<br>200850<br>200860 | (Northern California) - Data Transfer In<br>to EC2 from EC2, RDS and ElastiCache<br>Instances or Elastic Network Interfaces<br>in the Same Availability Zone Using a<br>Private IP Address (GB)<br>Amazon - Glacier - US West (Northern<br>California) - Upload and Retrieval<br>Requests (1,000 Requests)<br>Amazon - Glacier - US West (Northern |           | "Data Transfer IN To Amazon EC2<br>From".<br>https://aws.amazon.com/glacier/pric<br>Select "Request Pricing". Select "US<br>West (Northern California)". |

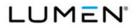

|         | Case   |                                                                                                    | Vendor              |                                                                                                    |
|---------|--------|----------------------------------------------------------------------------------------------------|---------------------|----------------------------------------------------------------------------------------------------|
| CLIN    | Number | Service Description                                                                                                    | Unique ID           | Notes                                                                                                    |
|         |        | Delete and All Other Requests (1,000<br>Requests)                                                                         |                     |                                                                                                    |
|         |        |                                                                                                    |                     |                                                                                                    |
| IA90003 | 200880 | Amazon - Redshift - US West (Northern<br>California) - On-Demand dc1.large<br>(Instance-Hour)                             | ARSUWC-<br>03M80000 | https://aws.amazon.com/redshift/pricing/.<br>Select "On-Demand Pricing". "Current<br>Generation". Select "US West (Northern<br>California)". Select "Dense Compute".           |
| IA90003 | 200890 | Amazon - Redshift - US West (Northern<br>California) - On-Demand dc1.8xlarge<br>(Instance-Hour)                           | ARSUWC-<br>03M90000 | https://aws.amazon.com/redshift/pricing/.<br>Select "On-Demand Pricing". Select<br>"Current Generation". Select "US West<br>(Northern California)". Select "Dense<br>Compute". |
|         |        |                                                                                                    |                     |                                                                                                    |
| IA90003 | 200910 | Amazon - Simple Storage Service (S3) -<br>US West (Northern California) -<br>Standard Next 49 TB (GB-Month)               | AS3UWC-<br>24381900 | https://aws.amazon.com/s3/pricing/.<br>Select "Storage Pricing (varies by<br>region)". Select US West (Northern<br>California)".                                               |
| IA90003 | 200920 | Amazon - Simple Storage Service (S3) -<br>US West (Northern California) -<br>Reduced Redundancy First 1 TB (GB-<br>Month) | AS3UWC-<br>25371900 | https://aws.amazon.com/s3/reduced-<br>redundancy/. Select "Storage Pricing".<br>Select "US West (Northern California)".                                                        |
| IA90003 | 200930 | Amazon - Simple Storage Service (S3) -<br>US West (Northern California) -<br>Reduced Redundancy Next 49 TB (GB-<br>Month) | AS3UWC-<br>25381900 | https://aws.amazon.com/s3/reduced-<br>redundancy/. Select "Storage Pricing".<br>Select "US West (Northern California)".                                                        |
| IA90003 | 200940 | Amazon - Simple Storage Service (S3) -<br>US West (Northern California) -<br>Reduced Redundancy Next 450 TB<br>(GB-Month) | AS3UWC-<br>25391900 | https://aws.amazon.com/s3/reduced-<br>redundancy/. Select "Storage Pricing".<br>Select "US West (Northern California)".                                                        |
| IA90003 | 200950 | Amazon - Simple Storage Service (S3) -<br>US West (Northern California) -<br>Reduced Redundancy Next 500 TB<br>(GB-Month) | AS3UWC-<br>25401900 | https://aws.amazon.com/s3/reduced-<br>redundancy/. Select "Storage Pricing".<br>Select "US West (Northern California)".                                                        |

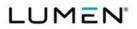

|         | Case   |                                                                                                    | Vendor              |                                                                                                    |
|---------|--------|----------------------------------------------------------------------------------------------------|---------------------|----------------------------------------------------------------------------------------------------|
| CLIN    | Number | Service Description                                                                                                    | Unique ID           | Notes                                                                                                    |
|         |        |                                                                                                    | •                   |                                                                                                    |
|         |        | Amazon - Simple Storage Service (S3) -                                                                                                    |                     |                                                                                                    |
|         |        | US West (Northern California) -                                                                                                    |                     | https://aws.amazon.com/s3/reduced-                                                                                                    |
|         |        | Reduced Redundancy Next 4000 TB                                                                                                    | AS3UWC-             | redundancy/. Select "Storage Pricing".                                                                                                    |
| IA90003 | 200960 | (GB-Month)                                                                                                    | 25411900            | Select "US West (Northern California)".                                                                                                    |
|         |        |                                                                                                    |                     |                                                                                                    |
|         |        | Amazon - Simple Storage Service (S3) -                                                                                                    |                     |                                                                                                    |
|         |        | US West (Northern California) -                                                                                                    |                     | https://aws.amazon.com/s3/reduced-                                                                                                    |
|         |        | Reduced Redundancy Over 5000 TB                                                                                                    | AS3UWC-             | redundancy/. Select "Storage Pricing".                                                                                                    |
| IA90003 | 200970 | (GB-Month)                                                                                                    | 25421900            | Select "US West (Northern California)".                                                                                                    |
|         |        |                                                                                                    |                     | https://www.angle.com/angle.com/                                                                                                    |
|         |        |                                                                                                    |                     | https://aws.amazon.com/s3/pricing/.                                                                                                    |
|         |        | Amazon - Simple Storage Service (S3) -                                                                                                    |                     | Select "Request Pricing". Select "US                                                                                                    |
|         |        | US West (Northern California) - Put,                                                                                                    |                     | West (Northern California)". Select "For                                                                                                    |
|         |        | Copy, Post, or List Requests (1,000                                                                                                    | AS3UWC-             | Requests Not Otherwise Specified                                                                                                    |
| IA90003 | 200980 | Requests)                                                                                                    | 28480000            | Below".                                                                                                    |
|         |        |                                                                                                    |                     | https://aws.amazon.com/s3/pricing/.                                                                                                    |
|         |        |                                                                                                    |                     | Select "Request Pricing". Select "US                                                                                                    |
|         |        | Amazon - Simple Storage Service (S3) -                                                                                                    |                     | West (Northern California)". Select "For                                                                                                    |
|         |        | US West (Northern California) - Get and                                                                                                    | AS3UWC-             |                                                                                                    |
| 1400002 | 200000 |                                                                                                    |                     | Requests Not Otherwise Specified                                                                                                    |
| IA90003 | 200990 | All Other Requests (10,000 Requests)                                                                                                    | 29490000            | Below".                                                                                                    |
|         |        |                                                                                                    |                     | https://aws.amazon.com/s3/pricing/.                                                                                                    |
|         |        |                                                                                                    |                     | Select "Request Pricing". Select "US                                                                                                    |
|         |        | Amazon - Simple Storage Service (S3) -                                                                                                    |                     | West (Northern California)". Select "For                                                                                                    |
|         |        | US West (Northern California) - Delete                                                                                                    | AS3UWC-             | Requests Not Otherwise Specified                                                                                                    |
| IA90003 | 201000 | Requests (1,000 Requests)                                                                                                    | 30480000            | Below".                                                                                                    |
|         |        |                                                                                                    |                     |                                                                                                    |
|         |        | Amazon - DynamoDB - US West                                                                                                    |                     | https://aws.amazon.com/dynamodb/prici                                                                                                    |
|         |        | (Northern California) - Provisioned                                                                                                    |                     | ng/. Select "Provisioned Throughput                                                                                                    |
|         |        | Throughput Write Capacity 10 Units                                                                                                    | DDBUWC-             | Capacity". Select "US West (Northern                                                                                                    |
| IA90003 | 201010 | (Unit-Hour)                                                                                                    | 33532500            | California)".                                                                                                    |
|         |        |                                                                                                    |                     |                                                                                                    |
|         |        |                                                                                                    |                     |                                                                                                    |
|         |        |                                                                                                    |                     | с с,                                                                                                    |
|         |        |                                                                                                    | DDBUWC-             |                                                                                                    |
| IA90003 | 201020 | (Unit-Hour)                                                                                                    | 33542600            | California)".                                                                                                    |
|         |        | Amazon - DynamoDB - US West                                                                                                    |                     | https://aws.amazon.com/dynamodb/prici                                                                                                    |
|         |        |                                                                                                    |                     |                                                                                                    |
| 1200003 | 201030 | , ,                                                                                                    |                     |                                                                                                    |
|         | 201030 |                                                                                                    | J-J22100            | Colect 00 West (Northern California).                                                                                                    |
|         |        | (Northern California) - Provisioned<br>Throughput Write Capacity 10 Units<br>(Unit-Hour)<br>Amazon - DynamoDB - US West<br>(Northern California) - Provisioned<br>Throughput Read Capacity 50 Units | 33532500<br>DDBUWC- | ng/. Select "Provisioned Throughput<br>Capacity". Select "US West (Northern<br>California)".<br>https://aws.amazon.com/dynamodb/pric<br>ng/. Select "Provisioned Throughput<br>Capacity". Select "US West (Northern |

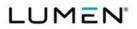

|         | Case   |                                          | Vendor    |                                           |
|---------|--------|------------------------------------------|-----------|-------------------------------------------|
| CLIN    | Number | Service Description                      | Unique ID | Notes                                     |
|         |        | Amazon - Elastic BlockStore (EBS) - US   |           |                                           |
|         |        | West (Northern California) - General     |           |                                           |
|         |        | Purpose SSD Volumes (gp2) (GB-           | EBSUWC-   | https://aws.amazon.com/ebs/pricing/.      |
| IA90003 | 201040 | Month)                                   | 20306700  | Select "US West (Northern California)".   |
|         |        | Amazon - Elastic BlockStore (EBS) - US   |           |                                           |
|         |        | West (Northern California) - Provisioned | EBSUWC-   | https://aws.amazon.com/ebs/pricing/.      |
| IA90003 | 201050 | IOPS SSD Volumes (io1) (GB-Month)        | 20306800  | Select "US West (Northern California)".   |
|         |        | Amazon - Elastic BlockStore (EBS) - US   |           |                                           |
|         |        | West (Northern California) - Cold HDD    | EBSUWC-   | https://aws.amazon.com/ebs/pricing/.      |
| IA90003 | 201060 | Storage (sc1) (GB-Month)                 | 2030F200  | Select "US West (Northern California)".   |
|         |        | Amazon - Elastic BlockStore (EBS) - US   |           |                                           |
|         |        | West (Northern California) - Snapshots   | EBSUWC-   | https://aws.amazon.com/ebs/pricing/.      |
| IA90003 | 201070 | of Data Stored (GB-Month)                | 20711400  | Select "US West (Northern California)".   |
| 1890003 | 201070 |                                          | 20711400  | Select 03 West (Northern California).     |
|         |        |                                          |           | https://aws.amazon.com/ec2/pricing/on-    |
|         |        | Amazon - Elastic Compute Cloud (EC2)     |           | demand/. Select "On-Demand Pricing".      |
|         |        | - US West (Northern California) - On-    |           | Select "Linux". Select "US West           |
|         |        | Demand c3.large Linux/UNIX (Instance-    | EC2UWC-   | (Northern California)". Select "Compute   |
| IA90003 | 201080 | Hour)                                    | 03B10100  | Optimized - Current Generation".          |
|         |        | Amazon - Elastic Compute Cloud (EC2)     |           | https://aws.amazon.com/ec2/pricing/on-    |
|         |        | - US West (Northern California) - On-    |           | demand/. Select "On-Demand Pricing".      |
|         |        | Demand c3.xlarge Linux/UNIX              | EC2UWC-   | Select "Linux". Select "US West           |
| IA90003 | 201090 | (Instance-Hour)                          | 03B20100  | (Northern California)".                   |
|         |        |                                          |           | https://aws.amazon.com/ec2/pricing/on-    |
|         |        | Amazon - Elastic Compute Cloud (EC2)     |           | demand/. Select "On-Demand Pricing".      |
|         |        | - US West (Northern California) - On-    |           | Select "Linux". Select "US West           |
|         |        | Demand c3.2xlarge Linux/UNIX             | EC2UWC-   | (Northern California)". Select "Compute   |
| IA90003 | 201100 | (Instance-Hour)                          | 03B30100  | Optimized - Current Generation".          |
|         |        |                                          |           | https://aws.amazon.com/ec2/pricing/on-    |
|         |        | Amazon - Elastic Compute Cloud (EC2)     |           | demand/. Select "On-Demand Pricing".      |
|         |        | - US West (Northern California) - On-    |           | Select "Linux". Select "US West           |
|         |        | Demand c3.4xlarge Linux/UNIX             | EC2UWC-   | (Northern California)". Select "Compute   |
| IA90003 | 201110 | (Instance-Hour)                          | 03B40100  | Optimized - Previous Generation".         |
|         |        |                                          | EC2UWC-   | https://aws.amazon.com/ec2/previous-      |
| IA90003 | 201120 | Amazon - Elastic Compute Cloud (EC2)     | 03D70100  | generation/. Select "On-Demand            |
|         |        | - US West (Northern California) - On-    |           | Pricing". Select "Linux". Select "US West |

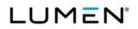

|         | Case   |                                       | Vendor    |                                           |
|---------|--------|---------------------------------------|-----------|-------------------------------------------|
| CLIN    | Number | Service Description                   | Unique ID | Notes                                     |
|         |        | Demand m2.xlarge Linux/UNIX           |           | (Northern California)". Select "General   |
|         |        | (Instance-Hour)                       |           | Purpose - Previous Generation".           |
|         |        |                                       |           | https://aws.amazon.com/ec2/previous-      |
|         |        | Amazon - Elastic Compute Cloud (EC2)  |           | generation/. Select "On-Demand            |
|         |        | - US West (Northern California) - On- |           | Pricing". Select "Linux". Select "US West |
|         |        | Demand m2.4xlarge Linux/UNIX          | EC2UWC-   | (Northern California)". Select "General   |
| IA90003 | 201130 | (Instance-Hour)                       | 03D90100  | Purpose - Previous Generation".           |
|         |        |                                       |           | https://aws.amazon.com/ec2/pricing/on-    |
|         |        | Amazon - Elastic Compute Cloud (EC2)  |           | demand/. Select "On-Demand Pricing".      |
|         |        | - US West (Northern California) - On- |           | Select "Windows". Select "US West         |
|         |        | Demand m3.medium Windows              | EC2UWC-   | (Northern California)". Select "General   |
| IA90003 | 201140 | (Instance-Hour)                       | 03D50200  | Purpose - Current Generation".            |
|         |        |                                       |           | https://aws.amazon.com/ec2/pricing/on-    |
|         |        | Amazon - Elastic Compute Cloud (EC2)  |           | demand/. Select "On-Demand Pricing".      |
|         |        | - US West (Northern California) - On- |           | Select "Windows". Select "US West         |
|         |        | Demand m3.large Windows (Instance-    | EC2UWC-   | (Northern California)". Select "General   |
| IA90003 | 201150 | Hour)                                 | 03D60200  | Purpose - Current Generation".            |
|         |        |                                       |           | https://aws.amazon.com/ec2/pricing/on-    |
|         |        | Amazon - Elastic Compute Cloud (EC2)  |           | demand/. Select "On-Demand Pricing".      |
|         |        | - US West (Northern California) - On- |           | Select "Linux". Select "US West           |
|         |        | Demand r3.large Linux/UNIX (Instance- | EC2UWC-   | (Northern California)". Select "Memory    |
| IA90003 | 201160 | Hour)                                 | 03E60100  | Optimized - Current Generation".          |
|         |        |                                       |           | https://aws.amazon.com/ec2/pricing/on-    |
|         |        | Amazon - Elastic Compute Cloud (EC2)  |           | demand/. Select "On-Demand Pricing".      |
|         |        | - US West (Northern California) - On- |           | Select "RHEL". Select "US West            |
|         |        | Demand r3.xlarge Red Hat Enterprise   | EC2UWC-   | (Northern California)". Select "Memory    |
| IA90003 | 201170 | Linux (Instance-Hour)                 | 03E70400  | Optimized - Current Generation".          |
|         |        |                                       |           | https://aws.amazon.com/ec2/pricing/on-    |
|         |        | Amazon - Elastic Compute Cloud (EC2)  |           | demand/. Select "On-Demand Pricing".      |
|         |        | - US West (Northern California) - On- |           | Select "SLES". Select "US West            |
|         |        | Demand r3.2xlarge SUSE Linux          | EC2UWC-   | (Northern California)". Select "Memory    |
| IA90003 | 201180 | Enterprise (Instance-Hour)            | 03E80300  | Optimized - Current Generation".          |
|         |        |                                       | EC2UWC-   | https://aws.amazon.com/ec2/pricing/on-    |
| IA90003 | 201190 | Amazon - Elastic Compute Cloud (EC2)  | 03E90200  | demand/. Select "On-Demand Pricing".      |
|         | 201100 | - US West (Northern California) - On- | 0000000   | Select "Windows". Select "US West         |
|         |        |                                       |           |                                           |

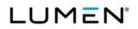

|         | Case   |                                       | Vendor    |                                           |
|---------|--------|---------------------------------------|-----------|-------------------------------------------|
| CLIN    | Number | Service Description                   | Unique ID | Notes                                     |
|         |        | Demand r3.4xlarge Windows (Instance-  |           | (Northern California)". Select "Memory    |
|         |        | Hour)                                 |           | Optimized - Current Generation".          |
|         |        |                                       |           | https://aws.amazon.com/ec2/pricing/on-    |
|         |        | Amazon - Elastic Compute Cloud (EC2)  |           | demand/. Select "On-Demand Pricing".      |
|         |        | - US West (Northern California) - On- |           | Select "Linux". Select "US West           |
|         |        | Demand t2.micro Linux/UNIX (Instance- | EC2UWC-   | (Northern California)". Select "General   |
| IA90003 | 201200 | Hour)                                 | 03G10100  | Purpose - Current Generation".            |
|         |        |                                       |           | https://aws.amazon.com/ec2/pricing/on-    |
|         |        | Amazon - Elastic Compute Cloud (EC2)  |           | demand/. Select "On-Demand Pricing".      |
|         |        | - US West (Northern California) - On- |           | Select "SLES". Select "US West            |
|         |        | Demand t2.small SUSE Linux            | EC2UWC-   | (Northern California)". Select "General   |
| IA90003 | 201210 | Enterprise (Instance-Hour)            | 03G20300  | Purpose - Current Generation".            |
|         |        |                                       |           | https://aws.amazon.com/ec2/pricing/on-    |
|         |        | Amazon - Elastic Compute Cloud (EC2)  |           | demand/. Select "On-Demand Pricing".      |
|         |        | - US West (Northern California) - On- |           | Select "RHEL". Select "US West            |
|         |        | Demand t2.medium Red Hat Enterprise   | EC2UWC-   | (Northern California)". Select "General   |
| IA90003 | 201220 | Linux (Instance-Hour)                 | 03G30400  | Purpose - Current Generation".            |
|         |        |                                       |           | https://aws.amazon.com/ec2/pricing/rese   |
|         |        | Amazon - Elastic Compute Cloud (EC2)  |           | rved-instances/pricing/. Select "Reserved |
|         |        | - US West (Northern California) -     |           | Instance Payment Options". Select         |
|         |        | Reserved - 1-Year - Partial Upfront   | EC2UWC-   | "Linux". Select "US West (Northern        |
| IA90001 | 201230 | m3.medium Linux/UNIX (Instance)       | 04D50119  | California)".                             |
|         |        |                                       |           | https://aws.amazon.com/ec2/pricing/rese   |
|         |        | Amazon - Elastic Compute Cloud (EC2)  |           | rved-instances/pricing/. Select "Reserved |
|         |        | - US West (Northern California) -     |           | Instance Payment Options". Select         |
|         |        | Reserved - 1-Year - Partial Upfront   | EC2UWC-   | "Linux". Select "US West (Northern        |
| IA90003 | 201240 | m3.medium Linux/UNIX (Instance-Hour)  | 05D50119  | California)".                             |
|         |        |                                       |           | https://aws.amazon.com/ec2/pricing/rese   |
|         |        | Amazon - Elastic Compute Cloud (EC2)  |           | rved-instances/pricing/. Select "Reserved |
|         |        | - US West (Northern California) -     |           | Instance Payment Options". Select         |
|         |        | Reserved - 3-Year - Partial Upfront   | EC2UWC-   | "Linux". Select "US West (Northern        |
| IA90001 | 201250 | m3.medium Linux/UNIX (Instance)       | 06D50119  | California)".                             |
|         |        |                                       | EC2UWC-   | https://aws.amazon.com/ec2/pricing/rese   |
| IA90003 | 201260 | Amazon - Elastic Compute Cloud (EC2)  | 07D50119  | rved-instances/pricing/. Select "Reserved |
|         |        | - US West (Northern California) -     |           | Instance Payment Options". Select         |

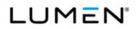

|         | Case   |                                       | Vendor    |                                           |
|---------|--------|---------------------------------------|-----------|-------------------------------------------|
| CLIN    | Number | Service Description                   | Unique ID | Notes                                     |
|         |        | Reserved - 3-Year - Partial Upfront   |           | "Linux". Select "US West (Northern        |
|         |        | m3.medium Linux/UNIX (Instance-Hour)  |           | California)".                             |
|         |        |                                       |           |                                           |
|         |        |                                       |           | https://aws.amazon.com/ec2/pricing/rese   |
|         |        | Amazon - Elastic Compute Cloud (EC2)  |           | rved-instances/pricing/. Select "Reserved |
|         |        | - US West (Northern California) -     |           | Instance Payment Options". Select         |
|         |        | Reserved - 1-Year - Partial Upfront   | EC2UWC-   | "Linux". Select "US West (Northern        |
| IA90001 | 201270 | m3.large Linux/UNIX (Instance)        | 04D60119  | California)".                             |
|         |        |                                       |           | https://aws.amazon.com/ec2/pricing/rese   |
|         |        | Amazon - Elastic Compute Cloud (EC2)  |           | rved-instances/pricing/. Select "Reserved |
|         |        | - US West (Northern California) -     |           | Instance Payment Options". Select         |
|         |        | Reserved - 1-Year - Partial Upfront   | EC2UWC-   | "Linux". Select "US West (Northern        |
| IA90003 | 201280 | m3.large Linux/UNIX (Instance-Hour)   | 05D60119  | California)".                             |
|         |        |                                       |           | https://aws.amazon.com/ec2/pricing/rese   |
|         |        | Amazon - Elastic Compute Cloud (EC2)  |           | rved-instances/pricing/. Select "Reserved |
|         |        | - US West (Northern California) -     |           | Instance Payment Options". Select         |
|         |        | Reserved - 3-Year - Partial Upfront   | EC2UWC-   | "Linux". Select "US West (Northern        |
| IA90001 | 201290 | m3.large Linux/UNIX (Instance)        | 06D60119  | California)".                             |
|         |        |                                       |           | https://aws.amazon.com/ec2/pricing/rese   |
|         |        | Amazon - Elastic Compute Cloud (EC2)  |           | rved-instances/pricing/. Select "Reserved |
|         |        | - US West (Northern California) -     |           | Instance Payment Options". Select         |
|         |        | Reserved - 3-Year - Partial Upfront   | EC2UWC-   | "Linux". Select "US West (Northern        |
| IA90003 | 201300 | m3.large Linux/UNIX (Instance-Hour)   | 07D60119  | California)".                             |
|         |        | Amazon - Elastic Compute Cloud (EC2)  |           | https://aws.amazon.com/ec2/purchasing-    |
|         |        | - US West (Northern California) -     |           | options/dedicated-instances/. Select      |
|         |        | Dedicated Reserved - 1 Year - All     |           | "Current Generation Dedicated Reserved    |
|         |        | Upfront c3.4xlarge Linux/UNIX         | EC2UWC-   | Instances". Select "Linux". Select "US    |
| IA90001 | 201310 | (Instance)                            | 09B40117  | West (Northern California)".              |
|         |        | Amazon - Elastic Compute Cloud (EC2)  |           | https://aws.amazon.com/ec2/purchasing-    |
|         |        | - US West (Northern California) -     |           | options/dedicated-instances/. Select      |
|         |        | Dedicated Reserved - 3 Year - All     |           | "Current Generation Dedicated Reserved    |
|         |        | Upfront m3.medium Linux/UNIX          | EC2UWC-   | Instances". Select "Linux". Select "US    |
| IA90001 | 201320 | (Instance)                            | 11D50117  | West (Northern California)".              |
|         |        | Amazon - Elastic Compute Cloud (EC2)  | ECOLINAC  | https://aws.amazon.com/ec2/purchasing-    |
| 1400004 | 201220 | - US West (Northern California) -     | EC2UWC-   | options/dedicated-instances/. Select      |
| IA90001 | 201330 | Dedicated Reserved - 3-Year - Partial | 11B30319  | "Current Generation Dedicated Reserved    |
| L       |        |                                       |           |                                           |

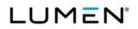

|         | Case   |                                         | Vendor    |                                           |
|---------|--------|-----------------------------------------|-----------|-------------------------------------------|
| CLIN    | Number | Service Description                     | Unique ID | Notes                                     |
|         |        | Upfront c3.2xlarge SUSE Linux           |           | Instances". Select "SLES". Select "US     |
|         |        | Enterprise (Instance)                   |           | West (Northern California)".              |
|         |        |                                         |           |                                           |
|         |        | Amazon - Elastic Compute Cloud (EC2)    |           | https://aws.amazon.com/ec2/purchasing-    |
|         |        | - US West (Northern California) -       |           | options/dedicated-instances/. Select      |
|         |        | Dedicated Reserved - 3-Year - Partial   |           | "Current Generation Dedicated Reserved    |
|         |        | Upfront c3.2xlarge SUSE Linux           | EC2UWC-   | Instances". Select "SLES". Select "US     |
| IA90003 | 201340 | Enterprise (Instance-Hour)              | 12B30319  | West (Northern California)".              |
|         |        |                                         |           | https://aws.amazon.com/ec2/purchasing-    |
|         |        | Amazon - Elastic Compute Cloud (EC2)    |           | options/dedicated-instances/. Select      |
|         |        | - US West (Northern California) -       |           | "Current Generation Dedicated Reserved    |
|         |        | Dedicated Reserved - 3 Year - Partial   | EC2UWC-   | Instances". Select "Linux". Select "US    |
| IA90001 | 201350 | Upfront m3.large Linux/UNIX (Instance)  | 11D60119  | West (Northern California)".              |
|         |        | Amazon - Elastic Compute Cloud (EC2)    |           | https://aws.amazon.com/ec2/purchasing-    |
|         |        | - US West (Northern California) -       |           | options/dedicated-instances/. Select      |
|         |        | Dedicated Reserved - 3 Year - Partial   |           | "Current Generation Dedicated Reserved    |
|         |        | Upfront m3.large Linux/UNIX (Instance-  | EC2UWC-   | Instances". Select "Linux". Select "US    |
| IA90003 | 201360 | Hour)                                   | 12D60119  | West (Northern California)".              |
|         |        | Amazon - Elastic Compute Cloud (EC2)    |           | https://aws.amazon.com/ec2/purchasing-    |
|         |        | - US West (Northern California) -       |           | options/dedicated-instances/. Select      |
|         |        | Dedicated Reserved - 1 Year - No        |           | "Current Generation Dedicated Reserved    |
|         |        | Upfront c3.8xlarge Linux/UNIX           | EC2UWC-   | Instances". Select "Linux". Select "US    |
| IA90003 | 201370 | (Instance-Hour)                         | 10B50118  | West (Northern California)".              |
|         |        | Amazon - Elastic Load Balancer (ELB) -  |           | https://aws.amazon.com/elasticloadbalan   |
|         |        | US West (Northern California) - Elastic | ELBUWC-   | cing/classicloadbalancer/pricing/. Select |
| IA90003 | 201380 | Load Balancer (GB)                      | 21290000  | "US West (Northern California)".          |
|         |        | Amazon - Elastic Load Balancer (ELB) -  |           | https://aws.amazon.com/elasticloadbalan   |
|         |        | US West (Northern California) - Elastic | ELBUWC-   | cing/classicloadbalancer/pricing/. Select |
| IA90003 | 201390 | Load Balancer (Instance-Hour)           | 21320000  | "US West (Northern California)".          |
|         |        |                                         |           | https://aws.amazon.com/emr/pricing/.      |
|         |        | Amazon - Elastic MapReduce - US         |           | Select "US West (Northern California)".   |
|         |        | West (Northern California) - g2.2xlarge | EMRUWC-   | Select "GPU Instances - Current           |
| IA90003 | 201400 | (Instance-Hour)                         | 00A140000 | Generation"                               |
|         | I      |                                         | 1         | 1                                         |

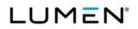

|         | Case   |                                          | Vendor    |                                          |
|---------|--------|------------------------------------------|-----------|------------------------------------------|
| CLIN    | Number | Service Description                      | Unique ID | Notes                                    |
|         |        |                                          |           | https://aws.amazon.com/emr/pricing/.     |
|         |        | Amazon - Elastic MapReduce - US          |           | Select "US West (Northern California)".  |
|         |        | West (Northern California) - m1.small    | EMRUWC-   | Select "General Purpose - Previous       |
| IA90003 | 201410 | (Instance-Hour)                          | 00100000  | Generation"                              |
|         |        |                                          |           | https://aws.amazon.com/emr/pricing/.     |
|         |        | Amazon - Elastic MapReduce - US          |           | Select "US West (Northern California)".  |
|         |        | West (Northern California) - m1.medium   | EMRUWC-   | Select "General Purpose - Previous       |
| IA90003 | 201420 | (Instance-Hour)                          | 00110000  | Generation"                              |
|         |        |                                          |           | https://aws.amazon.com/emr/pricing/.     |
|         |        | Amazon - Elastic MapReduce - US          |           | Select "US West (Northern California)".  |
|         |        | West (Northern California) - m3.xlarge   | EMRUWC-   | Select "General Purpose - Current        |
| IA90003 | 201430 | (Instance-Hour)                          | 00790000  | Generation".                             |
|         |        |                                          |           | https://aws.amazon.com/emr/pricing/.     |
|         |        | Amazon - Elastic MapReduce - US          |           | Select "US West (Northern California)".  |
|         |        | West (Northern California) - m3.2xlarge  | EMRUWC-   | Select "General Purpose - Current        |
| IA90003 | 201440 | (Instance-Hour)                          | 0080000   | Generation".                             |
|         |        |                                          |           | https://aws.amazon.com/emr/pricing/.     |
|         |        | Amazon - Elastic MapReduce - US          |           | Select "US West (Northern California)".  |
|         |        | West (Northern California) - r3.xlarge   | EMRUWC-   | Select "Memory Optimized - Current       |
| IA90003 | 201450 | (Instance-Hour)                          | 00E70000  | Generation".                             |
|         |        |                                          |           | https://aws.amazon.com/emr/pricing/.     |
|         |        | Amazon - Elastic MapReduce - US          |           | Select "US West (Northern California)".  |
|         |        | West (Northern California) - r3.2xlarge  | EMRUWC-   | Select "Memory Optimized - Current       |
| IA90003 | 201460 | (Instance-Hour)                          | 00E80000  | Generation".                             |
|         |        | Amazon - Route 53 - US West              |           |                                          |
|         |        | (Northern California) - Hosted Zones <   | R53UWC-   | https://aws.amazon.com/route53/pricing/. |
| IA90002 | 201470 | 25 Hosted Zones (Hosted Zone)            | 37603100  | Select "Hosted Zones".                   |
|         |        | Amazon - Route 53 - US West              |           |                                          |
|         |        | (Northern California) - Hosted Zones >   | R53UWC-   | https://aws.amazon.com/route53/pricing/. |
| IA90002 | 201480 | 25 Hosted Zones (Hosted Zone)            | 37603200  | Select "Hosted Zones".                   |
|         |        | Amazon - Route 53 - US West              |           |                                          |
|         |        | (Northern California) - Standard Queries | R53UWC-   | https://aws.amazon.com/route53/pricing/. |
| IA90003 | 201490 | < 1 Billion Queries (1 Million Queries)  | 38613300  | Select "Standard Queries".               |
| L       | I      | I                                        | 1         |                                          |

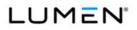

|         | Case   |                                                                        | Vendor              |                                            |
|---------|--------|------------------------------------------------------------------------|---------------------|--------------------------------------------|
| CLIN    | Number | Service Description                                                    | Unique ID           | Notes                                      |
|         |        | Amazon - Route 53 - US West                                            |                     |                                            |
|         |        | (Northern California) - Standard Queries                               | R53UWC-             | https://aws.amazon.com/route53/pricing/.   |
| IA90003 | 201500 | <ul> <li>&gt; 1 Billion Queries (1 Million Queries)</li> </ul>         | 38613400            | Select "Standard Queries".                 |
|         | 201000 |                                                                        | 00010100            |                                            |
|         |        |                                                                        |                     | https://aws.amazon.com/rds/pricing/.       |
|         |        |                                                                        |                     | Select "MySQL". Select "On-Demand DB       |
|         |        | Amazon - Relational Database Service                                   |                     | Instances". Select "Single-AZ              |
|         |        | (RDS) - US West (Northern California) -                                |                     | Deployment". Select "US West (Northern     |
|         |        | On-Demand Single-AZ m3.medium                                          | RDSUWC-             | California)". Select "Standard Instances - |
| IA90003 | 201510 | MySQL (Instance-Hour)                                                  | 03D5C604            | Current Generation".                       |
|         |        |                                                                        |                     | https://aws.amazon.com/rds/pricing/.       |
|         |        |                                                                        |                     | Select "MySQL". Select "On-Demand DB       |
|         |        | Amazon - Relational Database Service                                   |                     | Instances". Select "Single-AZ              |
|         |        | (RDS) - US West (Northern California) -                                |                     | Deployment". Select "US West (Northern     |
|         |        | On-Demand Single-AZ m3.large MySQL                                     | RDSUWC-             | California)". Select "Standard Instances - |
| IA90003 | 201520 | (Instance-Hour)                                                        | 03D6C604            | Current Generation".                       |
|         |        |                                                                        |                     | https://aws.amazon.com/rds/pricing/.       |
|         |        |                                                                        |                     | Select "MySQL". Select "On-Demand DB       |
|         |        | Amazon - Relational Database Service                                   |                     | Instances". Select "Single-AZ              |
|         |        | (RDS) - US West (Northern California) -                                |                     | Deployment". Select "US West (Northern     |
|         |        | On-Demand Single-AZ m3.xlarge                                          | RDSUWC-             | California)". Select "Standard Instances - |
| IA90003 | 201530 | MySQL (Instance-Hour)                                                  | 0379C604            | Current Generation".                       |
|         |        |                                                                        |                     | https://aws.amazon.com/rds/pricing/.       |
|         |        |                                                                        |                     | Select "MySQL". Select "On-Demand DB       |
|         |        | Amazon - Relational Database Service                                   |                     | Instances". Select "Single-AZ              |
|         |        | (RDS) - US West (Northern California) -                                |                     | Deployment". Select "US West (Northern     |
|         |        | On-Demand Single-AZ m3.2xlarge                                         | RDSUWC-             | California)". Select "Standard Instances - |
| IA90003 | 201540 | MySQL (Instance-Hour)                                                  | 0380C604            | Current Generation".                       |
|         |        |                                                                        |                     | https://aws.amazon.com/rds/pricing/.       |
|         |        |                                                                        |                     | Select "Oracle". Select "On-Demand DB      |
|         |        |                                                                        |                     | Instances (License Included)". Select      |
|         |        |                                                                        |                     | "Standard Edition 1 Pricing Table".        |
|         |        | Amazon - Relational Database Service                                   |                     | Select "Multi-AZ Deployment". Select       |
|         |        | (RDS) - US West (Northern California) -                                |                     | "US West (Northern California)". Select    |
|         |        |                                                                        |                     |                                            |
|         | 201550 | On-Demand Multi-AZ m3.large Oracle<br>License Included (Instance-Hour) | RDSUWC-<br>03D61705 | "Standard Instances - Current              |

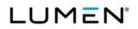

|         | Case   |                                         | Vendor    |                                         |
|---------|--------|-----------------------------------------|-----------|-----------------------------------------|
| CLIN    | Number | Service Description                     | Unique ID | Notes                                   |
|         |        |                                         |           | https://aws.amazon.com/rds/pricing/.    |
|         |        |                                         |           | Select "Oracle". Select "On-Demand DB   |
|         |        |                                         |           | Instances (License Included)". Select   |
|         |        |                                         |           | "Standard Edition 1 Pricing Table".     |
|         |        | Amazon - Relational Database Service    |           | Select "Multi-AZ Deployment". Select    |
|         |        | (RDS) - US West (Northern California) - |           | "US West (Northern California)". Select |
|         |        | On-Demand Multi-AZ m3.xlarge Oracle     | RDSUWC-   | "Standard Instances - Current           |
| IA90003 | 201560 | License Included (Instance-Hour)        | 03791705  | Generation".                            |
|         |        |                                         |           | https://aws.amazon.com/rds/pricing/.    |
|         |        | Amazon - Relational Database Service    |           | Select "Oracle". Select "Reserved       |
|         |        | (RDS) - US West (Northern California) - |           | Instances (License Included)". Select   |
|         |        | Reserved Multi-AZ - 1-Year - Partial    |           | "Standard Edition 1 Pricing Table".     |
|         |        | Upfront m3.2xlarge Oracle License       | RDSUWC-   | Select "Multi-AZ Deployment". Select    |
| IA90001 | 201570 | Included (Instance)                     | 04801726  | "US West (Northern California)".        |
|         |        |                                         |           | https://aws.amazon.com/rds/pricing/.    |
|         |        | Amazon - Relational Database Service    |           | Select "Oracle". Select "Reserved       |
|         |        | (RDS) - US West (Northern California) - |           | Instances (License Included)". Select   |
|         |        | Reserved Multi-AZ - 1-Year - Partial    |           | "Standard Edition 1 Pricing Table".     |
|         |        | Upfront m3.2xlarge Oracle License       | RDSUWC-   | Select "Multi-AZ Deployment". Select    |
| IA90003 | 201580 | Included (Instance-Hour)                | 05801726  | "US West (Northern California)".        |
|         |        |                                         |           | https://aws.amazon.com/rds/pricing/.    |
|         |        | Amazon - Relational Database Service    |           | Select "Oracle". Select "Reserved       |
|         |        | (RDS) - US West (Northern California) - |           | Instances (License Included)". Select   |
|         |        | Reserved Multi-AZ - 1-Year - No Upfront |           | "Standard Edition 1 Pricing Table".     |
|         |        | m3.large Oracle License Included        | RDSUWC-   | Select "Multi-AZ Deployment". Select    |
| IA90003 | 201590 | (Instance-Hour)                         | 05D61727  | "US West (Northern California)".        |
|         |        | Amazon - Virtual Private Cloud (VPC) -  | <br>      |                                         |
|         |        | US West (Northern California) - VPC     | VPCUWC-   | https://aws.amazon.com/vpc/pricing/.    |
| IA90003 | 201600 | (Connection-Hour)                       | 00590000  | Select "VPN Connection Pricing".        |
|         |        |                                         |           |                                         |
|         |        | Amazon - Support Business - US West     |           |                                         |
|         |        | (Northern California) - Support Package |           |                                         |
|         |        | Business 10% (\$1,000-\$10,000) of      | SBSUWC-   | https://aws.amazon.com/premiumsuppor    |
| IA90003 | 201610 | Monthly AWS Usage (Usage)               | 71H6A500  | t/pricing/. Select "Business".          |
|         |        | Amoren Support Duciness LIO Must        | SBSUWC-   | https://aws.amazon.com/premiumsuppor    |
| IA90003 | 201620 | Amazon - Support Business - US West     | 71H6A600  | t/pricing/. Select "Business".          |
|         |        | (Northern California) - Support Package |           |                                         |

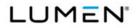

| CLINNumberService DescriptionUnique IDNotesBusiness 7% (\$10,000-\$80,000) of<br>Monthly AWS Usage (Usage) </th <th></th>                                                                                                    |             |
|----------------------------------------------------------------------------------------------------|-------------|
| Image: Monthly AWS Usage (Usage)       Amazon - Support Business - US West<br>(Northern California) - Support Package<br>Business 5% (\$80,000-\$250,000) of<br>Monthly AWS Usage (Usage)       SBSUWC-<br>71H6A700       https://aws.amazon.com/premiu.<br>t/pricing/. Select "Business".         IA90003       201630       Amazon - Support Business - US West<br>(Northern California) - Support Package<br>Business 3% (Over \$250,000) of<br>Monthly AWS Usage (Usage)       SBSUWC-<br>71H6A700       https://aws.amazon.com/premiu.<br>t/pricing/. Select "Business".         IA90003       201640       Monthly AWS Usage (Usage)       SBSUWC-<br>71H6A800       https://aws.amazon.com/premiu.<br>t/pricing/. Select "Business".         IA90003       201640       Monthly AWS Usage (Usage)       SBSUWC-<br>71H6A800       https://aws.amazon.com/premiu.<br>t/pricing/. Select "Business".         IA90002       201660       Amazon - CloudWatch - US West<br>(Oregon) - Detailed Monitoring for<br>Amazon EC2 at 1-Minute Frequency<br>(Instance)       ACWUWO-<br>18230700       https://aws.amazon.com/cloudw<br>ng/. Select "US West (Oregon)"                                                                                                    |             |
| Image: Amazon - Support Business - US West<br>(Northern California) - Support Package<br>Business 5% (\$80,000-\$250,000) of<br>Monthly AWS Usage (Usage)       SBSUWC-<br>71H6A700       https://aws.amazon.com/premiu<br>t/pricing/. Select "Business".         IA90003       201630       Amazon - Support Business - US West<br>(Northern California) - Support Package<br>Business 3% (Over \$250,000) of<br>Business 3% (Over \$250,000) of<br>Monthly AWS Usage (Usage)       SBSUWC-<br>71H6A800       https://aws.amazon.com/premiu<br>t/pricing/. Select "Business".         IA90003       201640       Monthly AWS Usage (Usage)       SBSUWC-<br>71H6A800       https://aws.amazon.com/premiu<br>t/pricing/. Select "Business".         IA90003       201640       Monthly AWS Usage (Usage)       71H6A800       https://aws.amazon.com/premiu<br>t/pricing/. Select "Business".         IA90002       201660       Amazon - CloudWatch - US West<br>(Instance)       ACWUWO-<br>18230700       https://aws.amazon.com/cloudw<br>ng/. Select "US West (Oregon)"                                                                                                    |             |
| IA90003201630(Northern California) - Support Package<br>Business 5% (\$80,000-\$250,000) of<br>Monthly AWS Usage (Usage)SBSUWC-<br>71H6A700https://aws.amazon.com/premiu<br>t/pricing/. Select "Business".IA90003201630Amazon - Support Business - US West<br>(Northern California) - Support Package<br>Business 3% (Over \$250,000) of<br>Monthly AWS Usage (Usage)SBSUWC-<br>SBSUWC-<br>71H6A800https://aws.amazon.com/premiu<br>t/pricing/. Select "Business".IA90003201640Monthly AWS Usage (Usage)SBSUWC-<br>71H6A800https://aws.amazon.com/premiu<br>t/pricing/. Select "Business".IA90003201640Monthly AWS Usage (Usage)71H6A800https://aws.amazon.com/premiu<br>t/pricing/. Select "Business".IA90002201660Amazon - CloudWatch - US West<br>(Oregon) - Detailed Monitoring for<br>Amazon EC2 at 1-Minute Frequency<br>(Instance)ACWUWO-<br>18230700https://aws.amazon.com/cloudw<br>ng/. Select "US West (Oregon)"IA90002201660Amazon - CloudWatch - US WestACWUWO-<br>18230700https://aws.amazon.com/cloudw                                                                                                    |             |
| IA90003       201630       Business 5% (\$80,000-\$250,000) of<br>Monthly AWS Usage (Usage)       SBSUWC-<br>71H6A700       https://aws.amazon.com/premiu<br>t/pricing/. Select "Business".         IA90003       201630       Amazon - Support Business - US West<br>(Northern California) - Support Package<br>Business 3% (Over \$250,000) of<br>Monthly AWS Usage (Usage)       SBSUWC-<br>71H6A800       https://aws.amazon.com/premiu<br>t/pricing/. Select "Business".         IA90003       201640       Monthly AWS Usage (Usage)       SBSUWC-<br>71H6A800       https://aws.amazon.com/premiu<br>t/pricing/. Select "Business".         IA90003       201640       Amazon - CloudWatch - US West<br>(Oregon) - Detailed Monitoring for<br>Amazon EC2 at 1-Minute Frequency<br>(Instance)       ACWUWO-<br>18230700       https://aws.amazon.com/cloudw<br>ng/. Select "US West (Oregon)"         IA90002       201660       Amazon - CloudWatch - US West       ACWUWO-<br>18230700       https://aws.amazon.com/cloudw                                                                                                    |             |
| IA90003201630Monthly AWS Usage (Usage)71H6A700t/pricing/. Select "Business".IA90003Amazon - Support Business - US West<br>(Northern California) - Support Package<br>Business 3% (Over \$250,000) of<br>Monthly AWS Usage (Usage)SBSUWC-<br>71H6A800https://aws.amazon.com/premiu<br>t/pricing/. Select "Business".IA90003201640Monthly AWS Usage (Usage)71H6A800https://aws.amazon.com/premiu<br>t/pricing/. Select "Business".IA90002201660Amazon - CloudWatch - US West<br>(Oregon) - Detailed Monitoring for<br>Amazon EC2 at 1-Minute Frequency<br>(Instance)ACWUWO-<br>18230700https://aws.amazon.com/cloudw<br>ng/. Select "US West (Oregon)"                                                                                                    |             |
| Image: Amazon - Support Business - US West<br>(Northern California) - Support Package<br>Business 3% (Over \$250,000) of<br>Monthly AWS Usage (Usage)       https://aws.amazon.com/premiu<br>t/pricing/. Select "Business".         IA90003       201640       Amazon - CloudWatch - US West<br>(Oregon) - Detailed Monitoring for<br>Amazon EC2 at 1-Minute Frequency<br>(Instance)       ACWUWO-<br>18230700       https://aws.amazon.com/cloudw<br>ng/. Select "US West (Oregon)"         IA90002       201660       Amazon - CloudWatch - US West       ACWUWO-<br>18230700       https://aws.amazon.com/cloudw                                                                                                    | Imsuppor    |
| IA90003201640(Northern California) - Support Package<br>Business 3% (Over \$250,000) of<br>Monthly AWS Usage (Usage)SBSUWC-<br>71H6A800https://aws.amazon.com/premiu<br>t/pricing/. Select "Business".IA90003201640Amazon - CloudWatch - US West<br>(Oregon) - Detailed Monitoring for<br>Amazon EC2 at 1-Minute Frequency<br>(Instance)ACWUWO-<br>18230700https://aws.amazon.com/cloudw<br>ng/. Select "US West (Oregon)"                                                                                                    |             |
| IA90003201640Business 3% (Over \$250,000) of<br>Monthly AWS Usage (Usage)SBSUWC-<br>71H6A800https://aws.amazon.com/premiu<br>t/pricing/. Select "Business".Image: IA90003Amazon - CloudWatch - US West<br>(Oregon) - Detailed Monitoring for<br>Amazon EC2 at 1-Minute Frequency<br>(Instance)ACWUWO-<br>18230700https://aws.amazon.com/cloudw<br>ng/. Select "US West (Oregon)"IA90002201660Amazon - CloudWatch - US West<br>(Instance)ACWUWO-<br>18230700https://aws.amazon.com/cloudw<br>ng/. Select "US West (Oregon)"                                                                                                    |             |
| IA90003201640Monthly AWS Usage (Usage)71H6A800t/pricing/. Select "Business".Image: Select With a start of the start of the start o                                        |             |
| Image: Second Second | Imsuppor    |
| IA90002     201660     (Oregon) - Detailed Monitoring for<br>Amazon EC2 at 1-Minute Frequency<br>(Instance)     ACWUWO-<br>18230700     https://aws.amazon.com/cloudw<br>ng/. Select "US West (Oregon)"       Amazon - CloudWatch - US West     ACWUWO-     https://aws.amazon.com/cloudw                                                                                                    |             |
| IA90002     201660     (Oregon) - Detailed Monitoring for<br>Amazon EC2 at 1-Minute Frequency<br>(Instance)     ACWUWO-<br>18230700     https://aws.amazon.com/cloudw<br>ng/. Select "US West (Oregon)"       Amazon - CloudWatch - US West     ACWUWO-<br>Mttps://aws.amazon.com/cloudw                                                                                                    |             |
| IA90002     201660     Amazon EC2 at 1-Minute Frequency<br>(Instance)     ACWUWO-<br>18230700     https://aws.amazon.com/cloudw<br>ng/. Select "US West (Oregon)"       Amazon - CloudWatch - US West     ACWUWO-     https://aws.amazon.com/cloudw                                                                                                    |             |
| IA90002     201660     (Instance)     18230700     ng/. Select "US West (Oregon)"       Amazon - CloudWatch - US West     ACWUWO-     https://aws.amazon.com/cloudwatch.com/cloudwatch.                                                               |             |
| Amazon - CloudWatch - US West     ACWUWO-     https://aws.amazon.com/cloudw                                                                                                    | /atch/prici |
|                                                                                                    |             |
| IA90002 201670 (Oregon) - Custom Metrics (Metric) 18240900 ng/. Select "US West (Oregon)"                                                                                                    | /atch/prici |
|                                                                                                    |             |
| Amazon - CloudWatch - US West ACWUWO- https://aws.amazon.com/cloudw                                                                                                    | /atch/prici |
| IA90003         201680         (Oregon) - Alarms (Alarm)         18250900         ng/. Select "US West (Oregon)"                                                                                                    |             |
| Amazon - DirectConnect - US West         https://aws.amazon.com/director                                                                                                    | onnect/pr   |
| (Oregon) - Port Speed of 100M (Port- ADCUWO- icing/. Select "AWS Direct Conr                                                                                                    | nect        |
| IA90003 201690 Hour) 41G50000 Ports".                                                                                                    |             |
| Amazon - DirectConnect - US West https://aws.amazon.com/directo                                                                                                    | onnect/pr   |
| (Oregon) - Port Speed of 200M (Port- ADCUWO- icing/. Select "AWS Direct Conr                                                                                                    | nect        |
| IA90003 201700 Hour) 41G60000 Ports".                                                                                                    |             |
| Amazon - Data Transfer - US West                                                                                                    |             |
| (Oregon) - Data Transfer Out from EC2                                                                                                    |             |
| to EC2, RDS, or ElastiCache Instances,                                                                                                    |             |
| Elastic Load Balancing, or Elastic https://aws.amazon.com/ec2/pr                                                                                                    | icing/on-   |
| Network Interfaces in the Same demand/. Select "Data Transfer                                                                                                    | ". Select   |
| Availability Zone Using a Public or ADTUWO- "US West (Oregon)". Select "Da                                                                                                    | ita         |
| IA90003 201710 Elastic IP Address (GB) 51924900 Transfer OUT From Amazon EC                                                                                                    | С2 То".     |

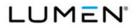

| CLINNumberService DescriptionUnique IDNotesAmazon - Data Transfer - US West<br>(Oregon) - Data Transfer OUt from EC2<br>to EC2, RDS or ElastiCache Instances,<br>Elastic Dad Balancing, or Elastic<br>Network Interfaces in Another<br>Availability Zone in the Same AWS<br>201720Amazon - Data Transfer OUt from EC2<br>to EC2, RDS or ElastiCache Instances,<br>Elastic Dad Balancing, or Elastic<br>Network Interfaces in Another<br>Availability Zone in the Same AWS<br>Region (GB)ADTUWO-<br>SUBJECT 'Data Transfer'. Select<br>'US West (Oregon)'. Select 'Data<br>Transfer OUT From Amazon EC2 To'.IA90003201720Amazon - Data Transfer - US West<br>(Oregon) - Data Transfer / US West (Oregon)'. Select 'Data<br>Transfer OUT From Amazon EC2 To'.<br>Internet'.https://aws.amazon.com/ec2/pricing/on-<br>demand/. Select 'Data Transfer'. Select<br>'US West (Oregon)'. Select 'Data<br>Transfer OUT From Amazon EC2 To'.IA90003201730First 1 GB (GB)ADTUWO-<br>S2950000https://aws.amazon.com/ec2/pricing/on-<br>totata Transfer'. Select<br>'US West (Oregon)'. Select 'Data<br>Transfer OUT From Amazon EC2 To Internet'.IA90003201730Amazon - Data Transfer - US West<br>(Oregon) - Data Transfer OUT to Internet<br>(Dregon) - Data Transfer OUT to Internet'.https://aws.amazon.com/ec2/pricing/on-<br>totas Transfer OUT From Amazon EC2 To Internet'.IA90003201750Amazon - ElastiCache - US West<br>(Oregon) - On-Demand c1.xlarge<br>(Instance-Hour)https://aws.amazon.com/elasticache/pre<br>vious-generation/.Select 'Previous Generation On-Demand<br>Node Prices'. Select 'US West<br>(Oregon)'. Select 'Theorios Generation On-Demand<br>Node Prices'. Select 'Thevious Generation'.<br>Select 'Previous Generation On-Demand<br>Node Prices'. Select 'Thevious Generation'. <b< th=""><th></th><th>Case</th><th></th><th>Vendor</th><th></th></b<>                                                                                                    |         | Case   |                                          | Vendor    |                                         |
|----------------------------------------------------------------------------------------------------|---------|--------|------------------------------------------|-----------|-----------------------------------------|
| Image: Instance in the second second secon | CLIN    | Number | Service Description                      | Unique ID | Notes                                   |
| Lo EC2, RDS or ElastiCache Instances,<br>Elastic Lad Balancing, or Elastic<br>Network Interfaces in Another<br>Availability Zone in the Same AWS<br>Region (GB)https://aws.amazon.com/ed2/pricing/on-<br>demand/. Select "Data Transfer". Select<br>"US West (Oregon)". Select "Data<br>Transfer OUT From Amazon EC2 To".IA90003201720Amazon - Data Transfer - US West<br>(Oregon) - Data Transfer OU to Internet<br>First 1 GB (GB)ADTUWO-<br>52950000https://aws.amazon.com/ec2/pricing/on-<br>demand/. Select "Data Transfer". Select<br>"US West (Oregon)". Select "Data<br>Transfer OUT From Amazon EC2 To".IA90003201730First 1 GB (GB)ADTUWO-<br>S2950000https://aws.amazon.com/ec2/pricing/on-<br>demand/. Select "Data Transfer". Select<br>"US West (Oregon)". Select "Data<br>Transfer OUT From Amazon EC2 To<br>Internet".IA90003201730Amazon - Data Transfer - US West<br>(Oregon) - Data Transfer - US West<br>(Oregon) - Data Transfer - US West<br>(Oregon) - Data Transfer - US West<br>(Oregon) - Data Transfer Out to Internet<br>Up to 10 TB (GB)https://aws.amazon.com/elasticache/pre<br>vious-generation/. Select "Previous<br>Generation Node Details & Pricing".<br>Select "Previous Generation On-Demand<br>Node Prices". Select "US West<br>(Oregon)". Select "High-CPU Cache<br>Nodes".IA90003201760Amazon - ElastiCache - US West<br>(Oregon) - On-Demand c1.xlarge<br>(Instance-Hour)https://aws.amazon.com/elasticache/pre<br>vious-generation/. Select "Previous<br>Generation Node Details & Pricing".<br>Select "Previous Generation On-Demand<br>Node Prices". Select "US West<br>(Oregon)". Select "Previous Generation".IA90003201760Amazon - ElastiCache - US West<br>(Oregon) - On-Demand m2.4xlarge<br>(Instance-Hour)https://aws.amazon.com/elasticache/pre<br>vio                                                                                                    |         |        | Amazon - Data Transfer - US West         |           |                                         |
| IA90003Elastic Load Balancing, or Elastic<br>Network Interfaces in Another<br>Availability Zone in the Same AWS<br>Region (GB)https://aws.amazon.com/ec2/pricing/on-<br>demand/. Select "Data Transfer". Select<br>"US West (Oregon)". Select "Data<br>Transfer OUT From Amazon EC2 To".IA90003201709Amazon - Data Transfer - US West<br>(Oregon) - Data Transfer Out to Internet<br>First 1 GB (GB)ADTUWO-<br>S2950000https://aws.amazon.com/ec2/pricing/on-<br>demand/. Select "Data Transfer". Select<br>"US West (Oregon)". Select "Data<br>Transfer OUT From Amazon EC2 To"IA90003201709Amazon - Data Transfer - US West<br>(Oregon) - Data Transfer Out to Internet<br>(Oregon) - Data Transfer Out to Internet<br>(Oregon) - Data Transfer Out to Internet".https://aws.amazon.com/ec2/pricing/on-<br>demand/. Select "Data Transfer". Select<br>"US West (Oregon)". Select "Data<br>Transfer OUT From Amazon EC2 To<br>Internet".IA90003201740Amazon - Data Transfer - US West<br>(Oregon) - Data Transfer Out to Internet<br>(Drgon) - Data Transfer Out to Internet<br>Up to 10 TB (GB)ADTUWO-<br>Select "Data Transfer". Select<br>"US West (Oregon)". Select "Data<br>Transfer OUT From Amazon EC2 To<br>Internet".IA90003201750Amazon - ElastiCache - US West<br>(Oregon) - On-Demand c1.xlarge<br>(Instance-Hour)AECUWO-<br>Salect "Previous Generation On-Demand<br>Nde Pices". Select "US West<br>(Oregon)". Select "Previous Generation On-Demand<br>Ndes".IA90003201760Amazon - ElastiCache - US West<br>(Oregon) - On-Demand m2.4klarge<br>(Instance-Hour)AECUWO-<br>Salect "Previous Generation On-Demand<br>Nde Pices". Select "US West<br>(Oregon)". Select "Previous Generation On-Demand<br>Nde Pices". Select "US West<br>(Oregon)". Select "Data Transfer". Select<br>(Oregon)".                                                                                                    |         |        | (Oregon) - Data Transfer Out from EC2    |           |                                         |
| IA90003201720Network Interfaces in Another<br>Availability Zone in the Same AWS<br>Region (GB)ADTUWO-<br>S1930000demand/. Select "Data Transfer". Select<br>"US West (Oregon)". Select "Data<br>Transfer OUT From Amazon EC2 To".IA90003201730Amazon - Data Transfer - US West<br>(Oregon) - Data Transfer Out to Internet<br>First 1 GB (GB)ADTUWO-<br>S2950000https://aws.amazon.com/ec2/pricing/on-<br>demand/. Select "Data Transfer". Select<br>"US West (Oregon)". Select "Data<br>Transfer OUT From Amazon EC2 To<br>Internet".IA90003201730First 1 GB (GB)ADTUWO-<br>S2950000https://aws.amazon.com/ec2/pricing/on-<br>demand/. Select "Data Transfer". Select<br>"US West (Oregon)". Select "Data<br>Transfer OUT From Amazon EC2 To<br>Internet".IA90003201740Up to 10 TB (GB)ADTUWO-<br>S2950000https://aws.amazon.com/ec2/pricing/on-<br>demand/. Select "Data Transfer". Select<br>"US West (Oregon)". Select "Data<br>Transfer OUT From Amazon EC2 To<br>Internet".IA90003201740Up to 10 TB (GB)ADTUWO-<br>S2950000https://aws.amazon.com/elasticache/pre<br>vious-generation/. Select "Previous<br>Generation Node Details & Pricing".<br>Select "Trevious Generation On-Demand<br>Node Prices". Select "US West<br>(Oregon) - On-Demand c1.xtarge<br>(Instance-Hour)https://aws.amazon.com/elasticache/pre<br>vious-generation/. Select "High-CPU Cache<br>Nodes".IA90003201760Amazon - ElastiCache - US West<br>(Oregon) - On-Demand m2.4xtarge<br>(Instance-Hour)AECUWO-<br>03190000https://aws.amazon.com/elasticache/pre<br>vious-generation/. Select "Hervious<br>Generation Node Details & Pricing".<br>Select "Previous Generation".IA90003201760Amazon - ElastiCache - US West<br><td></td> <td></td> <td>to EC2, RDS or ElastiCache Instances,</td> <td></td> <td></td>                                                                                                    |         |        | to EC2, RDS or ElastiCache Instances,    |           |                                         |
| IA90003201720Availability Zone in the Same AWS<br>Region (GB)ADTUWO-<br>51930000"US West (Oregon)". Select "Data<br>Transfer OUT From Amazon EC2 To".IA90003201730Amazon - Data Transfer - US West<br>                                                                                                    |         |        | Elastic Load Balancing, or Elastic       |           | https://aws.amazon.com/ec2/pricing/on-  |
| IA90003201720Region (GB)51930000Transfer OUT From Amazon EC2 To".IA90003201720Amazon - Data Transfer - US West<br>(Oregon) - Data Transfer OUt to Internet<br>First 1 GB (GB)ADTUWO-<br>52950000https://aws.amazon.com/ec2/pricing/on-<br>demand/. Select "Data Transfer". Select<br>"US West (Oregon)". Select "Data<br>Transfer OUT From Amazon EC2 To<br>Internet".IA90003201730Amazon - Data Transfer - US West<br>(Oregon) - Data Transfer - US West<br>(Oregon) - Data Transfer OUt to Internet<br>Up to 10 TB (GB)https://aws.amazon.com/ec2/pricing/on-<br>demand/. Select "Data<br>Transfer OUT From Amazon EC2 To<br>Internet".IA90003201740Amazon - Data Transfer OUt to Internet<br>Up to 10 TB (GB)ADTUWO-<br>52960000https://aws.amazon.com/elasticache/pre<br>vious-generation/. Select "Data<br>Transfer OUT From Amazon EC2 To<br>Internet".IA90003201740Amazon - ElastiCache - US West<br>(Oregon) - On-Demand c1.xlarge<br>(Instance-Hour)AECUWO-<br>03190000https://aws.amazon.com/elasticache/pre<br>vious-generation/. Select "US West<br>(Oregon)". Select "Previous<br>Generation Node Details & Pricing".<br>Select "Previous Generation On-Demand<br>NodePrices". Select "US West<br>(Oregon)". Select "Previous Generation On-Demand<br>NodePrices". Select "US West<br>(Oregon)". Select "Previous Generation On-Demand<br>NodePrices". Select "US West<br>(Oregon)". Select "Previous Generation On-Demand<br>NodePrices". Select "US West<br>(Oregon)". Select "Previous Generation On-Demand<br>NodePrices". Select "US West<br>(Oregon)". Select "Previous Generation On-Demand<br>NodePrices". Select "US West<br>(Oregon)". Select "Previous Generation On-Demand<br>NodePrices". Select "US West<br>(Oregon)". Select "Previous Generation".<br>Select "Previous Generation On-D                                                                                                    |         |        | Network Interfaces in Another            |           | demand/. Select "Data Transfer". Select |
| LABOODSLABOODS <t< td=""><td></td><td></td><td>Availability Zone in the Same AWS</td><td>ADTUWO-</td><td>"US West (Oregon)". Select "Data</td></t<>                                                                                                    |         |        | Availability Zone in the Same AWS        | ADTUWO-   | "US West (Oregon)". Select "Data        |
| IA90003Image: Select Total Transfer - US West<br>(Oregon) - Data Transfer Out to Internet<br>First 1 GB (GB)ADTUWO-<br>ADTUWO-<br>S2950000Image: Generation Complexity of Complexity of Complexit                                | IA90003 | 201720 | Region (GB)                              | 51930000  | Transfer OUT From Amazon EC2 To".       |
| IA90003Amazon - Data Transfer - US West<br>(Oregon) - Data Transfer Out to Internet<br>First 1 GB (GB)ADTUWO-<br>52950000Transfer OUT From Amazon EC2 To<br>Internet".IA90003201730Amazon - Data Transfer - US West<br>(Oregon) - Data Transfer - US West<br>(Oregon) - Data Transfer Out to Internet<br>Up to 10 TB (GB)Amazon - Data Transfer - US West<br>(Oregon)'. Select "Data Transfer". Select<br>"US West (Oregon)''. Select "Data Transfer". Select<br>"US West (Oregon)''. Select "Data Transfer". Select<br>"US West (Oregon)''. Select "Data Transfer". Select<br>"US West (Oregon)''. Select "Data Transfer". Select<br>"US West (Oregon)''. Select "Data Transfer". Select<br>"US West (Oregon)''. Select "Data Transfer". Select<br>"US West (Oregon)''. Select "Data Transfer". Select<br>"US West (Oregon)''. Select "Data Transfer". Select<br>"US West (Oregon)''. Select "Data Transfer". Select<br>"US West (Oregon)''. Select "Data Transfer". Select<br>"US West (Oregon)''. Select "Previous Generation Node Details & Pricing''.<br>Select "Previous Generation On-Demand<br>Node Prices''. Select "US West<br>(Oregon)'. Select "High-CPU Cache<br>Nodes''.IA90003201750Amazon - ElastiCache - US West<br>(Oregon) - On-Demand c1.xlarge<br>(Instance-Hour)AECUWO-<br>03190000https://aws.amazon.com/elasticache/pre<br>vious-generation. Select "Previous Generation On-Demand<br>Node Prices''. Select "US West<br>(Oregon)''. Select "Memory Optimized<br>Cache Nodes - Previous Generation".IA90003201760Amazon - ElastiCache - US West<br>(Oregon) - On-Demand m2.4xlarge<br>(Instance-Hour)AECUWO-<br>03D90000https://aws.amazon.com/redshift/pricing/.<br>Select "Memory Optimized<br>Cache Nodes - Previous Generation".IA90003201760Amazon - Redshift - US West (Oregon) -<br>On-Demand M2.4xlarge<br>(Instan                                                                                                    |         |        |                                          |           | https://aws.amazon.com/ec2/pricing/on-  |
| IA90003201730(Oregon) - Data Transfer Out to Internet<br>First 1 GB (GB)ADTUWO-<br>52950000Transfer OUT From Amazon EC2 To<br>Internet".IA90003201740Amazon - Data Transfer - US West<br>(Oregon) - Data Transfer Out to Internet<br>Up to 10 TB (GB)Amazon - Data Transfer - US West<br>(Oregon) - Select "Data Transfer". Select<br>"US West (Oregon)". Select "Data<br>Transfer OUT From Amazon EC2 To<br>Internet".IA90003201740Amazon - Data Transfer - US West<br>(Oregon) - Data Transfer Out to Internet<br>Up to 10 TB (GB)Antucon Mazon EC2 To<br>Internet".IA90003201750Amazon - ElastiCache - US West<br>(Oregon) - On-Demand c1.xlarge<br>(Instance-Hour)Attrasfer". Select "Previous Generation On-Demand<br>Node Prices". Select "US West<br>(Oregon)". Select "High-CPU Cache<br>Nodes".IA90003201750Amazon - ElastiCache - US West<br>(Oregon) - On-Demand c1.xlarge<br>(Instance-Hour)Attrasfer". Select "Previous Generation On-Demand<br>Node Prices". Select "US West<br>(Oregon)". Select "Previous Generation On-Demand<br>Node Prices". Select "US West<br>(Oregon)". Select "Previous Generation On-Demand<br>Node Prices". Select "US West<br>(Oregon)". Select "Previous Generation On-Demand<br>Node Prices". Select "US West<br>(Oregon)". Select "Previous Generation On-Demand<br>Node Prices". Select "US West<br>(Oregon)". Select "Nemory Optimized<br>Cache Nodes - Previous Generation".IA90003201760Amazon - ElastiCache - US West<br>(Oregon) - On-Demand m2.4xlarge<br>(Instance-Hour)AECUWO-<br>03D9000https://aws.amazon.com/redshift/pricing/.<br>Select "Memory Optimized<br>Cache Nodes - Previous Generation".IA90003201760Amazon - Redshift - US West (Oregon) -<br>On-Demand d1.8xlarge (Instance- <t< td=""><td></td><td></td><td></td><td></td><td>demand/. Select "Data Transfer". Select</td></t<>                                                                                                    |         |        |                                          |           | demand/. Select "Data Transfer". Select |
| IA90003201730First 1 GB (GB)5295000Interret".IA90003201740Amazon - Data Transfer - US West<br>(Oregon) - Data Transfer Out to Internet<br>Up to 10 TB (GB)ADTUWO-<br>5296000https://aws.amazon.com/ed2/pricing/on-<br>demand/. Select "Data Transfer". Select<br>"US West (Oregon)". Select "Data<br>Transfer OUT From Amazon EC2 To<br>Interret".IA90003201740Amazon - ElastiCache - US West<br>(Oregon) - On-Demand c1.xlarge<br>(Instance-Hour)AECUWO-<br>0319000https://aws.amazon.com/elasticache/pre<br>vious-generation/. Select "Previous<br>Generation Node Details & Pricing".<br>Select "Previous Generation On-Demand<br>Node Prices". Select "US West<br>(Oregon)". Select "Previous Generation On-Demand<br>Node Prices". Select "Previous Generation On-Demand<br>Node Prices". Select "Previous Generation On-Demand<br>Node Prices". Select "Previous Generation On-Demand<br>Node Prices". Select "Previous Generation On-Demand<br>Node Prices". Select "Previous Generation On-Demand<br>Node Prices". Select "Previous Generation On-Demand<br>Node Prices". Select "Previous Generation On-Demand<br>Node Prices". Select "Previous Generation On-Demand<br>Node Prices". Select "Previous Generation On-Demand<br>Node Prices". Select "Previous Generation On-Demand<br>Node Prices". Select "Previous Generation On-Demand<br>Node Prices". Select "US West<br>(Oregon)". Select "Previous Generation On-Demand<br>Node Prices". Select "Previous Generation On-Demand<br>Node Prices". Select "US West<br>(Oregon)". Select "Previous Generation On-Demand<br>Node Prices". Select "Nemory Optimized<br>Cache Nodes - Previous Generation".IA90003201760Amazon - Redshift - US West (Oregon)-<br>On-Demand ds1.&xlarge (Instance-<br>On-Demand Vicing". Select "On-Demand Pricing". Select<br>"Previous Generation". Select "US West<br>(Previous Generatio                                                                                                    |         |        | Amazon - Data Transfer - US West         |           | "US West (Oregon)". Select "Data        |
| IABORInternationalInternationalIABORInternationalInternationalInternationalIA90003201740Up to 10 TB (GB)ADTUWO-<br>5296000InternationalIA90003201740Up to 10 TB (GB)InternationalIA90003201740InternationalInternationalIA90003201750InternationalInternationalIA90003201750InternationalInternationalIA90003201750InternationalInternationalIA90003201750InternationalInternationalIA90003201750InternationalInternationalIA90003201750InternationalInternationalIA90003201750InternationalInternationalIA90003201750InternationalInternationalIA90003201750InternationalInternationalIA90003201750InternationalInternationalIA90003201750InternationalInternationalIA90003201750InternationalInternationalIA90003201760InternationalInternationalIA90003201760InternationalInternationalIA90003201760InternationalInternationalIA90003201760InternationalInternationalIA90003201760InternationalInternationalIA90003201760InternationalInternationalIA90003201760InternationalInternational                                                                                                    |         |        | (Oregon) - Data Transfer Out to Internet | ADTUWO-   | Transfer OUT From Amazon EC2 To         |
| IA90003201740Amazon - Data Transfer - US West<br>(Oregon) - Data Transfer OUT to Internet<br>Up to 10 TB (GB)ADTUWO-<br>52960000demand/. Select "Data Transfer OUT From Amazon EC2 To<br>Internet".IA90003201740Image: Comparison of the transfer of the transfer OUT Trom Amazon EC2 To<br>Up to 10 TB (GB)https://aws.amazon.com/elasticache/pre<br>vious-generation/. Select "Previous<br>Generation Node Details & Pricing".<br>Select "Drevious Generation On-Demand<br>Oter Previous Generation On-Demand of the transfer OUT From Amazon Com/elasticache/pre<br>vious-generation/. Select "Previous Generation On-Demand<br>Oter Previous Generation On-Demand<br>Oter Previous Generation On-Demand<br>Oter Oter Oter Oter Oter Oter Oter Oter                                                                                                    | IA90003 | 201730 | First 1 GB (GB)                          | 52950000  | Internet".                              |
| IA90003Amazon - Data Transfer - US West<br>(Oregon) - Data Transfer Out to Internet<br>Up to 10 TB (GB)ADTUWO-<br>52960000"US West (Oregon)". Select "Data<br>Transfer OUT From Amazon EC2 To<br>Internet".IA90003201740Image: Comparison of the transfer Out to Internet<br>Up to 10 TB (GB)Image: Comparison of the transfer OUT From Amazon EC2 To<br>Internet".IA90003201750Image: Comparison of the transfer OUT B (GB)Image: Comparison of transfer OUT From Amazon EC2 To<br>Internet".IA90003201750Image: Comparison of transfer OUT B (GB)Image: Comparison of transfer OUT From Amazon EC2 To<br>Internet".IA90003201750Image: Comparison of transfer OUT B (GB)Image: Comparison of transfer OUT From Amazon EC2 To<br>Internet".IA90003201750Image: Comparison of transfer OUT B (GB)Image: Comparison of transfer OUT From Amazon Com/elasticache/pre<br>Vious-generation Node Details & Pricing".<br>Select "Previous Generation On-Demand<br>Nodes".IA90003201760Image: Comparison of transfer OUT Comparison of transfer OUT From On-Demand<br>On-Demand m2.4xlargeImage: Comparison of transfer OUT Comparison of transfer OUT Comparison of transfe                                                                                                    |         |        |                                          |           | https://aws.amazon.com/ec2/pricing/on-  |
| IA90003201740(Oregon) - Data Transfer Out to Internet<br>Up to 10 TB (GB)ADTUWO-<br>52960000Transfer OUT From Amazon EC2 To<br>Internet".IA90003201740Up to 10 TB (GB)https://aws.amazon.com/elasticache/pre<br>vious-generation/. Select "Previous<br>Generation Node Details & Pricing".<br>Select "Previous Generation On-Demand<br>Node Prices". Select "US West<br>(Oregon) - On-Demand c1.xlarge<br>(Instance-Hour)https://aws.amazon.com/elasticache/pre<br>vious-generation/. Select "US West<br>(Oregon)". Select "High-CPU Cache<br>Nodes".IA90003201750Internet".https://aws.amazon.com/elasticache/pre<br>vious-generation On-Demand<br>Node Prices". Select "US West<br>(Oregon)". Select "Previous<br>Generation Node Details & Pricing".<br>Select "Previous Generation On-Demand<br>Nodes".IA90003201750Amazon - ElastiCache - US West<br>(Oregon) - On-Demand m2.4xlarge<br>(Instance-Hour)https://aws.amazon.com/elasticache/pre<br>vious-generation/. Select "Previous<br>Generation Node Details & Pricing".<br>Select "Previous Generation On-Demand<br>Node Prices". Select "US West<br>(Oregon)". Select "Memory Optimized<br>O3D90000IA90003201760Amazon - ElastiCache - US West<br>(Oregon) - On-Demand m2.4xlarge<br>(Instance-Hour)AECUWO-<br>03D90000https://aws.amazon.com/redshift/pricing/.<br>Select "Memory Optimized<br>Cache Nodes - Previous Generation".<br>Select "On-Demand Pricing". Select<br>"Previous Generation". Select "US West                                                                                                    |         |        |                                          |           | demand/. Select "Data Transfer". Select |
| IA90003201740Up to 10 TB (GB)52960000Internet".IA90003201740Up to 10 TB (GB)52960000Internet".IA9003Armazon - ElastiCache - US West<br>(Oregon) - On-Demand c1.xlarge<br>(Instance-Hour)AECUWO-<br>03190000https://aws.amazon.com/elasticache/pre<br>vious-generation Node Details & Pricing".<br>Select "Previous Generation On-Demand<br>Node Prices". Select "US West<br>(Oregon)". Select "High-CPU Cache<br>Nodes".IA90003201750Instance-Hour)AECUWO-<br>03190000https://aws.amazon.com/elasticache/pre<br>vious-generation/. Select "Previous<br>Generation Node Details & Pricing".<br>Select "Previous Generation On-Demand<br>Nodes".IA90003201750Amazon - ElastiCache - US West<br>(Oregon) - On-Demand m2.4xlarge<br>(Instance-Hour)https://aws.amazon.com/elasticache/pre<br>vious-generation Node Details & Pricing".<br>Select "Previous Generation On-Demand<br>Node Prices". Select "US West<br>(Oregon)". Select "US West<br>(Oregon)". Select "Memory Optimized<br>Cache Nodes - Previous Generation".IA90003201760Amazon - Redshift - US West (Oregon) -<br>On-Demand ds1.8xlarge (Instance-<br>On-Demand ds1.8xlarge (Instance-https://aws.amazon.com/redshift/pricing/.<br>Select "On-Demand Pricing". Select<br>"Previous Generation". Select "US West                                                                                                    |         |        | Amazon - Data Transfer - US West         |           | "US West (Oregon)". Select "Data        |
| Image: constraint of the sector of the sector of the sec |         |        | (Oregon) - Data Transfer Out to Internet | ADTUWO-   | Transfer OUT From Amazon EC2 To         |
| IA90003201750Amazon - ElastiCache - US West<br>(Oregon) - On-Demand c1.xlarge<br>(Instance-Hour)AECUWO-<br>03190000vious-generation/. Select "Previous<br>Generation Node Details & Pricing".<br>Select "Previous Generation On-Demand<br>Node Prices". Select "US West<br>(Oregon)". Select "High-CPU Cache<br>Nodes".IA90003201750Amazon - ElastiCache - US West<br>(Instance-Hour)AECUWO-<br>03190000https://aws.amazon.com/elasticache/pre<br>vious-generation/. Select "Previous<br>Generation Node Details & Pricing".<br>Select "Previous Generation On-Demand<br>Nodes".IA90003201760Amazon - ElastiCache - US West<br>(Oregon) - On-Demand m2.4xlarge<br>(Instance-Hour)AECUWO-<br>03D90000https://aws.amazon.com/elasticache/pre<br>vious-generation/. Select "Previous Generation On-Demand<br>Node Prices". Select "US West<br>(Oregon)". Select "Memory Optimized<br>Cache Nodes - Previous Generation".IA90003201760Amazon - Redshift - US West (Oregon) -<br>On-Demand ds1.8xlarge (Instance-<br>On-Demand ds1.8xlarge (Instance-ARSUWO-https://aws.amazon.com/redshift/pricing/.<br>Select "On-Demand Pricing". Select<br>"Previous Generation". Select "US West                                                                                                    | IA90003 | 201740 | Up to 10 TB (GB)                         | 52960000  | Internet".                              |
| IA90003201750Amazon - ElastiCache - US West<br>(Oregon) - On-Demand c1.xlarge<br>(Instance-Hour)AECUWO-<br>03190000Generation Node Details & Pricing".<br>Select "Previous Generation On-Demand<br>Node Prices". Select "US West<br>(Oregon)". Select "High-CPU Cache<br>Nodes".IA90003201750Image: Comparison of the comparison of the com                                                                                |         |        |                                          |           | https://aws.amazon.com/elasticache/pre  |
| IA90003Select "Previous Generation On-Demand<br>Node Prices". Select "US West<br>(Oregon). On-Demand c1.xlarge<br>(Instance-Hour)Select "Previous Generation On-Demand<br>Node Prices". Select "US West<br>(Oregon)". Select "High-CPU Cache<br>Nodes".IA90003201750Image: Comparison of the the the the the the the the the the                                                                                                    |         |        |                                          |           | vious-generation/. Select "Previous     |
| IA90003Amazon - ElastiCache - US West<br>(Oregon) - On-Demand c1.xlarge<br>(Instance-Hour)Node Prices". Select "US West<br>(Oregon)". Select "High-CPU Cache<br>Nodes".IA90003201750Instance-Hour)https://aws.amazon.com/elasticache/pre<br>vious-generation/. Select "Previous<br>Generation Node Details & Pricing".<br>Select "Previous Generation On-Demand<br>Node Prices". Select "US West<br>(Oregon)". Select "Previous<br>Generation Node Details & Pricing".<br>Select "Previous Generation On-Demand<br>Node Prices". Select "US West<br>(Oregon) - On-Demand m2.4xlarge<br>(Instance-Hour)AECUWO-<br>03D9000https://aws.amazon.com/elasticache/pre<br>vious-generation/. Select "Previous<br>Generation Node Details & Pricing".<br>Select "Previous Generation On-Demand<br>Node Prices". Select "US West<br>(Oregon)". Select "US West<br>(Oregon)". Select "Memory Optimized<br>Cache Nodes - Previous Generation".IA90003201760Amazon - Redshift - US West (Oregon) -<br>On-Demand ds1.8xlarge (Instance-<br>On-Demand ds1.8xlarge (Instance-ARSUWO-                                                                                                    |         |        |                                          |           | Generation Node Details & Pricing".     |
| IA90003201750(Oregon) - On-Demand c1.xlarge<br>(Instance-Hour)AECUWO-<br>03190000(Oregon)". Select "High-CPU Cache<br>Nodes".IA90003201750Instance-Hour)AECUWO-<br>(Instance-Hour)https://aws.amazon.com/elasticache/pre<br>vious-generation/. Select "Previous<br>Generation Node Details & Pricing".<br>Select "Previous Generation On-Demand<br>Node Prices". Select "US West<br>(Oregon) - On-Demand m2.4xlarge<br>(Instance-Hour)AECUWO-<br>03D90000https://aws.amazon.com/elasticache/pre<br>vious-generation/. Select "US West<br>(Oregon)". Select "US West<br>(Oregon)". Select "IS West<br>(Oregon)". Select "Memory Optimized<br>Cache Nodes - Previous Generation".IA90003201760Amazon - Redshift - US West (Oregon) -<br>On-Demand ds1.8xlarge (Instance-AECUWO-<br>ARSUWO-https://aws.amazon.com/redshift/pricing/.<br>Select "On-Demand Pricing". Select<br>"Previous Generation". Select "US West                                                                                                    |         |        |                                          |           | Select "Previous Generation On-Demand   |
| IA90003201750(Instance-Hour)0319000Nodes".IA90003201750(Instance-Hour)03190000https://aws.amazon.com/elasticache/pre<br>vious-generation/. Select "Previous<br>Generation Node Details & Pricing".<br>Select "Previous Generation On-Demand<br>Node Prices". Select "US West<br>(Oregon) - On-Demand m2.4xlarge<br>(Instance-Hour)Amazon - ElastiCache - US West<br>(Oregon). Select "US West<br>(Oregon)". Select "Memory Optimized<br>Cache Nodes - Previous Generation".IA90003201760Amazon - Redshift - US West (Oregon) -<br>On-Demand ds1.8xlarge (Instance-<br>On-Demand ds1.8xlarge (Instance-ARSUWO-                                                                                                    |         |        | Amazon - ElastiCache - US West           |           | Node Prices". Select "US West           |
| InterviewInterviewInterviewIABODOInterviewInterviewInterviewIABODOInterviewInterviewInterviewIABODOInterviewInterviewInterviewIABODOInterviewInterviewInterviewIABODOInterviewInterviewInterviewIABODOInterviewInterviewInterviewIABODOInterviewInterviewInterviewIABODOInterviewInterviewInterviewIABODOInterviewInterviewInterviewIABODOInterviewInterviewInterviewIABODOInterviewInterviewInterviewIABODOInterviewInterviewInterviewIABODOInterviewInterviewInterviewIABODOInterviewInterview </td <td></td> <td></td> <td>(Oregon) - On-Demand c1.xlarge</td> <td>AECUWO-</td> <td>(Oregon)". Select "High-CPU Cache</td>                                                                                                    |         |        | (Oregon) - On-Demand c1.xlarge           | AECUWO-   | (Oregon)". Select "High-CPU Cache       |
| IA90003201760Amazon - ElastiCache - US West<br>(Oregon) - On-Demand m2.4xlarge<br>(Instance-Hour)AECUWO-<br>03D90000vious-generation/. Select "Previous<br>Generation Node Details & Pricing".<br>Select "Previous Generation On-Demand<br>Node Prices". Select "US West<br>(Oregon)". Select "Memory Optimized<br>Cache Nodes - Previous Generation".IA90003201760Amazon - Redshift - US West (Oregon) -<br>On-Demand ds1.8xlarge (Instance-AECUWO-<br>03D9000https://aws.amazon.com/redshift/pricing/.<br>Select "On-Demand Pricing". Select<br>"Previous Generation". Select "US West                                                                                                    | IA90003 | 201750 | (Instance-Hour)                          | 03190000  | Nodes".                                 |
| IA90003201760Amazon - ElastiCache - US West<br>(Oregon) - On-Demand m2.4xlarge<br>(Instance-Hour)AECUWO-<br>03D90000Generation Node Details & Pricing".<br>Select "Previous Generation On-Demand<br>Node Prices". Select "US West<br>(Oregon)". Select "Memory Optimized<br>Cache Nodes - Previous Generation".IA90003201760Amazon - Redshift - US West (Oregon) -<br>On-Demand ds1.8xlarge (Instance-AECUWO-<br>03D9000https://aws.amazon.com/redshift/pricing/.<br>Select "On-Demand Pricing". Select<br>"Previous Generation". Select "US West                                                                                                    |         |        |                                          |           | https://aws.amazon.com/elasticache/pre  |
| IA90003201760Amazon - ElastiCache - US West<br>(Oregon) - On-Demand m2.4xlarge<br>(Instance-Hour)AECUWO-<br>03D90000Select "Previous Generation On-Demand<br>Node Prices". Select "US West<br>(Oregon)". Select "Memory Optimized<br>Cache Nodes - Previous Generation".IA90003201760Amazon - Redshift - US West (Oregon) -<br>On-Demand ds1.8xlarge (Instance-AECUWO-<br>03D9000Select "On-Demand Pricing". Select<br>"Previous Generation". Select "US West                                                                                                    |         |        |                                          |           | vious-generation/. Select "Previous     |
| IA90003Amazon - ElastiCache - US West<br>(Oregon) - On-Demand m2.4xlarge<br>(Instance-Hour)Node Prices". Select "US West<br>(Oregon)". Select "Memory Optimized<br>Cache Nodes - Previous Generation".IA90003201760Amazon - Redshift - US West (Oregon) -<br>On-Demand ds1.8xlarge (Instance-AECUWO-<br>03D90000Node Prices". Select "US West<br>(Oregon)". Select "Memory Optimized<br>Cache Nodes - Previous Generation".IA90003Amazon - Redshift - US West (Oregon) -<br>On-Demand ds1.8xlarge (Instance-ARSUWO-https://aws.amazon.com/redshift/pricing/.<br>Select "On-Demand Pricing". Select<br>"Previous Generation". Select "US West                                                                                                    |         |        |                                          |           | Generation Node Details & Pricing".     |
| IA90003(Oregon) - On-Demand m2.4xlarge<br>(Instance-Hour)AECUWO-<br>03D90000(Oregon)". Select "Memory Optimized<br>Cache Nodes - Previous Generation".IA90003201760Instance-Hour)03D90000https://aws.amazon.com/redshift/pricing/.IA90003Amazon - Redshift - US West (Oregon) -<br>On-Demand ds1.8xlarge (Instance-ARSUWO-Select "On-Demand Pricing". Select "US West                                                                                                    |         |        |                                          |           | Select "Previous Generation On-Demand   |
| IA90003       201760       (Instance-Hour)       03D90000       Cache Nodes - Previous Generation".         IA90003       Amazon - Redshift - US West (Oregon) - On-Demand ds1.8xlarge (Instance-       https://aws.amazon.com/redshift/pricing/.         Select "On-Demand ds1.8xlarge (Instance-       ARSUWO-       "Previous Generation". Select "US West                                                                                                    |         |        | Amazon - ElastiCache - US West           |           | Node Prices". Select "US West           |
| Amazon - Redshift - US West (Oregon) -       Amazon - Redshift - US West (Oregon) -       Select "On-Demand Pricing". Select         On-Demand ds1.8xlarge (Instance-       ARSUWO-       "Previous Generation". Select "US West                                                                                                    |         |        | (Oregon) - On-Demand m2.4xlarge          | AECUWO-   | (Oregon)". Select "Memory Optimized     |
| Amazon - Redshift - US West (Oregon) -<br>On-Demand ds1.8xlarge (Instance-Select "On-Demand Pricing". Select<br>"Previous Generation". Select "US West                                                                                                    | IA90003 | 201760 | (Instance-Hour)                          | 03D90000  | Cache Nodes - Previous Generation".     |
| On-Demand ds1.8xlarge (Instance- ARSUWO- "Previous Generation". Select "US West                                                                                                    |         |        |                                          |           |                                         |
|                                                                                                    |         |        |                                          |           | ů                                       |
| IA90003 201770 Hour) 03M70000 (Oregon)". Select "Dense Storage".                                                                                                    |         |        | On-Demand ds1.8xlarge (Instance-         |           |                                         |
|                                                                                                    | IA90003 | 201770 | Hour)                                    | 03M70000  | (Oregon)". Select "Dense Storage".      |

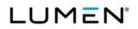

|         | Case   |                                        | Vendor    |                                           |
|---------|--------|----------------------------------------|-----------|-------------------------------------------|
| CLIN    | Number | Service Description                    | Unique ID | Notes                                     |
|         |        |                                        |           | https://aws.amazon.com/redshift/pricing/. |
|         |        | Amazon - Redshift - US West (Oregon) - |           | Select "Reserved Instance Pricing".       |
|         |        | 1-Year - No Upfront ds1.xlarge         | ARSUWO-   | Select "Previous Generation". Select "US  |
| IA90003 | 201780 | (Instance-Hour)                        | 05M60018  | West (Oregon)".                           |
|         |        |                                        |           | https://aws.amazon.com/redshift/pricing/. |
|         |        | Amazon - Redshift - US West (Oregon) - |           | Select "Reserved Instance Pricing".       |
|         |        | 1-Year - Partial Upfront ds1.xlarge    | ARSUWO-   | Select "Previous Generation". Select "US  |
| IA90001 | 201790 | (Instance)                             | 04M60019  | West (Oregon)".                           |
|         |        |                                        |           | https://aws.amazon.com/redshift/pricing/. |
|         |        | Amazon - Redshift - US West (Oregon) - |           | Select "Reserved Instance Pricing".       |
|         |        | 1-Year - Partial Upfront ds1.xlarge    | ARSUWO-   | Select "Previous Generation". Select "US  |
| IA90003 | 201800 | (Instance-Hour)                        | 05M60019  | West (Oregon)".                           |
|         |        |                                        |           |                                           |
|         |        | Amazon - Simple Storage Service (S3) - |           | https://aws.amazon.com/s3/pricing/.       |
|         |        | US West (Oregon) - Standard Next 49    | AS3UWO-   | Select "Storage Pricing (varies by        |
| IA90003 | 201820 | TB (GB-Month)                          | 24381900  | region)". Select "US West (Oregon)".      |
|         |        | Amazon - Simple Storage Service (S3) - |           | https://aws.amazon.com/s3/reduced-        |
|         |        | US West (Oregon) - Reduced             | AS3UWO-   | redundancy/. Select "Storage Pricing".    |
| IA90003 | 201830 | Redundancy First 1 TB (GB-Month)       | 25371900  | Select "US West (Oregon)".                |
|         |        | Amazon - Simple Storage Service (S3) - |           | https://aws.amazon.com/s3/reduced-        |
|         |        | US West (Oregon) - Reduced             | AS3UWO-   | redundancy/. Select "Storage Pricing".    |
| IA90003 | 201840 | Redundancy Next 49 TB (GB-Month)       | 25381900  | Select "US West (Oregon)".                |
|         |        | Amazon - Simple Storage Service (S3) - |           | https://aws.amazon.com/s3/pricing/.       |
|         |        | US West (Oregon) - Glacier Storage     | AS3UWO-   | Select "Storage Pricing (varies by        |
| IA90003 | 201850 | (GB-Month)                             | 88371900  | region)". Select "US West (Oregon)".      |
|         |        |                                        |           |                                           |
|         |        | Amazon - Simple Storage Service (S3) - |           | https://aws.amazon.com/s3/pricing/.       |
|         |        | US West (Oregon) - Infrequent Access   | AS3UWO-   | Select "Storage Pricing (varies by        |
| IA90003 | 201870 | Storage Next 49 TB (GB-Month)          | B2381900  | region)". Select "US West (Oregon)".      |
|         |        |                                        |           | https://aws.amazon.com/dynamodb/prici     |
|         |        | Amazon - DynamoDB - US West            | DDBUWO-   | ng/. Select "Provisioned Throughput       |
| IA90003 | 201880 | (Oregon) - Provisioned Throughput      | 33542600  | Capacity". Select "US West (Oregon)".     |
|         |        |                                        |           |                                           |

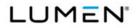

|         | Case   |                                        | Vendor    |                                         |
|---------|--------|----------------------------------------|-----------|-----------------------------------------|
| CLIN    | Number | Service Description                    | Unique ID | Notes                                   |
|         |        | Capacity Read Throughput 50 Units      |           |                                         |
|         |        | (Unit-Hour)                            |           |                                         |
|         |        | Amazon - DynamoDB - US West            |           | https://aws.amazon.com/dynamodb/prici   |
|         |        | (Oregon) - Indexed Data Storage First  | DDBUWO-   | ng/. Select "Indexed Data Storage".     |
| IA90003 | 201890 | 25 GB (GB-Month)                       | 34522700  | Select "US West (Oregon)".              |
|         |        | Amazon - DynamoDB - US West            |           | https://aws.amazon.com/dynamodb/prici   |
|         |        | (Oregon) - Indexed Data Storage Over   | DDBUWO-   | ng/. Select "Indexed Data Storage".     |
| IA90003 | 201900 | 25 GB (GB-Month)                       | 34522800  | Select "US West (Oregon)".              |
|         |        | Amazon - Elastic BlockStore (EBS) - US |           |                                         |
|         |        | West (Oregon) - Magnetic Volumes       | EBSUWO-   | https://aws.amazon.com/ebs/previous-    |
| IA90003 | 201910 | (GB-Month)                             | 20301500  | generation/. Select "US West (Oregon)". |
|         |        | Amazon - Elastic BlockStore (EBS) - US |           |                                         |
|         |        | West (Oregon) - Magnetic Volumes I/O   | EBSUWO-   | https://aws.amazon.com/ebs/previous-    |
| IA90003 | 201920 | Requests (1 Million Requests)          | 20311500  | generation/. Select "US West (Oregon)". |
|         |        | Amazon - Elastic BlockStore (EBS) - US |           |                                         |
|         |        | West (Oregon) - General Purpose SSD    | EBSUWO-   | https://aws.amazon.com/ebs/pricing/.    |
| IA90003 | 201930 | Volumes (gp2) (GB-Month)               | 20306700  | Select "US West (Oregon)".              |
|         |        | Amazon - Elastic BlockStore (EBS) - US |           |                                         |
|         |        | West (Oregon) - Provisioned IOPS SSD   | EBSUWO-   | https://aws.amazon.com/ebs/pricing/.    |
| IA90003 | 201940 | Volumes (io1) (GB-Month)               | 20306800  | Select "US West (Oregon)".              |
|         |        | Amazon - Elastic BlockStore (EBS) - US |           |                                         |
|         |        | West (Oregon) - Provisioned IOPS SSD   | EBSUWO-   | https://aws.amazon.com/ebs/pricing/.    |
| IA90003 | 201950 | Volumes (io1) (IOPS-Month)             | 20756800  | Select "US West (Oregon)".              |
|         |        | Amazon - Elastic BlockStore (EBS) - US |           |                                         |
|         |        | West (Oregon) - Throughput Optimized   | EBSUWO-   | https://aws.amazon.com/ebs/pricing/.    |
| IA90003 | 201960 | HDD Storage (st1) (GB-Month)           | 2030F100  | Select "US West (Oregon)".              |
|         |        | Amazon - Elastic BlockStore (EBS) - US |           |                                         |
|         |        | West (Oregon) - Cold HDD Storage       | EBSUWO-   | https://aws.amazon.com/ebs/pricing/.    |
| IA90003 | 201970 | (sc1) (GB-Month)                       | 2030F200  | Select "US West (Oregon)".              |
|         |        | Amazon - Elastic BlockStore (EBS) - US |           |                                         |
|         |        | West (Oregon) - Snapshots of Data      | EBSUWO-   | https://aws.amazon.com/ebs/pricing/.    |
| IA90003 | 201980 | Stored (GB-Month)                      | 20711400  | Select "US West (Oregon)".              |
|         | 1      | 1                                      | 1         |                                         |

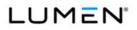

|         | Case   |                                      | Vendor    |                                           |
|---------|--------|--------------------------------------|-----------|-------------------------------------------|
| CLIN    | Number | Service Description                  | Unique ID | Notes                                     |
|         |        |                                      |           | https://aws.amazon.com/ec2/previous-      |
|         |        |                                      |           | generation/. Select "On-Demand            |
|         |        | Amazon - Elastic Compute Cloud (EC2) |           | Pricing". Select "Windows". Select "US    |
|         |        | - US West (Oregon) - On-Demand       | EC2UWO-   | West (Oregon)". Select "Compute           |
| IA90003 | 201990 | c1.medium Windows (Instance-Hour)    | 03180200  | Optimized - Previous Generation".         |
|         |        |                                      |           | https://aws.amazon.com/ec2/previous-      |
|         |        |                                      |           | generation/. Select "On-Demand            |
|         |        | Amazon - Elastic Compute Cloud (EC2) |           | Pricing". Select "Linux". Select "US West |
|         |        | - US West (Oregon) - On-Demand       | EC2UWO-   | (Oregon)". Select "Compute Optimized -    |
| IA90003 | 202000 | c1.xlarge Linux/UNIX (Instance-Hour) | 03190100  | Previous Generation".                     |
|         |        |                                      |           | https://aws.amazon.com/ec2/pricing/on-    |
|         |        | Amazon - Elastic Compute Cloud (EC2) |           | demand/. Select "On-Demand Pricing".      |
|         |        | - US West (Oregon) - On-Demand       |           | Select "RHEL". Select "US West            |
|         |        | m3.medium Red Hat Enterprise Linux   | EC2UWO-   | (Oregon)". Select "General Purpose -      |
| IA90003 | 202010 | (Instance-Hour)                      | 03D50400  | Current Generation".                      |
|         |        |                                      |           | https://aws.amazon.com/ec2/pricing/on-    |
|         |        |                                      |           | demand/. Select "On-Demand Pricing".      |
|         |        | Amazon - Elastic Compute Cloud (EC2) |           | Select "Windows". Select "US West         |
|         |        | - US West (Oregon) - On-Demand       | EC2UWO-   | (Oregon)". Select "General Purpose -      |
| IA90003 | 202020 | m3.large Windows (Instance-Hour)     | 03D60200  | Current Generation".                      |
|         |        |                                      |           | https://aws.amazon.com/ec2/pricing/on-    |
|         |        |                                      |           | demand/. Select "On-Demand Pricing".      |
|         |        | Amazon - Elastic Compute Cloud (EC2) |           | Select "Linux". Select "US West           |
|         |        | - US West (Oregon) - On-Demand       | EC2UWO-   | (Oregon)". Select "Memory Optimized -     |
| IA90003 | 202030 | r3.xlarge Linux/UNIX (Instance-Hour) | 03E70100  | Current Generation".                      |
|         |        |                                      |           | https://aws.amazon.com/ec2/pricing/on-    |
|         |        | Amazon - Elastic Compute Cloud (EC2) |           | demand/. Select "On-Demand Pricing".      |
|         |        | - US West (Oregon) - On-Demand       |           | Select "RHEL". Select "US West            |
|         |        | r3.2xlarge Red Hat Enterprise Linux  | EC2UWO-   | (Oregon)". Select "Memory Optimized -     |
| IA90003 | 202040 | (Instance-Hour)                      | 03E80400  | Current Generation".                      |
|         |        |                                      |           | https://aws.amazon.com/ec2/pricing/on-    |
|         |        | Amazon - Elastic Compute Cloud (EC2) |           | demand/. Select "On-Demand Pricing".      |
|         |        | - US West (Oregon) - On-Demand       |           | Select "SLES". Select "US West            |
|         |        | r3.4xlarge SUSE Linux Enterprise     | EC2UWO-   | (Oregon)". Select "Memory Optimized -     |
| IA90003 | 202050 | (Instance-Hour)                      | 03E90300  | Current Generation".                      |
|         |        |                                      | 1         |                                           |

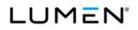

|         | Case   |                                        | Vendor    |                                           |
|---------|--------|----------------------------------------|-----------|-------------------------------------------|
| CLIN    | Number | Service Description                    | Unique ID | Notes                                     |
|         |        |                                        |           | https://aws.amazon.com/ec2/previous-      |
|         |        |                                        |           | generation/. Select "On-Demand            |
|         |        | Amazon - Elastic Compute Cloud (EC2)   |           | Pricing". Select "Windows". Select "US    |
|         |        | - US West (Oregon) - On-Demand         | EC2UWO-   | West (Oregon)". Select "Micro Instances   |
| IA90003 | 202060 | t1.micro Windows (Instance-Hour)       | 03140200  | - Previous Generation".                   |
|         |        |                                        |           | https://aws.amazon.com/ec2/pricing/on-    |
|         |        |                                        |           | demand/. Select "On-Demand Pricing".      |
|         |        | Amazon - Elastic Compute Cloud (EC2)   |           | Select "Linux". Select "US West           |
|         |        | - US West (Oregon) - On-Demand         | EC2UWO-   | (Oregon)". Select "General Purpose -      |
| IA90003 | 202070 | t2.small Linux/UNIX (Instance-Hour)    | 03G20100  | Current Generation".                      |
|         |        |                                        |           | https://aws.amazon.com/ec2/pricing/on-    |
|         |        | Amazon - Elastic Compute Cloud (EC2)   |           | demand/. Select "On-Demand Pricing".      |
|         |        | - US West (Oregon) - On-Demand         |           | Select "Windows with SQL Web". Select     |
|         |        | t2.medium Windows with SQL Web         | EC2UWO-   | "US West (Oregon)". Select "General       |
| IA90003 | 202080 | (Instance-Hour)                        | 03G30500  | Purpose - Current Generation".            |
|         |        |                                        |           | https://aws.amazon.com/ec2/pricing/on-    |
|         |        | Amazon - Elastic Compute Cloud (EC2)   |           | demand/. Select "On-Demand Pricing".      |
|         |        | - US West (Oregon) - On-Demand         |           | Select "SLES". Select "US West            |
|         |        | t2.large SUSE Linux Enterprise         | EC2UWO-   | (Oregon)". Select "General Purpose -      |
| IA90003 | 202090 | (Instance-Hour)                        | 03M30300  | Current Generation".                      |
|         |        | Amazon - Elastic Compute Cloud (EC2)   |           | https://aws.amazon.com/ec2/previous-      |
|         |        | - US West (Oregon) - Reserved - 1-Year |           | generation/. Select "Previous Generation  |
|         |        | - All Upfront c1.medium SUSE Linux     | EC2UWO-   | Instances". Select "Linux". Select "US    |
| IA90001 | 202100 | Enterprise (Instance)                  | 04180317  | West (Oregon)".                           |
|         |        | Amazon - Elastic Compute Cloud (EC2)   |           | https://aws.amazon.com/ec2/pricing/rese   |
|         |        | - US West (Oregon) - Reserved - 3-Year |           | rved-instances/pricing/. Select "Reserved |
|         |        | - All Upfront m4.2xlarge Windows       | EC2UWO-   | Instance Payment Options". Select         |
| IA90001 | 202110 | (Instance)                             | 06L80217  | "Windows". Select "US West (Oregon)".     |
|         |        | Amazon - Elastic Compute Cloud (EC2)   |           | https://aws.amazon.com/ec2/previous-      |
|         |        | - US West (Oregon) - Reserved - 1-Year |           | generation/. Select "Previous Generation  |
|         |        | - Partial Upfront c1.medium SUSE Linux | EC2UWO-   | Instances". Select "SLES". Select "US     |
| IA90001 | 202120 | Enterprise (Instance)                  | 04180319  | West (Oregon)".                           |
|         |        | Amazon - Elastic Compute Cloud (EC2)   |           | https://aws.amazon.com/ec2/previous-      |
|         |        | - US West (Oregon) - Reserved - 1-Year |           | generation/. Select "Previous Generation  |
|         |        | - Partial Upfront c1.medium SUSE Linux | EC2UWO-   | Instances". Select SLES". Select "US      |
| IA90003 | 202130 | Enterprise (Instance-Hour)             | 05180319  | West (Oregon)".                           |
|         |        |                                        |           |                                           |

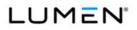

|         | Case   |                                        | Vendor    |                                           |
|---------|--------|----------------------------------------|-----------|-------------------------------------------|
| CLIN    | Number | Service Description                    | Unique ID | Notes                                     |
|         |        | Amazon - Elastic Compute Cloud (EC2)   |           | https://aws.amazon.com/ec2/pricing/rese   |
|         |        | - US West (Oregon) - Reserved - 3-Year |           | rved-instances/pricing/. Select "Reserved |
|         |        | - Partial Upfront t2.small Linux/UNIX  | EC2UWO-   | Instance Payment Options". Select         |
| IA90001 | 202140 | (Instance)                             | 06G20119  | "Linux". Select "US West (Oregon)".       |
|         |        | Amazon - Elastic Compute Cloud (EC2)   |           | https://aws.amazon.com/ec2/pricing/rese   |
|         |        | - US West (Oregon) - Reserved - 3-Year |           | rved-instances/pricing/. Select "Reserved |
|         |        | - Partial Upfront t2.small Linux/UNIX  | EC2UWO-   | Instance Payment Options". Select         |
| IA90003 | 202150 | (Instance-Hour)                        | 07G20119  | "Linux". Select "US West (Oregon)".       |
|         |        | Amazon - Elastic Compute Cloud (EC2)   |           | https://aws.amazon.com/ec2/pricing/rese   |
|         |        | - US West (Oregon) - Reserved - 1-Year |           | rved-instances/pricing/. Select "Reserved |
|         |        | - No Upfront t2.small Windows          | EC2UWO-   | Instance Payment Options". Select         |
| IA90003 | 202160 | (Instance-Hour)                        | 05G20218  | "Windows". Select "US West (Oregon)".     |
|         |        |                                        |           |                                           |
|         |        |                                        |           | https://aws.amazon.com/ec2/purchasing-    |
|         |        |                                        |           | options/dedicated-instances/. Select      |
|         |        | Amazon - Elastic Compute Cloud (EC2)   |           | "Dedicated On-Demand Instances".          |
|         |        | - US West (Oregon) - Dedicated On-     |           | Select "Linux". Select "US West           |
|         |        | Demand - m3.2xlarge Linux/UNIX         | EC2UWO-   | (Oregon)". Select "General Purpose -      |
| IA90003 | 202180 | (Instance-Hour)                        | 08800100  | Current Generation".                      |
|         |        |                                        |           | https://aws.amazon.com/ec2/purchasing-    |
|         |        |                                        |           | options/dedicated-instances/. Select      |
|         |        | Amazon - Elastic Compute Cloud (EC2)   |           | "Dedicated On-Demand Instances".          |
|         |        | - US West (Oregon) - Dedicated On-     |           | Select "RHEL". Select "US West            |
|         |        | Demand - r3.xlarge Red Hat Enterprise  | EC2UWO-   | (Oregon)". Select "Memory Optimized -     |
| IA90003 | 202190 | Linux (Instance-Hour)                  | 08E70400  | Current Generation".                      |
|         |        |                                        |           | https://aws.amazon.com/ec2/purchasing-    |
|         |        | Amazon - Elastic Compute Cloud (EC2)   |           | options/dedicated-instances/. Select      |
|         |        | - US West (Oregon) - Dedicated         | 500110/0  | "Current Generation Dedicated Reserved    |
| 1400001 | 000000 | Reserved - 1-Year - All Upfront        | EC2UWO-   | Instances". Select "Linux". Select "US    |
| IA90001 | 202200 | m4.2xlarge Linux/UNIX (Instance)       | 09L80117  | West (Oregon)".                           |
|         |        | Amazon - Elastic Compute Cloud (EC2)   | EC2UWO-   | https://aws.amazon.com/ec2/purchasing-    |
| IA90001 | 202210 | - US West (Oregon) - Dedicated         | 11180319  | options/dedicated-instances/. Select      |
|         |        | Reserved - 3-Year - Partial Upfront    |           | "Previous Generation Dedicated            |

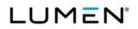

|         | Case   |                                        | Vendor    |                                           |
|---------|--------|----------------------------------------|-----------|-------------------------------------------|
| CLIN    | Number | Service Description                    | Unique ID | Notes                                     |
|         |        | c1.medium SUSE Linux Enterprise        |           | Reserved Instances". Select "SLES".       |
|         |        | (Instance)                             |           | Select "US West (Oregon)".                |
|         |        | Amazon - Elastic Compute Cloud (EC2)   |           | https://aws.amazon.com/ec2/purchasing-    |
|         |        | - US West (Oregon) - Dedicated         |           | options/dedicated-instances/. Select      |
|         |        | Reserved - 3-Year - Partial Upfront    |           | "Previous Generation Dedicated            |
|         |        | c1.medium SUSE Linux Enterprise        | EC2UWO-   | Reserved Instances". Select "SLES".       |
| IA90003 | 202220 | (Instance-Hour)                        | 12180319  | Select "US West (Oregon)".                |
| 1430003 | 202220 |                                        | 12100313  | Select OS West (Cregoli) .                |
|         |        | Amazon - Elastic Compute Cloud (EC2)   |           | https://aws.amazon.com/ec2/purchasing-    |
|         |        | - US West (Oregon) - Dedicated         |           | options/dedicated-instances/. Select      |
|         |        | Reserved - 3-Year - Partial Upfront    |           | "Current Generation Dedicated Reserved    |
|         |        | m3.medium Red Hat Enterprise Linux     | EC2UWO-   | Instances". Select "RHEL". Select "US     |
| IA90001 | 202230 | (Instance)                             | 11D50419  | West (Oregon)".                           |
|         |        | Amazon - Elastic Compute Cloud (EC2)   |           | https://aws.amazon.com/ec2/purchasing-    |
|         |        | - US West (Oregon) - Dedicated         |           | options/dedicated-instances/. Select      |
|         |        | Reserved - 3-Year - Partial Upfront    |           | "Current Generation Dedicated Reserved    |
|         |        | m3.medium Red Hat Enterprise Linux     | EC2UWO-   | Instances". Select "RHEL". Select "US     |
| IA90003 | 202240 | (Instance-Hour)                        | 12D50419  | West (Oregon)".                           |
|         |        | Amazon - Elastic Compute Cloud (EC2)   |           | https://aws.amazon.com/ec2/purchasing-    |
|         |        | - US West (Oregon) - Dedicated         |           | options/dedicated-instances/. Select      |
|         |        | Reserved - 3-Year - Partial Upfront    |           | "Current Generation Dedicated Reserved    |
|         |        | m3.large Windows with SQL Standard     | EC2UWO-   | Instances". Select "Windows with SQL      |
| IA90001 | 202250 | Edition (Instance)                     | 11D60619  | Standard". Select "US West (Oregon)".     |
|         |        | Amazon - Elastic Compute Cloud (EC2)   |           | https://aws.amazon.com/ec2/purchasing-    |
|         |        | - US West (Oregon) - Dedicated         |           | options/dedicated-instances/. Select      |
|         |        | Reserved - 3-Year - Partial Upfront    |           | "Current Generation Dedicated Reserved    |
|         |        | m3.large Windows with SQL Standard     | EC2UWO-   | Instances". Select "Windows with SQL      |
| IA90003 | 202260 | Edition (Instance-Hour)                | 12D60619  | Standard". Select "US West (Oregon)".     |
|         |        | Amazon - Elastic Load Balancer (ELB) - |           | https://aws.amazon.com/elasticloadbalan   |
|         |        | US West (Oregon) - Elastic Load        | ELBUWO-   | cing/classicloadbalancer/pricing/. Select |
| IA90003 | 202270 | Balancer (GB)                          | 21290000  | "US West (Oregon)".                       |
|         |        | Amazon - Elastic Load Balancer (ELB) - |           | https://aws.amazon.com/elasticloadbalan   |
|         |        | US West (Oregon) - Elastic Load        | ELBUWO-   | cing/classicloadbalancer/pricing/. Select |
| IA90003 | 202280 | Balancer (Instance-Hour)               | 21320000  | "US West (Oregon)".                       |
|         |        |                                        |           |                                           |

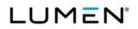

|         | Case   |                                        | Vendor    |                                          |
|---------|--------|----------------------------------------|-----------|------------------------------------------|
| CLIN    | Number | Service Description                    | Unique ID | Notes                                    |
|         |        | Amazon - Elastic MapReduce - US        |           | https://aws.amazon.com/emr/pricing/.     |
|         |        | West (Oregon) - m1.small (Instance-    | EMRUWO-   | Select "US West (Oregon)". Select        |
| IA90003 | 202290 | Hour)                                  | 00100000  | "General Purpose - Previous Generation"  |
|         |        | Amazon - Elastic MapReduce - US        |           | https://aws.amazon.com/emr/pricing/.     |
|         |        | West (Oregon) - m1.medium (Instance-   | EMRUWO-   | Select "US West (Oregon)". Select        |
| IA90003 | 202300 | Hour)                                  | 00110000  | "General Purpose - Previous Generation"  |
|         |        | Amazon - Elastic MapReduce - US        |           | https://aws.amazon.com/emr/pricing/.     |
|         |        | West (Oregon) - m3.xlarge (Instance-   | EMRUWO-   | Select "US West (Oregon)". Select        |
| IA90003 | 202310 | Hour)                                  | 00790000  | "General Purpose - Current Generation".  |
|         |        | Amazon - Elastic MapReduce - US        |           | https://aws.amazon.com/emr/pricing/.     |
|         |        | West (Oregon) - m3.2xlarge (Instance-  | EMRUWO-   | Select "US West (Oregon)". Select        |
| IA90003 | 202320 | Hour)                                  | 0080000   | "General Purpose - Current Generation".  |
|         |        |                                        |           | https://aws.amazon.com/emr/pricing/.     |
|         |        | Amazon - Elastic MapReduce - US        |           | Select "US West (Oregon)". Select        |
|         |        | West (Oregon) - r3.xlarge (Instance-   | EMRUWO-   | "Memory Optimized - Current              |
| IA90003 | 202330 | Hour)                                  | 00E70000  | Generation".                             |
|         |        |                                        |           | https://aws.amazon.com/emr/pricing/.     |
|         |        | Amazon - Elastic MapReduce - US        |           | Select "US West (Oregon)". Select        |
|         |        | West (Oregon) - r3.2xlarge (Instance-  | EMRUWO-   | "Memory Optimized - Current              |
| IA90003 | 202340 | Hour)                                  | 00E80000  | Generation".                             |
|         |        | Amazon - Route 53 - US West (Oregon)   |           |                                          |
|         |        | - Hosted Zones < 25 Hosted Zones       | R53UWO-   | https://aws.amazon.com/route53/pricing/. |
| IA90002 | 202350 | (Hosted Zone)                          | 37603100  | Select "Hosted Zones".                   |
|         |        | Amazon - Route 53 - US West (Oregon)   |           |                                          |
|         |        | - Hosted Zones > 25 Hosted Zones       | R53UWO-   | https://aws.amazon.com/route53/pricing/. |
| IA90002 | 202360 | (Hosted Zone)                          | 37603200  | Select "Hosted Zones".                   |
|         |        | Amazon - Route 53 - US West (Oregon)   |           |                                          |
|         |        | - Standard Queries < 1 Billion Queries | R53UWO-   | https://aws.amazon.com/route53/pricing/. |
| IA90003 | 202370 | (1 Million Queries)                    | 38613300  | Select "Standard Queries".               |
|         |        | Amazon - Route 53 - US West (Oregon)   |           |                                          |
|         |        | - Latency Based Routing Queries < 1    | R53UWO-   | https://aws.amazon.com/route53/pricing/. |
| IA90003 | 202380 | Billion Queries (1 Million Queries)    | 39613300  | Select "Latency Based Routing Queries".  |

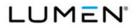

| CLIN Number Service Description                    | Unique ID                             | Notes                                                           |
|----------------------------------------------------|---------------------------------------|-----------------------------------------------------------------|
|                                                    | -                                     | NOLES                                                           |
|                                                    |                                       |                                                                 |
| Amazon - Route 53 - US West (Oregor                | ו)                                    |                                                                 |
| - Latency Based Routing Queries > 1                | R53UWO-                               | https://aws.amazon.com/route53/pricing/.                        |
| IA90003 202390 Billion Queries (1 Million Queries) | 39613400                              | Select "Latency Based Routing Queries".                         |
| Amazon - Route 53 - US West (Oregor                | )                                     |                                                                 |
| - Geo DNS Queries < 1 Billion Queries              | · · · · · · · · · · · · · · · · · · · | https://aws.amazon.com/route53/pricing/.                        |
| IA90003 202400 (1 Million Queries)                 | 72613300                              | Select "GEO DNS Queries".                                       |
|                                                    | 72013300                              | Select GLO DING Queries .                                       |
|                                                    |                                       | https://aws.amazon.com/rds/previous-                            |
|                                                    |                                       | generation/. Select "Oracle". Select "On-                       |
|                                                    |                                       | Demand DB Instances (Bring-Your-Own-                            |
| Amazon - Relational Database Service               |                                       | License)". Select "Standard Edition 1                           |
| (RDS) - US West (Oregon) - On-                     |                                       | Pricing Table". Select "Single-AZ                               |
| Demand Single-AZ t1.micro Oracle                   |                                       | Deployment". Select "US West                                    |
| Bring Your Own License (Instance-                  | RDSUWO-                               | (Oregon)". Select "Micro Instances -                            |
| IA90003 202410 Hour)                               | 03141804                              | Previous Generation".                                           |
|                                                    |                                       |                                                                 |
|                                                    |                                       | https://aws.amazon.com/rds/previous-                            |
|                                                    |                                       | generation/. Select "Oracle". Select "On-                       |
|                                                    |                                       | Demand DB Instances (License                                    |
|                                                    |                                       | Included)". Select "Standard Edition 1                          |
| Amazon - Relational Database Service               | 1                                     | Pricing Table". Select "Multi-AZ                                |
| (RDS) - US West (Oregon) - On-                     |                                       | Deployment". Select "US West                                    |
| Demand Multi-AZ m2.4xlarge Oracle                  | RDSUWO-                               | (Oregon)". Select "Standard Instances -                         |
| IA90003 202420 License Included (Instance-Hour)    | 03D91705                              | Previous Generation".                                           |
|                                                    |                                       | https://aws.amazon.com/rds/pricing/.                            |
|                                                    |                                       | Select "MySQL". Select "On-Demand DB                            |
| Amazon - Relational Database Service               |                                       | Instances". Select "Multi-AZ                                    |
| (RDS) - US West (Oregon) - On-                     |                                       | Deployment". Select "US West                                    |
| Demand Multi-AZ m4.large MySQL                     | RDSUWO-                               | (Oregon)". Select "Standard Instances -                         |
| IA90003 202430 (Instance-Hour)                     | 03L6C605                              | Current Generation".                                            |
|                                                    |                                       | https://aws.amazon.com/rds/pricing/.                            |
|                                                    |                                       | Select "MySQL". Select "On-Demand DB                            |
| Amazon - Relational Database Service               |                                       | Instances". Select "Multi-AZ                                    |
| (RDS) - US West (Oregon) - On-                     |                                       | Deployment". Select "US West                                    |
|                                                    | RDSUWO-                               |                                                                 |
| IA90003 202440 (Instance-Hour)                     | 03L9C605                              | (Oregon)". Select "Standard Instances -<br>Current Generation". |
|                                                    | 03290000                              | Gunent Generation .                                             |

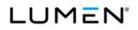

|         | Case   |                                           | Vendor    |                                         |
|---------|--------|-------------------------------------------|-----------|-----------------------------------------|
| CLIN    | Number | Service Description                       | Unique ID | Notes                                   |
|         |        |                                           |           | https://aws.amazon.com/rds/pricing/.    |
|         |        |                                           |           | Select "MySQL". Select "On-Demand DB    |
|         |        | Amazon - Relational Database Service      |           | Instances". Select "Multi-AZ            |
|         |        | (RDS) - US West (Oregon) - On-            |           | Deployment". Select "US West            |
|         |        | Demand Multi-AZ t2.large MySQL            | RDSUWO-   | (Oregon)". Select "Standard Instances - |
| IA90003 | 202450 | (Instance-Hour)                           | 03M3C605  | Current Generation".                    |
|         |        |                                           |           | https://aws.amazon.com/rds/pricing/.    |
|         |        | Amazon - Relational Database Service      |           | Select "MySQL". Select "Reserved        |
|         |        | (RDS) - US West (Oregon) - Reserved       |           | Instances". Select "Single-AZ           |
|         |        | Single-AZ - 3-Year - All Upfront          | RDSUWO-   | Deployment". Select "US West            |
| IA90001 | 202460 | m3.2xlarge MySQL (Instance)               | 0680C622  | (Oregon)".                              |
|         |        |                                           |           | https://aws.amazon.com/rds/pricing/.    |
|         |        | Amazon - Relational Database Service      |           | Select "SQL Server". Select "Reserved   |
|         |        | (RDS) - US West (Oregon) - Reserved       |           | Instances (License Included)". Select   |
|         |        | Single-AZ - 3-Year - All Upfront r3.large |           | "Standard". Select "Single-AZ           |
|         |        | SQL Server Standard License Included      | RDSUWO-   | Deployment". Select "US West            |
| IA90001 | 202470 | (Instance)                                | 06E6B922  | (Oregon)".                              |
|         |        |                                           |           | https://aws.amazon.com/rds/pricing/.    |
|         |        | Amazon - Relational Database Service      |           | Select "MySQL". Select "Reserved        |
|         |        | (RDS) - US West (Oregon) - Reserved       |           | Instances". Select "Single-AZ           |
|         |        | Single-AZ - 1-Year - No Upfront r3.large  | RDSUWO-   | Deployment". Select "US West            |
| IA90003 | 202480 | MySQL (Instance-Hour)                     | 05E6C624  | (Oregon)".                              |
|         |        |                                           |           | https://aws.amazon.com/rds/pricing/.    |
|         |        | Amazon - Relational Database Service      |           | Select "SQL Server". Select "Reserved   |
|         |        | (RDS) - US West (Oregon) - Reserved       |           | Instances (License Included)". Select   |
|         |        | Single-AZ - 1-Year - No Upfront           |           | "Standard". Select "Single-AZ           |
|         |        | r3.xlarge SQL Server Standard License     | RDSUWO-   | Deployment". Select "US West            |
| IA90003 | 202490 | Included (Instance-Hour)                  | 05E7B924  | (Oregon)".                              |
|         |        |                                           |           | https://aws.amazon.com/rds/pricing/.    |
|         |        | Amazon - Relational Database Service      |           | Select "MySQL". Select "Reserved        |
|         |        | (RDS) - US West (Oregon) - Reserved       |           | Instances". Select "Single-AZ           |
|         |        | Single-AZ - 1-Year - No Upfront           | RDSUWO-   | Deployment". Select "US West            |
| IA90003 | 202500 | r3.4xlarge MySQL (Instance-Hour)          | 05111706  | (Oregon)".                              |
|         |        | Amozon Support Dusinges 110 Mart          | SBSUWO-   | https://aws.amazon.com/premiumsuppor    |
| IA90003 | 202510 | Amazon - Support Business - US West       | 71H6A500  | t/pricing/. Select "Business".          |
|         |        | (Oregon) - Support Package Business       |           |                                         |

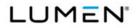

|         | Case   |                                           | Vendor    |                                          |
|---------|--------|-------------------------------------------|-----------|------------------------------------------|
| CLIN    | Number | Service Description                       | Unique ID | Notes                                    |
|         |        | 10% (\$1,000-\$10,000) of Monthly AWS     |           |                                          |
|         |        | Usage (Usage)                             |           |                                          |
|         |        | Amazon - Support Business - US West       |           |                                          |
|         |        | (Oregon) - Support Package Business       |           |                                          |
|         |        | 7% (\$10,000-\$80,000) of Monthly AWS     | SBSUWO-   | https://aws.amazon.com/premiumsuppor     |
| IA90003 | 202520 | Usage (Usage)                             | 71H6A600  | t/pricing/. Select "Business".           |
|         |        | Amazon - Support Business - US West       |           |                                          |
|         |        | (Oregon) - Support Package Business       |           |                                          |
|         |        | 5% (\$80,000-\$250,000) of Monthly        | SBSUWO-   | https://aws.amazon.com/premiumsuppor     |
| IA90003 | 202530 | AWS Usage (Usage)                         | 71H6A700  | t/pricing/. Select "Business".           |
|         |        | Amazon - Support Business - US West       |           |                                          |
|         |        | (Oregon) - Support Package Business       |           |                                          |
|         |        | 3% (Over \$250,000) of Monthly AWS        | SBSUWO-   | https://aws.amazon.com/premiumsuppor     |
| IA90003 | 202540 | Usage (Usage)                             | 71H6A800  | t/pricing/. Select "Business".           |
|         |        |                                           |           |                                          |
|         |        |                                           |           | https://aws.amazon.com/elasticache/prici |
|         |        |                                           |           | ng/. Select "On-Demand Nodes". Select    |
|         |        | Amazon - ElastiCache - US East            |           | "US East (Northern Virginia)". Select    |
|         |        | (Northern Virginia) - On-Demand           | AECUSE-   | "Standard Cache Nodes - Current          |
| IA90003 | 202560 | m3.medium (Instance-Hour)                 | 03D50000  | Generation".                             |
|         |        |                                           |           | https://aws.amazon.com/elasticache/prici |
|         |        |                                           |           | ng/. Select "On-Demand Nodes". Select    |
|         |        | Amazon - ElastiCache - US East            |           | "US East (Northern Virginia)". Select    |
|         |        | (Northern Virginia) - On-Demand           | AECUSE-   | "Standard Cache Nodes - Current          |
| IA90003 | 202570 | m3.large (Instance-Hour)                  | 03D60000  | Generation".                             |
|         |        |                                           |           | https://aws.amazon.com/elasticache/prici |
|         |        |                                           |           | ng/. Select "On-Demand Nodes". Select    |
|         |        | Amazon - ElastiCache - US East            |           | "US East (Northern Virginia)". Select    |
|         |        | (Northern Virginia) - On-Demand           | AECUSE-   | "Standard Cache Nodes - Current          |
| IA90003 | 202580 | t2.medium (Instance-Hour)                 | 03G30000  | Generation".                             |
|         |        | Amazon - ElastiCache - US East            |           | https://aws.amazon.com/elasticache/pre   |
|         |        | (Northern Virginia) - Heavy Utilization - |           | vious-generation/. Select "Previous      |
|         |        | 1-Year - Partial Upfront t1.micro         | AECUSE-   | Generation Node Details & Pricing".      |
| IA90001 | 202590 | Standard (Instance)                       | 04140003  | Select "Previous Generation Heavy        |
|         |        |                                           |           | Utilization Reserved Nodes". Select "US  |

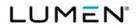

|         | Case   |                                                                                                    | Vendor              |                                                                                                    |
|---------|--------|----------------------------------------------------------------------------------------------------|---------------------|----------------------------------------------------------------------------------------------------|
| CLIN    | Number | Service Description                                                                                                    | Unique ID           | Notes                                                                                                    |
|         |        |                                                                                                    |                     | East (Northern Virginia)". Select "Micro                                                                                                    |
|         |        |                                                                                                    |                     | Cache Nodes - Previous Generation".                                                                                                    |
|         |        |                                                                                                    |                     |                                                                                                    |
|         |        |                                                                                                    |                     | https://aws.amazon.com/elasticache/pre<br>vious-generation/. Select "Previous<br>Generation Node Details & Pricing".                                                         |
|         |        | Amazon - ElastiCache - US East                                                                                                    |                     | Select "Previous Generation Heavy                                                                                                    |
|         |        | (Northern Virginia) - Heavy Utilization -                                                                                          |                     | Utilization Reserved Nodes". Select "US                                                                                                    |
|         |        | 1-Year - Partial Upfront t1.micro                                                                                                  | AECUSE-             | East (Northern Virginia)". Select "Micro                                                                                                    |
| IA90003 | 202600 | Standard (Instance-Hour)                                                                                                    | 05140003            | Cache Nodes - Previous Generation".                                                                                                    |
| IA90002 | 202610 | Amazon - Glacier - US East (Northern<br>Virginia) - Storage (GB-Month)                                                             | AGLUSE-<br>45000000 | https://aws.amazon.com/glacier/pricing/.<br>Select "Storage Pricing". Select "US East<br>(Northern Virginia)".                                                               |
|         |        | Amazon - Glacier - US East (Northern                                                                                               |                     | https://aws.amazon.com/glacier/pricing/.                                                                                                    |
|         |        | Virginia) - Upload and Retrieval                                                                                                   | AGLUSE-             | Select "Request Pricing". Select "US                                                                                                    |
| IA90003 | 202620 | Requests (1,000 Requests)                                                                                                    | 47760000            | East (Northern Virginia)".                                                                                                    |
| IA90003 | 202630 | Amazon - Glacier - US East (Northern<br>Virginia) - ListVaults, GetJobOutput,<br>Delete and All Other Requests (1,000<br>Requests) | AGLUSE-<br>47770000 | https://aws.amazon.com/glacier/pricing/.<br>Select "Request Pricing". Select "US<br>East (Northern Virginia)".                                                               |
|         |        | Amazon - Glacier - US East (Northern                                                                                               |                     | https://aws.amazon.com/glacier/pricing/.                                                                                                    |
|         |        | Virginia) - Data Retrievals (1,000                                                                                                 | AGLUSE-             | Select "Request Pricing". Select "US                                                                                                    |
| IA90003 | 202640 | Retrievals)                                                                                                    | 47780000            | East (Northern Virginia)".                                                                                                    |
| IA90003 | 202650 | Amazon - Redshift - US East (Northern<br>Virginia) - On-Demand ds2.xlarge<br>(Instance-Hour)                                       | ARSUSE-<br>03820000 | https://aws.amazon.com/redshift/pricing/.<br>Select "On-Demand Pricing". Select<br>"Current Generation". Select "US East<br>(Northern Virginia)". Select "Dense<br>Storage". |
| IA90003 | 202660 | Amazon - Redshift - US East (Northern<br>Virginia) - On-Demand ds2.8xlarge<br>(Instance-Hour)                                      | ARSUSE-<br>03830000 | https://aws.amazon.com/redshift/pricing/.<br>Select "On-Demand Pricing". Select<br>"Current Generation". Select "US East<br>(Northern Virginia)". Select "Dense<br>Storage". |

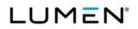

|         | Case   |                                          | Vendor    |                                           |
|---------|--------|------------------------------------------|-----------|-------------------------------------------|
| CLIN    | Number | Service Description                      | Unique ID | Notes                                     |
|         |        |                                          |           | https://aws.amazon.com/redshift/pricing/. |
|         |        | Amazon - Redshift - US East (Northern    |           | Select "Reserved Instance Pricing".       |
|         |        | Virginia) - 1 Year - Partial Upfront     | ARSUSE-   | Select "Current Generation". Select "US   |
| IA90003 | 202670 | ds2.xlarge (Instance)                    | 04820000  | East (Northern Virginia)".                |
| <br>I   |        |                                          |           | https://aws.amazon.com/redshift/pricing/. |
|         |        | Amazon - Redshift - US East (Northern    |           | Select "Reserved Instance Pricing".       |
|         |        | Virginia) - 1 Year - Partial Upfront     | ARSUSE-   | Select "Current Generation". Select "US   |
| IA90003 | 202680 | ds2.xlarge (Instance-Hour)               | 05N10019  | East (Northern Virginia)".                |
|         |        |                                          |           |                                           |
|         |        |                                          |           | https://aws.amazon.com/s3/pricing/.       |
|         |        | Amazon - Simple Storage Service (S3) -   |           | Select "Storage Pricing (varies by        |
|         |        | US East (Northern Virginia) - Standard   | AS3USE-   | region)". Select "US East (Northern       |
| IA90003 | 202700 | Next 49 TB (GB-Month)                    | 24381900  | Virginia)".                               |
|         |        | Amazon - Simple Storage Service (S3) -   |           | https://aws.amazon.com/s3/reduced-        |
|         |        | US East (Northern Virginia) - Reduced    | AS3USE-   | redundancy/. Select "Storage Pricing".    |
| IA90003 | 202710 | Redundancy First 1 TB (GB-Month)         | 25371900  | Select "US East (Northern Virginia)".     |
|         |        | Amazon - Simple Storage Service (S3) -   |           | https://aws.amazon.com/s3/reduced-        |
|         |        | US East (Northern Virginia) - Reduced    | AS3USE-   | redundancy/. Select "Storage Pricing".    |
| IA90003 | 202720 | Redundancy Next 49 TB (GB-Month)         | 25381900  | Select "US East (Northern Virginia)".     |
|         |        |                                          |           | https://aws.amazon.com/s3/pricing/.       |
|         |        |                                          |           | Select "Request Pricing". Select "US      |
|         |        | Amazon - Simple Storage Service (S3) -   |           | East (Northern Virginia)". Select "For    |
|         |        | US East (Northern Virginia) - Put, Copy, | AS3USE-   | Requests Not Otherwise Specified          |
| IA90003 | 202730 | Post, or List Requests (1,000 Requests)  | 28480000  | Below".                                   |
|         |        |                                          |           | https://aws.amazon.com/s3/pricing/.       |
|         |        |                                          |           | Select "Request Pricing". Select "US      |
|         |        | Amazon - Simple Storage Service (S3) -   |           | East (Northern Virginia)". Select "For    |
|         |        | US East (Northern Virginia) - Get and    | AS3USE-   | Requests Not Otherwise Specified          |
| IA90003 | 202740 | All Other Requests (10,000 Requests)     | 29490000  | Below".                                   |
|         |        |                                          |           | https://aws.amazon.com/s3/pricing/.       |
|         |        |                                          |           | Select "Request Pricing". Select "US      |
|         |        | Amazon - Simple Storage Service (S3) -   |           | East (Northern Virginia)". Select "For    |
|         |        | US East (Northern Virginia) - Delete     | AS3USE-   | Requests Not Otherwise Specified          |
| IA90003 | 202750 | Request (1,000 Requests)                 | 3000000   | Below".                                   |
|         |        |                                          |           |                                           |

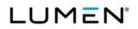

|         | Case   |                                         | Vendor    |                                           |
|---------|--------|-----------------------------------------|-----------|-------------------------------------------|
| CLIN    | Number | Service Description                     | Unique ID | Notes                                     |
|         |        | Amazon - DynamoDB - US East             |           | https://aws.amazon.com/dynamodb/prici     |
|         |        | (Northern Virginia) - Provisioned       |           | ng/. Select "Provisioned Throughput       |
|         |        | Throughput Write Capacity 10 Units      | DDBUSE-   | Capacity". Select "US East (Northern      |
| IA90003 | 202760 | (Unit-Hour)                             | 33532500  | Virginia)".                               |
|         |        | Amazon - DynamoDB - US East             |           | https://aws.amazon.com/dynamodb/prici     |
|         |        | (Northern Virginia) - Provisioned       |           | ng/. Select "Provisioned Throughput       |
|         |        | Throughput Read Capacity 50 Units       | DDBUSE-   | Capacity". Select "US East (Northern      |
| IA90003 | 202770 | (Unit-Hour)                             | 33542600  | Virginia)".                               |
|         |        | Amazon - DynamoDB - US East             |           | https://aws.amazon.com/dynamodb/prici     |
|         |        | (Northern Virginia) - Indexed Data      | DDBUSE-   | ng/. Select "Indexed Data Storage".       |
| IA90003 | 202780 | Storage First 25 GB (GB-Month)          | 34522700  | Select "US East (Northern Virginia)".     |
|         |        | Amazon - DynamoDB - US East             |           | https://aws.amazon.com/dynamodb/prici     |
|         |        | (Northern Virginia) - Indexed Data      | DDBUSE-   | ng/. Select "Indexed Data Storage".       |
| IA90003 | 202790 | Storage Over 25 GB (GB-Month)           | 34522800  | Select "US East (Northern Virginia)".     |
|         |        | Amazon - Elastic BlockStore (EBS) - US  |           |                                           |
|         |        | East (Northern Virginia) - Magnetic     |           | https://aws.amazon.com/ebs/previous-      |
|         |        | Volumes I/O Requests (1 Million         | EBSUSE-   | generation/. Select "US East (Northern    |
| IA90003 | 202800 | Requests)                               | 20311500  | Virginia)".                               |
|         |        | Amazon - Elastic BlockStore (EBS) - US  |           |                                           |
|         |        | East (Northern Virginia) - General      |           |                                           |
|         |        | Purpose SSD Volumes (gp2) (GB-          | EBSUSE-   | https://aws.amazon.com/ebs/pricing/.      |
| IA90003 | 202810 | Month)                                  | 20306700  | Select "US East (Northern Virginia)".     |
|         |        | Amazon - Elastic BlockStore (EBS) - US  |           |                                           |
|         |        | East (Northern Virginia) - Provisioned  | EBSUSE-   | https://aws.amazon.com/ebs/pricing/.      |
| IA90003 | 202820 | IOPS SSD Volumes (io1) (GB-Month)       | 20306800  | Select "US East (Northern Virginia)".     |
|         |        | Amazon - Elastic BlockStore (EBS) - US  |           |                                           |
|         |        | East (Northern Virginia) - Provisioned  | EBSUSE-   | https://aws.amazon.com/ebs/pricing/.      |
| IA90003 | 202830 | IOPS SSD Volumes (io1) (IOPS-Month)     | 20756800  | Select "US East (Northern Virginia)".     |
|         |        | Amazon - Elastic BlockStore (EBS) - US  |           |                                           |
|         |        | East (Northern Virginia) - Snapshots of | EBSUSE-   | https://aws.amazon.com/ebs/pricing/.      |
| IA90003 | 202840 | Data Stored (GB-Month)                  | 20711400  | Select "US East (Northern Virginia)".     |
|         |        |                                         | EC2USE-   | https://aws.amazon.com/ec2/pricing/on-    |
| IA90003 | 202850 | Amazon - Elastic Compute Cloud (EC2)    | 03B10100  | demand/. Select "On-Demand Pricing".      |
|         | 202000 | - US East (Northern Virginia) - On-     | 00010100  | Select "Linux". Select "US East (Northern |

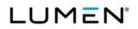

|           | Case    |                                       | Vendor    |                                           |
|-----------|---------|---------------------------------------|-----------|-------------------------------------------|
| CLIN      | Number  | Service Description                   | Unique ID | Notes                                     |
|           |         | Demand c3.large Linux/UNIX (Instance- |           | Virginia)". Select "Compute Optimized -   |
|           |         | Hour)                                 |           | Current Generation".                      |
|           |         |                                       |           |                                           |
|           |         | Amazon - Elastic Compute Cloud (EC2)  |           | https://aws.amazon.com/ec2/pricing/on-    |
|           |         | - US East (Northern Virginia) - On-   |           | demand/. Select "On-Demand Pricing".      |
|           |         | Demand c3.xlarge Linux/UNIX           | EC2USE-   | Select "Linux". Select "US East (Northern |
| IA90003   | 202860  | (Instance-Hour)                       | 03B20100  | Virginia)".                               |
|           |         |                                       |           | https://aws.amazon.com/ec2/pricing/on-    |
|           |         | Amazon - Elastic Compute Cloud (EC2)  |           | demand/. Select "On-Demand Pricing".      |
|           |         | - US East (Northern Virginia) - On-   |           | Select "Linux". Select "US East (Northern |
|           |         | Demand c3.4xlarge Linux/UNIX          | EC2USE-   | Virginia)". Select "Compute Optimized -   |
| IA90003   | 202870  | (Instance-Hour)                       | 03B40100  | Previous Generation".                     |
|           |         |                                       |           | https://aws.amazon.com/ec2/pricing/on-    |
|           |         | Amazon - Elastic Compute Cloud (EC2)  |           | demand/. Select "On-Demand Pricing".      |
|           |         | - US East (Northern Virginia) - On-   |           | Select "Linux". Select "US East (Northern |
|           |         | Demand c3.8xlarge Linux/UNIX          | EC2USE-   | Virginia)". Select "Compute Optimized -   |
| IA90003   | 202880  | (Instance-Hour)                       | 03B50100  | Previous Generation".                     |
|           |         |                                       |           | https://aws.amazon.com/ec2/pricing/on-    |
|           |         | Amazon - Elastic Compute Cloud (EC2)  |           | demand/. Select "On-Demand Pricing".      |
|           |         | - US East (Northern Virginia) - On-   |           | Select "Linux". Select "US East (Northern |
|           |         | Demand m3.medium Linux/UNIX           | EC2USE-   | Virginia)". Select "General Purpose -     |
| IA90003   | 202890  | (Instance-Hour)                       | 03D50100  | Current Generation".                      |
|           |         |                                       |           | https://aws.amazon.com/ec2/pricing/on-    |
|           |         | Amazon - Elastic Compute Cloud (EC2)  |           | demand/. Select "On-Demand Pricing".      |
|           |         | - US East (Northern Virginia) - On-   |           | Select "SLES". Select "US East            |
|           |         | Demand m3.medium SUSE Linux           | EC2USE-   | (Northern Virginia)". Select "General     |
| IA90003   | 202900  | Enterprise (Instance-Hour)            | 03D50300  | Purpose - Current Generation".            |
|           |         |                                       |           | https://aws.amazon.com/ec2/pricing/on-    |
|           |         | Amazon - Elastic Compute Cloud (EC2)  |           | demand/. Select "On-Demand Pricing".      |
|           |         | - US East (Northern Virginia) - On-   | 500105    | Select "Linux". Select "US East (Northern |
| 14.000000 | 0000015 | Demand m3.large Linux/UNIX            | EC2USE-   | Virginia)". Select "General Purpose -     |
| IA90003   | 202910  | (Instance-Hour)                       | 03D60100  | Current Generation".                      |
|           |         | Amazon - Elastic Compute Cloud (EC2)  |           |                                           |
|           |         | - US East (Northern Virginia) - On-   |           | https://aws.amazon.com/ec2/pricing/on-    |
| 14.000000 | 000000  | Demand m3.large SUSE Linux            | EC2USE-   | demand/. Select "On-Demand Pricing".      |
| IA90003   | 202920  | Enterprise (Instance-Hour)            | 03D60300  | Select "SLES". Select "US East            |
|           | 1       |                                       | 1         |                                           |

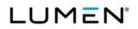

|           | Number | Service Description                   | Unique ID | Notes                                     |
|-----------|--------|---------------------------------------|-----------|-------------------------------------------|
|           |        |                                       |           |                                           |
|           |        |                                       |           | (Northern Virginia)". Select "General     |
|           |        |                                       |           | Purpose - Current Generation".            |
| 4 1       |        |                                       |           | https://aws.amazon.com/ec2/pricing/on-    |
|           |        | Amazon - Elastic Compute Cloud (EC2)  |           | demand/. Select "On-Demand Pricing".      |
|           |        | - US East (Northern Virginia) - On-   |           | Select "Linux". Select "US East (Northern |
|           |        | Demand r3.large Linux/UNIX (Instance- | EC2USE-   | Virginia)". Select "Memory Optimized -    |
| IA90003   | 202930 | Hour)                                 | 03E60100  | Current Generation".                      |
|           |        |                                       |           | https://aws.amazon.com/ec2/pricing/on-    |
|           |        | Amazon - Elastic Compute Cloud (EC2)  |           | demand/. Select "On-Demand Pricing".      |
|           |        | - US East (Northern Virginia) - On-   |           | Select "RHEL". Select "US East            |
|           |        | Demand r3.xlarge Red Hat Enterprise   | EC2USE-   | (Northern Virginia)". Select "Memory      |
| IA90003   | 202940 | Linux (Instance-Hour)                 | 03E70400  | Optimized - Current Generation".          |
|           |        |                                       |           | https://aws.amazon.com/ec2/pricing/on-    |
|           |        | Amazon - Elastic Compute Cloud (EC2)  |           | demand/. Select "On-Demand Pricing".      |
|           |        | - US East (Northern Virginia) - On-   |           | Select "Windows". Select "US East         |
|           |        | Demand r3.2xlarge Windows (Instance-  | EC2USE-   | (Northern Virginia)". Select "Memory      |
| IA90003   | 202950 | Hour)                                 | 03E80200  | Optimized - Current Generation".          |
|           |        |                                       |           | https://aws.amazon.com/ec2/pricing/on-    |
|           |        |                                       |           | demand/. Select "On-Demand Pricing".      |
|           |        | Amazon - Elastic Compute Cloud (EC2)  |           | Select "Windows with SQL Standard".       |
|           |        | - US East (Northern Virginia) - On-   |           | Select "US East (Northern Virginia)".     |
|           |        | Demand r3.4xlarge Windows with SQL    | EC2USE-   | Select "Memory Optimized - Current        |
| IA90003   | 202960 | Standard (Instance-Hour)              | 03E90600  | Generation".                              |
|           |        |                                       |           | https://aws.amazon.com/ec2/pricing/on-    |
|           |        |                                       |           | demand/. Select "On-Demand Pricing".      |
|           |        | Amazon - Elastic Compute Cloud (EC2)  |           | Select "Windows with SQL Web". Select     |
|           |        | - US East (Northern Virginia) - On-   |           | "US East (Northern Virginia)". Select     |
|           |        | Demand r3.8xlarge Windows with SQL    | EC2USE-   | "Memory Optimized - Current               |
| IA90003   | 202970 | Web (Instance-Hour)                   | 03F10500  | Generation".                              |
|           |        |                                       |           | https://aws.amazon.com/ec2/pricing/on-    |
|           |        | Amazon - Elastic Compute Cloud (EC2)  |           | demand/. Select "On-Demand Pricing".      |
|           |        | - US East (Northern Virginia) - On-   | 500105    | Select "Linux". Select "US East (Northern |
| 14 00 000 | 000000 | Demand t2.large Linux/UNIX (Instance- | EC2USE-   | Virginia)". Select "General Purpose -     |
| IA90003   | 202980 | Hour)                                 | 03M30100  | Current Generation".                      |

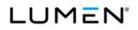

|         | Case   |                                          | Vendor    |                                          |
|---------|--------|------------------------------------------|-----------|------------------------------------------|
| CLIN    | Number | Service Description                      | Unique ID | Notes                                    |
|         |        |                                          |           | https://aws.amazon.com/ec2/pricing/on-   |
|         |        | Amazon - Elastic Compute Cloud (EC2)     |           | demand/. Select "On-Demand Pricing".     |
|         |        | - US East (Northern Virginia) - On-      |           | Select "RHEL". Select "US East           |
|         |        | Demand t2.large Red Hat Enterprise       | EC2USE-   | (Northern Virginia)". Select "General    |
| IA90003 | 202990 | Linux (Instance-Hour)                    | 03M30400  | Purpose - Current Generation".           |
|         |        |                                          |           |                                          |
|         |        |                                          |           | https://aws.amazon.com/ec2/pricing/on-   |
|         |        | Amazon - Elastic Compute Cloud (EC2)     |           | demand/. Select "On-Demand Pricing".     |
|         |        | - US East (Northern Virginia) - On-      |           | Select "SLES". Select "US East           |
|         |        | Demand t2.large SUSE Linux Enterprise    | EC2USE-   | (Northern Virginia)". Select "General    |
| IA90003 | 203000 | (Instance-Hour)                          | 03M30300  | Purpose - Current Generation".           |
|         |        |                                          |           | https://aws.amazon.com/ec2/pricing/on-   |
|         |        | Amazon - Elastic Compute Cloud (EC2)     |           | demand/. Select "On-Demand Pricing".     |
|         |        | - US East (Northern Virginia) - On-      |           | Select "Windows". Select "US East        |
|         |        | Demand t2.large Windows (Instance-       | EC2USE-   | (Northern Virginia)". Select "General    |
| IA90003 | 203010 | Hour)                                    | 03M30200  | Purpose - Current Generation".           |
|         |        |                                          |           | https://aws.amazon.com/ec2/pricing/on-   |
|         |        | Amazon - Elastic Compute Cloud (EC2)     |           | demand/. Select "EBS-Optimized           |
|         |        | - US East (Northern Virginia) - EBS      | EC2USE-   | Instances". Select "Second Generation    |
| IA90003 | 203020 | Optimized m4.large (Instance-Hour)       | 00L6B700  | Standard Instances".                     |
|         |        |                                          |           | https://aws.amazon.com/ec2/pricing/on-   |
|         |        | Amazon - Elastic Compute Cloud (EC2)     |           | demand/. Select "EBS-Optimized           |
|         |        | - US East (Northern Virginia) - EBS      | EC2USE-   | Instances". Select "Second Generation    |
| IA90003 | 203030 | Optimized m4.xlarge (Instance-Hour)      | 00L7B700  | Standard Instances".                     |
|         |        |                                          |           | https://aws.amazon.com/ec2/pricing/on-   |
|         |        | Amazon - Elastic Compute Cloud (EC2)     |           | demand/. Select "EBS-Optimized           |
|         |        | - US East (Northern Virginia) - EBS      | EC2USE-   | Instances". Select "Second Generation    |
| IA90003 | 203040 | Optimized m4.2xlarge (Instance-Hour)     | 00L8B700  | Standard Instances".                     |
|         |        |                                          |           | https://aws.amazon.com/ec2/pricing/on-   |
|         |        | Amazon - Elastic Compute Cloud (EC2)     |           | demand/. Select "EBS-Optimized           |
|         |        | - US East (Northern Virginia) - EBS      | EC2USE-   | Instances". Select "Second Generation    |
| IA90003 | 203050 | Optimized m4.4xlarge (Instance-Hour)     | 00L9B700  | Standard Instances".                     |
|         |        | Amazon - Elastic Compute Cloud (EC2)     |           | https://aws.amazon.com/ec2/previous-     |
|         |        | - US East (Northern Virginia) - Reserved |           | generation/. Select "Previous Generation |
|         |        | - 3-Year - Partial Upfront m2.2xlarge    | EC2USE-   | Instances". Select "Linux". Select "US   |
| IA90001 | 203060 | Linux/UNIX (Instance)                    | 06D80119  | East (Northern Virginia)".               |
|         |        |                                          |           |                                          |

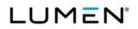

|         | Case   |                                          | Vendor    |                                           |
|---------|--------|------------------------------------------|-----------|-------------------------------------------|
| CLIN    | Number | Service Description                      | Unique ID | Notes                                     |
|         |        | Amazon - Elastic Compute Cloud (EC2)     |           | https://aws.amazon.com/ec2/previous-      |
|         |        | - US East (Northern Virginia) - Reserved |           | generation/. Select "Previous Generation  |
|         |        | - 3-Year - Partial Upfront m2.2xlarge    | EC2USE-   | Instances". Select "Linux". Select "US    |
| IA90003 | 203070 | Linux/UNIX (Instance-Hour)               | 07D80119  | East (Northern Virginia)".                |
|         |        |                                          |           | https://aws.amazon.com/ec2/pricing/rese   |
|         |        | Amazon - Elastic Compute Cloud (EC2)     |           | rved-instances/pricing/. Select "Reserved |
|         |        | - US East (Northern Virginia) - Reserved |           | Instance Payment Options". Select         |
|         |        | - 3-Year - Partial Upfront m3.medium     | EC2USE-   | "Linux". Select "US East (Northern        |
| IA90001 | 203080 | Linux/UNIX (Instance)                    | 06D50119  | Virginia)".                               |
|         |        |                                          |           | https://aws.amazon.com/ec2/pricing/rese   |
|         |        | Amazon - Elastic Compute Cloud (EC2)     |           | rved-instances/pricing/. Select "Reserved |
|         |        | - US East (Northern Virginia) - Reserved |           | Instance Payment Options". Select         |
|         |        | - 3-Year - Partial Upfront m3.medium     | EC2USE-   | "Linux". Select "US East (Northern        |
| IA90003 | 203090 | Linux/UNIX (Instance-Hour)               | 07D50119  | Virginia)".                               |
|         |        | Amazon - Elastic Load Balancer (ELB) -   |           | https://aws.amazon.com/elasticloadbalan   |
|         |        | US East (Northern Virginia) - Elastic    | ELBUSE-   | cing/classicloadbalancer/pricing/. Select |
| IA90003 | 203100 | Load Balancer (GB)                       | 21290000  | "US East (Northern Virginia)".            |
|         |        | Amazon - Elastic Load Balancer (ELB) -   |           | https://aws.amazon.com/elasticloadbalan   |
|         |        | US East (Northern Virginia) - Elastic    | ELBUSE-   | cing/classicloadbalancer/pricing/. Select |
| IA90001 | 203110 | Load Balancer (Instance-Hour)            | 21320000  | "US East (Northern Virginia)".            |
|         |        | Amazon - Route 53 - US East (Northern    |           |                                           |
|         |        | Virginia) - Hosted Zones < 25 Hosted     | R53USE-   | https://aws.amazon.com/route53/pricing/.  |
| IA90002 | 203120 | Zones (Hosted Zone)                      | 37603100  | Select "Hosted Zones".                    |
|         |        | Amazon - Route 53 - US East (Northern    |           |                                           |
|         |        | Virginia) - Hosted Zones > 25 Hosted     | R53USE-   | https://aws.amazon.com/route53/pricing/.  |
| IA90002 | 203130 | Zones (Hosted Zone)                      | 37603200  | Select "Hosted Zones".                    |
|         |        | Amazon - Route 53 - US East (Northern    |           |                                           |
|         |        | Virginia) - Standard Queries < 1 Billion | R53USE-   | https://aws.amazon.com/route53/pricing/.  |
| IA90003 | 203140 | Queries (1 Million Queries)              | 38613300  | Select "Standard Queries".                |
|         |        | Amazon - Route 53 - US East (Northern    | DENVOE    |                                           |
|         |        | Virginia) - Standard Queries > 1 Billion | R53USE-   | https://aws.amazon.com/route53/pricing/.  |
| IA90003 | 203150 | Queries (1 Million Queries)              | 38613400  | Select "Standard Queries".                |
|         |        | Amazon - Route 53 - US East (Northern    | R53USE-   | https://aws.amazon.com/route53/pricing/.  |
| IA90003 | 203160 | Virginia) - Latency Based Routing        | 39613300  | Select "Latency Based Routing Queries".   |
| L       |        | virginia) - Latency based Routing        |           |                                           |

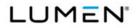

|         | Case   |                                        | Vendor    |                                          |
|---------|--------|----------------------------------------|-----------|------------------------------------------|
| CLIN    | Number | Service Description                    | Unique ID | Notes                                    |
|         |        | Queries < 1 Billion Queries (1 Million |           |                                          |
|         |        | Queries)                               |           |                                          |
|         |        | Amazon - Route 53 - US East (Northern  |           |                                          |
|         |        | Virginia) - Latency Based Routing      |           |                                          |
|         |        | Queries > 1 Billion Queries (1 Million | R53USE-   | https://aws.amazon.com/route53/pricing/. |
| IA90003 | 203170 | Queries)                               | 39613400  | Select "Latency Based Routing Queries".  |
|         |        |                                        |           | https://aws.amazon.com/rds/pricing/.     |
|         |        | Amazon - Relational Database Service   |           | Select "MySQL". Select "Reserved         |
|         |        | (RDS) - US East (Northern Virginia) -  |           | Instances". Select "Single-AZ            |
|         |        | Reserved Single-AZ - 1-Year - Partial  | RDSUSE-   | Deployment". Select "US East (Northern   |
| IA90001 | 203180 | Upfront m3.large MySQL (Instance)      | 04D6C623  | Virginia)".                              |
|         |        | Amazon - Relational Database Service   |           | https://aws.amazon.com/rds/pricing/.     |
|         |        | (RDS) - US East (Northern Virginia) -  |           | Select "MySQL". Select "Reserved         |
|         |        | Reserved Single-AZ - 1 Year - Partial  |           | Instances". Select "Single-AZ            |
|         |        | Upfront m3.large MySQL (Instance-      | RDSUSE-   | Deployment". Select "US East (Northern   |
| IA90003 | 203190 | Hour)                                  | 05D6C623  | Virginia)".                              |
|         |        |                                        |           | https://aws.amazon.com/rds/pricing/.     |
|         |        | Amazon - Relational Database Service   |           | Select "MySQL". Select "Reserved         |
|         |        | (RDS) - US East (Northern Virginia) -  |           | Instances". Select "Single-AZ            |
|         |        | Reserved Single AZ - 1 Year - Partial  | RDSUSE-   | Deployment". Select "US East (Northern   |
| IA90001 | 203200 | Upfront r3.large MySQL (Instance)      | 04E6C623  | Virginia)".                              |
|         |        |                                        |           | https://aws.amazon.com/rds/pricing/.     |
|         |        | Amazon - Relational Database Service   |           | Select "MySQL". Select "Reserved         |
|         |        | (RDS) - US East (Northern Virginia) -  |           | Instances". Select "Single-AZ            |
|         |        | Reserved Single-AZ - 1 Year - Partial  | RDSUSE-   | Deployment". Select "US East (Northern   |
| IA90003 | 203210 | Upfront r3.large MySQL (Instance-Hour) | 05E6C623  | Virginia)".                              |
|         |        |                                        |           | https://aws.amazon.com/rds/pricing/.     |
|         |        | Amazon - Relational Database Service   |           | Select "Oracle". Select "Reserved        |
|         |        | (RDS) - US East (Northern Virginia) -  |           | Instances (License Included)". Select    |
|         |        | Reserved Multi-AZ - 1-Year - Partial   |           | "Standard Edition 1 Pricing Table".      |
|         |        | Upfront m3.medium Oracle License       | RDSUSE-   | Select "Multi-AZ Deployment". Select     |
| IA90001 | 203220 | Included (Instance)                    | 04D51726  | "US East (Northern Virginia)".           |
|         |        |                                        |           | https://aws.amazon.com/rds/pricing/.     |
|         |        | Amazon - Relational Database Service   | RDSUSE-   | Select "Oracle". Select "Reserved        |
| IA90003 | 203230 | (RDS) - US East (Northern Virginia) -  | 05D51726  | Instances (License Included)". Select    |
|         |        | Reserved Multi-AZ - 1-Year - Partial   |           | "Standard Edition 1 Pricing Table".      |

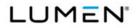

|          | Case   |                                        | Vendor    |                                           |
|----------|--------|----------------------------------------|-----------|-------------------------------------------|
| CLIN     | Number | Service Description                    | Unique ID | Notes                                     |
|          |        | Upfront m3.medium Oracle License       |           | Select "Multi-AZ Deployment". Select      |
|          |        | Included (Instance-Hour)               |           | "US East (Northern Virginia)".            |
|          |        | Amazon - Virtual Private Cloud (VPC) - |           |                                           |
|          |        | US East (Northern Virginia) - VPC      | VPCUSE-   | https://aws.amazon.com/vpc/pricing/.      |
| IA90003  | 203240 | (Connection-Hour)                      | 00590000  | Select "VPN Connection Pricing".          |
|          |        | Amazon - Support Business - US East    |           |                                           |
|          |        | (Northern Virginia) - Support Package  |           |                                           |
|          |        | Business 10% (\$1,000-\$10,000) of     | SBSUSE-   | https://aws.amazon.com/premiumsuppor      |
| IA90003  | 203250 | Monthly AWS Usage (Usage)              | 71H6A500  | t/pricing/. Select "Business".            |
|          |        | Amazon - Support Business - US East    |           |                                           |
|          |        | (Northern Virginia) - Support Package  |           |                                           |
|          |        | Business 7% (\$10,000-\$80,000) of     | SBSUSE-   | https://aws.amazon.com/premiumsuppor      |
| IA90003  | 203260 | Monthly AWS Usage (Usage)              | 71H6A600  | t/pricing/. Select "Business".            |
|          |        | Amazon - Support Business - US East    |           |                                           |
|          |        | (Northern Virginia) - Support Package  |           |                                           |
|          |        | Business 5% (\$80,000-\$250,000) of    | SBSUSE-   | https://aws.amazon.com/premiumsuppor      |
| IA90003  | 203270 | Monthly AWS Usage (Usage)              | 71H6A700  | t/pricing/. Select "Business".            |
|          |        | Amazon - Support Business - US East    |           |                                           |
|          |        | (Northern Virginia) - Support Package  |           |                                           |
|          |        | Business 3% (Over \$250,000) of        | SBSUSE-   | https://aws.amazon.com/premiumsuppor      |
| IA90003  | 203280 | Monthly AWS Usage (Usage)              | 71H6A800  | t/pricing/. Select "Business".            |
|          |        |                                        |           | https://aws.amazon.com/cloudfront/pricin  |
|          |        | Amazon - CloudFront - United States -  | ACFUSS-   | g/. Select "Regional Data Transfer Out to |
| IA90003  | 203290 | Transfer Out 50 GB -10 TB (GB)         | 01010000  | Internet (per GB)"                        |
|          |        |                                        |           | https://aws.amazon.com/cloudfront/pricin  |
|          |        | Amazon - CloudFront - United States -  | ACFUSS-   | g/. Select "Regional Data Transfer Out to |
| IA90003  | 203300 | Transfer Out 10 TB - 50 TB (GB)        | 01020000  | Internet (per GB)"                        |
|          |        |                                        |           | https://aws.amazon.com/cloudfront/pricin  |
| 14.00000 | 000010 | Amazon - CloudFront - United States -  | ACFUSS-   | g/. Select "Regional Data Transfer Out to |
| IA90003  | 203310 | Transfer Out 50 TB - 150 TB (GB)       | 01030000  | Internet (per GB)"                        |
|          |        | Amozon CloudEront United States        |           | https://aws.amazon.com/cloudfront/pricin  |
| 1400002  | 202220 | Amazon - CloudFront - United States -  | ACFUSS-   | g/. Select "Regional Data Transfer Out to |
| IA90003  | 203320 | Transfer Out 150 TB - 500 TB (GB)      | 01040000  | Internet (per GB)"                        |

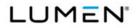

|         | Case   |                                                                                                    | Vendor              |                                                                                                    |
|---------|--------|----------------------------------------------------------------------------------------------------|---------------------|----------------------------------------------------------------------------------------------------|
| CLIN    | Number | Service Description                                                                                                    | Unique ID           | Notes                                                                                                    |
| IA90003 | 203330 | Amazon - CloudFront - United States -<br>Transfer Out 500 TB - 1 PB (GB)                                                                                     | ACFUSS-<br>01050000 | https://aws.amazon.com/cloudfront/pricin<br>g/. Select "Regional Data Transfer Out to<br>Internet (per GB)"               |
| IA90003 | 203340 | Amazon - CloudFront - United States -<br>Transfer Out 1 PB - 5 PB (GB)                                                                                       | ACFUSS-<br>01060000 | https://aws.amazon.com/cloudfront/pricin<br>g/. Select "Regional Data Transfer Out to<br>Internet (per GB)"               |
| IA90003 | 203350 | Amazon - CloudFront - United States -<br>Transfer Out Over 5 PB (GB)                                                                                         | ACFUSS-<br>01070000 | https://aws.amazon.com/cloudfront/pricin<br>g/. Select "Regional Data Transfer Out to<br>Internet (per GB)"               |
| IA90003 | 203360 | Amazon - CloudFront - Europe -<br>Transfer Out 50 GB -10 TB (GB)                                                                                             | ACFEUR-<br>01010000 | https://aws.amazon.com/cloudfront/pricin<br>g/. Select "Regional Data Transfer Out to<br>Internet (per GB)"               |
| IA90003 | 203370 | Amazon - CloudFront - Europe -<br>Transfer Out 10 TB - 50 TB (GB)                                                                                            | ACFEUR-<br>01020000 | https://aws.amazon.com/cloudfront/pricin<br>g/. Select "Regional Data Transfer Out to<br>Internet (per GB)"               |
| IA90003 | 203380 | Amazon - CloudFront - Japan - Transfer<br>Out 50 GB -10 TB (GB)                                                                                              | ACFJPN-<br>01010000 | https://aws.amazon.com/cloudfront/pricin<br>g/. Select "Regional Data Transfer Out to<br>Internet (per GB)"               |
| IA90003 | 203390 | Amazon - CloudFront - Japan - Transfer<br>Out 10 TB - 50 TB (GB)                                                                                             | ACFJPN-<br>01020000 | https://aws.amazon.com/cloudfront/pricin<br>g/. Select "Regional Data Transfer Out to<br>Internet (per GB)"               |
| PA90001 | 500010 | GDIT - GDIT - 1 Low/ Virtual CPU: 2GB<br>RAM: 80GB Storage: Windows or<br>RedHat Linux: Premium Support<br>including VM and OS maintenance,<br>NOC and SOC   | CWL01Virtual        | GDIT Government Cloud. This is a<br>Government-only offering and no<br>commercial or official list price is<br>available, |
| PA90001 | 500020 | GDIT - GDIT - 1 Medium/ Virtual<br>CPU:4GB RAM: 80GB Storage:<br>Windows or RedHat Linux: Premium<br>Support including VM and OS<br>maintenance, NOC and SOC | CWL02Virtual        | GDIT Government Cloud. This is a<br>Government-only offering and no<br>commercial or official list price is<br>available, |
| PA90001 | 500030 | GDIT - GDIT - 1 High/ Virtual CPU: 8GB<br>RAM: 80GB Storage: Windows or<br>RedHat Linux: Premium Support                                                     | CWL03Virtual        | GDIT Government Cloud. This is a Government-only offering and no                                                          |

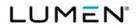

|         | Case   |                                         | Vendor        |                                           |
|---------|--------|-----------------------------------------|---------------|-------------------------------------------|
| CLIN    | Number | Service Description                     | Unique ID     | Notes                                     |
|         |        | including VM and OS maintenance,        |               | commercial or official list price is      |
|         |        | NOC and SOC                             |               | available,                                |
|         |        |                                         |               | Purchase of 610001, or 610002, or         |
|         |        |                                         |               | 610003 required. Depending on case        |
|         |        |                                         |               | numbers procured, efficiencies possible   |
|         |        |                                         |               | in procurement of 610001, or 610002, or   |
|         |        |                                         |               | 610003 in relation to quantity of PaaS.   |
|         |        |                                         |               | Purchase of SRL, Computer Network         |
|         |        |                                         | Open Source - | Architect / Journeyman, required. Open    |
| PA90001 | 500040 | Eclipse - IDE - Eclipse                 | 500040        | Source "freeware"                         |
|         |        |                                         |               | https://www.visualstudio.com/vs/pricing/. |
|         |        |                                         |               | Select "Visual Studio Professional".      |
|         |        |                                         |               | "Standard Subscription". Purchase of      |
|         |        |                                         |               | 610001, or 610002, or 610003 required.    |
|         |        |                                         |               | Depending on case numbers procured,       |
|         |        |                                         |               | efficiencies poss ble in procurement of   |
|         |        | Microsoft - IDE - Visual Studio / VSUlt |               | 610001, or 610002, or 610003 in relation  |
| PA90001 | 500050 | ALNG LicSAPk MVL SAL                    | N4F-00074     | to quantity of PaaS.                      |
|         |        |                                         |               | https://www.redhat.com/wapps/store/cat    |
|         |        |                                         |               | alog.html. Select "JBoss Enterprise       |
|         |        |                                         |               | Application Platform". Purchase of        |
|         |        |                                         |               | 610001, or 610002, or 610003 required.    |
|         |        |                                         |               | Depending on case numbers procured,       |
|         |        |                                         |               | efficiencies poss ble in procurement of   |
|         |        |                                         |               | 610001, or 610002, or 610003 in relation  |
| PA90001 | 500060 | Redhat - App Server - JBOSS             | Redhat-610006 | to quantity of PaaS.                      |
|         |        |                                         |               | Purchase of 610001, or 610002, or         |
|         |        |                                         |               | 610003 required. Depending on case        |
|         |        |                                         |               | numbers procured, efficiencies possible   |
|         |        |                                         |               | in procurement of 610001, or 610002, or   |
|         |        |                                         |               | 610003 in relation to quantity of PaaS.   |
|         |        |                                         |               | Purchase of SRL, Computer Network         |
|         |        |                                         | Open Source - | Architect / Journeyman, required. Open    |
| PA90001 | 500070 | Sourceforge - XML - XML Copy Editor     | 500070        | Source "freeware"                         |
|         |        |                                         |               |                                           |

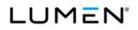

|         | Case   |                                                         | Vendor                  |                                                                                                    |
|---------|--------|---------------------------------------------------------|-------------------------|----------------------------------------------------------------------------------------------------|
| CLIN    | Number | Service Description                                     | Unique ID               | Notes                                                                                                    |
|         |        |                                                         |                         | Purchase of 610001, or 610002, or<br>610003 required. Depending on case<br>numbers procured, efficiencies possible<br>in procurement of 610001, or 610002, or<br>610003 in relation to quantity of PaaS.<br>Purchase of SRL, Computer Network                                                                |
| PA90001 | 500080 | Sourceforge - UML - PlantumL                            | Open Source -<br>500080 | Architect / Journeyman, required. Open<br>Source "freeware"                                                                                                    |
| PA90001 | 500090 | Sourceforge - GUI Library - wxPython                    | Open Source -<br>500090 | Purchase of 610001, or 610002, or<br>610003 required. Depending on case<br>numbers procured, efficiencies possible<br>in procurement of 610001, or 610002, or<br>610003 in relation to quantity of PaaS.<br>Purchase of SRL, Computer Network<br>Architect / Journeyman, required. Open<br>Source "freeware" |
| PA90001 | 500100 | Sourceforge - L braries - Eclipse<br>Checkstyle Plug-in | Open Source -<br>500100 | Purchase of 610001, or 610002, or<br>610003 required. Depending on case<br>numbers procured, efficiencies possible<br>in procurement of 610001, or 610002, or<br>610003 in relation to quantity of PaaS.<br>Purchase of SRL, Computer Network<br>Architect / Journeyman, required. Open<br>Source "freeware" |
| PA90001 | 500110 | Sourceforge - Compiler - TDM-GCC<br>MinGW Compiler      | Open Source -<br>500110 | Purchase of 610001, or 610002, or<br>610003 required. Depending on case<br>numbers procured, efficiencies possible<br>in procurement of 610001, or 610002, or<br>610003 in relation to quantity of PaaS.<br>Purchase of SRL, Computer Network<br>Architect / Journeyman, required. Open<br>Source "freeware" |
| PA90001 | 500120 | Sourceforge - Run Time Libraries -<br>OpenCV            | Open Source -<br>500120 | Purchase of 610001, or 610002, or<br>610003 required. Depending on case<br>numbers procured, efficiencies possible<br>in procurement of 610001, or 610002, or<br>610003 in relation to quantity of PaaS.<br>Purchase of SRL, Computer Network                                                                |

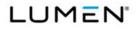

|                 | Case   |                                       | Vendor        |                                         |
|-----------------|--------|---------------------------------------|---------------|-----------------------------------------|
| CLIN            | Number | Service Description                   | Unique ID     | Notes                                   |
|                 |        |                                       |               | Architect / Journeyman, required. Open  |
|                 |        |                                       |               | Source "freeware"                       |
|                 |        |                                       |               |                                         |
|                 |        |                                       |               |                                         |
|                 |        |                                       |               | Purchase of 610001, or 610002, or       |
|                 |        |                                       |               | 610003 required. Depending on case      |
|                 |        |                                       |               | numbers procured, efficiencies possible |
|                 |        |                                       |               | in procurement of 610001, or 610002, or |
|                 |        |                                       |               | 610003 in relation to quantity of PaaS. |
|                 |        |                                       |               | Purchase of SRL, Computer Network       |
|                 |        | Sourceforge - Linker/Locator - Linker | Open Source - | Architect / Journeyman, required. Open  |
| PA90001         | 500130 | (Java)                                | 500130        | Source "freeware"                       |
|                 |        |                                       |               | Purchase of 610001, or 610002, or       |
|                 |        |                                       |               | 610003 required. Depending on case      |
|                 |        |                                       |               | numbers procured, efficiencies possible |
|                 |        |                                       |               | in procurement of 610001, or 610002, or |
|                 |        |                                       |               | 610003 in relation to quantity of PaaS. |
|                 |        |                                       |               | Purchase of SRL, Computer Network       |
|                 |        | Sourceforge - Debugger - OpenOCD -    | Open Source - | Architect / Journeyman, required. Open  |
| PA90001         | 500140 | Open On-Chip Debugger                 | 500140        | Source "freeware"                       |
|                 |        |                                       |               | Purchase of 610001, or 610002, or       |
|                 |        |                                       |               | 610003 required. Depending on case      |
|                 |        |                                       |               | numbers procured, efficiencies possible |
|                 |        |                                       |               | in procurement of 610001, or 610002, or |
|                 |        |                                       |               | 610003 in relation to quantity of PaaS. |
|                 |        |                                       |               | Purchase of SRL, Computer Network       |
| <b>B4</b> 00004 | 500450 |                                       | Open Source - | Architect / Journeyman, required. Open  |
| PA90001         | 500150 | Sourceforge - Simulator - GNS3        | 500150        | Source "freeware"                       |
|                 |        |                                       |               | https://www.microsoft.com/en-us/cloud-  |
|                 |        |                                       |               | platform/sql-server-pricing. Select     |
|                 |        |                                       |               | "Standard". Select "Server + CAL".      |
|                 |        |                                       |               | Purchase of 610001, or 610002, or       |
|                 |        |                                       |               | 610003 required. Depending on case      |
|                 |        |                                       |               | numbers procured, efficiencies possible |
| DA00004         | E00400 | Microsoft MS SOL Comercia ODL         | 710.00044     | in procurement of 610001, or 610002, or |
| PA90001         | 500160 | Microsoft - MS SQL Server/2 CPU       | 7JQ-00341     | 610003 in relation to quantity of PaaS. |

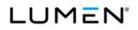

|         | Case   |                         | Vendor        |                                         |
|---------|--------|-------------------------|---------------|-----------------------------------------|
| CLIN    | Number | Service Description     | Unique ID     | Notes                                   |
|         |        |                         |               | Purchase of 610001, or 610002, or       |
|         |        |                         |               | 610003 required. Depending on case      |
|         |        |                         |               | numbers procured, efficiencies possible |
|         |        |                         |               | in procurement of 610001, or 610002, or |
|         |        |                         |               | 610003 in relation to quantity of PaaS. |
|         |        |                         |               | Purchase of SRL, Computer Network       |
|         |        |                         | Open Source - | Architect / Journeyman, required. Open  |
| PA90001 | 500170 | Oracle - MySQL          | 500170        | Source "freeware"                       |
|         |        |                         |               | Purchase of 610001, or 610002, or       |
|         |        |                         |               | 610003 required. Depending on case      |
|         |        |                         |               | numbers procured, efficiencies possible |
|         |        |                         |               | in procurement of 610001, or 610002, or |
|         |        |                         |               | 610003 in relation to quantity of PaaS. |
|         |        |                         |               | Purchase of SRL, Computer Network       |
|         |        |                         | Open Source - | Architect / Journeyman, required. Open  |
| PA90001 | 500180 | PostgreSQL - PostgreSQL | 500180        | Source "freeware"                       |
|         |        |                         |               | Purchase of 610001, or 610002, or       |
|         |        |                         |               | 610003 required. Depending on case      |
|         |        |                         |               | numbers procured, efficiencies possible |
|         |        |                         |               | in procurement of 610001, or 610002, or |
|         |        |                         |               | 610003 in relation to quantity of PaaS. |
|         |        |                         |               | Purchase of SRL, Computer Network       |
|         |        |                         | Open Source - | Architect / Journeyman, required. Open  |
| PA90001 | 500190 | Apache - Hadoop         | 500190        | Source "freeware"                       |
|         |        |                         |               | Purchase of 610001, or 610002, or       |
|         |        |                         |               | 610003 required. Depending on case      |
|         |        |                         |               | numbers procured, efficiencies possible |
|         |        |                         |               | in procurement of 610001, or 610002, or |
|         |        |                         |               | 610003 in relation to quantity of PaaS. |
|         |        |                         |               | Purchase of SRL, Computer Network       |
|         |        |                         | Open Source - | Architect / Journeyman, required. Open  |
| PA90001 | 500200 | Mongo - NoSQL           | 500200        | Source "freeware"                       |
|         |        |                         |               | Purchase of 610001, or 610002, or       |
|         |        |                         |               | 610003 required. Depending on case      |
|         |        |                         |               | numbers procured, efficiencies possible |
|         |        | Apache - Data Mgnt -    | Open Source - | in procurement of 610001, or 610002, or |
| PA90001 | 500210 | Hadoop/MapReduce        | 500210        | 610003 in relation to quantity of PaaS. |
|         |        |                         |               | Purchase of SRL, Computer Network       |

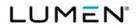

|         | Case   |                                  | Vendor                  |                                                                                 |
|---------|--------|----------------------------------|-------------------------|---------------------------------------------------------------------------------|
| CLIN    | Number | Service Description              | Unique ID               | Notes                                                                           |
|         |        |                                  |                         | Architect / Journeyman, required. Open                                          |
|         |        |                                  |                         | Source "freeware"                                                               |
|         |        |                                  |                         |                                                                                 |
|         |        |                                  |                         |                                                                                 |
|         |        |                                  |                         | Purchase of 610001, or 610002, or                                               |
|         |        |                                  |                         | 610003 required. Depending on case                                              |
|         |        |                                  |                         | numbers procured, efficiencies possible                                         |
|         |        |                                  |                         | in procurement of 610001, or 610002, or                                         |
|         |        |                                  |                         | 610003 in relation to quantity of PaaS.                                         |
|         |        |                                  |                         | Purchase of SRL, Computer Network                                               |
|         |        | VisualCodeGrepper - Source Test  | Open Source -           | Architect / Journeyman, required. Open                                          |
| PA90001 | 500220 | Tools                            | 500220                  | Source "freeware"                                                               |
|         |        |                                  |                         | Purchase of 610001, or 610002, or                                               |
|         |        |                                  |                         | 610003 required. Depending on case                                              |
|         |        |                                  |                         | numbers procured, efficiencies possible                                         |
|         |        |                                  |                         | in procurement of 610001, or 610002, or                                         |
|         |        |                                  |                         | 610003 in relation to quantity of PaaS.                                         |
|         |        |                                  |                         | Purchase of SRL, Computer Network                                               |
| PA90001 | 500230 | Selenium - Functional Test Tools | Open Source -<br>500230 | Architect / Journeyman, required. Open<br>Source "freeware"                     |
| FA90001 | 500230 | Selenium - Functional Test Tools | 500230                  | Source neeware                                                                  |
|         |        |                                  |                         | Purchase of 610001, or 610002, or                                               |
|         |        |                                  |                         | 610003 required. Depending on case                                              |
|         |        |                                  |                         | numbers procured, efficiencies possible                                         |
|         |        |                                  |                         | in procurement of 610001, or 610002, or 610003 in relation to quantity of PaaS. |
|         |        |                                  |                         | Purchase of SRL, Computer Network                                               |
|         |        |                                  | Open Source -           | Architect / Journeyman, required. Open                                          |
| PA90001 | 500240 | Robotium - Functional Test Tools | 500240                  | Source "freeware"                                                               |
|         |        |                                  |                         | Purchase of 610001, or 610002, or                                               |
|         |        |                                  |                         | 610003 required. Depending on case                                              |
|         |        |                                  |                         | numbers procured, efficiencies possible                                         |
|         |        |                                  |                         | in procurement of 610001, or 610002, or                                         |
|         |        |                                  |                         | 610003 in relation to quantity of PaaS.                                         |
|         |        |                                  |                         | Purchase of SRL, Computer Network                                               |
|         |        |                                  | Open Source -           | Architect / Journeyman, required. Open                                          |
| PA90001 | 500250 | Junit - Functional Test Tools    | 500250                  | Source "freeware"                                                               |
|         |        |                                  |                         |                                                                                 |

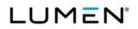

|                      | Case   |                                      | Vendor        |                                         |
|----------------------|--------|--------------------------------------|---------------|-----------------------------------------|
| CLIN                 | Number | Service Description                  | Unique ID     | Notes                                   |
|                      |        |                                      |               | Purchase of 610001, or 610002, or       |
|                      |        |                                      |               | 610003 required. Depending on case      |
|                      |        |                                      |               | numbers procured, efficiencies possible |
|                      |        |                                      |               | in procurement of 610001, or 610002, or |
|                      |        |                                      |               | 610003 in relation to quantity of PaaS. |
|                      |        |                                      |               | Purchase of SRL, Computer Network       |
|                      |        |                                      | Open Source - | Architect / Journeyman, required. Open  |
| PA90001              | 500260 | Jmeter - Performance test Tools      | 500260        | Source "freeware"                       |
|                      |        |                                      |               | Purchase of 610001, or 610002, or       |
|                      |        |                                      |               | 610003 required. Depending on case      |
|                      |        |                                      |               | numbers procured, efficiencies possible |
|                      |        |                                      |               | in procurement of 610001, or 610002, or |
|                      |        |                                      |               | 610003 in relation to quantity of PaaS. |
|                      |        |                                      |               | Purchase of SRL, Computer Network       |
| <b>B</b> 4 6 6 6 6 4 |        |                                      | Open Source - | Architect / Journeyman, required. Open  |
| PA90001              | 500270 | Tsung - Performance test Tools       | 500270        | Source "freeware"                       |
|                      |        |                                      |               | Purchase of 610001, or 610002, or       |
|                      |        |                                      |               | 610003 required. Depending on case      |
|                      |        |                                      |               | numbers procured, efficiencies possible |
|                      |        |                                      |               | in procurement of 610001, or 610002, or |
|                      |        |                                      |               | 610003 in relation to quantity of PaaS. |
|                      |        |                                      |               | Purchase of SRL, Computer Network       |
|                      |        |                                      | Open Source - | Architect / Journeyman, required. Open  |
| PA90001              | 500280 | Gatling - Performance test Tools     | 500280        | Source "freeware"                       |
| . <u></u>            |        |                                      |               | Purchase of 610001, or 610002, or       |
|                      |        |                                      |               | 610003 required. Depending on case      |
|                      |        |                                      |               | numbers procured, efficiencies possible |
|                      |        |                                      |               | in procurement of 610001, or 610002, or |
|                      |        |                                      |               | 610003 in relation to quantity of PaaS. |
|                      |        |                                      |               | Purchase of SRL, Computer Network       |
|                      |        |                                      | Open Source - | Architect / Journeyman, required. Open  |
| PA90001              | 500290 | The Grinder - Performance test Tools | 500290        | Source "freeware"                       |
|                      |        |                                      |               |                                         |
|                      |        |                                      |               | Purchase of 610001, or 610002, or       |
|                      |        |                                      |               | 610003 required. Depending on case      |
|                      |        |                                      |               | numbers procured, efficiencies possible |
|                      |        |                                      | Open Source - | in procurement of 610001, or 610002, or |
| PA90001              | 500300 | Junit - Java test Tools              | 500300        | 610003 in relation to quantity of PaaS. |
|                      |        |                                      |               | Purchase of SRL, Computer Network       |

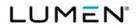

|         | Case   |                                          | Vendor                  |                                                             |
|---------|--------|------------------------------------------|-------------------------|-------------------------------------------------------------|
| CLIN    | Number | Service Description                      | Unique ID               | Notes                                                       |
|         |        |                                          |                         | Architect / Journeyman, required. Open                      |
|         |        |                                          |                         | Source "freeware"                                           |
|         |        |                                          |                         |                                                             |
|         |        |                                          |                         |                                                             |
|         |        |                                          |                         | Purchase of 610001, or 610002, or                           |
|         |        |                                          |                         | 610003 required. Depending on case                          |
|         |        |                                          |                         | numbers procured, efficiencies possible                     |
|         |        |                                          |                         | in procurement of 610001, or 610002, or                     |
|         |        |                                          |                         | 610003 in relation to quantity of PaaS.                     |
|         |        |                                          |                         | Purchase of SRL, Computer Network                           |
|         |        |                                          | Open Source -           | Architect / Journeyman, required. Open                      |
| PA90001 | 500310 | Jmeter - Java test Tools                 | 500310                  | Source "freeware"                                           |
|         |        |                                          |                         |                                                             |
|         |        |                                          |                         | Purchase of 610001, or 610002, or                           |
|         |        |                                          |                         | 610003 required. Depending on case                          |
|         |        |                                          |                         | numbers procured, efficiencies possible                     |
|         |        |                                          |                         | in procurement of 610001, or 610002, or                     |
|         |        |                                          |                         | 610003 in relation to quantity of PaaS.                     |
|         |        |                                          | 0                       | Purchase of SRL, Computer Network                           |
| PA90001 | 500200 | Rdbms-Subsetter - Database Test<br>Tools | Open Source -<br>500320 | Architect / Journeyman, required. Open<br>Source "freeware" |
| PA90001 | 500320 | TOOIS                                    | 500320                  | Source freeware                                             |
|         |        |                                          |                         | Purchase of 610001, or 610002, or                           |
|         |        |                                          |                         | 610003 required. Depending on case                          |
|         |        |                                          |                         | numbers procured, efficiencies possible                     |
|         |        |                                          |                         | in procurement of 610001, or 610002, or                     |
|         |        |                                          |                         | 610003 in relation to quantity of PaaS.                     |
|         |        |                                          |                         | Purchase of SRL, Computer Network                           |
|         |        |                                          | Open Source -           | Architect / Journeyman, required. Open                      |
| PA90001 | 500330 | Metasploit - Security Test Tools         | 500330                  | Source "freeware"                                           |
|         |        |                                          |                         | Purchase of 610001, or 610002, or                           |
|         |        |                                          |                         | 610003 required. Depending on case                          |
|         |        |                                          |                         | numbers procured, efficiencies possible                     |
|         |        |                                          |                         | in procurement of 610001, or 610002, or                     |
|         |        |                                          |                         | 610003 in relation to quantity of PaaS.                     |
|         |        |                                          |                         | Purchase of SRL, Computer Network                           |
|         |        |                                          | Open Source -           | Architect / Journeyman, required. Open                      |
| PA90001 | 500340 | Nessus - Security Test Tools             | 500340                  | Source "freeware"                                           |
| L       |        |                                          |                         |                                                             |

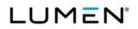

|         | Case   |                                  | Vendor                  |                                                                                                    |
|---------|--------|----------------------------------|-------------------------|----------------------------------------------------------------------------------------------------|
| CLIN    | Number | Service Description              | Unique ID               | Notes                                                                                                    |
|         |        |                                  |                         | Purchase of 610001, or 610002, or<br>610003 required. Depending on case<br>numbers procured, efficiencies possible<br>in procurement of 610001, or 610002, or<br>610003 in relation to quantity of PaaS.<br>Purchase of SRL, Computer Network                                                                |
| PA90001 | 500350 | Selenium - Functional Test Tools | Open Source -<br>500350 | Architect / Journeyman, required. Open<br>Source "freeware"                                                                                                    |
| PA90001 | 500360 | Robotium - Functional Test Tools | Open Source -<br>500360 | Purchase of 610001, or 610002, or<br>610003 required. Depending on case<br>numbers procured, efficiencies possible<br>in procurement of 610001, or 610002, or<br>610003 in relation to quantity of PaaS.<br>Purchase of SRL, Computer Network<br>Architect / Journeyman, required. Open<br>Source "freeware" |
| PA90001 | 500370 | Junit - Functional Test Tools    | Open Source -<br>500370 | Purchase of 610001, or 610002, or<br>610003 required. Depending on case<br>numbers procured, efficiencies possible<br>in procurement of 610001, or 610002, or<br>610003 in relation to quantity of PaaS.<br>Purchase of SRL, Computer Network<br>Architect / Journeyman, required. Open<br>Source "freeware" |
| PA90001 | 500380 | Jmeter - Performance Test Tools  | Open Source -<br>500380 | Purchase of 610001, or 610002, or<br>610003 required. Depending on case<br>numbers procured, efficiencies possible<br>in procurement of 610001, or 610002, or<br>610003 in relation to quantity of PaaS.<br>Purchase of SRL, Computer Network<br>Architect / Journeyman, required. Open<br>Source "freeware" |
| PA90001 | 500390 | Tsung - Performance Test Tools   | Open Source -<br>500390 | Purchase of 610001, or 610002, or<br>610003 required. Depending on case<br>numbers procured, efficiencies possible<br>in procurement of 610001, or 610002, or<br>610003 in relation to quantity of PaaS.<br>Purchase of SRL, Computer Network                                                                |

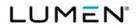

|          | Case   |                                  | Vendor        |                                                                               |
|----------|--------|----------------------------------|---------------|-------------------------------------------------------------------------------|
| CLIN     | Number | Service Description              | Unique ID     | Notes                                                                         |
|          |        |                                  |               | Architect / Journeyman, required. Open                                        |
|          |        |                                  |               | Source "freeware"                                                             |
|          |        |                                  |               |                                                                               |
|          |        |                                  |               |                                                                               |
|          |        |                                  |               |                                                                               |
|          |        |                                  |               | Purchase of 610001, or 610002, or                                             |
|          |        |                                  |               | 610003 required. Depending on case                                            |
|          |        |                                  |               | numbers procured, efficiencies possible                                       |
|          |        |                                  |               | in procurement of 610001, or 610002, or                                       |
|          |        |                                  |               | 610003 in relation to quantity of PaaS.                                       |
|          |        |                                  |               | Purchase of SRL, Computer Network                                             |
|          |        |                                  | Open Source - | Architect / Journeyman, required. Open                                        |
| PA90001  | 500400 | Gatling - Performance Test Tools | 500400        | Source "freeware"                                                             |
|          |        |                                  |               | Purchase of 610001, or 610002, or                                             |
|          |        |                                  |               |                                                                               |
|          |        |                                  |               | 610003 required. Depending on case<br>numbers procured, efficiencies possible |
|          |        |                                  |               | in procurement of 610001, or 610002, or                                       |
|          |        |                                  |               | 610003 in relation to quantity of PaaS.                                       |
|          |        |                                  |               | Purchase of SRL, Computer Network                                             |
|          |        | The Grinder - Performance Test   | Open Source - | Architect / Journeyman, required. Open                                        |
| PA90001  | 500410 | Tools                            | 500410        | Source "freeware"                                                             |
| 17100001 | 000410 |                                  | 000410        |                                                                               |
|          |        |                                  |               | Purchase of 610001, or 610002, or                                             |
|          |        |                                  |               | 610003 required. Depending on case                                            |
|          |        |                                  |               | numbers procured, efficiencies possible                                       |
|          |        |                                  |               | in procurement of 610001, or 610002, or                                       |
|          |        |                                  |               | 610003 in relation to quantity of PaaS.                                       |
|          |        |                                  |               | Purchase of SRL, Computer Network                                             |
|          |        |                                  | Open Source - | Architect / Journeyman, required. Open                                        |
| PA90001  | 500420 | ProcessMaker - Workflow Tools    | 500420        | Source "freeware"                                                             |
|          |        |                                  |               | Offered through GDIT Government                                               |
|          |        |                                  |               | Cloud. No commercial price available.                                         |
|          |        |                                  |               | Purchase of 610001, or 610002, or                                             |
|          |        |                                  |               | 610003 required. Depending on case                                            |
|          |        |                                  |               | numbers procured, efficiencies possible                                       |
|          |        |                                  |               | in procurement of 610001, or 610002, or                                       |
|          |        |                                  |               | 610003 in relation to quantity of PaaS.                                       |
|          |        |                                  |               | Purchase of SRL, Computer Network                                             |
| PA90001  | 500430 | GDIT - GDIT- CPU Add-On (1 vCPU) | CC101Virtual  | Architect / Journeyman, required.                                             |
|          |        |                                  |               |                                                                               |

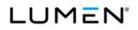

Contract # GS00Q17NSD3006 Mod #: P00310 Submission #: CL01001.01a

|         | Case   |                                      | Vendor       |                                         |
|---------|--------|--------------------------------------|--------------|-----------------------------------------|
| CLIN    | Number | Service Description                  | Unique ID    | Notes                                   |
|         |        |                                      |              | Offered through GDIT Government         |
|         |        |                                      |              | Cloud. No commercial price available.   |
|         |        |                                      |              | Purchase of 610001, or 610002, or       |
|         |        |                                      |              | 610003 required. Depending on case      |
|         |        |                                      |              | numbers procured, efficiencies possible |
|         |        |                                      |              | in procurement of 610001, or 610002, or |
|         |        |                                      |              | 610003 in relation to quantity of PaaS. |
|         |        | GDIT - GDIT-RAM Add-On 2GB           |              | Purchase of SRL, Computer Network       |
| PA90001 | 500440 | Increments                           | CC102Virtual | Architect / Journeyman, required.       |
|         |        |                                      |              | Offered through GDIT Government         |
|         |        |                                      |              | Cloud. No commercial price available.   |
|         |        |                                      |              | Purchase of 610001, or 610002, or       |
|         |        |                                      |              | 610003 required. Depending on case      |
|         |        |                                      |              | numbers procured, efficiencies possible |
|         |        |                                      |              | in procurement of 610001, or 610002, or |
|         |        |                                      |              | 610003 in relation to quantity of PaaS. |
|         |        | GDIT - GDIT- Storage Per GB Standard |              | Purchase of SRL, Computer Network       |
| PA90001 | 500450 | Speed                                | S001         | Architect / Journeyman, required.       |
|         |        |                                      |              | Offered through GDIT Government         |
|         |        |                                      |              | Cloud. No commercial price available.   |
|         |        |                                      |              | Purchase of 610001, or 610002, or       |
|         |        |                                      |              | 610003 required. Depending on case      |
|         |        |                                      |              | numbers procured, efficiencies possible |
|         |        |                                      |              | in procurement of 610001, or 610002, or |
|         |        |                                      |              | 610003 in relation to quantity of PaaS. |
|         |        | GDIT - GDIT- Storage Per GB High     |              | Purchase of SRL, Computer Network       |
| PA90001 | 500460 | Speed                                | S002         | Architect / Journeyman, required.       |

• Commercial Mobile Satellite Service – Section Error! Reference source not found.

For Table B.2.7.1.5; CMSS Data Catalog Table; the URL for the OLP is <u>https://satellitephonestore.com/inmarsat/service/bgan</u>; under Monthly Inmarsat BGAN Plans.

• Managed Security Service – Section Error! Reference source not found.

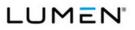

MSS proposed services are EIS-specific offerings provided by Lumen and our Partners. Because they are not commercial offerings, there are no commercial list prices available. These Government-specific services are shown with "t" in the "No List Price" column and with 0% discount.

# • Service Related Equipment – Section Error! Reference source not found.

SREs presented a challenge because Cisco and Adtran do not maintain public interactive websites with their product lists and OLPs. Lumen provides a third party website which quotes Cisco OLPs by entering the part number. For Adtran, we provide a website containing Adtran part numbers and OLPs. Directions to find the OLPs for all of the proposed SRE is in the table (**Figure 3-2**), below. Cisco OLPs are always available from our Partner World Wide Technology and all OLPs can be obtained from the Lumen Help Desk or the Lumen Account Teams after award. Also, the Government has additional resources that enables it to verify OLPs.

|         | Case   |             |                              |                                             |
|---------|--------|-------------|------------------------------|---------------------------------------------|
| CLIN    | Number | Part Number | Description                  | Notes                                       |
|         |        |             | Presidio Custom Monitoring   | No published OLP. Presidio proprietary      |
| EQ90001 | 200000 | MS-SM-STL   | Appliance                    | appliance                                   |
|         |        |             | Adtran NetVanta 3205         |                                             |
|         |        |             | Modular Access Router (with  |                                             |
|         |        |             | Enhanced Software            | http://portal.adtran.com/web/fileDownload/d |
|         |        |             | Upgrade) - 1 x Expansion     | oc/31690. Open Excel price list. Seach for  |
|         |        |             | Slot - 1 x 10/100Base-TX     | Part Number. OLPs are also available from   |
| EQ90001 | 900010 | 4200870G2   | LAN                          | World Wide Technology, Inc                  |
|         |        |             |                              | http://portal.adtran.com/web/fileDownload/d |
|         |        |             | Adtran NetVanta T1/FT1       | oc/31690. Open Excel price list. Seach for  |
|         |        |             | Network Interface Module - 1 | Part Number. OLPs are also available from   |
| EQ90001 | 900020 | 1202862L1   | x T1/FT1                     | World Wide Technology,                      |
|         |        |             | Adtran NetVanta 4430         |                                             |
|         |        |             | Chassis w/ Enhanced          |                                             |
|         |        |             | Feature Pack - 1 x           | http://portal.adtran.com/web/fileDownload/d |
|         |        |             | Expansion Slot, 2 x          | oc/31690. Open Excel price list. Seach for  |
|         |        |             | NIM/DIM, 2 x SFP (mini-      | Part Number. OLPs are also available from   |
| EQ90001 | 900030 | 4700630G2   | GBIC) - 1 x 10/100Base-TX    | World Wide Technology,                      |

# Figure 3-2. SRE OLP

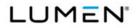

|         | Case   |                  |                             |                                               |
|---------|--------|------------------|-----------------------------|-----------------------------------------------|
| CLIN    | Number | Part Number      | Description                 | Notes                                         |
|         |        |                  | LAN, 2 x 10/100/1000Base-T  |                                               |
|         |        |                  |                             |                                               |
|         |        |                  |                             |                                               |
|         |        |                  |                             |                                               |
|         |        |                  | Adtran NetVanta 5305        |                                               |
|         |        |                  | Router Chassis - 2 Ports -  |                                               |
|         |        |                  | Management Port - 6 Slots - | http://portal.adtran.com/web/fileDownload/d   |
|         |        |                  | Fast Ethernet - Redundant   | oc/31690. Open Excel price list. Seach for    |
|         |        |                  | Power Supply - 3U - Rack-   | Part Number. OLPs are also available from     |
| EQ90001 | 900040 | 4200990G2#240    | mountable                   | World Wide Technology,                        |
|         |        |                  |                             | http://itprice.com/. Insert Part Number. This |
|         |        |                  |                             | website is representative of a number of      |
|         |        |                  | Cisco1921/K9 with 2GE,      | websites which can be used to look up         |
|         |        |                  | SEC License PAK, 512MB      | CISCO OLPs. OLPs are available upon           |
| EQ90001 | 910010 | CISCO1921-SEC/K9 | DRAM, 256MB FI              | request from World Wide Technology, Inc.      |
|         |        |                  |                             | http://itprice.com/. Insert Part Number. This |
|         |        |                  |                             | website is representative of a number of      |
|         |        |                  |                             | websites which can be used to look up         |
|         |        |                  | SEC No Payload Encryption   | CISCO OLPs. OLPs are available upon           |
| EQ90001 | 910020 | SL-19-SECNPE-K9  | License for Cisco 1900      | request from World Wide Technology, Inc.      |
| Lacocci | 010020 |                  |                             | http://itprice.com/. Insert Part Number. This |
|         |        |                  |                             | website is representative of a number of      |
|         |        |                  | 1-Port 3rd Gen Multiflex    | websites which can be used to look up         |
|         |        |                  | Trunk Voice/WAN Int. Card - | CISCO OLPs. OLPs are available upon           |
| E000004 | 040000 |                  |                             | •                                             |
| EQ90001 | 910030 | VWIC3-1MFT-T1/E1 | T1/E1                       | request from World Wide Technology, Inc.      |
|         |        |                  |                             | http://itprice.com/. Insert Part Number. This |
|         |        |                  |                             | website is representative of a number of      |
|         |        |                  | Multi Mode                  | websites which can be used to look up         |
|         |        |                  | VDSL2/ADSL/2/2+ EHWIC       | CISCO OLPs. OLPs are available upon           |
| EQ90001 | 910040 | EHWIC-VA-DSL-A   | Annex A                     | request from World Wide Technology, Inc.      |
|         |        |                  |                             |                                               |
|         |        |                  |                             |                                               |
|         |        |                  |                             |                                               |
|         |        |                  |                             | http://itprice.com/. Insert Part Number. This |
|         |        |                  |                             | website is representative of a number of      |
|         |        |                  | Four port 10/100/1000       | websites which can be used to look up         |
|         |        |                  | Ethernet switch interface   | CISCO OLPs. OLPs are available upon           |
| EQ90001 | 910060 | EHWIC-4ESG       | card                        | request from World Wide Technology, Inc.      |
| 200001  | 010000 | 2.11110 4200     |                             |                                               |
|         |        |                  | Unified Border Element      | http://itprice.com/. Insert Part Number. This |
|         |        |                  | Enterprise License - 100    | website is representative of a number of      |
| EQ90001 | 910070 | FL-CUBEE-100     | sessions                    | websites which can be used to look up         |

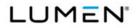

| CLIN       Number       Part Number       Description       Notes         Image: Click of the structure of the structure of the struct |           |
|----------------------------------------------------------------------------------------------------|-----------|
|                                                                                                    |           |
| request from World Wide Technolo                                                                                                    | gy, Inc.  |
|                                                                                                    |           |
|                                                                                                    |           |
|                                                                                                    |           |
|                                                                                                    |           |
|                                                                                                    |           |
| http://itprice.com/. Insert Part Numb                                                                                                    | per. This |
| website is representative of a numb                                                                                                    | per of    |
| Cisco ISR 4321 Bundle websites which can be used to look                                                                                                    | k up      |
| w/UC & SEC License, CISCO OLPs. OLPs are available                                                                                                    | upon      |
| EQ90001 910090 ISR4321-VSEC/K9 CUBE-10 request from World Wide Technolog                                                                                                    | gy, Inc.  |
| http://itprice.com/. Insert Part Numb                                                                                                    | per. This |
| website is representative of a numb                                                                                                    | per of    |
| Cisco ISR 4331 Bundle with websites which can be used to look                                                                                                    | c up      |
| UC & Sec Lic, PVDM4-32, CISCO OLPs. OLPs are available                                                                                                    | upon      |
| EQ90001 910100 ISR4331-VSEC/K9 CUBE-10 request from World Wide Technolog                                                                                                    | gy, Inc.  |
| http://itprice.com/. Insert Part Numb                                                                                                    | per. This |
| website is representative of a numb                                                                                                    | per of    |
| Cisco ISR 4351 Bundle with websites which can be used to look                                                                                                    | k up      |
| UC & Sec Lic, PVDM4-64, CISCO OLPs. OLPs are available                                                                                                    | upon      |
| EQ90001 910110 ISR4351-VSEC/K9 CUBE-25 request from World Wide Technolog                                                                                                    | gy, Inc.  |
| http://itprice.com/. Insert Part Numb                                                                                                    | per. This |
| website is representative of a numb                                                                                                    | per of    |
| Cisco ISR 4451 VSEC websites which can be used to look                                                                                                    | k up      |
| Bundle, PVDM4-64 w/         CISCO OLPs. OLPs are available                                                                                                    | upon      |
| EQ90001 910120 ISR4451-X-VSEC/K9 UC,SEC Lic,CUBE-25 request from World Wide Technolog                                                                                                    | gy, Inc.  |
| http://itprice.com/. Insert Part Numb                                                                                                    | per. This |
| website is representative of a numb                                                                                                    | per of    |
| websites which can be used to look                                                                                                    | k up      |
| 4G to 16G DRAM Upgrade CISCO OLPs. OLPs are available                                                                                                    | upon      |
| EQ90001 910130 MEM-4400-4GU16G (8G+8G) for Cisco ISR 4400 request from World Wide Technolog                                                                                                    | gy, Inc.  |
| http://itprice.com/. Insert Part Numb                                                                                                    | per. This |
| website is representative of a numb                                                                                                    | per of    |
| 8G to 32G Compact Flash websites which can be used to look                                                                                                    | k up      |
| Memory Upgrade for Cisco CISCO OLPs. OLPs are available                                                                                                    | upon      |
| EQ90001 910140 MEM-FLASH-8U32G ISR 4450 request from World Wide Technolog                                                                                                    | gy, Inc.  |
| http://itprice.com/. Insert Part Numb                                                                                                    | per. This |
| 4-Port Async/Sync Serial website is representative of a numb                                                                                                    | per of    |
| EQ90001 910150 HWIC-4A/S HWIC websites which can be used to look                                                                                                    | c up      |

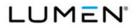

|         | Case   |                  |                             |                                               |
|---------|--------|------------------|-----------------------------|-----------------------------------------------|
| CLIN    | Number | Part Number      | Description                 | Notes                                         |
|         |        |                  |                             | CISCO OLPs. OLPs are available upon           |
|         |        |                  |                             | request from World Wide Technology, Inc.      |
|         |        |                  |                             |                                               |
|         |        |                  |                             | http://itprice.com/. Insert Part Number. This |
|         |        |                  |                             | website is representative of a number of      |
|         |        |                  | New CUWL Std Edition 11.x   | websites which can be used to look up         |
|         |        | NEW-UWL-11X-S-   | Usr, SLED/Govt/Edu Only, 1  | CISCO OLPs. OLPs are available upon           |
| EQ90001 | 910160 | SLED             | Usr                         | request from World Wide Technology, Inc.      |
|         |        |                  |                             | http://itprice.com/. Insert Part Number. This |
|         |        |                  |                             | website is representative of a number of      |
|         |        |                  |                             | websites which can be used to look up         |
|         |        |                  |                             | CISCO OLPs. OLPs are available upon           |
| EQ90001 | 910170 | PVDM4-128        | 128-channel DSP module      | request from World Wide Technology, Inc.      |
|         |        |                  |                             |                                               |
|         |        |                  |                             |                                               |
|         |        |                  |                             | http://itprice.com/. Insert Part Number. This |
|         |        |                  |                             | website is representative of a number of      |
|         |        |                  |                             | websites which can be used to look up         |
|         |        |                  | PVDM4 32-channel to 128-    | CISCO OLPs. OLPs are available upon           |
| EQ90001 | 910190 | PVDM4-32U128     | channel factory upgrade     | request from World Wide Technology, Inc.      |
|         |        |                  |                             |                                               |
|         |        |                  |                             |                                               |
|         |        |                  |                             | http://itprice.com/. Insert Part Number. This |
|         |        |                  |                             | website is representative of a number of      |
|         |        |                  | Ciese 2004 Security Durolls | websites which can be used to look up         |
| 5000004 | 040040 |                  | Cisco 2901 Security Bundle  | CISCO OLPs. OLPs are available upon           |
| EQ90001 | 910210 | CISCO2901-SEC/K9 | w/SEC license PAK           | request from World Wide Technology, Inc.      |
|         |        |                  |                             | http://itprice.com/. Insert Part Number. This |
|         |        |                  | 2 Dort 2rd Core Multiflay   | website is representative of a number of      |
|         |        |                  | 2-Port 3rd Gen Multiflex    | websites which can be used to look up         |
| E000004 | 040000 |                  | Trunk Voice/WAN Int. Card - | CISCO OLPs. OLPs are available upon           |
| EQ90001 | 910220 | VWIC3-2MFT-T1/E1 | T1/E1                       | request from World Wide Technology, Inc.      |
|         |        |                  |                             | http://itprice.com/. Insert Part Number. This |
|         |        |                  |                             | website is representative of a number of      |
|         |        |                  | DVDM4 22 character 050      | websites which can be used to look up         |
| ECONDA  | 010000 |                  | PVDM4 32-channel to 256-    | CISCO OLPs. OLPs are available upon           |
| EQ90001 | 910230 | PVDM4-32U256     | channel factory upgrade     | request from World Wide Technology, Inc.      |

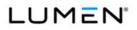

#### Contract # GS00Q17NSD3006 Mod #: P00310 Submission #: CL01001.01a

Case CLIN Number Part Number Description Notes http://itprice.com/. Insert Part Number. This website is representative of a number of websites which can be used to look up CISCO OLPs. OLPs are available upon EQ90001 910240 PVDM4-64 64-channel DSP module request from World Wide Technology, Inc. http://itprice.com/. Insert Part Number. This website is representative of a number of websites which can be used to look up PVDM4 64-channel to 256-CISCO OLPs. OLPs are available upon EQ90001 910250 PVDM4-64U256 channel factory upgrade request from World Wide Technology, Inc. http://itprice.com/. Insert Part Number. This website is representative of a number of AC Power Supply websites which can be used to look up (Secondary PS) for Cisco CISCO OLPs. OLPs are available upon EQ90001 910260 PWR-4450-AC/2 ISR 4450 request from World Wide Technology, Inc. http://itprice.com/. Insert Part Number. This website is representative of a number of websites which can be used to look up Two-port Voice Interface CISCO OLPs. OLPs are available upon EQ90001 910280 VIC2-2FXO Card - FXO (Universal) request from World Wide Technology, Inc. http://itprice.com/. Insert Part Number. This website is representative of a number of Cisco 2901 UC Sec.Bundle, websites which can be used to look up PVDM3-16. UC&SEC CISCO OLPs. OLPs are available upon EQ90001 910290 C2901-VSEC/K9 License, FL-CUBE10 request from World Wide Technology, Inc. http://itprice.com/. Insert Part Number. This website is representative of a number of websites which can be used to look up 2-Port Serial WAN Interface CISCO OLPs. OLPs are available upon EQ90001 910300 HWIC-2T Card request from World Wide Technology, Inc. http://itprice.com/. Insert Part Number. This website is representative of a number of websites which can be used to look up Cisco 2921 Security Bundle CISCO OLPs. OLPs are available upon EQ90001 CISCO2921-SEC/K9 w/SEC license PAK request from World Wide Technology, Inc. 910310

General Services Administration (GSA) Enterprise Infrastructure Solutions (EIS)

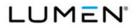

#### Contract # GS00Q17NSD3006 Mod #: P00310 Submission #: CL01001.01a

General Services Administration (GSA) Enterprise Infrastructure Solutions (EIS)

| Case    |        |                  |                                        |                                             |
|---------|--------|------------------|----------------------------------------|---------------------------------------------|
| CLIN    | Number | Part Number      | Description                            | Notes                                       |
|         |        |                  |                                        | http://itprice.com/. Insert Part Number. Th |
|         |        |                  |                                        | website is representative of a number of    |
|         |        |                  | 1000BASE-LX/LH SFP                     | websites which can be used to look up       |
|         |        |                  | transceiver module,                    | CISCO OLPs. OLPs are available upon         |
| EQ90001 | 910320 | GLC-LH-SMD       | MMF/SMF, 1310nm, DOM                   | request from World Wide Technology, Inc     |
|         | 010020 |                  |                                        | http://itprice.com/. Insert Part Number. Th |
|         |        |                  |                                        | website is representative of a number of    |
|         |        |                  | Cierce $2051 \text{ w/}2 \text{ CF} 4$ |                                             |
|         |        |                  | Cisco 2951 w/3 GE,4                    | websites which can be used to look up       |
|         |        |                  | EHWIC,3 DSP,2 SM,256MB                 | CISCO OLPs. OLPs are available upon         |
| EQ90001 | 910330 | CISCO2951/K9     | CF,512MB DRAM,IPB                      | request from World Wide Technology, Inc     |
|         |        |                  |                                        |                                             |
|         |        |                  |                                        |                                             |
|         |        |                  |                                        |                                             |
|         |        |                  |                                        |                                             |
|         |        |                  |                                        |                                             |
|         |        |                  |                                        |                                             |
|         |        |                  |                                        |                                             |
|         |        |                  |                                        |                                             |
|         |        |                  |                                        | http://itprice.com/. Insert Part Number. Th |
|         |        |                  |                                        | website is representative of a number of    |
|         |        |                  |                                        | websites which can be used to look up       |
|         |        |                  | Cisco 3925 Security Bundle             | CISCO OLPs. OLPs are available upon         |
| EQ90001 | 910370 | CISCO3925-SEC/K9 | w/SEC license PAK                      | request from World Wide Technology, Inc     |
|         |        |                  |                                        |                                             |
|         |        |                  |                                        |                                             |
|         |        |                  |                                        |                                             |
|         |        |                  |                                        |                                             |
|         |        |                  |                                        |                                             |
|         |        |                  |                                        | http://itprice.com/. Insert Part Number. Th |
|         |        |                  |                                        | website is representative of a number of    |
|         |        |                  |                                        | websites which can be used to look up       |
|         |        |                  | Cisco 3945 Security Bundle             | CISCO OLPs. OLPs are available upon         |
| EQ90001 | 910400 | CISCO3945-SEC/K9 | w/SEC license PAK                      | request from World Wide Technology, Inc     |
|         |        |                  |                                        |                                             |
|         |        |                  |                                        |                                             |
|         |        |                  |                                        |                                             |

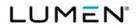

|         | Case   |             |                               | Submission #. CL01001.01a                     |
|---------|--------|-------------|-------------------------------|-----------------------------------------------|
| CLIN    | Number | Part Number | Description                   | Notes                                         |
|         |        |             |                               |                                               |
|         |        |             |                               |                                               |
|         |        |             |                               |                                               |
|         |        |             |                               | http://itprice.com/. Insert Part Number. This |
|         |        |             |                               | website is representative of a number of      |
|         |        |             |                               | websites which can be used to look up         |
|         |        |             | Cisco 880 Series Integrated   | CISCO OLPs. OLPs are available upon           |
| EQ90001 | 910430 | C881-K9     | Services Routers              | request from World Wide Technology, Inc.      |
|         |        |             |                               | http://itprice.com/. Insert Part Number. This |
|         |        |             |                               | website is representative of a number of      |
|         |        |             |                               | websites which can be used to look up         |
|         |        |             | Cisco 880 Series Integrated   | CISCO OLPs. OLPs are available upon           |
| EQ90001 | 910440 | C887VA-K9   | Services Routers              | request from World Wide Technology, Inc.      |
|         |        |             |                               | http://itprice.com/. Insert Part Number. This |
|         |        |             |                               | website is representative of a number of      |
|         |        |             |                               | websites which can be used to look up         |
|         |        |             | Cisco 880 Advanced IP         | CISCO OLPs. OLPs are available upon           |
| EQ90001 | 910450 | SL-880-AIS  | Services License              | request from World Wide Technology, Inc.      |
|         |        |             |                               | http://itprice.com/. Insert Part Number. This |
|         |        |             |                               | website is representative of a number of      |
|         |        |             |                               | websites which can be used to look up         |
|         |        |             | Cisco 880 Series Integrated   | CISCO OLPs. OLPs are available upon           |
| EQ90001 | 910460 | C888-K9     | Services Routers              | request from World Wide Technology, Inc.      |
|         |        |             |                               | http://itprice.com/. Insert Part Number. This |
|         |        |             |                               | website is representative of a number of      |
|         |        |             |                               | websites which can be used to look up         |
|         |        |             | Cisco 890 Series Integrated   | CISCO OLPs. OLPs are available upon           |
| EQ90001 | 910470 | C891F-K9    | Services Routers              | request from World Wide Technology, Inc.      |
|         |        |             |                               | http://itprice.com/. Insert Part Number. This |
|         |        |             |                               | website is representative of a number of      |
|         |        |             | Cisco ASR1001                 | websites which can be used to look up         |
|         |        |             | System,Crypto, 4 built-in GE, | CISCO OLPs. OLPs are available upon           |
| EQ90001 | 910480 | ASR1001     | Dual P/S                      | request from World Wide Technology, Inc.      |
|         |        |             |                               | http://itprice.com/. Insert Part Number. This |
|         |        |             |                               | website is representative of a number of      |
|         |        |             |                               | websites which can be used to look up         |
|         |        |             | Cisco ASR 1000 Advanced       | CISCO OLPs. OLPs are available upon           |
| EQ90001 | 910490 | SLASR1-AIS  | IP Services License           | request from World Wide Technology, Inc.      |
| u       |        | l           | l                             |                                               |

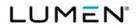

|         | Case   |             |                          |                                               |
|---------|--------|-------------|--------------------------|-----------------------------------------------|
| CLIN    | Number | Part Number | Description              | Notes                                         |
|         |        |             |                          |                                               |
|         |        |             |                          |                                               |
|         |        |             |                          |                                               |
|         |        |             |                          | http://itprice.com/. Insert Part Number. This |
|         |        |             |                          |                                               |
|         |        |             |                          | website is representative of a number of      |
|         |        |             |                          | websites which can be used to look up         |
|         |        |             | Modular 24 FXS Port VolP | CISCO OLPs. OLPs are available upon           |
| EQ90001 | 910510 | VG310       | Gateway with PVDM3-64    | request from World Wide Technology, Inc.      |
|         |        |             |                          | http://itprice.com/. Insert Part Number. This |
|         |        |             |                          | website is representative of a number of      |
|         |        |             |                          | websites which can be used to look up         |
|         |        |             | Modular 48 FXS Port VoIP | CISCO OLPs. OLPs are available upon           |
| EQ90001 | 910520 | VG320       | Gateway with PVDM3-128   | request from World Wide Technology, Inc.      |
|         |        |             |                          | http://itprice.com/. Insert Part Number. This |
|         |        |             |                          | website is representative of a number of      |
|         |        |             | Cisco VG350 High Density | websites which can be used to look up         |
|         |        |             | Voice over IP Analog     | CISCO OLPs. OLPs are available upon           |
| EQ90001 | 910530 | VG350/K9    | Gateway                  | request from World Wide Technology, Inc.      |
|         |        |             | -                        |                                               |
|         |        |             |                          |                                               |
|         |        |             |                          |                                               |
|         |        |             |                          |                                               |
|         |        |             |                          |                                               |
|         |        |             |                          |                                               |
|         |        |             |                          |                                               |
|         |        |             |                          |                                               |
|         |        |             |                          |                                               |
|         |        |             |                          |                                               |
|         |        |             |                          |                                               |
|         |        |             |                          |                                               |
|         |        |             |                          |                                               |
|         |        |             |                          |                                               |
|         |        |             |                          |                                               |
|         |        |             |                          |                                               |
|         |        |             |                          |                                               |
|         |        |             |                          |                                               |
|         |        |             |                          |                                               |
|         |        |             |                          |                                               |
|         |        |             |                          |                                               |

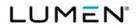

|      | Case   |             |             |       |
|------|--------|-------------|-------------|-------|
| CLIN | Number | Part Number | Description | Notes |
|      |        |             |             |       |
|      |        |             |             |       |
|      |        |             |             |       |
|      |        |             |             |       |
|      |        |             |             |       |
|      |        |             |             |       |
|      |        |             |             |       |
|      |        |             |             |       |
|      |        |             |             |       |
|      |        |             |             |       |
|      |        |             |             |       |
|      |        |             |             |       |
|      |        |             |             |       |
|      |        |             |             |       |
|      |        |             |             |       |
|      |        |             |             |       |
|      |        |             |             |       |
|      |        |             |             |       |
|      |        |             |             |       |
|      |        |             |             |       |
|      |        |             |             |       |
|      |        |             |             |       |
|      |        |             |             |       |
|      |        |             |             |       |
|      |        |             |             |       |
|      |        |             |             |       |
|      |        |             |             |       |
|      |        |             |             |       |
|      |        |             |             |       |
|      |        |             |             |       |
|      |        |             |             |       |
|      |        |             |             |       |
|      |        |             |             |       |
|      |        |             |             |       |
|      |        |             |             |       |
|      |        |             |             |       |
|      |        |             |             |       |
|      |        |             |             |       |

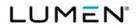

|      | Case   |             |             |       |
|------|--------|-------------|-------------|-------|
| CLIN | Number | Part Number | Description | Notes |
|      |        |             |             |       |
|      |        |             |             |       |
|      |        |             |             |       |
|      |        |             |             |       |
|      |        |             |             |       |
|      |        |             |             |       |
|      |        |             |             |       |
|      |        |             |             |       |
|      |        |             |             |       |
|      |        |             |             |       |
|      |        |             |             |       |
|      |        |             |             |       |
|      |        |             |             |       |
|      |        |             |             |       |
|      |        |             |             |       |
|      |        |             |             |       |
|      |        |             |             |       |
|      |        |             |             |       |
|      |        |             |             |       |
|      |        |             |             |       |
|      |        |             |             |       |
|      |        |             |             |       |
|      |        |             |             |       |
|      |        |             |             |       |
|      |        |             |             |       |
|      |        |             |             |       |
|      |        |             |             |       |
|      |        |             |             |       |
|      |        |             |             |       |
|      |        |             |             |       |
|      |        |             |             |       |
|      |        |             |             |       |
|      |        |             |             |       |
|      |        |             |             |       |
|      |        |             |             |       |
|      |        |             |             |       |
|      |        |             |             |       |
|      |        |             |             |       |

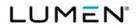

|      | Case   |             |             |       |
|------|--------|-------------|-------------|-------|
| CLIN | Number | Part Number | Description | Notes |
|      |        |             |             |       |
|      |        |             |             |       |
|      |        |             |             |       |
|      |        |             |             |       |
|      |        |             |             |       |
|      |        |             |             |       |
|      |        |             |             |       |
|      |        |             |             |       |
|      |        |             |             |       |
|      |        |             |             |       |
|      |        |             |             |       |
|      |        |             |             |       |
|      |        |             |             |       |
|      |        |             |             |       |
|      |        |             |             |       |
|      |        |             |             |       |
|      |        |             |             |       |
|      |        |             |             |       |
|      |        |             |             |       |
|      |        |             |             |       |
|      |        |             |             |       |
|      |        |             |             |       |
|      |        |             |             |       |
|      |        |             |             |       |
|      |        |             |             |       |
|      |        |             |             |       |
|      |        |             |             |       |
|      |        |             |             |       |
|      |        |             |             |       |
|      |        |             |             |       |
|      |        |             |             |       |
|      |        |             |             |       |
|      |        |             |             |       |
|      |        |             |             |       |
|      |        |             |             |       |
|      |        |             |             |       |
|      |        |             |             |       |
|      |        |             |             |       |

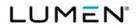

|      | Case   |             |             |       |
|------|--------|-------------|-------------|-------|
| CLIN | Number | Part Number | Description | Notes |
|      |        |             |             |       |
|      |        |             |             |       |
|      |        |             |             |       |
|      |        |             |             |       |
|      |        |             |             |       |
|      |        |             |             |       |
|      |        |             |             |       |
|      |        |             |             |       |
|      |        |             |             |       |
|      |        |             |             |       |
|      |        |             |             |       |
|      |        |             |             |       |
|      |        |             |             |       |
|      |        |             |             |       |
|      |        |             |             |       |
|      |        |             |             |       |
|      |        |             |             |       |
|      |        |             |             |       |
|      |        |             |             |       |
|      |        |             |             |       |
|      |        |             |             |       |
|      |        |             |             |       |
|      |        |             |             |       |
|      |        |             |             |       |
|      |        |             |             |       |
|      |        |             |             |       |
|      |        |             |             |       |
|      |        |             |             |       |
|      |        |             |             |       |
|      |        |             |             |       |
|      |        |             |             |       |
|      |        |             |             |       |
|      |        |             |             |       |
|      |        |             |             |       |
|      |        |             |             |       |
|      |        |             |             |       |
|      |        |             |             |       |
|      |        |             |             |       |

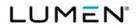

|      | Case   |             |             |       |
|------|--------|-------------|-------------|-------|
| CLIN | Number | Part Number | Description | Notes |
|      |        |             |             |       |
|      |        |             |             |       |
|      |        |             |             |       |
|      |        |             |             |       |
|      |        |             |             |       |
|      |        |             |             |       |
|      |        |             |             |       |
|      |        |             |             |       |
|      |        |             |             |       |
|      |        |             |             |       |
|      |        |             |             |       |
|      |        |             |             |       |
|      |        |             |             |       |
|      |        |             |             |       |
|      |        |             |             |       |
|      |        |             |             |       |
|      |        |             |             |       |
|      |        |             |             |       |
|      |        |             |             |       |
|      |        |             |             |       |
|      |        |             |             |       |
|      |        |             |             |       |
|      |        |             |             |       |
|      |        |             |             |       |
|      |        |             |             |       |
|      |        |             |             |       |
|      |        |             |             |       |
|      |        |             |             |       |
|      |        |             |             |       |
|      |        |             |             |       |
|      |        |             |             |       |
|      |        |             |             |       |
|      |        |             |             |       |
|      |        |             |             |       |
|      |        |             |             |       |
|      |        |             |             |       |
|      |        |             |             |       |
|      |        |             |             |       |

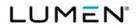

|      | Case   |             |             |       |
|------|--------|-------------|-------------|-------|
| CLIN | Number | Part Number | Description | Notes |
|      |        |             |             |       |
|      |        |             |             |       |
|      |        |             |             |       |
|      |        |             |             |       |
|      |        |             |             |       |
|      |        |             |             |       |
|      |        |             |             |       |
|      |        |             |             |       |
|      |        |             |             |       |
|      |        |             |             |       |
|      |        |             |             |       |
|      |        |             |             |       |
|      |        |             |             |       |
|      |        |             |             |       |
|      |        |             |             |       |
|      |        |             |             |       |
|      |        |             |             |       |
|      |        |             |             |       |
|      |        |             |             |       |
|      |        |             |             |       |
|      |        |             |             |       |
|      |        |             |             |       |
|      |        |             |             |       |
|      |        |             |             |       |
|      |        |             |             |       |
|      |        |             |             |       |
|      |        |             |             |       |
|      |        |             |             |       |
|      |        |             |             |       |
|      |        |             |             |       |
|      |        |             |             |       |
|      |        |             |             |       |
|      |        |             |             |       |
|      |        |             |             |       |
|      |        |             |             |       |
|      |        |             |             |       |
|      |        |             |             |       |
|      |        |             |             |       |

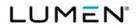

|      | Case   |             |             |       |
|------|--------|-------------|-------------|-------|
| CLIN | Number | Part Number | Description | Notes |
|      |        |             |             |       |
|      |        |             |             |       |
|      |        |             |             |       |
|      |        |             |             |       |
|      |        |             |             |       |
|      |        |             |             |       |
|      |        |             |             |       |
|      |        |             |             |       |
|      |        |             |             |       |
|      |        |             |             |       |
|      |        |             |             |       |
|      |        |             |             |       |
|      |        |             |             |       |
|      |        |             |             |       |
|      |        |             |             |       |
|      |        |             |             |       |
|      |        |             |             |       |
|      |        |             |             |       |
|      |        |             |             |       |
|      |        |             |             |       |
|      |        |             |             |       |
|      |        |             |             |       |
|      |        |             |             |       |
|      |        |             |             |       |
|      |        |             |             |       |
|      |        |             |             |       |
|      |        |             |             |       |
|      |        |             |             |       |
|      |        |             |             |       |
|      |        |             |             |       |
|      |        |             |             |       |
|      |        |             |             |       |
|      |        |             |             |       |
|      |        |             |             |       |
|      |        |             |             |       |
|      |        |             |             |       |
|      |        |             |             |       |
|      |        |             |             |       |

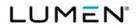

|      | Case   |             |             |       |
|------|--------|-------------|-------------|-------|
| CLIN | Number | Part Number | Description | Notes |
|      |        |             |             |       |
|      |        |             |             |       |
|      |        |             |             |       |
|      |        |             |             |       |
|      |        |             |             |       |
|      |        |             |             |       |
|      |        |             |             |       |
|      |        |             |             |       |
|      |        |             |             |       |
|      |        |             |             |       |
|      |        |             |             |       |
|      |        |             |             |       |
|      |        |             |             |       |
|      |        |             |             |       |
|      |        |             |             |       |
|      |        |             |             |       |
|      |        |             |             |       |
|      |        |             |             |       |
|      |        |             |             |       |
|      |        |             |             |       |
|      |        |             |             |       |
|      |        |             |             |       |
|      |        |             |             |       |
|      |        |             |             |       |
|      |        |             |             |       |
|      |        |             |             |       |
|      |        |             |             |       |
|      |        |             |             |       |
|      |        |             |             |       |
|      |        |             |             |       |
|      |        |             |             |       |
|      |        |             |             |       |
|      |        |             |             |       |
|      |        |             |             |       |
|      |        |             |             |       |
|      |        |             |             |       |
|      |        |             |             |       |
|      |        |             |             |       |

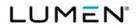

|         | Case   |               |                                                         |                                                        |
|---------|--------|---------------|---------------------------------------------------------|--------------------------------------------------------|
| CLIN    | Number | Part Number   | Description                                             | Notes                                                  |
|         |        |               |                                                         |                                                        |
|         |        |               |                                                         |                                                        |
|         |        |               |                                                         |                                                        |
|         |        |               |                                                         |                                                        |
|         |        |               |                                                         |                                                        |
|         |        |               |                                                         |                                                        |
|         |        |               |                                                         |                                                        |
|         |        |               |                                                         |                                                        |
|         |        |               |                                                         |                                                        |
|         |        |               |                                                         |                                                        |
|         |        |               |                                                         |                                                        |
|         |        |               |                                                         |                                                        |
|         |        |               |                                                         |                                                        |
|         |        |               | Minature E3T3 TDM                                       |                                                        |
|         |        |               | Psseudowire Gateway,                                    | http://radproductsonline.com/#. Select                 |
|         |        |               | 10/100/1000 BaseT Ethernet                              | "Products". Select "MITOP". Select                     |
| EQ90001 | 970010 | MITOP-E3T3/GE | User Port                                               | "MITOP-E3T3/GE".                                       |
|         |        |               | SFP-Format TDM                                          |                                                        |
|         |        |               | Psuedowire Gateway,                                     | http://radproductsonline.com/#. Select                 |
|         |        |               | 10/100/1000 BaseT Ethernet                              | "Products". Select "MITOP". Select                     |
| EQ90001 | 970020 | MITOP-E1T1/GE | User Port                                               | "MITOP-E1T1/GE".                                       |
|         |        |               | Minature E3T3 TDM                                       | http://radproductsonline.com/#. Select                 |
| 5000004 | 070000 |               | Psseudowire Gateway, Fast                               | "Products". Select "MITOP". Select                     |
| EQ90001 | 970030 | MITOP-E3T3/FE | Ethernet SFP Port Interface                             | "MITOP-E3T3/FE".                                       |
|         |        |               | SFP-Format TDM                                          | http://radproductsonline.com/#. Select                 |
| EQ90001 | 970040 | MITOP-E1T1/FE | Psuedowire Gateway, Fast<br>Ethernet SFP Port Interface | "Products". Select "MITOP". Select<br>"MITOP-E1T1/FE". |
| EØ90001 | 970040 | WITOP-ETTT/FE | Eulernel SFF Port Internace                             |                                                        |
|         |        |               |                                                         |                                                        |
|         |        |               |                                                         |                                                        |
|         |        |               |                                                         | http://www.dcbnet.com/datasheet/sm56ds.                |
|         |        |               | SM-56 Security Dial-up                                  | html                                                   |
| EQ90001 | 980010 | SM-56         | Modem                                                   |                                                        |

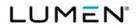

Contract # GS00Q17NSD3006 Mod #: P00310 Submission #: CL01001.01a

# 4.0 Error Checker Explanation

Errors: None

Warnings: Rule 24; Non-Required Domestic Access. Lumen bids access to NSCs that is not required. Most of the additional access is in support of CSVS. The remainder is in anticipation of future, near-term requirements.